# COMPUTERS & STRUCTURES, INC.

Integrated Solution for **Structural Analysis and Design** 

# **Steel Frame Design Manual** AISC 360-05 / IBC 2006

ersi

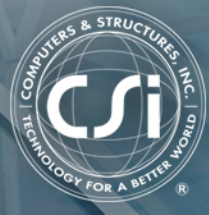

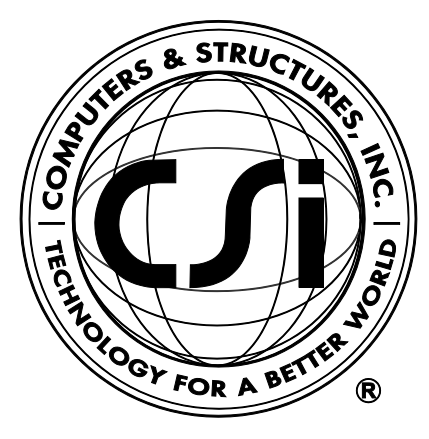

# **Steel Frame Design Manual**

# **AISC 360-05 / IBC 2006**

**For SAP2000®**

ISO SAP102816M8 Rev. 0 Proudly developed in the United States of America Changes of Cases of America Cotober 2016

# **Copyright**

Copyright © Computers and Structures, Inc., 1978-2016 All rights reserved.

The CSI Logo<sup>®</sup> and SAP2000<sup>®</sup> are registered trademarks of Computers and Structures, Inc. Watch  $\&$  Learn<sup>TM</sup> is a trademark of Computers and Structures, Inc.

The computer program SAP2000® and all associated documentation are proprietary and copyrighted products. Worldwide rights of ownership rest with Computers and Structures, Inc. Unlicensed use of these programs or reproduction of documentation in any form, without prior written authorization from Computers and Structures, Inc., is explicitly prohibited.

No part of this publication may be reproduced or distributed in any form or by any means, or stored in a database or retrieval system, without the prior explicit written permission of the publisher.

Further information and copies of this documentation may be obtained from:

Computers and Structures, Inc. [www.csiamerica.com](http://www.csiamerica.com/)

[info@csiamerica.com](mailto:info@csiamerica.com) (for general information) [support@csiamerica.com](mailto:support@csiamerica.com) (for technical support questions)

## **DISCLAIMER**

CONSIDERABLE TIME, EFFORT AND EXPENSE HAVE GONE INTO THE DEVELOPMENT AND DOCUMENTATION OF THIS SOFTWARE. HOWEVER, THE USER ACCEPTS AND UNDERSTANDS THAT NO WARRANTY IS EXPRESSED OR IMPLIED BY THE DEVELOPERS OR THE DISTRIBUTORS ON THE ACCURACY OR THE RELIABILITY OF THIS PRODUCT.

THIS PRODUCT IS A PRACTICAL AND POWERFUL TOOL FOR STRUCTURAL DESIGN. HOWEVER, THE USER MUST EXPLICITLY UNDERSTAND THE BASIC ASSUMPTIONS OF THE SOFTWARE MODELING, ANALYSIS, AND DESIGN ALGORITHMS AND COMPENSATE FOR THE ASPECTS THAT ARE NOT ADDRESSED.

THE INFORMATION PRODUCED BY THE SOFTWARE MUST BE CHECKED BY A QUALIFIED AND EXPERIENCED ENGINEER. THE ENGINEER MUST INDEPENDENTLY VERIFY THE RESULTS AND TAKE PROFESSIONAL RESPONSIBILITY FOR THE INFORMATION THAT IS USED.

## **Contents**

#### **1 Introduction**

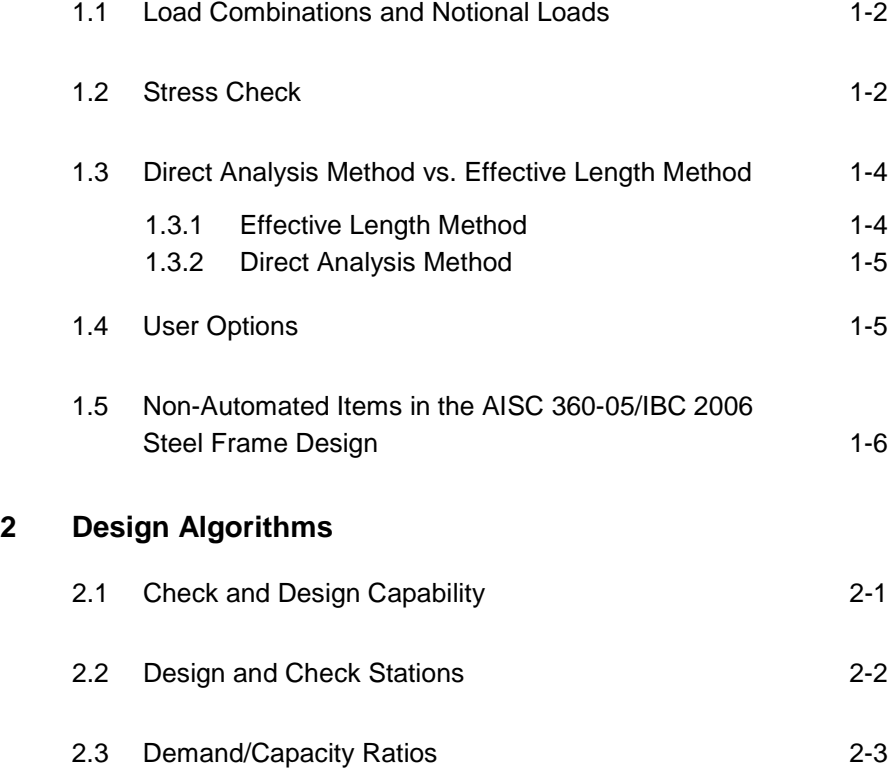

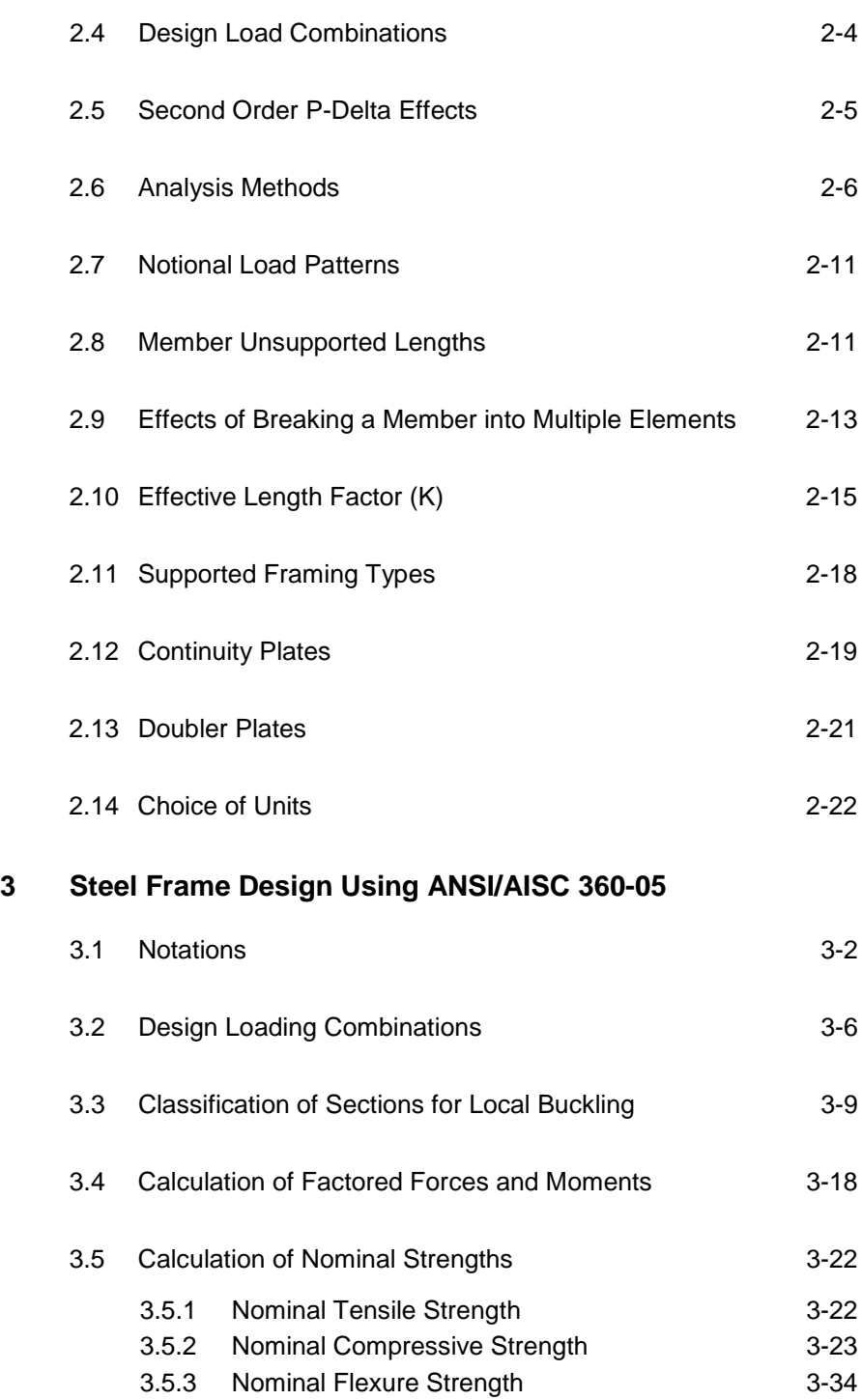

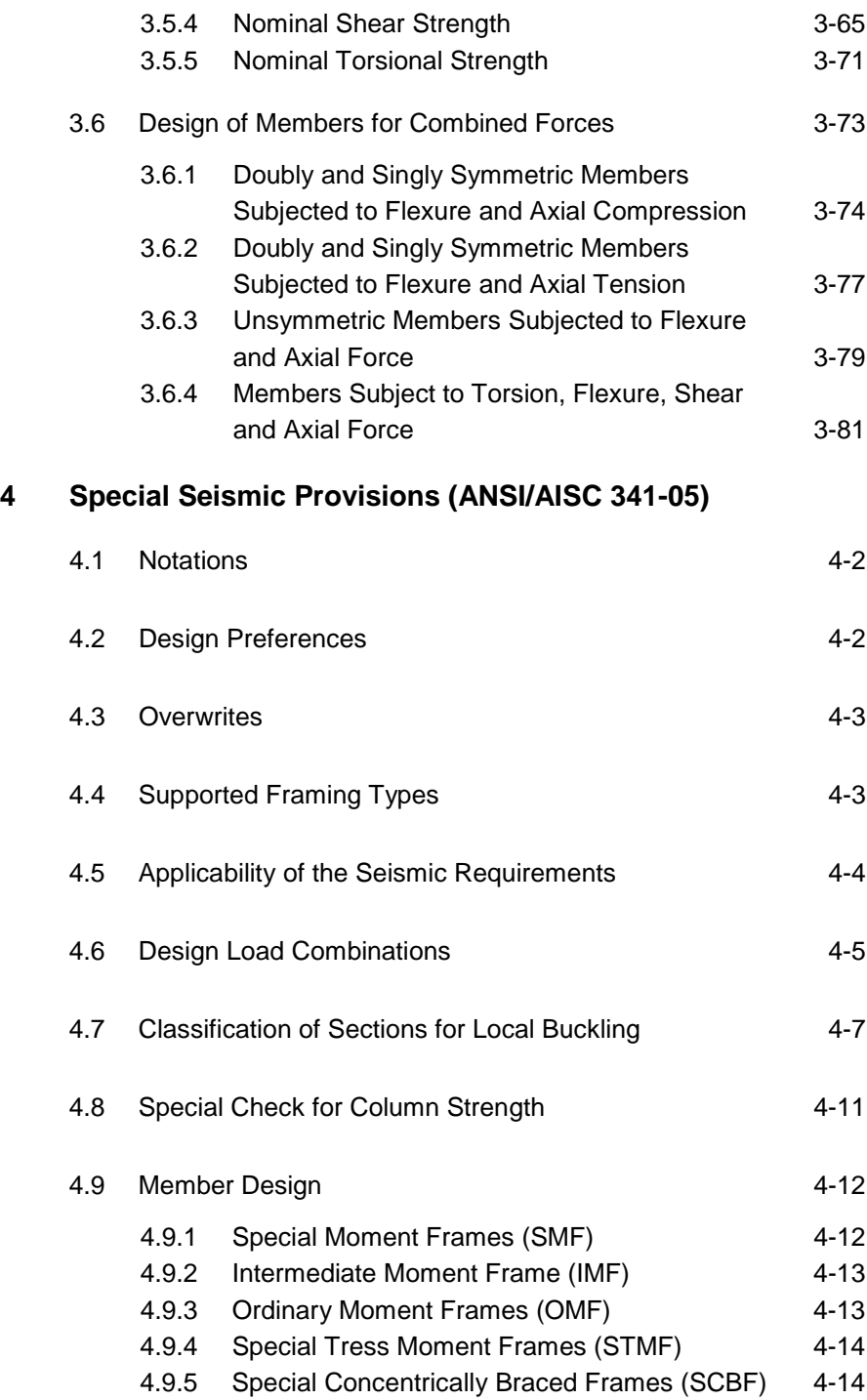

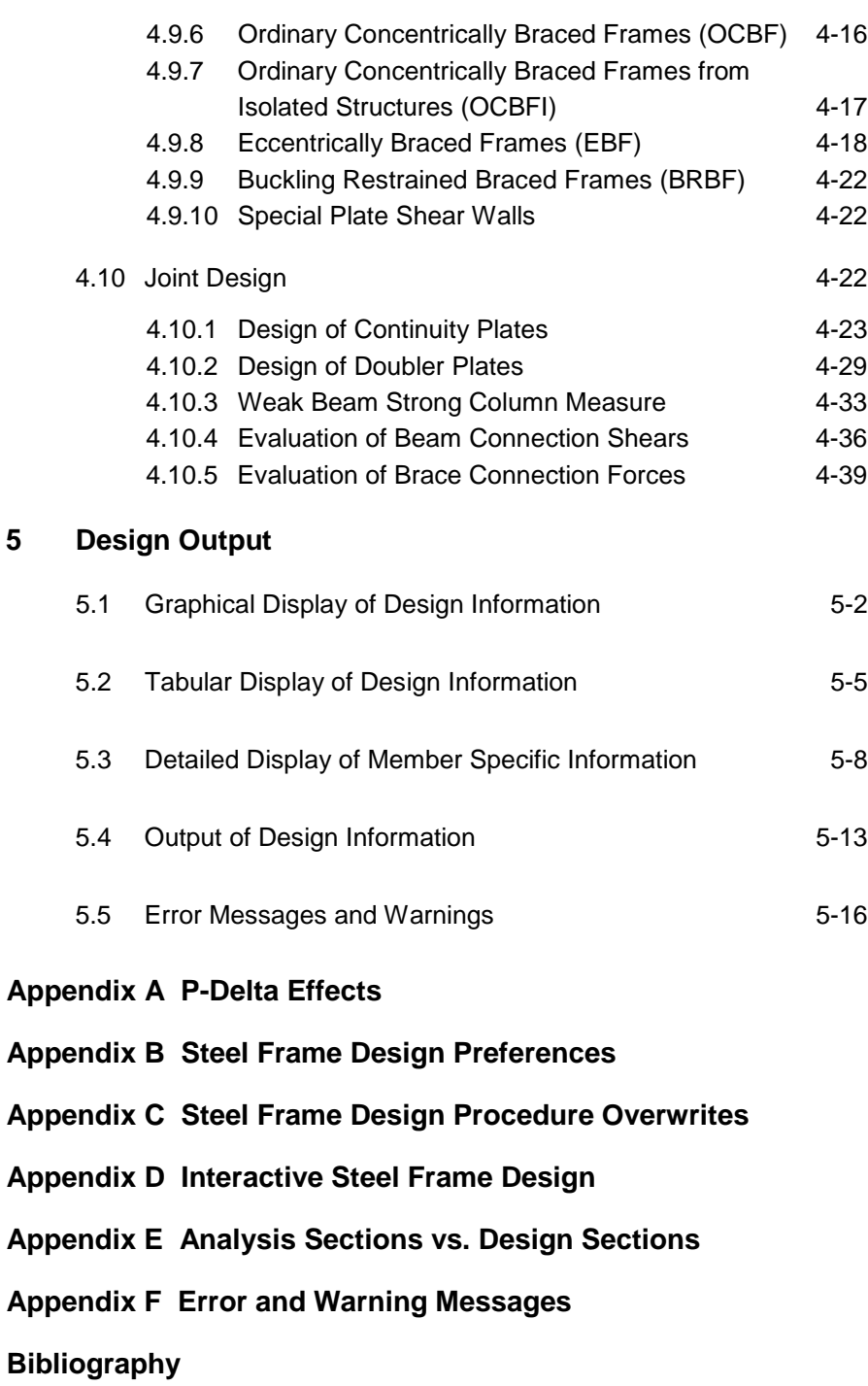

## **Chapter 1 Introduction**

The design/check of steel frames is seamlessly integrated within the program. Initiation of the design process, along with control of various design parameters, is accomplished using the Design menu. Automated design at the object level is available for any one of a number of user-selected design codes, as long as the structures have first been modeled and analyzed by the program. Model and analysis data, such as material properties and member forces, are recovered directly from the model database, and are used in the design process in accordance with the user defined or default design settings. As with all design applications, the user should carefully review all of the user options and default settings to ensure that the design process is consistent with the user's expectations. The AISC 360-05/IBC 2006 steel frame design options include the use of the Direct Analysis Method. The software is well suited to make use of the Direct Analysis Method because it can capture the second-order P-Delta and  $P-\delta$  effects, provided the user specifies that a nonlinear P-Delta analysis be performed.

It should be noted that two design processes are available in CSiBridge: superstructure design (on the Design/Rating tab) and design of the individual elements comprising the structure (the **Advanced > Frame Design** commands). This manual addresses the second design process.

Chapter 2 addresses prerequisites related to modeling and analysis for a successful design in accordance with "AISC 360-05/IBC 2006." Chapter 3 provides detailed descriptions of the specific requirements as implemented in "AISC 360-05/IBC 2006." Chapter 4 provides detailed descriptions of the specific requirements for seismic loading as required by the specification in AN-SI/AISC 341-05 code. The appendices provide details on various topics referenced in this manual. The user also should review the *AISC Direct Analysis Method Practical Guide*.

## **1.1 Load Combinations and Notional Loads**

The design is based on a set of user-specified loading combinations. However, the program provides default load combinations for each supported design code. If the default load combinations are acceptable, no definition of additional load combinations is required. The Direct Analysis Method requires that a notional load,  $N = 0.002Y_i$ , where  $Y_i$  is the gravity load acting at level i, be applied to account for the destabilizing effects associated with the initial imperfections and other conditions that may induce sway not explicitly modeled in the structure. The user must be aware that notional loads must be defined and assigned by the user. Currently, the software creates design combinations that include notional loads and gravity loads only. If the user needs notional loads that include combinations containing lateral loads, the user must define such combinations manually. The automation of combinations, including notional loads, is currently limited to gravity loads only. Design load combinations of notional loads acting together with lateral loads currently are *NOT* automated by the software.

## **1.2 Stress Check**

Steel frame design/check consists of calculating the flexural, axial, and shear forces or stresses at several locations along the length of a member, and then comparing those calculated values with acceptable limits. That comparison produces a demand/capacity ratio, which typically should not exceed a value of one if code requirements are to be satisfied. The program follows the same review procedures whether it is checking a user-specified shape or a shape selected by the program from a predefined list. The program also checks the requirements for the beam-column capacity ratio, checks the capacity of the

#### **1 - 2 Load Combinations and Notional Loads**

panel zone, and calculates the doubler plate and continuity plate thickness, if needed. The program does not do the connection design. However, it calculates the design basis forces for connection design.

Program output can be presented graphically on the model, in tables for both input and output data, or in calculation sheets prepared for each member. For each presentation method, the output is in a format that allows the engineer to quickly study the stress conditions that exist in the structure, and in the event the member is not adequate, aid the engineer in taking appropriate remedial measures, including altering the design member without re-running the entire analysis.

The program supports a wide range of steel frame design codes, including many national building codes. This manual is dedicated to the use of the menu option "AISC 36005/IBC 2006." This option covers the "ANSI/AISC 360-05 Specification for Structural Steel Buildings" (AISC 2005a, b), and the "ANSI/ AISC 341-05 Seismic Provisions for Structural Steel Buildings Including Supplement No. 1" (AISC 2005c) codes.

The implementation covers loading and load combinations from "ASCE/SEI 705 Minimum Design Loads for Buildings and Other Structures" (ASCE 2005), and also special requirements from "IBC 2006 International Building Code" (IBC 2006). Both LRFD (Load and Resistance Factor Design) and ASD (Allowable Strength Design) codes are included in this implementation under the same "AISC 360-05/IBC 2006" code name. The LRFD and ASD are available as two options in the program's preferences feature. In both cases, the strengths are calculated in the nominal levels. The phi (LRFD) and Omega (ADS) factors are applied during calculation of demand/capacity ratios only. The design codes supported under "AISC 360-05/IBC 2006" are written in kipinch units. All the associated equations and requirements have been implemented in the program in kip-in units. The program has been enabled with unit conversion capability. This allows the users to enjoy the flexibility of choosing any set of consistent units during creating and editing models, exporting and importing the model components, and reviewing the design results.

## **1.3 Direct Analysis Method vs. Effective Length Method**

The Direct Analysis Method described in AISC 360-05/IBC 2006, Appendix 7, is substantially different from previous design methods supported by AISC. The user should be knowledgeable about the Stability Analysis and Design (Chapter C) requirements and the requirements pertaining to consideration of the geometric imperfections, stiffness reductions, and the  $P-\Delta$  and  $P-\delta$  effects. Several methods for consideration of the second-order effects are available to the users. Each of these are described in detail in a subsequent section (see User Options in this chapter) and in the Steel Frame Design Preferences, Appendix B of this manual. Alternatively, if the user desires to use a more traditional design method, the Effective Length method can be specified using the Design Preferences.

### **1.3.1 Effective Length Method**

For structures exhibiting small second-order effects, the effective length method may be suitable. The effective length approach relies on two main assumptions, namely, that the structural response is elastic and that all columns buckle simultaneously. The effective length method also relies on a calibrated approach to account for the differences between the actual member response and the 2nd-order elastic analysis results. The calibration is necessary because the 2nd-order elastic analysis does not account for the effects of distributed yielding and geometric imperfections. Since the interaction equations used in the effective length approach rely on the calibration corresponding to a 2ndorder elastic analysis of an idealized structure, the results are not likely representative of the actual behavior of the structure. However, the results are generally conservative. In the AISC 360-05/IBC 2006 code, the effective length method is allowed provided the member demands are determined using a second-order analysis (either explicit or by amplified first-order analysis) and notional loads are included in all gravity load combinations. K-factors must be calculated to account for buckling (except for braced frames, or where  $\Delta 2 / \Delta 1 < 1.0, K = 1.0$ 

#### **1 - 4 Direct Analysis Method vs. Effective Length Method**

## **1.3.2 Direct Analysis Method**

The Direct Analysis Method is expected to more accurately determine the internal forces of the structure, provided care is used in the selection of the appropriate methods used to determine the second-order effects, notional load effects and appropriate stiffness reduction factors as defined in AISC 2.2, App. 7.3(3). Additionally, the Direct Analysis Method does not use an effective length factor other than  $k = 1.0$ . The rational behind the use of  $k = 1.0$  is that proper consideration of the second-order effects (P- $\Delta$  and P- $\delta$ ), geometric imperfections (using notional loads) and inelastic effects (applying stiffness reductions) better accounts for the stability effects of a structure than the earlier Effective Length methods.

## **1.4 User Options**

In addition to offering ASD and LRFD design, the Design Options menu provides seven analysis methods for design, as follows:

- General Second Order Elastic Analysis (AISC C2.2a)
- Second Order Analysis by Amplified First Order Analysis (AISC C2.1b)
- Limited First Order Elastic Analysis (AISC 2.2b, App. 7.3(1))
- Direct Analysis Method with General Second Order Analysis and Variable Factor Stiffness Reduction (AISC 2.2, App. 7.3(3))
- Direct Analysis Method with General Second Order Analysis and Fixed Factor Stiffness Reduction (AISC 2.2, App. 7.3(3))
- Direct Analysis Method with Amplified First Order Analysis and Variable Factor Stiffness Reduction (AISC 2.2, App. 7.3(3))
- Direct Analysis Method with Amplified First Order Analysis and Fixed Factor Stiffness Reduction (AISC 2.2, App. 7.3(3))

These options are explained in greater detail in Chapter 2. The first three options make use of the effective length approach to determine the effective length factors, *K*. The four options available for the Direct Design Method differ in the use of a variable or fixed stiffness reduction factor and the method used to capture the second-order effects. All four Direct Analysis Methods options use an effective length factor,  $K = 1.0$ .

## **1.5 Non-Automated Items in the AISC 360-05/IBC 2006 Steel Frame Design**

Currently, the software does not automate the following:

- Notional loads combinations that include lateral wind and quake loads
- The validity of the analysis method. The user must verify the suitability of the specified analysis method used under the User Options described in the preceding sections. The AISC code requires, for instance, that the Direct Analysis Method be used when a ratio of the second order displacements to the first order displacements exceeds 1.5. This check currently must be performed by the user.
- P-Δ analysis. Since many different codes are supported by the software and not all require a P- $\Delta$  analysis, the user must specify that a P- $\Delta$  analysis be performed during the analysis phase so that the proper member forces are available for use in the design phase. See the *AISC Direct Analysis Method Practical Guide* for additional information.

## **Chapter 2 Design Algorithms**

This chapter provides an overview of the basic assumptions, design preconditions, and some of the design parameters that affect the design of steel frames.

For referring to pertinent sections of the corresponding code, a unique prefix is assigned for each code.

- Reference to the ANSI/AISC 360-05 code is identified with the prefix "**AISC**."
- Reference to the ANSI/AISC 341-05 code is identified with the prefix "**AISC SEISMIC**" or sometimes "**SEISMIC**" only.
- Reference to the ASCE/SEI 7-05 code is identified with the prefix "**ASCE**."
- Reference to the IBC 2006 code is identified with the prefix "**IBC**."

## **2.1 Check and Design Capability**

The program has the ability to check adequacy of a section (shape) in accordance with the requirements of the selected design code. Also the program can automatically choose (i.e., design) the optimal (i.e., least weight) sections from a predefined list that satisfies the design requirements.

To check adequacy of a section, the program checks the demand/capacity ("D/C") ratios at a predefined number of stations for each design load combination. It calculates the envelope of the D/C ratios. It also checks the other requirements on a pass or fail basis. If the capacity ratio remains less than or equal to the D/C ratio limit, which is a number close to 1.0, and if the section passes all the special requirements, the section is considered to be adequate, else the section is considered to be failed. The D/C ratio limit is taken as 0.95 by default. However, this value can be overwritten in the Preferences (see Chapter 3).

To choose (design) the optional section from a predefined list, the program first orders the list of sections in increasing order of weight per unit length. Then it starts checking each section from the ordered list, starting with the one with least weight. The procedure of checking each section in this list is exactly the same as described in the preceding paragraph. The program will evaluate each section in the list until it finds the least weight section that passes the code checks. If no section in the list is acceptable, the program will use the heaviest section but flag it as being overstressed.

To check adequacy of an individual section, the user must assign the section using the **Assign** menu. In that case, both the analysis and design sections will be changed.

To choose the optimal section, the user must first define a list of steel sections, the *Auto Select* sections list. The user must next assign this list, in the same manner as any other section assignment, to the frame members to be optimized. The program will use the median section by weight when doing the initial analysis. Check the program Help for more information about defining and assigning Auto Select Section lists.

## **2.2 Design and Check Stations**

For each design combination, steel frame members (beams, columns, and braces) are designed (optimized) or checked at a number of locations (stations) along the length of the object. The stations are located at equally spaced segments along the clear length of the object. By default, at least three stations will be located in a column or brace member, and the stations in a beam will be spaced at most 2 feet apart (0.5 m if the model has been created in metric

#### **2 - 2 Design and Check Stations**

units). The user can overwrite the number of stations in an object before the analysis is run and refine the design along the length of a member by requesting more stations. Refer to the program Help for more information about specifying the number of stations in an object.

## **2.3 Demand/Capacity Ratios**

Determination of the controlling demand/capacity (D/C) ratios for each steel frame member indicates the acceptability of the member for the given loading conditions. The steps for calculating the D/C ratios are as follows:

 The factored forces are calculated for axial, flexural, and shear at each defined station for each design combination. The bending moments are calculated about the principal axes. For I-Shape, Box, Channel, T-Shape, Double-Angle, Pipe, Circular, and Rectangular sections, the principal axes coincide with the geometric axes. For Single-Angle sections, the design considers the principal properties. For General sections, it is assumed that all section properties are given in terms of the principal directions.

For Single-Angle sections, the shear forces are calculated for directions along the geometric axes. For all other sections, the program calculates the shear forces along the geometric and principal axes.

 The nominal strengths are calculated for compression, tension, bending and shear based on the equations provided later in this manual. For flexure, the nominal strengths are calculated based on the principal axes of bending. For the I-Shape, Box, Channel, Circular, Pipe, T-Shape, Double-Angle and Rectangular sections, the principal axes coincide with their geometric axes. For the Angle sections, the principal axes are determined and all computations related to flexural stresses are based on that.

The nominal strength for shear is calculated along the geometric axes for all sections. For I-Shape, Box, Channel, T-Shape, Double-Angle, Pipe, Circular, and Rectangular sections, the principal axes coincide with their geometric axes. For Single-Angle sections, principal axes do not coincide with the geometric axes.

 Factored forces are compared to nominal strengths to determine D/C ratios. In either case, design codes typically require that the ratios not exceed a value of one. A capacity ratio greater than one indicates a member that has exceeded a limit state.

## **2.4 Design Load Combinations**

The design load combinations are the various combinations of the prescribed load cases for which the structure needs to be checked. The program creates a number of default design load combinations for steel frame design. Users can add their own design combinations as well as modify or delete the program default design load combinations. An unlimited number of design load combinations can be specified.

To define a design load combination, simply specify one or more load cases, each with its own scale factor. The scale factors are applied to the forces and moments from the load cases to form the factored design forces and moments for each design load combination.

For normal loading conditions involving static dead load (DL), live load (LL), roof live load (RL), snow load (SL), wind load (WL), earthquake load (EL), notional load (NL), and dynamic response spectrum load (EL), the program has built-in default design combinations for the design code. These are based on the code recommendations.

The default design combinations assume all load cases declared as dead or live to be additive. However, each load case declared as wind, earthquake, or response spectrum cases, is assumed to be non-additive with other loads and produces multiple lateral combinations. Also static wind, earthquake and notional load responses produce separate design combinations with the sense (positive or negative) reversed. The notional load patterns are added to load combinations involving gravity loads only.

For other loading conditions involving moving load, time history, pattern live load, separate consideration of roof live load, snow load, and the like, the user must define the design load combinations in lieu of or in addition to the default design load combinations. If notional loads are to be combined with other load combinations involving wind or earthquake loads, the design load combina-

#### **2 - 4 Design Load Combinations**

tions need to be defined in lieu of or in addition to the default design load combinations.

For multi-valued design combinations, such as those involving response spectrum, time history, moving loads and envelopes, where any correspondence between forces is lost, the program automatically produces sub-combinations using the maxima/minima values of the interacting forces. Separate combinations with negative factors for response spectrum load cases are not required because the program automatically takes the minima to be the negative of the maxima response when preparing the sub-combinations described previously.

The program allows live load reduction factors to be applied to the member forces of the reducible live load case on a member-by-member basis to reduce the contribution of the live load to the factored responses.

## **2.5 Second Order P-Delta Effects**

The AISC 360-05/IBC 2006 steel frame design options include the use of the Direct Analysis Method. The software is well suited to make us of the Direct Analysis Method because each program can capture the second-order P-∆ and P-δ effects, provided the user specifies that a nonlinear P-Delta analysis be performed.

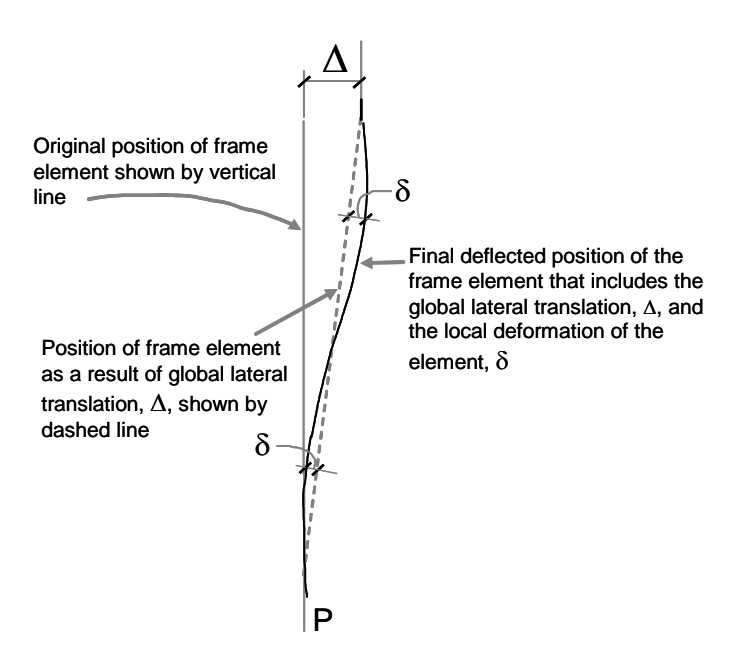

*Figure 2-1 System sway and element order effects*

For a detailed discussion of the program capabilities and limitations, see Appendix A.

## **2.6 Analysis Methods**

The code requires that stability shall be provided for the structure as a whole and for each of the elements. Any method of analysis that considers the influence of second order effects of *P-*<sup>∆</sup> and *P-*<sup>δ</sup> , geometric imperfections, out-ofplumbness, and member stiffness reduction due to residual stresses are permitted by the code. The effects of geometric imperfection and out-of-plumbness generally are captured by the use of notional loads. The effect of axial, shear and flexural deformations and the effects of residual stresses on the member stiffness reduction has been considered in a specialized method called "Direct Analysis Method." This method can come in different incarnations (formats) according to the choice of the engineer as allowed in the code.

The program offers the user seven analysis options for design:

#### **Direct Analysis Method**

**2 - 6 Analysis Methods**

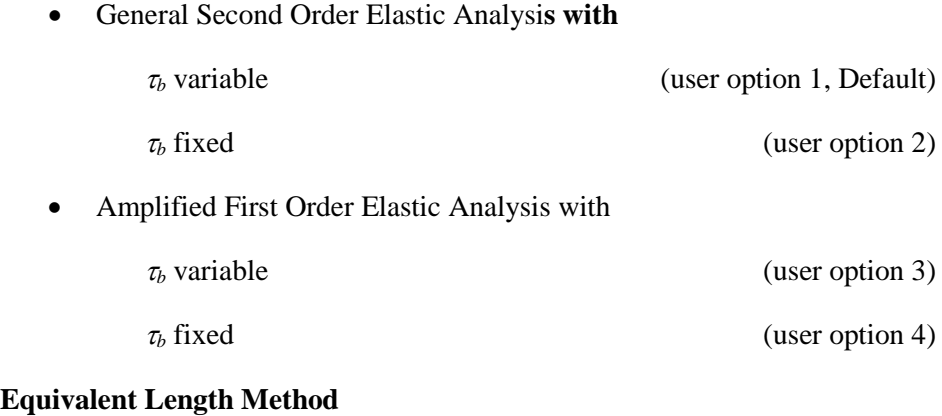

- General Second Order Elastic Analysi**s** (AISC C2.1a) (user option 5)
- Amplified First Order Elastic Analysis (AISC C2.1b) (user option 6)

#### **Limited First-Order Analysis (AISC 2.2b, App. 7.3(1))** (user option 7)

A summary of all of the user options and requirements is provided in Table 2-1. The main difference between the various options concerns the use of the Direct Analysis Method or the Equivalent Length Method. Within each of the categories, the user can choose the method to calculate the second-order effects, namely, by a *General Second Order Analysis* or an *Amplified First-Order Analysis*. When the amplified first-order analysis is used, the force amplification factors,  $B_1$  and  $B_2$  (AISC C2.1b), are needed. The  $B_1$  factor is calculated by the program; however, the  $B_2$  factor is not. The user will need to provide this value using the overwrite options that are described in Appendix B.

When the user selects one of the options available under the Direct Analysis Method, the user must further choose how the stiffness reduction factors for *EI* and *AE* are to be considered. For options 1 and 3, Table 2-1, the stiffness reduction factors  $(\tau_b)$  are variable because they are functions of the axial force in the members, while for methods 2 and 4, the stiffness reduction factors are fixed (0.8), and not a function of axial force. If the user desires, the stiffness reduction factors  $(\tau_h)$  can be overwritten. When options 2 and 4 are used, a higher notional load coefficient (0.003) must be used compared to methods 1 and 3 for which the notional load coefficient is 0.002. Also, all the direct analysis methods (methods 1 through 4) allow use of *K -*factors for sway condition

 $(K<sub>2</sub>)$  to be equal to 1, which is a drastic simplification over the other effective length method.

The AISC requirements to include notional loads are also summarized in Table 2-1. The notional load coefficients (AISC C2.2a, App. 7.3) are summarized as well. The program automates creation of notional load combinations for all gravity loads but does not automate the creation of notional load combinations that include lateral wind or seismic loads. Combinations for notional loads with lateral loads are required for the Direct Analysis Method when the  $\Delta_{rad}/\Delta_{tot}$ exceeds 1.5. Additionally, combinations for notional loads with lateral loads are required if the Limited First Order Analysis, option 7, is used.

The Limited First Order Analysis, option 7, does not include the secondary *P-*<sup>∆</sup> and *P-*<sup>δ</sup> effects. This method has very limited applicability and might be appropriate only when the axial forces in the columns are very small compared to their Euler buckling capacities.

When using the LRFD provision, the actual load combinations are used for second order P-∆ effects. When using the ASD provision, the load combinations are first amplified by 1.6 before the P- $\Delta$  analysis and then the results are reduced by a factor of  $(1/1.6)$  (AISC 2.2a, App. 7.3).

**Table 2-1 The Essentials and Limitations of the Design Analysis Methods**

| <b>Direct Analysis Method</b>    |                                                  |                                              |                                                                                                    |
|----------------------------------|--------------------------------------------------|----------------------------------------------|----------------------------------------------------------------------------------------------------|
| Option                           | Variable                                         | <b>Limitation or</b><br><b>Applicability</b> | <b>Essentials of the Method</b>                                                                                                    |
| General Second<br>Order Analysis | Variable<br><b>Factor Stiffness</b><br>Reduction | No limitation                                | 2nd Order Analysis<br>Reduced stiffness<br>$EI^* = 0.8\tau$ <sub>r</sub> $EI$<br>$EA^* = 0.8EA$<br><i>l.0</i> for $\frac{\alpha P_r}{P_y} \le 0.5$<br>$\tau_b = \begin{cases} \frac{1}{4} \left( \frac{\alpha P_r}{P} \right) \left( 1 - \frac{\alpha P_r}{P_v} \right) \text{ for } \frac{\alpha P_r}{P_v} \ge 0.5 \end{cases}$<br>$B_1$ and $B_2$ not used<br>$K_2 = 1$ (used for $P_n$ )<br>Notional load with all combos, except for $\Delta_{ad}/\Delta_{tot} \leq 1.5$ for<br>which notional load with gravity combos only<br>Notional load coefficient $= 0.002$ (typically) |

#### **2 - 8 Analysis Methods**

 $\overline{\mathbf{u}}$ 

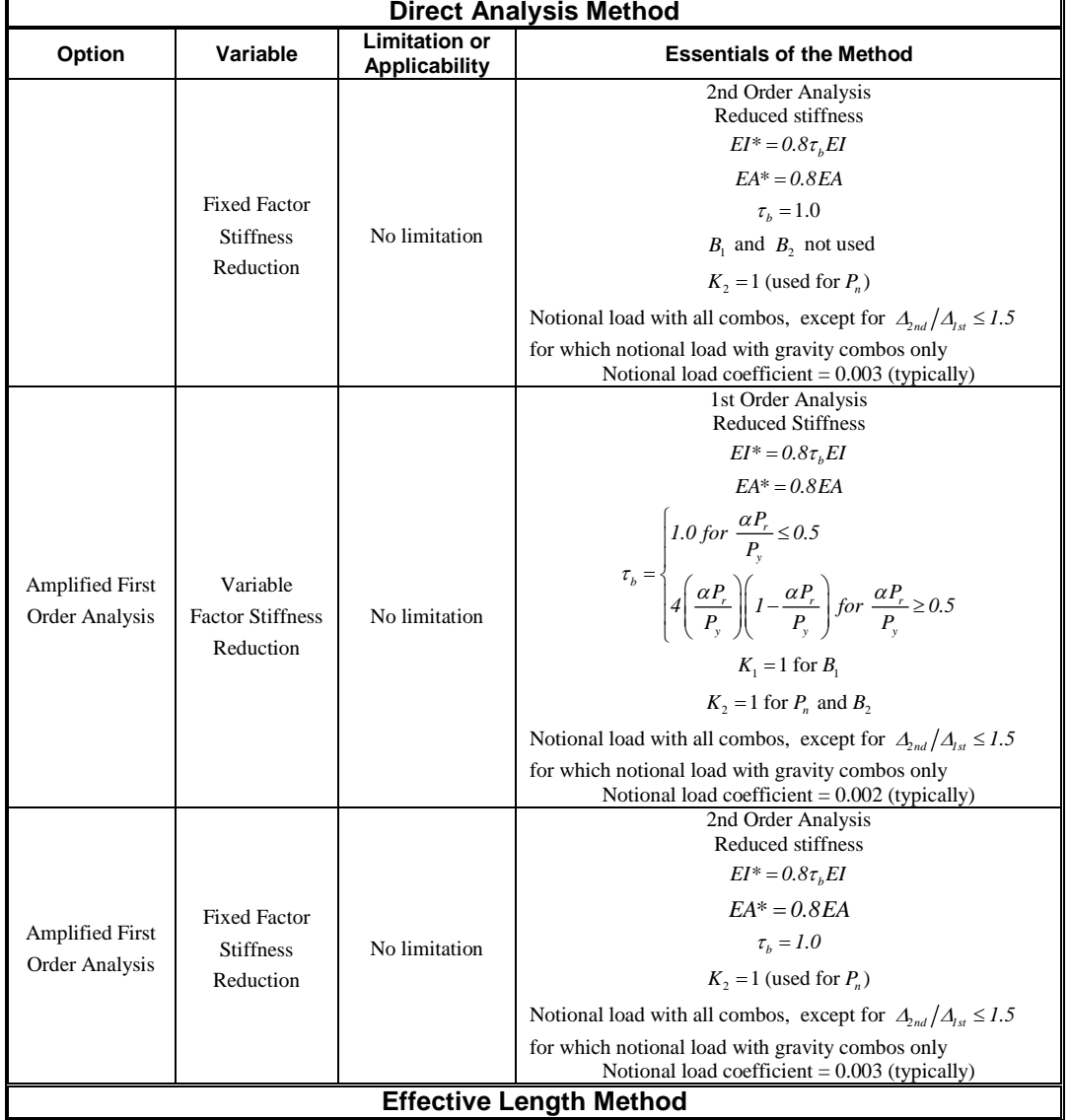

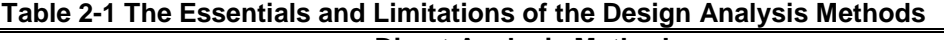

**Analysis Methods 2 - 9**

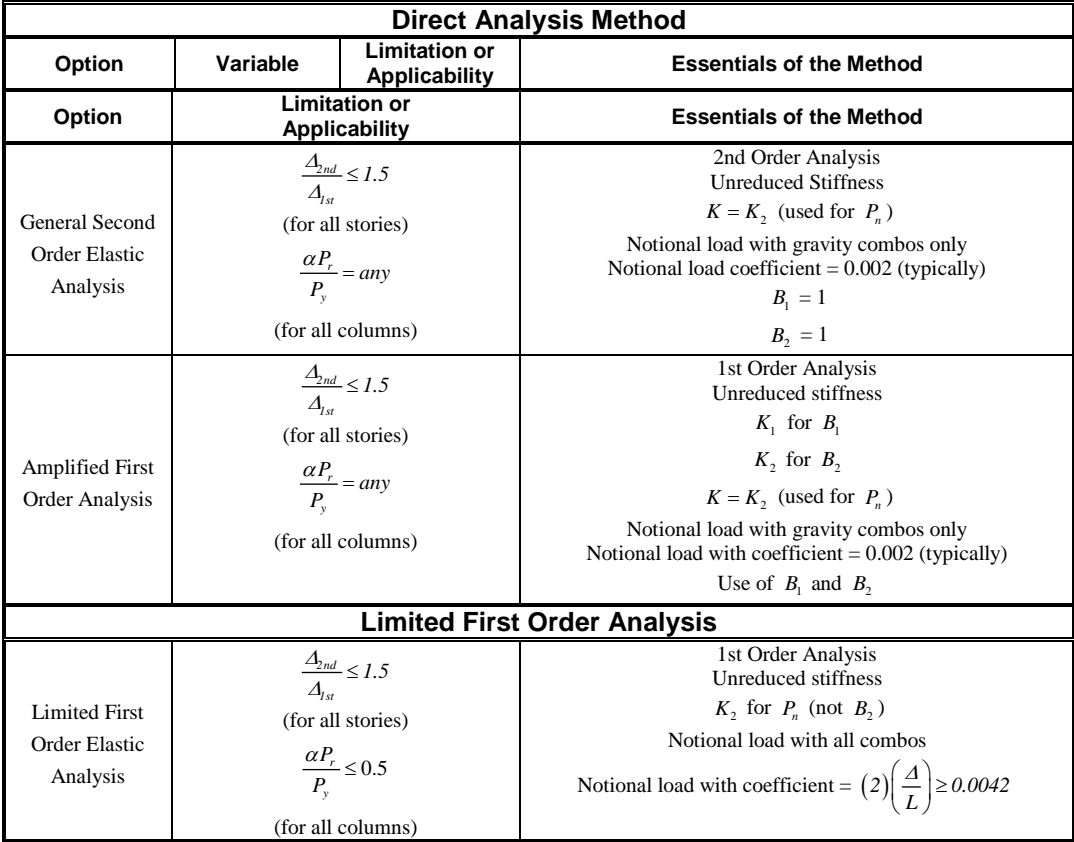

#### **Table 2-1 The Essentials and Limitations of the Design Analysis Methods**

The program has several limitations that have been stated in Section 1-5 and the preceding paragraphs. Additionally, the user must be aware that it is possible to choose a design option that violates certain provisions of the AISC code that will not be identified by the program. The limitation for the use of the effective length method, namely, the requirement that  $\frac{\Delta_2}{\Delta_1}$ 1  $\frac{nd}{1.5} \leq 1.5$ *st*  $\frac{\Delta_{2nd}}{2} \leq$ ∆ and  $\frac{\alpha P_r}{\alpha}$ *e P P* must be verified by the user. To assist users to in making validity checks, the ratio  $\alpha P_r$ *e*  $\frac{\alpha P_r}{P_e}$  and  $\tau$  are now reported in tabular form for each member.

#### **2 - 10 Analysis Methods**

## **2.7 Notional Load Patterns**

Notional loads are lateral loads that are applied at each framing level and are specified as a percentage of the gravity loads applied at that level. They are intended to account for the destabilizing effects of out-of-plumbness, geometric imperfections, inelasticity in structural members, and any other effects that could induce sway and that are not explicitly considered in the analysis.

The program allows the user to create a Notional Load pattern as a percentage of the previously defined gravity load pattern to be applied in one of the global lateral directions: X or Y. The user can define more than one notional load pattern associated with one gravity load by considering different factors and different directions. In the ANSI/AISC 360-05 code, the notional loads are typically suggested to be 0.2% (or 0.002) (AISC C2.2a, App. 7.3(2)), a factor referred to as the notional load coefficient in this document. The notional load coefficient can be 0.003 (AISC App 7.3(3)). In some cases, it can be a function of second order effects measured by relative story sway (AISC C2.26). The code also gives some flexibility to allow the engineer-of-record to apply judgment (AISC App. 7.3(2)).

The notional load patterns should be considered in combination with appropriate factors, appropriate directions, and appropriate senses. Some of the design analysis methods need the notional loads to be considered only in gravity load combinations (AISC App. 7.3(2)), and some of the methods need the notional loads to be considered in all the design load combinations (AISC App 7.3(2)). For a complete list, see Table 2-1 in the preceding "Second Order Effects and Analysis Methods" section of this chapter.

Currently, the notional loads are not automatically included in the default design load combinations that include lateral loads. However, the user is free to modify the default design load combinations to include the notional loads with appropriate factors and in appropriate load combinations.

## **2.8 Member Unsupported Lengths**

The column unsupported lengths are required to account for column slenderness effects for flexural buckling and for lateral-torsional buckling. The

program automatically determines the unsupported length ratios, which are specified as a fraction of the frame object length. These ratios times the frame object lengths give the unbraced lengths for the member. These ratios can also be overwritten by the user on a member-by-member basis, if desired, using the overwrite option.

Two unsupported lengths,  $l_{33}$  and  $l_{22}$ , as shown in Figure 2-2 are to be considered for flexural buckling. These are the lengths between support points of the member in the corresponding directions. The length  $l_{33}$  corresponds to instability about the 3-3 axis (major axis), and  $l_{22}$  corresponds to instability about the 2-2 axis (minor axis). The length  $l_{LTB}$ , not shown in the figure, is also used for lateral-torsional buckling caused by major direction bending (i.e., about the 3-3 axis).

In determining the values for  $l_{22}$  and  $l_{33}$  of the members, the program recognizes various aspects of the structure that have an effect on these lengths, such as member connectivity, diaphragm constraints and support points. The program automatically locates the member support points and evaluates the corresponding unsupported length.

It is possible for the unsupported length of a frame object to be evaluated by the program as greater than the corresponding member length. For example, assume a column has a beam framing into it in one direction, but not the other, at a floor level. In this case, the column is assumed to be supported in one direction only at that story level, and its unsupported length in the other direction will exceed the story height.

By default, the unsupported length for lateral-torsional buckling,  $l_{LTB}$ , is taken to be equal to the  $l_{22}$  factor. Similar to  $l_{22}$  and  $l_{33}$ ,  $l_{LTB}$  can be overwritten.

#### **2 - 12 Member Unsupported Lengths**

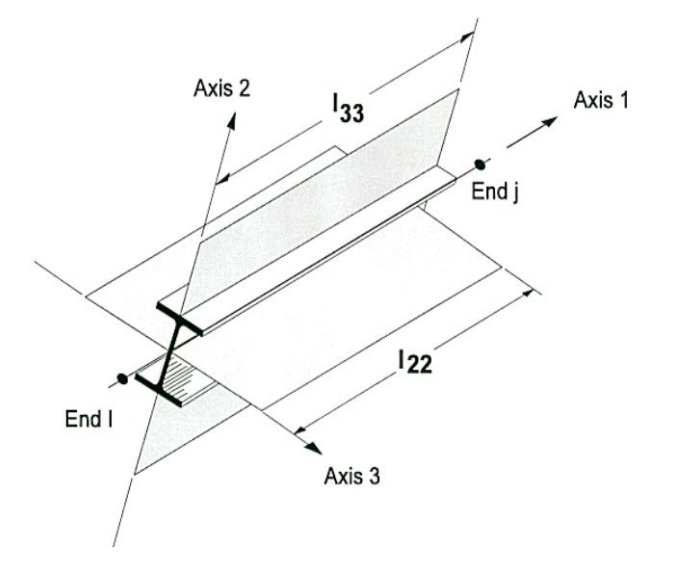

*Figure 2-2 Unsupported lengths*  $l_{33}$  *and*  $l_{22}$ 

## **2.9 Effects of Breaking a Member into Multiple Elements**

The preferred method is to model a beam, column or brace member as one single element. However, the user can request that the program break a member internally at framing intersections and at specified intervals. In this way, accuracy in modeling can be maintained, at the same time design/check specifications can be applied accurately. There is special emphasis on the end forces (moments in particular) for many different aspects of beam, column and brace design. If the member is manually meshed (broken) into segments, maintaining the integrity of the design algorithm becomes difficult.

Manually, breaking a column member into several elements can affect many things during design in the program.

1. The unbraced length: The unbraced length is really the unsupported length between braces. If there is no intermediate brace in the member, the unbraced length is typically calculated automatically by the program from the top of the flange of the beam framing the column at bottom to the bottom of the flange of the beam framing the column at the top. The automatically calculated length factor typically becomes less than 1. If there are intermediate bracing points, the user should overwrite the unbraced length factor in the program. The user should choose the critical (larger) one. Even if the user breaks the element, the program typically picks up the unbraced length correctly, provided that there is no intermediate bracing point.

- 2. K-factor: Even if the user breaks the member into pieces, the program typically can pick up the *K*-factors correctly. However, sometimes it can not. The user should note the *K*-factors. All segments of the member should have the same *K*-factor and it should be calculated based on the entire member. If the calculated *K*-factor is not reasonable, the user can overwrite the *K*-factors for all the segments.
- 3. *C<sub>m</sub>* factor: The *C<sub>m</sub>* factor should be based on the end moments of unbraced lengths of each segment and should not be based on the end moments of the member. The program already calculates the  $C_m$  factors based on the end moments of unbraced lengths of each segment. If the break-up points are the brace points, no action is required by the user. If the broken segments do not represent the brace-to-brace unsupported length, the program calculated  $C_m$  factor is conservative. If this conservative value is acceptable, no action is required by the user. If it is not acceptable, the user can calculate the  $C_m$  factor manually for the critical combination and overwrite its value for that segment.
- 4.  $C_b$  factor: The logic is similar to that for the  $C_m$  factor.
- 5. *B*<sub>1</sub> factor: This factor amplifies the factored moments for the P- $\delta$  effect. In its expression, there are the  $C_m$  factor and the Euler Buckling capacity  $P_e$ . If the user keeps the unbraced length ratios  $(l_{33}$  and  $l_{22}$ ) and the *K*-factors  $(K_{33}$  and  $K_{22}$  correct, the  $B_1$  factor would be correct. If the axial force is small, the  $B_1$  factor can be 1 and have no effect with respect to modeling the single segment or multi-segment element.
- 6. *B*<sub>2</sub> factor: The program does not calculate the  $B_2$  factor. The program assumes that the user turns on the P- $\Delta$ . In such cases,  $B_2$  can be taken as equal to 1. That means the modeling with one or multiple segments has no effect on this factor.

#### **2 - 14 Effects of Breaking a Member into Multiple Elements**

If the user models a column with a single element and makes sure that the *L* factors and *K*-factors are correct, the effect of  $B_1$  and  $B_2$  will be picked up correctly. The factors  $C_m$  and  $C_b$  will be picked up correctly if there is no intermediate bracing point. The calculated  $C_m$  and  $C_b$  factors will be slightly conservative if there are intermediate bracing points.

If the user models a column with multiple elements and makes sure that *L* factors and *K*-factors are correct, the effect of  $B_1$  and  $B_2$  will be picked up correctly. The factors  $C_m$  and  $C_b$  will be picked up correctly if the member is broken at the bracing points. The calculated  $C_m$  and  $C_b$  factors will be conservative if the member is not broken at the bracing points.

## **2.10 Effective Length Factor (***K***)**

The effective length method for calculating member axial compressive strength has been used in various forms in several stability based design codes. The method originates from calculating effective buckling lengths, *KL*, and is based on elastic/inelastic stability theory. The effective buckling length is used to calculate an axial compressive strength,  $P_n$ , through an empirical column curve that accounts for geometric imperfections, distributed yielding, and residual stresses present in the cross-section.

There are two types of *K*-factors in the ANSI/AISC 360-05 code. The first type of *K*-factor is used for calculating the Euler axial capacity assuming that all of the beam-column joints are held in place, i.e., no lateral translation is allowed. The resulting axial capacity is used in calculation of the  $B<sub>1</sub>$  factor. This *K* -factor is named as  $K_i$  in the code. This  $K_i$  factor is always less than 1 and is not calculated. By default the program uses the value of 1 for  $K_i$ . The program allows the user to overwrite  $K<sub>1</sub>$  on a member-by-member basis.

The other *K*-factor is used for calculating the Euler axial capacity assuming that all the beam-column joints are free to sway, i.e., lateral translation is allowed. The resulting axial capacity is used in calculating  $P_n$ . This *K*-factor is named as  $K_2$  in the code. This  $K_2$  is always greater than 1 if the frame is a sway frame. The program calculates the  $K_2$  factor automatically based on sway condition. The program also allows the user to overwrite  $K_2$  factors on a member-by-member basis. The same  $K_2$  factor is supposed to be used in calculation of the  $B_2$  factor. However the program does not calculate  $B_2$  factors and relies on the overwritten values. If the frame is not really a sway frame, the user should overwrite the  $K_2$  factors.

Both  $K_1$  and  $K_2$  have two values: one for major direction and the other for minor direction,  $K_{lminor}$ ,  $K_{lmajor}$ ,  $K_{2minor}$ ,  $K_{2major}$ .

There is another *K*-factor.  $K_{\mu b}$  for lateral torsional buckling. By default,  $K_{\mu b}$ is taken as equal to  $K_{2<sub>minor</sub>}$ . However the user can overwrite this on a memberby-member basis.

The rest of this section is dedicated to the determination of  $K_2$  factors.

The *K*-factor algorithm has been developed for building-type structures, where the columns are vertical and the beams are horizontal, and the behavior is basically that of a moment-resisting frame for which the *K*-factor calculation is relatively complex. For the purpose of calculating *K*-factors, the objects are identified as columns, beam and braces. All frame objects parallel to the *Z* -axis are classified as columns. All objects parallel to the *X* -*Y* plane are classified as beams. The remainders are considered to be braces.

The beams and braces are assigned *K*-factors of unity. In the calculation of the *K*-factors for a column object, the program first makes the following four stiffness summations for each joint in the structural model:

$$
S_{cx} = \sum \left(\frac{E_c I_c}{L_c}\right)_x
$$
  
\n
$$
S_{bx} = \sum \left(\frac{E_b I_b}{L_b}\right)_x
$$
  
\n
$$
S_{by} = \sum \left(\frac{E_b I_b}{L_b}\right)_y
$$
  
\n
$$
S_{by} = \sum \left(\frac{E_b I_b}{L_b}\right)_y
$$

where the *x* and *y* subscripts correspond to the global *X* and *Y* directions and the *c* and *b* subscripts refer to column and beam. The local 2-2 and 3-3 terms  $EI_{22}/L_{22}$  and  $EI_{33}/L_{33}$  are rotated to give components along the global *X* and *Y* directions to form the  $(EI/L)$ <sub>x</sub> and  $(EI/L)$ <sub>y</sub> values. Then for each column, the joint summations at END-I and the END-J of the member are transformed back to the column local 1-2-3 coordinate system, and the *G* -values for END-I

#### **2 - 16 Effective Length Factor (K)**

and the END-J of the member are calculated about the 2-2 and 3-3 directions as follows:

$$
G^{I}_{22} = \frac{S^{I}_{c22}}{S^{I}_{b22}}
$$
\n
$$
G^{I}_{33} = \frac{S^{I}_{c33}}{S^{I}_{b33}}
$$
\n
$$
G^{J}_{33} = \frac{S^{J}_{c33}}{S^{J}_{b33}}
$$
\n
$$
G^{J}_{33} = \frac{S^{J}_{c33}}{S^{J}_{b33}}
$$

If a rotational release exists at a particular end (and direction) of an object, the corresponding value of *G* is set to 10.0. If all degrees of freedom for a particular joint are deleted, the *G* -values for all members connecting to that joint will be set to 1.0 for the end of the member connecting to that joint. Finally, if  $G<sup>T</sup>$ and  $G<sup>J</sup>$  are known for a particular direction, the column *K*-factors for the corresponding direction is calculated by solving the following relationship for  $\alpha$ :

$$
\frac{\alpha^2 G^I G^J - 36}{6(G^I + G^J)} = \frac{\alpha}{\tan \alpha}
$$

from which  $K = \pi/\alpha$ . This relationship is the mathematical formulation for the evaluation of *K*-factors for moment-resisting frames assuming sidesway to be uninhibited. For other structures, such as braced frame structures, the *K*-factors for all members are usually unity and should be set so by the user. The following are some important aspects associated with the column *K*-factor algorithm:

- An object that has a pin at the joint under consideration will not enter the stiffness summations calculated above. An object that has a pin at the far end from the joint under consideration will contribute only 50% of the calculated *EI* value. Also, beam members that have no column member at the far end from the joint under consideration, such as cantilevers, will not enter the stiffness summation.
- If there are no beams framing into a particular direction of a column member, the associated *G*-value will be infinity. If the *G*-value at any one end of a column for a particular direction is infinity, the *K* -factor corresponding to that direction is set equal to unity.
- If rotational releases exist at both ends of an object for a particular direction, the corresponding *K*-factor is set to unity.
- The automated *K*-factor calculation procedure can occasionally generate artificially high *K*-factors, specifically under circumstances involving skewed beams, fixed support conditions, and under other conditions where the program may have difficulty recognizing that the members are laterally supported and *K*-factors of unity are to be used.
- All *K*-factors produced by the program can be overwritten by the user. These values should be reviewed and any unacceptable values should be replaced.
- The beams and braces are assigned *K*-factors of unity.

When a steel frame design is performed in accordance with ANSI/AISC 360- 05 provision and the analysis method is chosen to be any of the four direct analysis methods, the  $K_{\mu b}$  and  $K_2$  factors ( $K_{2mino}$  and  $K_{2major}$ ) are automatically taken as 1 (AISC App. 7.1). However, their overwritten values are considered in design even if any of the Direct Analysis Methods is chosen.

## **2.11 Supported Framing Types**

The code (ANSI/AISC 341-05) recognizes the following types of framing systems.

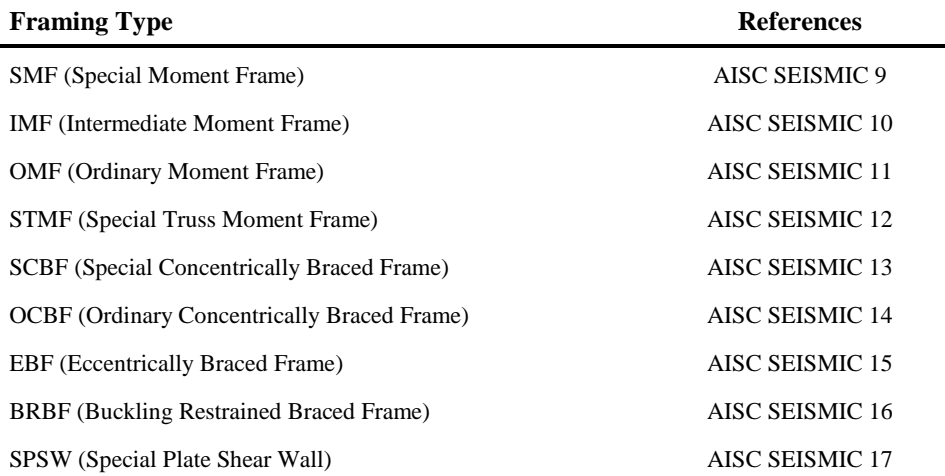

With regard to these framing types, the program has implemented specifications for all types of framing systems, except STMF, BRBF, and SPSW. Implementing those three types of framing require further information about modeling.

The program recognizes the OCBF framing in its two separate incarnations: OCBF for regular Ordinary Concentrically Braced Frames (AISC SEISMIC 14) and OCBFI for (base) Isolated Ordinary Concentrically Braced Frames (AISC SEISMIC 14.5).

See Chapter 4 Special Seismic Provisions (ANSI/AISC 314-05) for additional requirements.

## **2.12 Continuity Plates**

In a plan view of a beam/column connection, a steel beam can frame into a column in the following ways:

- The steel beam frames in a direction parallel to the column major direction, i.e., the beam frames into the column flange.
- The steel beam frames in a direction parallel to the column minor direction, i.e., the beam frames into the column web.
- The steel beam frames in a direction that is at an angle to both of the principal axes.

To achieve a beam/column moment connection, continuity plates, such as shown in Figure 2-3, are usually placed on the column, in line with the top and bottom flanges of the beam, to transfer the compression and tension flange forces of the beam into the column.

For connection conditions described in the last two bullet items, the thickness of such plates is usually set equal to the flange thickness of the corresponding beam.

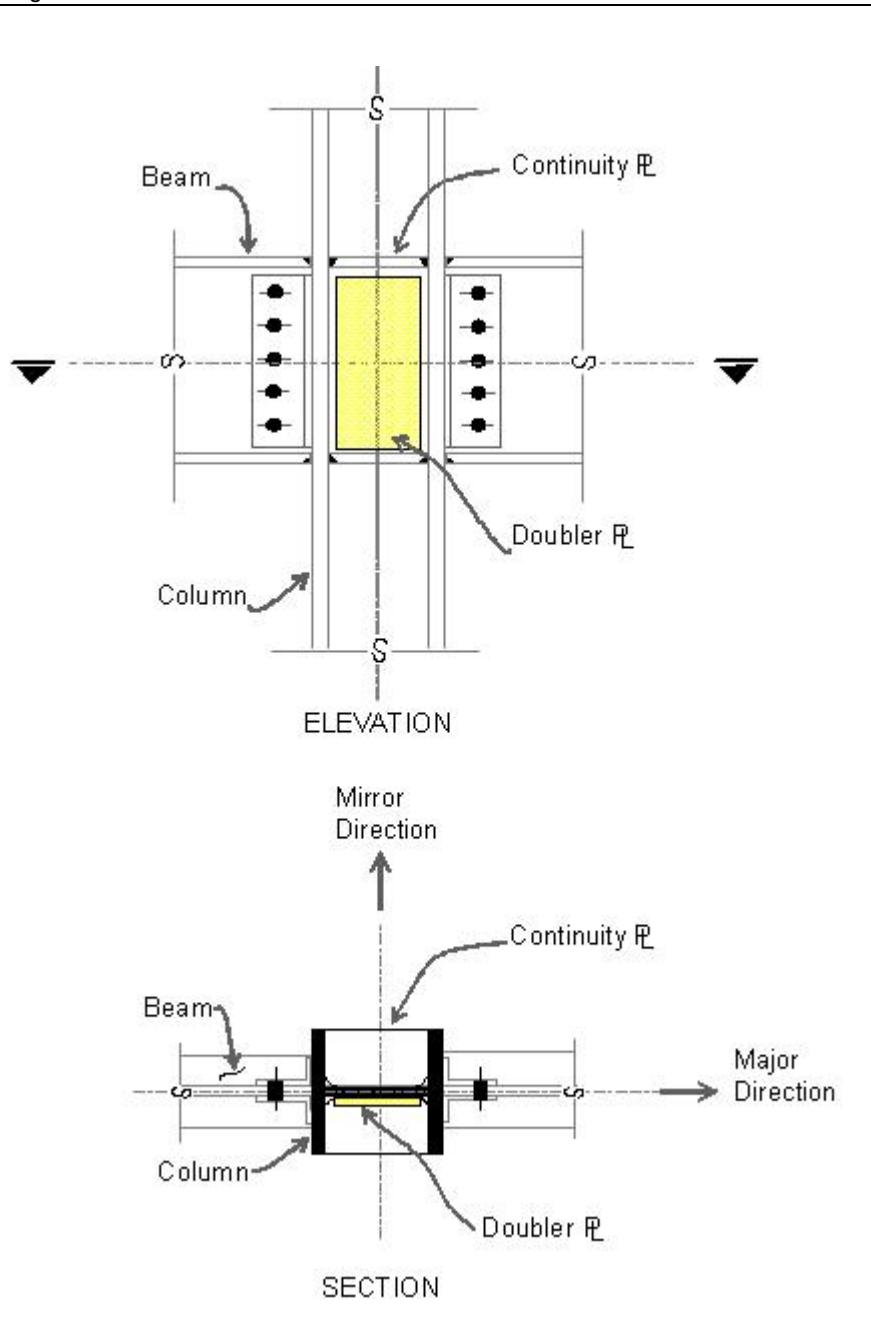

*Figure 2-3 Doubler Plates and Continuity Plates*

However, for the connection condition described by the first bullet item, where the beam frames into the flange of the column, such continuity plates are not always needed. The requirement depends upon the magnitude of the beam flange force and the properties of the column.

The program investigates whether the continuity plates are needed based on the requirements of the selected code. Columns of I-sections supporting beams of I-sections only are investigated. The program evaluates the continuity plate requirements for each of the beams that frame into the column flange and reports the maximum continuity plate area that is needed for each beam flange. The continuity plate requirements are evaluated for moment frames only.

## **2.13 Doubler Plates**

One aspect of the design of a steel framing system is an evaluation of the shear forces that exist in the region of the beam column intersection known as the panel zone. Shear stresses seldom control the design of a beam or column member. However, in a moment resisting frame, the shear stress in the beamcolumn joint can be critical, especially in framing systems when the column is subjected to major direction bending and the web of the column resists the joint shear forces. In minor direction bending, the joint shear is carried by the column flanges, in which case the shear stresses are seldom critical, and the program does therefore not investigate this condition.

Shear stresses in the panel zone, due to major direction bending in the column, may require additional plates to be welded onto the column web, depending upon the loading and the geometry of the steel beams that frame into the column, either along the column major direction, or at an angle so that the beams have components along the column major direction. See Figure 3-3. When code appropriate, the program investigates such situations and reports the thickness of any required doubler plates. Only columns with I-shapes and only supporting beams with I-shapes are investigated for doubler plate requirements. Also, doubler plate requirements are evaluated for moment frames only.

## **2.14 Choice of Units**

English as well as SI and MKS metric units can be used for input. The codes are based on a specific system of units. All equations and descriptions presented in the subsequent chapters correspond to that specific system of units unless otherwise noted. However, any system of units can be used to define and design a structure in the program.

It should be noted that two design processes are available in CSiBridge: superstructure design (on the Design/Rating tab) and design of the individual elements comprising the structure (the **Advanced > Frame Design** commands). This manual addresses the second design process.

#### **2 - 22 Choice of Units**
# **Chapter 3 Design Using ANSI/AISC 360-05**

This chapter provides a detailed description of the algorithms used by the programs in the design/check of structures in accordance with "ANSI/AISC 360- 05 — Specifications for Structural Steel Building" (AISC 2005a, b). The menu option "AISC 360-05/IBC 2006" also covers the "ANSI/AISC 341-05 — Seismic Provisions for Structural Steel Building Including Supplement No. 1" (AISC 2005c), which is described in the next chapter. The implementation covers load combinations from "ASCE/SEI 7-05," which is described in the section "Design Loading Combinations" in this chapter. The loading based on "ASCE/SEI 7-05" has been described in a separate document entitled "CSI Lateral Load Manual" (CSI 2007). References also are made to IBC 2006 in this document.

For referring to pertinent sections of the corresponding code, a unique prefix is assigned for each code.

- Reference to the ANSI/AISC 360-05 code is identified with the prefix "**AISC**."
- Reference to the ANSI/AISC 341-05 code is identified with the prefix "**AISC SEISMIC**" or sometimes "**SEISMIC**" only.
- Reference to the ASCE/SEI 7-05 code is identified with the prefix "**ASCE**."
- Reference to the IBC 2006 code is identified with the prefix "**IBC**."

# **3.1 Notations**

The various notations used in this chapter are described herein.

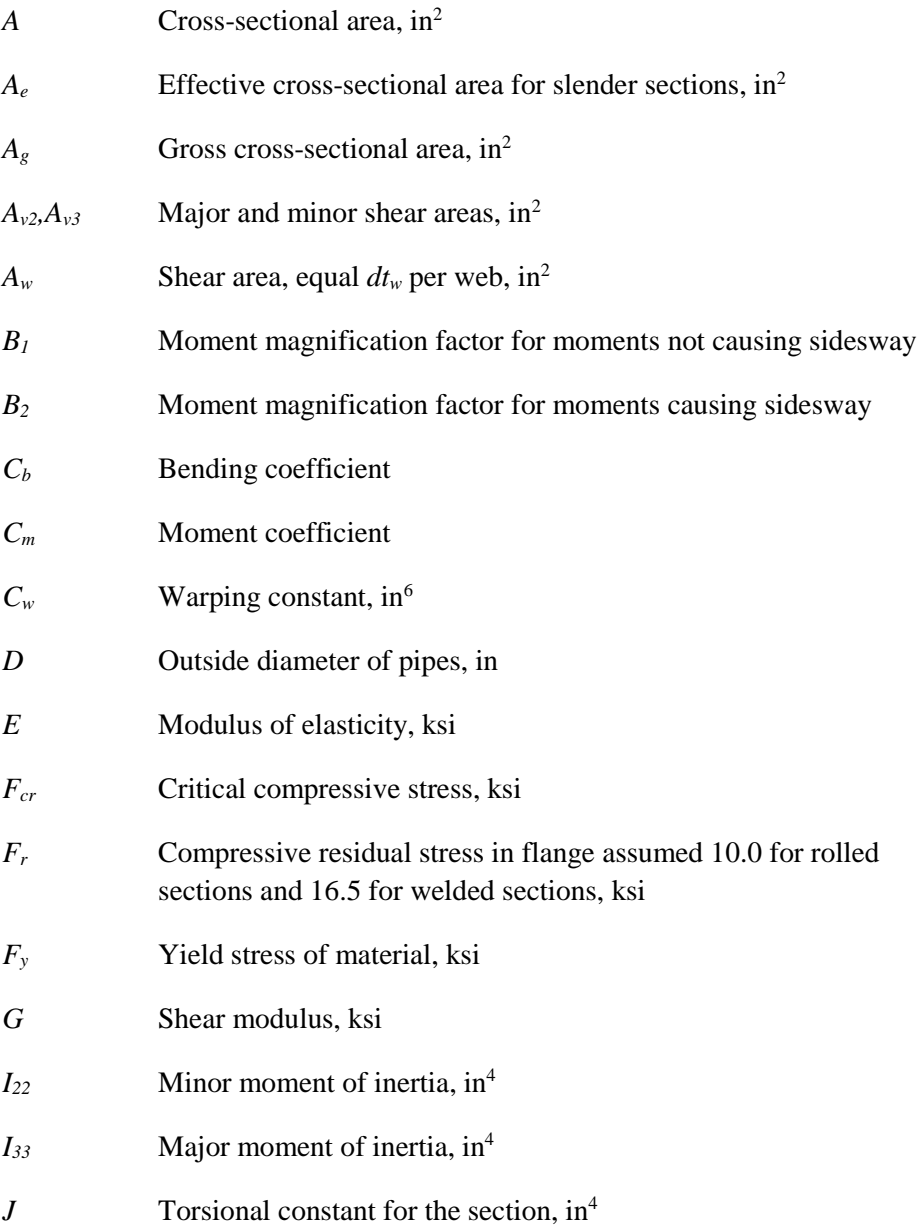

## **3 - 2 Notations**

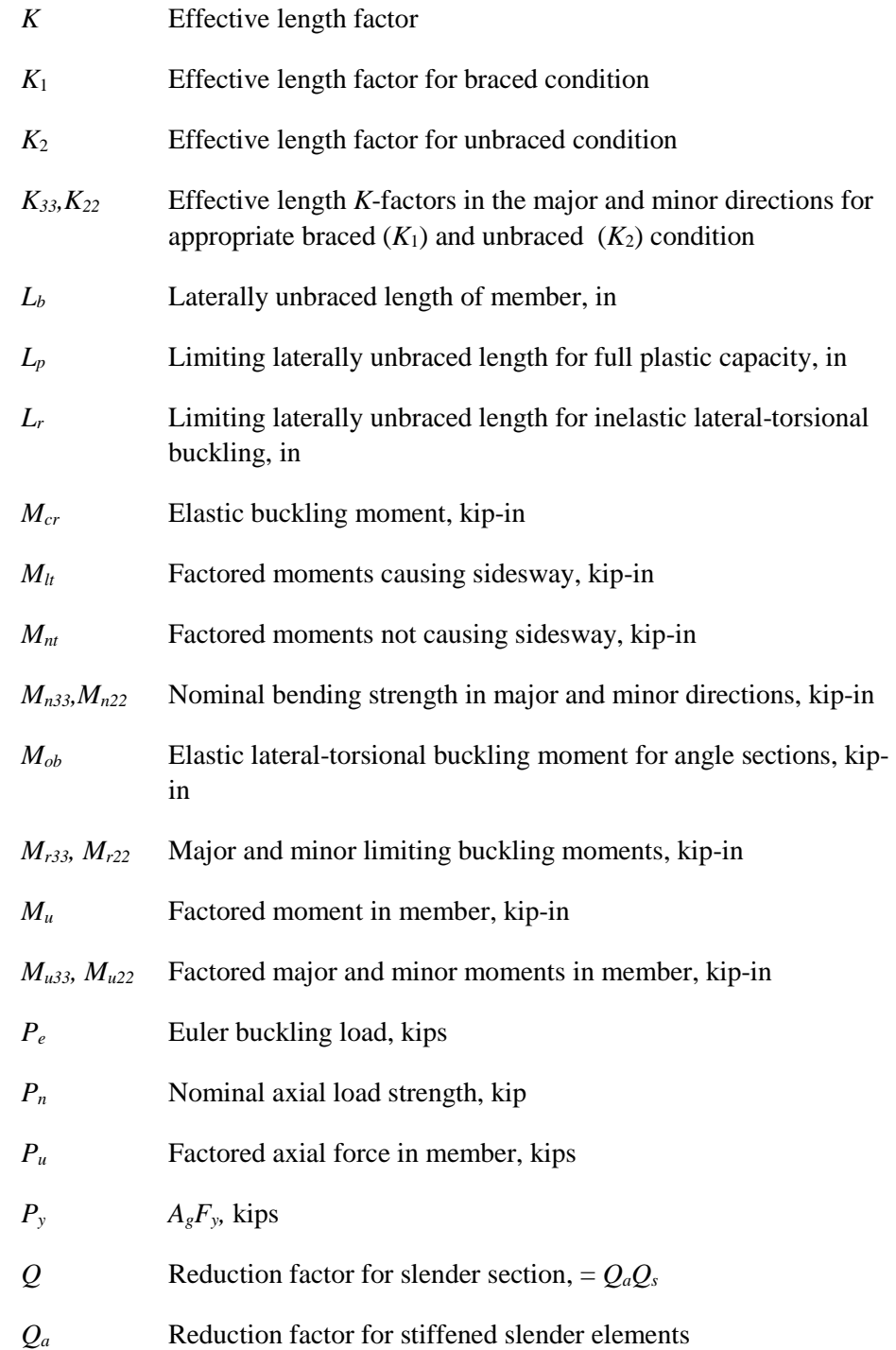

## **Notations 3 - 3**

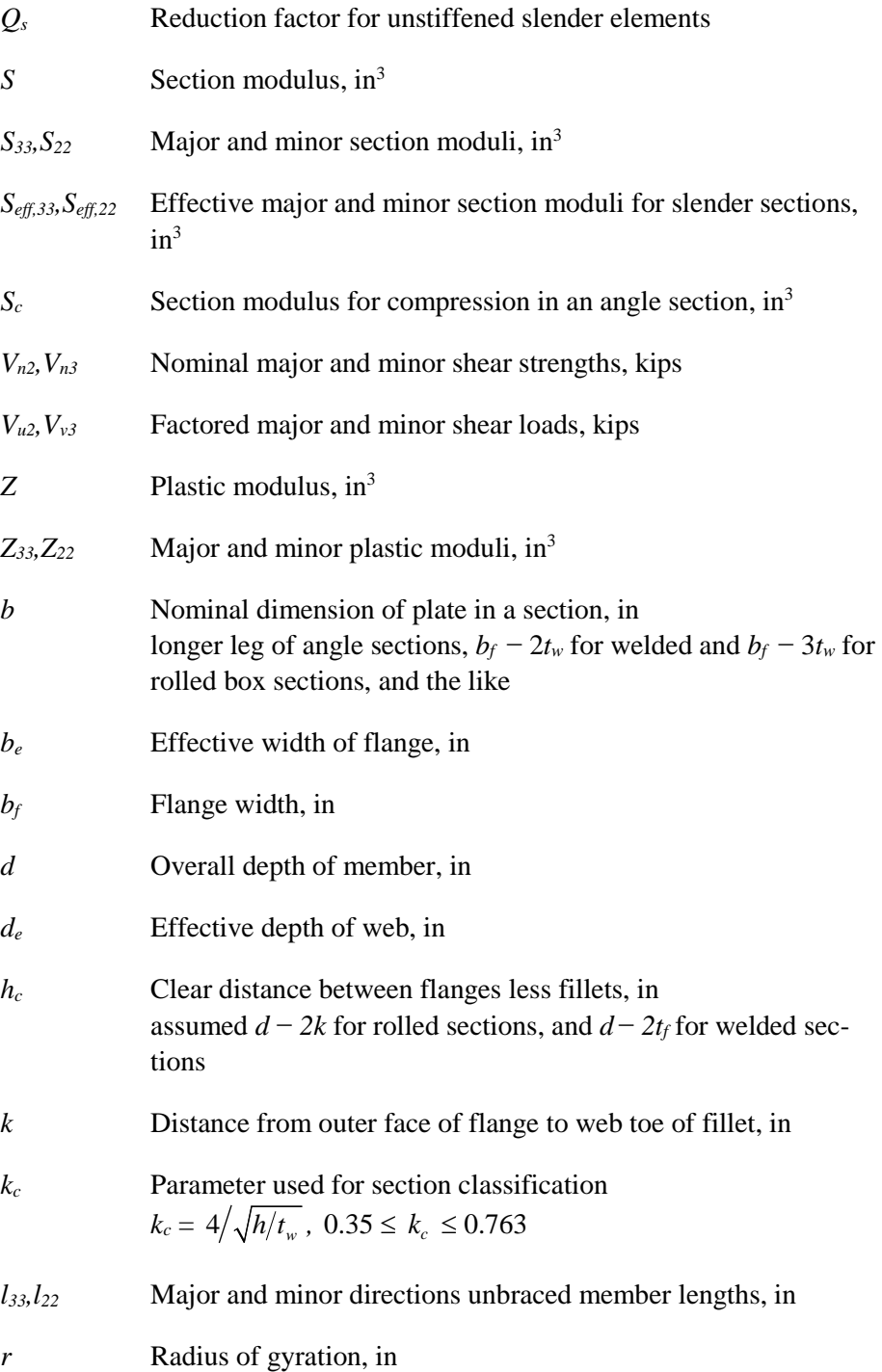

**3 - 4 Notations**

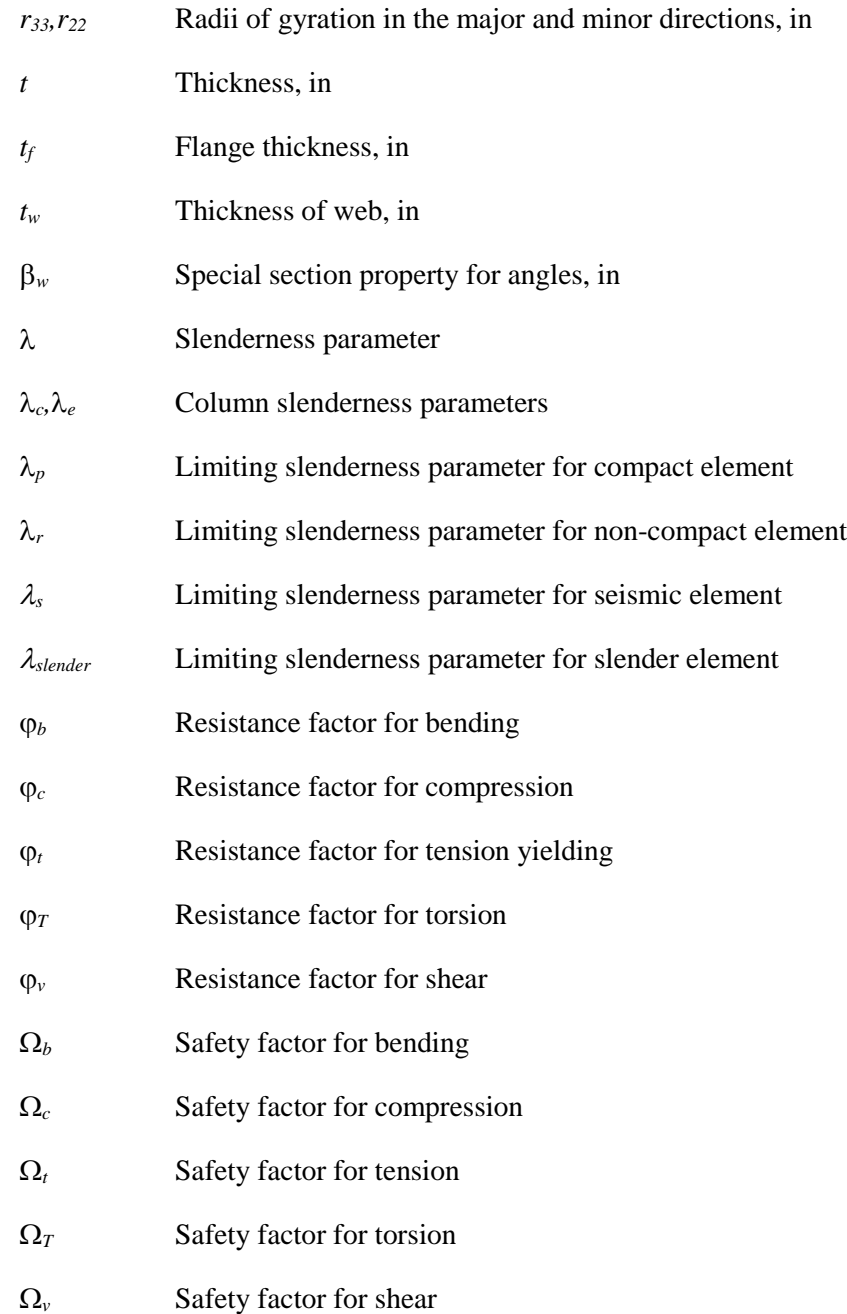

# **3.2 Design Loading Combinations**

The structure is to be designed so that its design strength equals or exceeds the effects of factored loads stipulated by the applicable design code. The default design combinations are the various combinations of the already defined load cases, such as dead load (DL), live load (LL), roof live load (RL), snow load (SL), wind load (WL), and horizontal earthquake load (EL).

AISC 360-05 refers to the applicable building code for the loads and load combinations to be considered in the design, and to ASCE 7-05 in the absence of such a building code. Hence, the default design combinations used in the current version are the ones stipulated in ASCE 7-05:

For design in accordance with LRFD provisions:

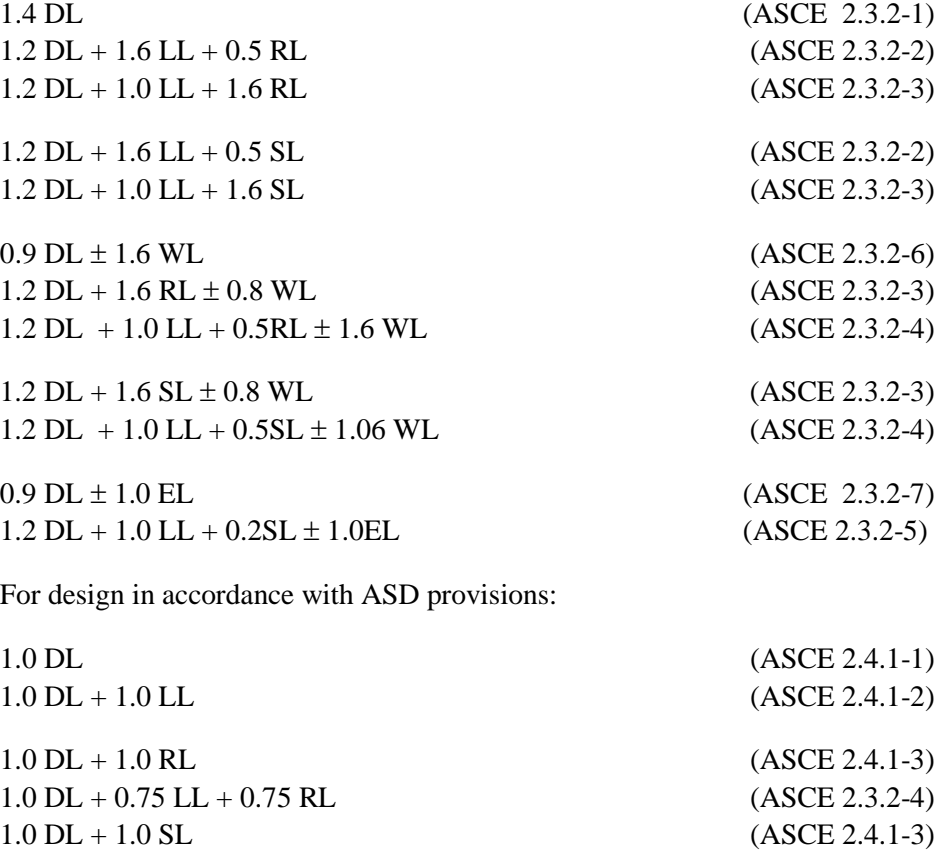

 $1.0$  DL + 0.75 LL + 0.75 SL (ASCE 2.3.2-4)

#### **3 - 6 Design Loading Combinations**

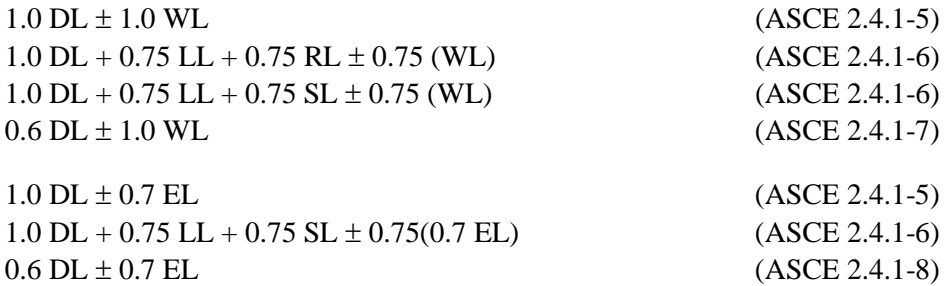

Most of the analysis methods recognized by the code are required to consider Notional Load in the design loading combinations for steel frame design. The program allows the user to define and create notional loads as individual load cases from a specified percentage of a given gravity load acting in a particular lateral direction. These notional load patterns should be considered in the combinations with appropriate factors, appropriate directions, and appropriate senses. Currently, the program automatically includes the notional loads in the default design load combinations for gravity combinations only. The user is free to modify the default design load combinations to include the notional loads. For further information, refer to the "Notional Load Patterns" section in Chapter 2.

The program automatically considers seismic load effects, including overstrength factors (ASCE 12.4.3), as special load combinations that are created automatically from each load combination, involving seismic loads. In that case, the horizontal component of the force is represented by *Ehm* and the vertical component of the force is represented by $E<sub>v</sub>$ , where

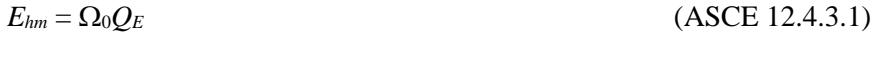

$$
E_v = 0.2 S_{DS} D \t\t (ASCE 12.4.2.2)
$$

where,  $\Omega_0$  is the overstrength factor and it is taken from ASCE 7-05 Table 12.2-1. The factor *SDS* is described later in this section. Effectively, the special seismic combinations that are considered for the LRFD provision are

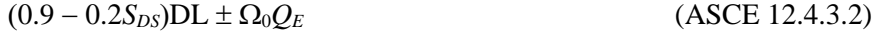

$$
(1.2 - 0.2S_{DS})DL \pm \Omega_0 Q_E + 1.0LL
$$
 (ASCE 12.4.3.2)

and for the ASD provision the combinations are

$$
(1.0 - 0.14S_{DS})DL \pm 0.7\Omega_0Q_E
$$
 (ASCE 12.4.3.2)

**Design Loading Combinations 3 - 7**

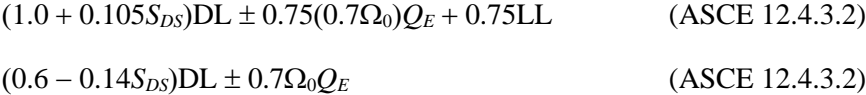

The program assumes that the defined earthquake load is really the strength level earthquake, which is equivalent to  $Q_E$  as defined in Section 12.4.2.1 of the ASCE 7-05 code. For regular earthquake, load is considered to have two components: horizontal,  $E_h$  and vertical  $E_v$ , which are taken as

$$
E_h = \rho \theta_E \tag{ASCE 12.4.2.1}
$$

$$
E_v = 0.2S_{DS}D \tag{ASCE 12.4.2.2}
$$

where, ρ is the redundancy factor as defined in Section 12.3.4 of ASCE 7-05, and the *SDS* is the design earthquake spectral response acceleration parameters at short periods, as defined in Section 11.4.4 of ASCE 7-05 code.

Effectively, the seismic load combination for the LRFD provision becomes:

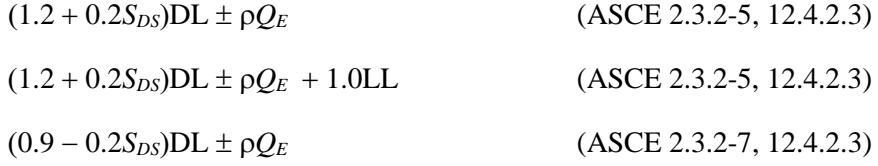

The seismic load combinations for the ASD provision become:

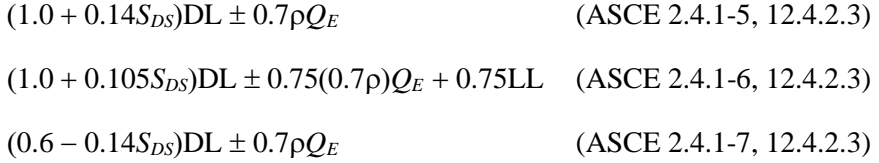

The program assumes that the seismic loads defined as the strength level load is the program load case. Otherwise, the factors  $\rho$ ,  $\Omega_0$ , and  $S_{DS}$  will not be able to scale the load to the desired level.

The combinations described herein are the default loading combinations only. They can be deleted or edited as required by the design code or engineer-ofrecord.

#### **3 - 8 Design Loading Combinations**

The program allows live load reduction factors to be applied to the member forces of the reducible live load case on a member-by-member basis to reduce the contribution of the live load to the factored responses.

# **3.3 Classification of Sections for Local Buckling**

The nominal strengths for axial, compression, and flexure are dependent on the classification of the section as Seismically Compact, Compact, Noncompact, Slender, or Too Slender. Compact or Seismically Compact sections are capable of developing the full plastic strength before local buckling occurs. Noncompact sections can develop partial yielding in compression, and buckle inelastically before reaching to a fully plastic stress distribution. Slender sections buckle elastically before any of the elements yield under compression. Seismically Compact sections are capable of developing the full plastic strength before local buckling occurs when the section goes through low cycle fatigue and withstands reversal of load under seismic conditions.

Sections are classified as Compact, Noncompact, or Slender sections in accordance with Section B4 of the code (AISC B4). For a section to qualify as Compact, its flanges must be continuously connected to the web or webs and the width-thickness ratios of its compression elements must not exceed the limiting width-thickness ratios  $\lambda_p$  from Table B4.1 of the code. If the widththickness ratio of one or more compression elements exceeds  $\lambda_p$ , but does not exceed  $\lambda_r$  from Table B4.1, the section is Noncompact. If the width-thickness ratio of any element exceeds  $\lambda_r$  but does not exceed  $\lambda_s$ , the section is Slender. If the width-thickness ratio of any element exceed  $\lambda_s$ , the section is considered Too Slender. The expressions of  $\lambda_p$ ,  $\lambda_r$ , and  $\lambda_s$ , as implemented in the program, are reported in Table 3-1 (AISC Table B4.1, B4, F8, F13.2). In that table all expressions of  $\lambda_p$  and  $\lambda_r$  are taken from AISC section B4 and AISC Table B4.1. The limit demarcating Slender and Too Slender has been identified as λ*<sup>s</sup>* in this document. The expressions of  $\lambda_s$  for I-Shape, Double Channel, Channel and T-Shape sections are taken from AISC section F13.2. The expression of λ*<sup>s</sup>* for Pipe Sections is taken from AISC section F8. The expression of  $\lambda_p$  for Angle and Double Angle sections is taken from AISC Seismic code ANSI/AISC 341-05 Table I-8-1.

The table uses the variables  $k_c$ ,  $F_L$ ,  $h$ ,  $h_p$ ,  $h_c$ ,  $b_f$ ,  $t_f$ ,  $t_w$ ,  $b$ ,  $t$ ,  $D$ ,  $d$ , and so on. The variables *b*, *d*, *D* and *t* are explained in the respective figures inside the table. The variables  $b_f$ ,  $t_f$ ,  $h$ ,  $h_p$ ,  $h_c$ , and  $t_w$  are explained in Figure 3-1. For Doubly Symmetric I-Shapes,  $h$ ,  $h_p$ , and  $h_c$  are all equal to each other.

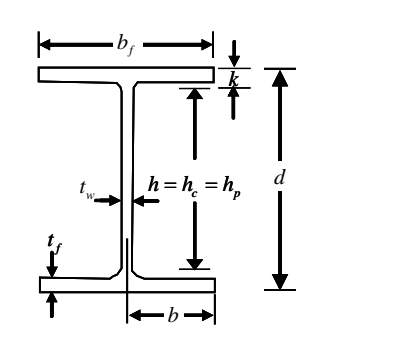

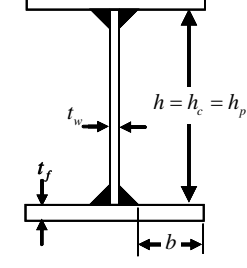

*f b*

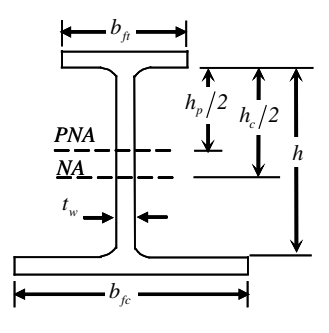

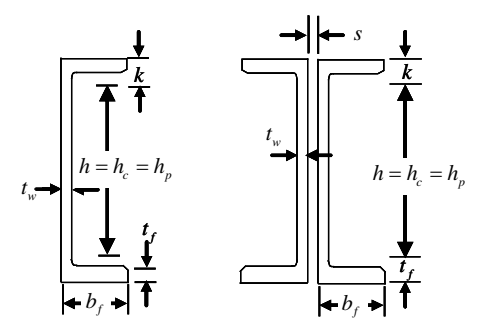

*b*

*wt*

*h*

 $-b-$ 

D

 $\blacktriangleright$ 

*f b*

 $\blacktriangleright$ 

*d*

*f t*

Ŧ

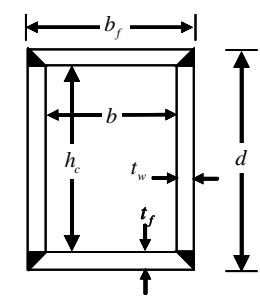

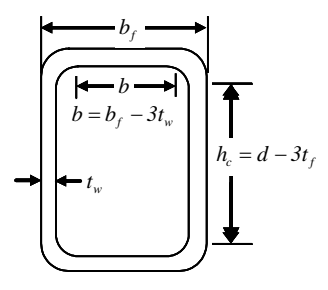

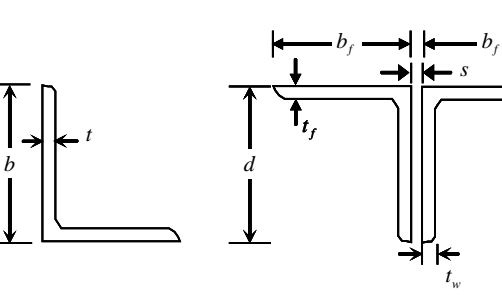

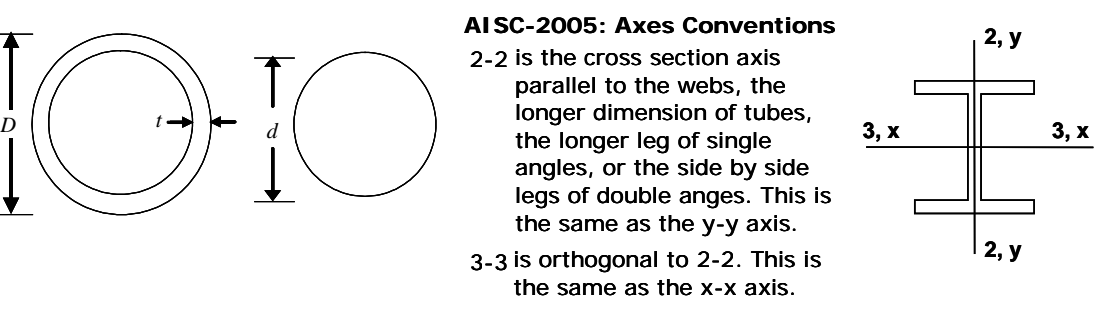

*Figure 3-1 AISC 360-05 Definition of Geometric Properties*

**Classification of Sections for Local Buckling 3 - 11**

For unstiffened elements supported along only one edge parallel to the direction of compression force, the width shall be taken as follows:

- (a) For flanges of I-shaped members and tees, the width *b* is one-half the fullflange width, *bf*.
- (b) For legs of angles and flanges of channels and zees, the width *b* is the full nominal dimension.
- (c) For plates, the width *b* is the distance from the free edge to the first row of fasteners or line of welds.
- (d) For stems of tees, *d* is taken as the full nominal depth of the section.

Refer to Table 3-1 (AISC Table B4.1) for the graphic representation of unstiffened element dimensions.

For stiffness elements supported along two edges parallel to the direction of the compression force, the width shall be taken as follows:

- (a) For webs of rolled or formed sections, *h* is the clear distance between flanges less the fillet or corner radius at each flange;  $h_c$  is twice the distance from the centroid to the inside face of the compression flange less the fillet or corner radius.
- (b) For webs of built-up sections, *h* is the distance between adjacent lines of fasteners or the clear distance between flanges when welds are used, and  $h_c$ is twice the distance from the centorid to the nearest line of fasteners at the compression flange or the inside face of the compression flange when welds are used; *hp* is twice the distance from the plastic neutral axis to the nearest line of fasteners at the compression flange or the inside face of the compression flange when welds are used.
- (c) For flange or diaphragm plates in built-up sections, the width *b* is the distance between adjacent lines of fasteners or lines of welds.

|                               |                                                                    |                                                                                                    |                | Width-<br><b>Thickness</b> | <b>Limiting Width-Thickness Ratios for Compression</b><br><b>Element</b> |                         |                                                                              |
|-------------------------------|--------------------------------------------------------------------|----------------------------------------------------------------------------------------------------|----------------|----------------------------|--------------------------------------------------------------------------|-------------------------|------------------------------------------------------------------------------|
|                               |                                                                    |                                                                                                    | <b>AISC</b>    | Ratio,                     | Compact                                                                  | <b>NonCompact</b>       | <b>Slender</b>                                                               |
| <b>Section</b><br><b>Type</b> | <b>Description</b><br>of Element                                   | <b>Example</b>                                                                                             | Case<br>No.    | $(\lambda)$                | $(\lambda_p)$                                                            | $(\lambda_r)$           | $(\lambda_s)$                                                                |
| Doubly Symmetric I-Shape      | Flexural<br>compression<br>of flanges of<br>rolled<br>I-Shapes     | $\leftarrow b \rightarrow$<br>$\overline{u}\overline{u}$<br>$\frac{d\vec{r}}{dt}$<br>Imm<br>$\overline{u}$ | $\mathbf{1}$   | $b_f/2t_f$                 | $0.38\sqrt{E/F_y}$                                                       | $1.0\sqrt{E/F_y}$       | No Limit                                                                     |
|                               | Flexural<br>compression<br>in flanges of<br>built-up<br>I-Shapes   | $\frac{1}{\sqrt{2}}$<br>Ĩt<br><del>anınma</del>                                                            | $\overline{c}$ | $b_f/2t_f$                 | $0.38\sqrt{E/F_y}$                                                       | $0.95\sqrt{k_c E/F_L}$  | No Limit                                                                     |
|                               | Axial only<br>compression<br>in flanges of<br>rolled<br>I-Shapes   | $\frac{1}{2}$<br>mm<br>$\overline{m}$                                                                      | 3              | $b_f/2t_f$                 | $0.38\sqrt{E/F_y}$                                                       | $0.56\sqrt{E/F_y}$      | No Limit                                                                     |
|                               | Axial only<br>compression<br>in flanges of<br>built-up<br>I-Shapes | $\overbrace{ \text{diag}\text{diag}}^{\text{max}}$<br>andinam                                              | $\overline{4}$ | $b_f/2t_f$                 | $0.38\sqrt{E/F_y}$                                                       | $0.64\sqrt{k_cE/F_L}$   | No Limit                                                                     |
|                               | Flexure in web                                                     | h<br>$t_{\scriptscriptstyle{w}}$<br>999<br>999                                                             | 9              | $h/t_w$                    | $3.76\sqrt{E/F_y}$                                                       | 5.70 $\sqrt{E/F_{\nu}}$ | $\min\{0.42E/F_{y}, 260\}$<br>(beams)<br>No limit for columns<br>and braces  |
|                               | Web in axial<br>only<br>compression                                | h<br>$t_{\scriptscriptstyle{w}}$<br><del>millinin</del>                                                    | 10             | $h/t_w$                    | NA                                                                       | $1.49\sqrt{E/F_y}$      | $\min\{0.42 E/F_{v}, 260\}$<br>(beams)<br>No limit for columns<br>and braces |
| Singly Symmetric<br>I-Shapes  | Flexural<br>Compression<br>of flanges of<br>rolled<br>I-Shapes     | $\mapsto$<br>unimi<br><u>elim</u>                                                                          | $\mathbf{1}$   | $b_f/2t_f$                 | $0.38\sqrt{E/F_y}$                                                       | $1.0\sqrt{E/F_{y}}$     | No Limit                                                                     |

**Table 3-1 Limiting Width-Thickness Ratios of Compression Elements for Classification Sections**

## **Classification of Sections for Local Buckling 3 - 13**

## **Steel Frame Design AISC 360-05**

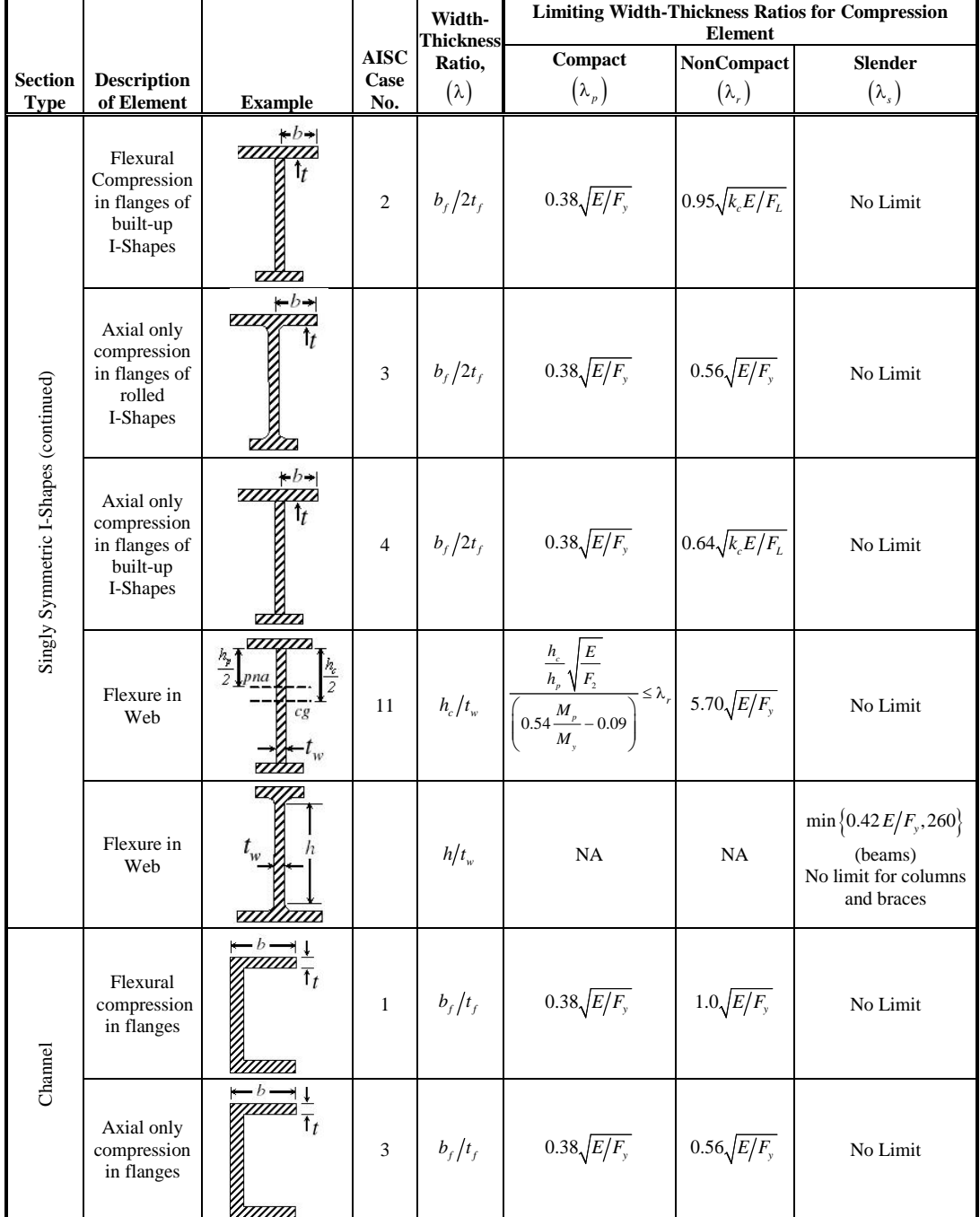

### **Table 3-1 Limiting Width-Thickness Ratios of Compression Elements for Classification Sections**

## **3 - 14 Classification of Sections for Local Buckling**

|                               |                                                                                  |                                                                                                    |                  | Width-<br><b>Thickness</b> | <b>Limiting Width-Thickness Ratios for Compression</b><br><b>Element</b> |                        |                                                                             |
|-------------------------------|----------------------------------------------------------------------------------|----------------------------------------------------------------------------------------------------|------------------|----------------------------|--------------------------------------------------------------------------|------------------------|-----------------------------------------------------------------------------|
|                               |                                                                                  |                                                                                                    | <b>AISC</b>      | Ratio,                     | $\overline{\text{Compact}}$                                              | <b>NonCompact</b>      | <b>Slender</b>                                                              |
| <b>Section</b><br><b>Type</b> | <b>Description</b><br>of Element                                                 | <b>Example</b>                                                                                                    | Case<br>No.      | $(\lambda)$                | $(\lambda_p)$                                                            | $(\lambda_r)$          | $(\lambda_s)$                                                               |
| Channel (continued)           | Flexure in web                                                                   | Unnin                                                                                                    | 9                | $h/t_w$                    | $3.76\sqrt{E/F_y}$                                                       | 5.70 $\sqrt{E/F_y}$    | $\min\{0.42E/F_{v}, 260\}$<br>(beams)<br>No limit for columns<br>and braces |
|                               | Web in axial<br>only<br>compression                                              | <u>Imma</u>                                                                                                    | 10               | $h/t_w$                    | NA                                                                       | $1.49\sqrt{E/F_y}$     | $\min\{0.42E/F_{v}, 260\}$<br>(beams)<br>No limit for columns<br>and braces |
| Double Channel                | Flexural<br>compression<br>in flanges                                            | $\begin{array}{l} \begin{array}{c}\n \overline{1} & \overline{1} \\  \overline{1} & \overline{1} \\  \overline{1} & \overline{1} \\  \overline{1} & \overline{1} \\  \overline{1} & \overline{1} \\  \overline{1} & \overline{1} \\  \overline{1} & \overline{1} \\  \overline{1} & \overline{1} \\  \overline{1} & \overline{1} \\  \overline{1} & \overline{1} \\  \overline{1} & \overline{1} \\  \overline{1} & \overline{1} \\  \overline{1} & \overline{1} \\  \overline{1} & \overline{1} \\  \overline{1} & \over$<br>aaaaa<br>aaaaa | $\mathbbm{1}$    | $b_f/t_f$                  | $0.38\sqrt{E/F_y}$                                                       | $1.0\sqrt{E/F_y}$      | No Limit                                                                    |
|                               | Axial only<br>compression<br>in flanges                                          | $\frac{1}{\sqrt{1+\frac{1}{1+\frac{1}{1+\$<br>anna<br>Caithreach<br>Chomain<br>911111.                                                                            | 3                | $b_f/t_f$                  | $0.38\sqrt{E/F_y}$                                                       | $0.56\sqrt{E/F_{v}}$   | No Limit                                                                    |
|                               | Flexure in web                                                                   | annaz<br>annills Unnin                                                                                                    | 9                | $h/t_w$                    | $3.76\sqrt{E/F_y}$                                                       | 5.70 $\sqrt{E/F_y}$    | $\min\{0.42E/F_{v}, 260\}$<br>(beams)<br>No limit for columns<br>and braces |
|                               | Web in axial<br>only<br>compression                                              | anaang<br>andh <sup>1</sup>                                                                                                    | 10               | $h/t_w$                    | <b>NA</b>                                                                | $1.49\sqrt{E/F_y}$     | $\min\{0.42E/F_{v}, 260\}$<br>(beams)<br>No limit for columns<br>and braces |
| $_{\rm Box}$                  | Flexural or<br>axial<br>compression<br>of flanges<br>under major<br>axis bending |                                                                                                    | 12               | b/t                        | $1.12\sqrt{E/F_y}$                                                       | $1.40\sqrt{E/F_y}$     | No Limit                                                                    |
|                               | Flexure in web                                                                   | <del>uuu</del> y                                                                                                    | 13               | h/t                        | $2.42\sqrt{E/F_y}$                                                       | 5.70 $\sqrt{E/F_y}$    | No Limit                                                                    |
| T-Shape                       | Flexural or<br>axial<br>compression<br>in flanges                                | $\frac{1}{\sqrt{\frac{1}{t}}}\frac{1}{t}$                                                                                                    | $\boldsymbol{7}$ | $b_f/2t_f$                 | $0.38\sqrt{E/F_y}$                                                       | $1.0\sqrt{E/F_y}$      | No Limit                                                                    |
|                               | Compression<br>in stems                                                          | ապատ<br>$\overline{d}$                                                                                                    | 8                | $d/t_w$                    | $0.30\sqrt{E/F_{v}}$                                                     | $0.75\sqrt{E/F_{\nu}}$ | No Limit                                                                    |

**Table 3-1 Limiting Width-Thickness Ratios of Compression Elements for Classification Sections**

## **Classification of Sections for Local Buckling 3 - 15**

#### **Steel Frame Design AISC 360-05**

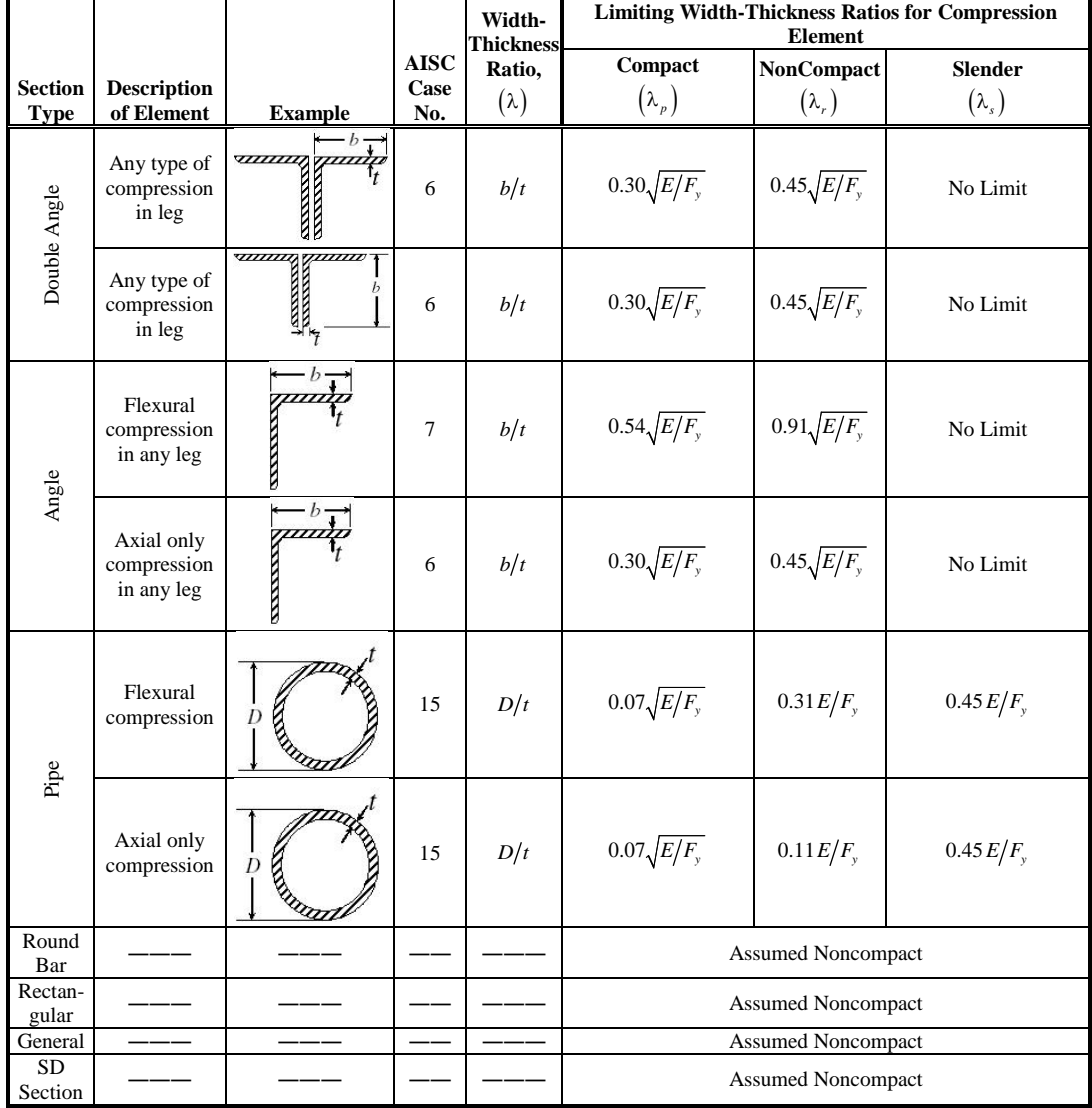

**Table 3-1 Limiting Width-Thickness Ratios of Compression Elements for Classification Sections**

(d) For flanges of rectangular hollow structural sections (HSS), the width *b* is the clear distance between webs less the inside corner radius on each side. For webs of rectangular HSS, *h* is the clear distance between the flanges less the inside corner radius on each side. If the corner radius is not known, *b* and *h* shall be taken as the corresponding outside dimension minus three times the thickness. The thickness, *t*, shall be taken as the design wall thickness, in accordance with AISC Section B3.12.

#### **3 - 16 Classification of Sections for Local Buckling**

Refer to Table 3-5 (AISC Table B4.1) for the graphic representation of stiffened element dimensions.

The design wall thickness, *t*, for hollow structural sections, such as Box and Pipe sections, is modified for the welding process (AISC B3.12). If the welding process is ERW (Electric-Resistance Welding), the thickness is reduced by a factor of 0.93. However, if the welding process is SAW (Submerged Arc Welded), the thickness is not reduced. The Overwrites can be used to choose if the thickness of HSS sections should be reduced for ERW on a member-bymember basis. The Overwrites can also be used to change the reduction factor.

The variable  $k_c$  can be expressed as follows:

$$
k_c = \frac{4}{\sqrt{h/t_w}},
$$
 (AISC Table B4.1 Note a)  
0.35  $\le k_c \le 0.76$ . (AISC Table B4.1 Note a)

For Doubly Symmetric I-Shapes, Channels, and Double Channels, *FL* can be expressed as follows:

$$
F_L = 0.7F_y, \tag{AISC Table B4.1 Note b}
$$

and for Singly Symmetric I-Shape sections, *FL* can be expressed as follows:

$$
F_L = \frac{S_{xt}}{S_{xc}} F_y
$$
, where (AISC Table B4.1 Note b, F4-6)  
0.5 $F_y \le F_L \le 0.7F_y$ . (AISC Table B4.1 Note b, F4-6)

Seismically Compact sections are compact sections that satisfy a more stringent width-thickness ratio limit,  $\lambda_{ps}$ . This limit  $\lambda_{ps}$  is presented in Table 4-1 in Chapter 4, which is dedicated to the seismic code.

In classifying web slenderness of I-Shapes, Box, Channel, Double Channel, and all other sections, it is assumed that there are no intermediate stiffeners. Double angles and channels are conservatively assumed to be separated.

#### **Stress check of Too Slender sections is beyond the scope of this program.**

## **3.4 Calculation of Factored Forces and Moments**

The factored member loads that are calculated for each load combination are  $P_r$ ,  $M_{r33}$ ,  $M_{r22}$ ,  $V_{r2}$ ,  $V_{r3}$  and  $T_r$  corresponding to factored values of the axial load, the major and minor moments and shears, and torsion, respectively. These factored loads are calculated at each of the previously defined stations.

The factored forces can be amplified to consider second order effects, depending on the choice of analysis method chosen in the Preferences. If the analysis method is chosen to be General Second Order Elastic Analysis or any of the Direct Analysis methods with General Second Order Analysis, it is assumed that the analysis considers the influence of second-order effects (P-∆ and P-δ effects); hence the analysis results are used without amplification (AISC C2.1, C2.2a, App 7.3). Second-order effects due to overall sway of the structure can usually be accounted for, conservatively, by considering the second-order effects on the structure under one set of loads (usually the most severe gravity load case), and performing all other analyses as linear using the stiffness matrix developed for this one set of P-delta loads (see also White and Hajjar 1991). For a more accurate analysis, it is always possible to define each loading combination as a nonlinear load case that considers only geometric nonlinearities. For both approaches, when P-δ effects are expected to be important, use more than one element per line object (accomplished using the automatic frame subdivide option; refer to the program Help for more information about automatic frame subdivide).

If the analysis method is chosen to be Second Order Analysis by Amplified First Order Analysis or any of the Direct Analysis Methods with Amplified First Order Analysis (AISC C2.1b, C2.2, App 7.3), it is assumed that the analysis does not consider the influence of second order effects (P-∆ and P-δ). Hence the analysis results are amplified using  $B_1$  and  $B_2$  factors using the following approximate second-order analysis for calculating the required flexural and axial strengths in members of lateral load resisting systems. The required second-order flexural strength, *Mr*, and axial strength, *Pr* are determined as follows:

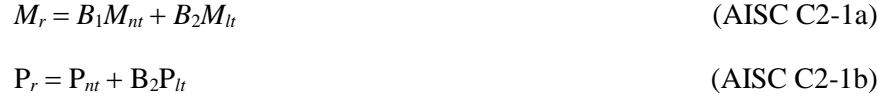

where,

**3 - 18 Calculation of Factored Forces and Moments**

$$
B_1 = \frac{C_m}{1 - \alpha \frac{P_r}{P_{e1}}} \ge 1, \text{ and}
$$
\n(AISC C2-2)  
\n
$$
B_2 = \frac{1}{1 - \frac{\alpha \Sigma P_m}{\Sigma P_{e2}}} \ge 1,
$$
\n(AISC C2-3)

where,

$$
\alpha = \begin{cases} 1.0 \text{ for LRFD,} \\ 1.6 \text{ for ASD,} \end{cases}
$$

- $M_r$  = required second-order flexural strength using LFRD and ASD load combinations, kip-in (N-mm)
- $M_{nt}$  = first-order moment using LFRD and ASD load combinations, assuming there is no lateral translation of the frame, kip-in. (Nmm)
- $M<sub>lt</sub>$  = first-order moment using LRFD or ASD load combinations caused by lateral translation of the frame only, kip-in (N-mm)
- $P_r$  = required second-order axial strength using LRFD or ASD load combinations, kip (N)
- $P_{nt}$  = first-order axial force using LRFD or ASD load combinations, assuming there is no lateral translation of the frame, kips (N)
- $\Sigma P_{nt}$  = total vertical load supported by the story using LRFD or ASD load combinations, including gravity column loads, kips (N)
- $P_{lt}$  = first-order axial force using LRFD or ASD load combinations caused by lateral translation of the frame only, kips (N)
- $C_m$  = a coefficient assuming no lateral translation of the frame, whose value is taken as follows:
	- (i) For beam-columns not subject to transverse loading between supports in the plane of bending,

**Calculation of Factored Forces and Moments 3 - 19**

$$
C_m = 0.6 - 0.4 (M_a / M_b), \tag{AISC C2-4}
$$

where,  $M_a$  and  $M_b$ , calculated from a first-order analysis, are the smaller and larger moments, respectively, at the ends of that portion of the member unbraced in the plane of bending under consideration.  $M_a/M_b$  is positive when the member is bent in reverse curvature, negative when bent in single curvature.

(ii) For beam-columns subjected to transverse loading between supports, the value of  $C_m$  is conservatively taken as 1.0 for all cases.

When  $M_b$  is zero,  $C_m$  is taken as 1.0, the program defaults  $C<sub>m</sub>$  to 1.0, if the unbraced length is more than actual member length. The user can overwrite the value of *Cm* for any member.  $C_m$  can be expressed as follows:

1.00, if length is more than actual length,  
\n
$$
C_m = \begin{cases}\n1.00, & \text{if tension member,} \\
1.00, & \text{if both ends unrestricted,} \\
0.6 - 0.4 \frac{M_a}{M_b}, & \text{if no transverse loading, and} \\
1.00, & \text{if transverse loading is present.} \n\end{cases}
$$

(AISC C2-1b)

 $P_{el}$  = elastic critical buckling resistance of the member in the plane of bending, calculated based on the assumption of zero sidesway, kips (N)

$$
P_{e1} = \frac{\pi^2 EI}{(K_1 L)^2}
$$
 (AISC C2-5)

If any of the direct analysis methods are used, the reduced value of *EI* is used (AISC App. 7.3(1)).

#### **3 - 20 Calculation of Factored Forces and Moments**

 $\Sigma P_{e2}$  = elastic critical buckling resistance for the story determined by sidesway buckling analysis, kips (N)

> For moment frames, where sidesway buckling effective length factors  $K_2$  are determined for the columns, it is the elastic story sidesway buckling resistance and calculated as

$$
\Sigma P_{e2} = \Sigma \frac{\pi^2 EI}{(K_2 L)^2},
$$
 (AISC C2-6a)

where,

 $E$  = modulus of elasticity of steel = 29,000 ksi (200,000 MPa)

> If any of the direct analysis methods are used, the reduced value of *EI* is used (AISC App. 7.3(1)).

- $I =$  moment of inertia in the plane of bending, in.<sup>4</sup>  $\text{ (mm}^4\text{)}$
- $L =$  story height, in. (mm)
- $K_1$  = effective length factor in the plane of bending, calculated based on the assumption of no lateral translation. It is taken to be equal to 1.0, conservatively. The Overwrites can be used to change the value of  $K_1$  for the major and minor directions.
- $K_2$  = effective length factor in the plane of bending, calculated based on a sidesway buckling analysis. The Overwrites can be used to change the value of  $K_2$  for the major and minor directions.

In the expression of  $B_1$ , the required axial force  $P_r$  is used based on its first order value. The magnification factor  $B_1$  must be a positive number. Therefore,  $\alpha P_r$  must be less than  $P_{e1}$ . If  $\alpha P_r$  is found to be greater than or equal to  $P_{e1}$  a failure condition is declared.

**Calculation of Factored Forces and Moments 3 - 21**

If the program assumptions are not satisfactory for a particular structural model or member, the user has the choice to explicitly specify the values of  $B_1$  for any member.

Currently, the program does not calculate the  $B_2$  factor. The user is required to overwrite the values of  $B_2$  for the members.

# **3.5 Calculation of Nominal Strengths**

The nominal strengths in compression, tension, bending, and shear are computed for Compact, Noncompact, and Slender members in accordance with the following sections. The nominal flexural strengths for all shapes of sections are calculated based on their principal axes of bending. For the Rectangular, I-Shape, Box, Channel, Double Channel, Circular, Pipe, T-Shape, and Double Angle sections, the principal axes coincide with their geometric axes. For the Single Angle sections, the principal axes are determined and all computations except shear are based on that.

For *all* sections, the nominal shear strengths are calculated for directions aligned with the geometric axes, which typically coincide with the principal axes. Again, the exception is the Single Angle section.

**If the user specifies nonzero nominal capacities for one or more of the members on the Steel Frame Overwrites form, those values will override the calculated values for those members. The specified capacities should be based on the principal axes of bending for flexure, and the geometric axes for shear.**

## **3.5.1 Nominal Tensile Strength**

This section applies to the members subject to axial tension.

Although there is no maximum slenderness limit for members designed to resist tension forces, the slenderness ratio preferably should not exceed 300 (AISC D1). A warning message to that effect is printed for such slender elements under tension.

The design tensile strength,  $\phi_t P_n$ , and the allowable tensile strength,  $P_n/\Omega_t$ , of tension members is taken as the lower value obtained according to the limit

#### **3 - 22 Calculation of Nominal Strengths**

states of yielding of gross section under tension and tensile rupture in the net section.

## **3.5.1.1 Tensile Yielding in the Gross Section**

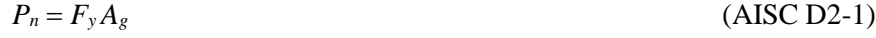

 $\phi_1 = 0.90 \text{ (LRFD)}$  (AISC D2)

$$
\Omega_t = 1.67 \text{ (ASD)} \tag{AISC D2}
$$

## **3.5.1.2 Tensile Rupture in the Net Section**

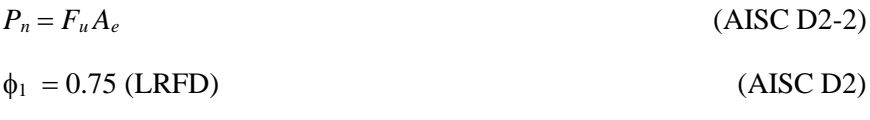

$$
\Omega_t = 2.00 \text{ (ASD)} \tag{AISC D2}
$$

The effective net area,  $A_e$ , is assumed to be equal to the gross cross-sectional area,  $A_g$ , by default. For members that are connected with welds or members with holes, the  $A_e/A_e$  ratio must be modified using the steel frame design Overwrites to account for the effective area.

## **3.5.2 Nominal Compressive Strength**

The design compressive strength,  $\phi_c P_n$ , and the allowable compressive strength,  $P_n/\Omega_a$ , of members subject to axial compression are addressed in this section. The resistance and safety factors used in calculation of design and allowable compressive strengths are:

 $\phi_c = 0.90 \text{ (LRFD)}$  (AISC E1)

$$
\Omega_c = 1.67 \text{ (ASD)} \tag{AISC E1}
$$

In the determination, the effective length factor  $K_2$  is used as the *K*-factor. If the chosen analysis method in the Preferences is the General Second Order Elastic Analysis, the First Order Analysis using Amplified First Order Analysis, or the Limited First Order Analysis, the calculated  $K_2$  factors are used. If the user overwrites the  $K_2$  factors, the overwritten values are used. If the chosen analysis method is one of any Direct Analysis Methods, the effective

length factor, *K*, for calculation of  $P_n$  is taken as one (AISC App 7.1). The overwritten value of  $K_2$  will have no effect for the latter case.

The nominal axial compressive strength,  $P_n$ , depends on the slenderness ratio,  $Kl/r$ , where

$$
\frac{Kl}{r} = \max\left\{\frac{K_{33}l_{33}}{r_{33}}, \frac{K_{22}l_{22}}{r_{22}}\right\}.
$$

For all sections except Single Angles, the principal radii of gyration  $r_{22}$  and  $r_{33}$ are used. For Single Angles, the minimum (principal) radius of gyration,  $r<sub>z</sub>$ , is used instead of  $r_{22}$  and  $r_{33}$ , conservatively, in computing  $Kl/r$ .  $K_{33}$  and  $K_{22}$  are two values of  $K_2$  for the major and minor axes of bending.

Although there is no maximum slenderness limit for members designed to resist compression forces, the slenderness ratio preferably should not exceed 200 (AISC E2). A warning message to that effect is given for such slender elements under compression.

The members with any slender element and without any slender elements are handled separately.

The limit states of torsional and flexural-torsional buckling are ignored for closed sections (Box and Pipe sections), solid sections, general sections, and sections created using Section Designer.

## **3.5.2.1 Members without Slender Elements**

The nominal compressive strength of members with compact and noncompact sections,  $P_n$ , is the minimum value obtained according to the limit states of flexural buckling, torsional and flexural-torsional buckling.

### **3.5.2.1.1 Flexural Buckling**

For compression members with compact and noncompact sections, the nominal compressive strength,  $P_n$ , based on the limit state of flexural buckling, is given by

$$
P_n = F_{cr} A_g. \tag{AISC E3-1}
$$

The flexural buckling stress,  $F_{cr}$ , is determined as follows:

#### **3 - 24 Calculation of Nominal Strengths**

$$
F_{cr} = \begin{cases} \left(0.658^{\frac{F_y}{F_e}}\right)F_y, & \text{if } \frac{KL}{r} \le 4.71\sqrt{\frac{E}{F_y}},\\ 0.877F_e, & \text{if } \frac{KL}{r} > 4.71\sqrt{\frac{E}{F_y}}, \end{cases}
$$
(AISC E3-2, E3-3)

where  $F_e$  is the elastic critical buckling stress given by

$$
F_e = \frac{\pi^2 E}{\left(\frac{KL}{r}\right)^2}.
$$
 (AISC E3-4)

## **3.5.2.1.2 Torsional and Flexural-Torsional Buckling**

For compression members with compact and noncompact sections, the nominal compressive strength,  $P_n$ , based on the limit state of torsional and flexuraltorsional buckling is given by

$$
P_n = F_{cr} A_g \tag{AISC E4-1}
$$

where  $A_g$  is the gross area of the member. The flexural buckling stress,  $F_{c\tau}$ , is determined as follows.

## *3.5.2.1.2.1 Box, Pipe, Circular, Rectangular, General and Section Designer Sections*

The limit states of torsional and flexural-torsional buckling are ignored for members with closed sections, such as Box and Pipe sections, solid sections (Circular and Rectangular), General sections and sections created using the Section Designer.

## *3.5.2.1.2.2 Double Angle and T-Shapes*

$$
F_{cr} = \left(\frac{F_{cr22} + F_{cr2}}{2H}\right) \left(1 - \sqrt{1 - \frac{4F_{cr22}F_{cr2}H}{\left(F_{cr22} + F_{cr2}\right)^2}}\right),\tag{AISC E4-2}
$$

where,

**Calculation of Nominal Strengths 3 - 25**

$$
F_{cr22} = \begin{cases} (0.658^{\frac{F_y}{F_e}})F_y, & \text{if } \frac{KL_{22}}{r_{22}} \le 4.71 \sqrt{\frac{E}{F_y}}, \\ 0.877F_e, & \text{if } \frac{KL_{22}}{r_{22}} > 4.71 \sqrt{\frac{E}{F_y}}, \end{cases}
$$
 (AISC E3-2, E3-3)  

$$
F_e = \frac{\pi^2 E}{\left(\frac{KL_{22}}{r_{22}}\right)^2}, \text{ and}
$$
 (AISC E3-4)  

$$
F_{crz} = \frac{GJ}{A_s \overline{r_0^2}}.
$$
 (AISC E4-3)

## *3.5.2.1.2.3 I-Shape, Double Channel, Channel, Single Angle Sections*

For I-Shape, Double Channel, Channel, and Single Angle sections, *F<sub>cτ</sub>* is calculated using the torsional or flexural-torsional elastic buckling stress,  $F_e$ , as follows:

$$
F_{cr} = \begin{cases} \left(0.658^{\frac{F_y}{F_e}}\right)F_y, & \text{if } \frac{KL}{r} \le 4.71\sqrt{\frac{E}{F_y}},\\ 0.877F_e, & \text{if } \frac{KL}{r} > 4.71\sqrt{\frac{E}{F_y}}.\end{cases}
$$
 (AISC E3-2, E3-3, E-4b)

where  $F_e$  is calculated from the following equations:

3.5.2.1.2.3.1 **I-Shapes and Double Channel Sections**  

$$
F_e = \left[ \frac{\pi^2 E C_w}{\left(K_z L_z\right)^2} + G J \right] \left( \frac{1}{I_{22} + I_{33}} \right)
$$
(AISC E4-4)

**3.5.2.1.2.3.2 Channel Sections**

$$
F_e = \left(\frac{F_{e33} + F_{ez}}{2H}\right) \left[1 - \sqrt{1 - \frac{4F_{e33}F_{ez}H}{(F_{e33} + F_{ez})^2}}\right]
$$
(AISC E4-5)

 $\overline{a}$ 

### **3 - 26 Calculation of Nominal Strengths**

3.5.2.1.2.3.3 Single Angle Sections with Equal Legs  

$$
F_e = \left(\frac{F_{e33} + F_{ez}}{2H}\right) \left[1 - \sqrt{1 - \frac{4F_{e33}F_{ez}H}{(F_{e33} + F_{ez})^2}}\right]
$$
(AISC E4-5)

#### **3.5.2.1.2.3.4 Single Angle Sections with Unequal Legs**

 $F_e$  is the lowest root of the cubic equation.

$$
\left(F_e - F_{e33}\right)\left(F_e - F_{e22}\right)\left(F_e - F_{e2}\right) - F_e^2\left(F_e - F_{e22}\right)\left(\frac{x_o}{\overline{r_0}}\right)^2 - F_e^2\left(F_e - F_{e33}\right)\left(\frac{y_o}{\overline{r_0}}\right) = 0
$$
\n(AISC E4-6)

 $\overline{2}$ 

In the preceding equations,

- $C_w$  is the warping constant, in<sup>6</sup> (mm<sup>6</sup>)
- $x_0$ ,  $y_0$  are the coordinates of the shear center with respect to the centroid,  $x_0 = 0$  for Double Angle and T-Shaped members (y-axis symmetry)

$$
\overline{r}_0 = \sqrt{x_o^2 + y_o^2 + \frac{I_{22} + I_{33}}{A_g}} = \text{ polar radius of gyration about the shear}
$$
  
center (AISC E4-7)

$$
H = 1 - \left(\frac{x_o^2 + y_o^2}{\overline{r}^2}\right) \tag{AISC E4-8}
$$

$$
F_{e33} = \frac{\pi^2 E}{(K_{33} L_{33}/r_{33})^2}
$$
 (AISC E4-9)

$$
F_{e22} = \frac{\pi^2 E}{(K_{22} L_{22} / r_{22})^2}
$$
 (AISC E4-10)

$$
F_{ez} = \left[ \frac{\pi^2 EC_w}{\left(K_zL_z\right)^2} + GJ \right] \frac{1}{A\overline{r}_0^2}
$$
 (AISC E 4-11)

 $K_{22}$ ,  $K_{33}$  are effective length factors  $K_2$  in minor and major directions

### **Calculation of Nominal Strengths 3 - 27**

- *Kz* is the effective length factor for torsional buckling, and it is taken equal to  $K<sub>LTB</sub>$  in this program; it can be overwritten
- *L*22, *L*<sup>33</sup> are effective lengths in the minor and major directions
- *r*22, *r*<sup>33</sup> are the radii of gyration about the principal axes
- *Lz* is the effective length for torsional buckling and it is taken equal to  $L_{22}$  by default, but it can be overwritten.

For angle sections, the principal moment of inertia and radii of gyration are used for computing *Fe*. Also, the maximum value of *KL*, i.e.,  $\max(K_{22}L_{22}, K_{33}L_{33})$ , is used in place of  $K_{22}L_{22}$  or  $K_{33}L_{33}$  in calculating  $F_{e22}$  and  $F_{e33}$  in this case. The principal maximum value  $r_{\text{max}}$  is used for calculating  $F_{e33}$ , and the principal minimum value  $r_{min}$  is used in calculating  $F_{e22}$ .

## **3.5.2.2 Members with Slender Elements**

The nominal compressive strength of members with slender sections,  $P_n$ , is the minimum value obtained according to the limit states of flexural, torsional and flexural-torsional buckling.

#### **3.5.2.2.1 Flexural Buckling**

For compression members with slender sections, the nominal compressive strength,  $P_n$ , based on the limit state of flexural buckling, is given by

$$
P_{\rm n} = F_{\rm cr} A_{\rm g}. \tag{AISC E7-1}
$$

The flexural buckling stress,  $F_{cr}$ , is determined as follows:

$$
F_{cr} = \begin{cases} Q \left( 0.658^{\frac{QF_y}{F_e}} \right) F_y, & \text{if } F_e \ge 0.44 QF_y, \text{ and} \\ 0.877 F_e, & \text{if } F_e < 0.44 QF_y, \end{cases}
$$
 (AISC E7-2, E7-3)

where  $F_e$  is the elastic critical buckling stress for flexural buckling limit state.

#### **3 - 28 Calculation of Nominal Strengths**

$$
F_e = \frac{\pi^2 E}{\left(\frac{KL}{r}\right)^2}.
$$

(AISC E3-4)

### **3.5.2.2.2 Torsional and Flexural-Torsional Buckling**

For compression members with slender sections, the nominal compressive strength,  $P_n$ , based on Torsional and Flexural-Torsional limit state is given by:

$$
P_n = F_{cr} A_g, \text{ where } \qquad (AISC E7-1)
$$

*Fcr* is determined as follows:

$$
F_{cr} = \begin{cases} Q \left( 0.658^{\frac{QF_y}{F_e}} \right) F_y \text{ if } F_y \ge 0.44 QF_y, \text{ and} \\ 0.877 F_e \text{ if } F_y < 0.44 F_y, \end{cases}
$$
 (AISC E7-2, E7-3)

where,  $F_e$  is the elastic critical buckling stress for torsional and flexuraltorsional limit states, which are given for different shapes as follows.

## *3.5.2.2.2.1 Box, Pipe, Circular, Rectangular, General and Section Designer Sections*

The limit states of torsional and flexural-torsional buckling are ignored for members with closed (Box and Pipe), solid (Circular and Rectangular), General sections and sections created using the Section Designer.

## *3.5.2.2.2.2 I-Shape and Double Channel Sections*

$$
F_e = \left[ \frac{\pi^2 E C_w}{(K_2 L_2)^2} + G J \right] \left( \frac{1}{I_{22} + I_{33}} \right)
$$
 (AISC E7, E4-4)

*3.5.2.2.2.3 Channel Sections*

$$
F_e = \left(\frac{F_{e33} + F_{ez}}{2H}\right) \left[1 - \sqrt{1 - \frac{4F_{e33}F_{ez}H}{\left(F_{e33} + F_{ez}\right)^2}}\right]
$$
(AISC E7, E4-5)

#### **Calculation of Nominal Strengths 3 - 29**

*3.5.2.2.2.4* Double Angle Sections *and T-Shapes*

$$
F_e = \left(\frac{F_{e22} + F_{e2}}{2H}\right) \left[1 - \sqrt{1 - \frac{4F_{e22}F_{e2}H}{\left(F_{e33} + F_{e2}\right)^2}}\right]
$$
(AISC E7, E4-5)

### *3.5.2.2.2.5 Single Angle Sections with Equal Legs*

$$
F_e = \left(\frac{F_{e33} + F_{e z}}{2H}\right) \left[1 - \sqrt{1 - \frac{4F_{e33}F_{e z}H}{(F_{e33} + F_{e z})^2}}\right]
$$
(AISC E7, E4-5)

#### *3.5.2.2.2.6 Single Angle Sections with Unequal Legs*

 $F_e$  is the lowest root of the cubic equation.

$$
\left(F_e - F_{e33}\right)\left(F_e - F_{e22}\right)\left(F_e - F_{e2}\right) - F_e^2\left(F_e - F_{e22}\right)\left(\frac{x_o}{\bar{r}_o}\right)^2 - F_e^2\left(F_e - F_{e33}\right)\left(\frac{y_o}{\bar{r}_o}\right)^2 = 0
$$
\n(AISC E7, E4-6)

The variables used in the preceding expressions for  $F_e$ , such as  $C_w$ ,  $x_0$ ,  $y_0$ ,  $\overline{r}_o$ , *H*,  $F_{e33}$ ,  $F_{e22}$ ,  $F_{e7}$ ,  $K_{22}$ ,  $K_{33}$ ,  $K_{z}$ ,  $L_{22}$ ,  $L_{33}$ ,  $L_{z}$ ,  $KL/r$ , and so on, were explained in the previous section.

## **3.5.2.2.3 Reduction Factor for Slenderness**

The reduction factor for slender compression elements, *Q*, is computed as follows:

$$
Q = Q_s Q_a, \qquad (AISC E7)
$$

where  $Q_s$  and  $Q_a$  are reduction factors for slender unstiffened compression elements (flanges of I-Shapes, T-Shapes, Double Angles, Channels, and Double Channels; legs of angles; and stems of T-Shapes) and slender stiffened compression elements (webs of I-Shapes, Channels, and Boxes; and Pipe sections), respectively. For cross-sections composed of only unstiffened slender elements,  $Q = Q_s (Q_a = 1)$  and for cross-sections composed of only stiffened slender elements,  $Q = Q_a$  ( $Q_s = 1$ ).

The reduction factor, *Qs*, for slender unstiffened elements is defined as follows:

## *3.5.2.2.3.1 Flange of I-Shape, T-Shape, Channel and Double Channel Sections*

Rolled:

**3 - 30 Calculation of Nominal Strengths**

$$
Q_{s} = \begin{cases} 1.0, & \text{if } \frac{b}{t} \le 0.56 \sqrt{\frac{E}{F_{y}}}, \\ 1.415 - 0.74 \left(\frac{b}{t}\right) \sqrt{\frac{F_{y}}{E}}, & \text{if } 0.56 \sqrt{\frac{E}{F_{y}}} < \frac{b}{t} \le 1.03 \sqrt{\frac{E}{F_{y}}}, \text{ and} \\ \frac{0.69E}{F_{y}\left(\frac{b}{t}\right)^{2}}, & \text{if } \frac{b}{t} > 1.03 \sqrt{\frac{E}{F_{y}}}.\end{cases}
$$

(AISC E7-4, E7-5, E7-6)

Built-Up:

$$
Q_{s} = \begin{cases} 1.0, & \text{if } \frac{b}{t} \le 0.64 \sqrt{\frac{Ek_{c}}{F_{y}}}, \\ 1.415 - 0.65 \left(\frac{b}{t}\right) \sqrt{\frac{F_{y}}{Ek_{c}}}, & \text{if } 0.64 \sqrt{\frac{Ek_{c}}{F_{y}}} < \frac{b}{t} \le 1.17 \sqrt{\frac{Ek_{c}}{F_{y}}}, \\ \frac{0.90Ek_{c}}{F_{y} \left(\frac{b}{t}\right)^{2}}, & \text{if } \frac{b}{t} > 1.17 \sqrt{\frac{Ek_{c}}{F_{y}}}, \end{cases}
$$

(AISC E7-7, E7-8, E7-9)

where 
$$
k_c = \frac{4}{\sqrt{h/t_w}}
$$
 and  $0.35 \le k_c \le 0.76$ , (AISC E7.1b)

and  $b/t$  is defined as

$$
\frac{b}{t} = \begin{cases} (b_t/2t_f) & \text{for I Shapes,} \\ (b_f/2t_f) & \text{for T Shapes,} \\ b_f/t_f & \text{for Channels,} \\ b_f/t_f & \text{for Double Channels.} \end{cases}
$$
 (AISC B4.1a, E7.1)

**Calculation of Nominal Strengths 3 - 31**

 $\int$ 

#### **3.5.2.2.3.1.1 Legs of Single and Double Angle Sections**

1.0, if 
$$
\frac{b}{t} \le 0.45 \sqrt{\frac{E}{F_y}}
$$
,  
\n $Q_s = \begin{cases} 1.34 - 0.76\left(\frac{b}{t}\right) \sqrt{\frac{F_y}{E}}, & \text{if } 0.45 \sqrt{\frac{E}{F_y}} < \frac{b}{t} \le 0.91 \sqrt{\frac{E}{F_y}}, \text{ and} \\ \frac{0.53E}{F_y \left(\frac{b}{t}\right)^2}, & \text{if } \frac{b}{t} > 0.91 \sqrt{\frac{E}{F_y}}, \end{cases}$ 

(AISC E7-10, E7-11, E7-12)

where *b* is the full width of the longest leg, and *t* is the corresponding thickness (AISC B4.1b, E7.1c).

### **3.5.2.2.3.1.2 Stem of T-Sections**

$$
Q_s = \begin{cases} 1.0, & \text{if } \frac{d}{t} \le 0.75 \sqrt{\frac{E}{F_y}}, \\ 1.908 - 1.22 \sqrt{\frac{F_y}{E}}, & \text{if } 0.75 \sqrt{\frac{E}{F_y}} < \frac{d}{t} \le 1.03 \sqrt{\frac{E}{F_y}}, \text{ and} \\ \frac{0.69E}{F_y \left(\frac{d}{t}\right)^2}, & \text{if } \frac{d}{t} > 1.03 \sqrt{\frac{E}{F_y}}, \\ \text{(AISC E7-13, E7-14, E7-15)} \end{cases}
$$

where *d* is the full nominal depth of the tee and *t* is the thickness of the element (AISC B4.1d).

For T-Shapes, the *Qs* is calculated for the flange and web separately, and the minimum of the two values is used as *Qs*. For Angle and Double Angle sections,  $Q_s$  is calculated based on the leg that gives the largest  $b/t$  and so the smallest *Qs*.

The reduction factor,  $Q_a$ , for slender stiffened elements is defined as follows:

#### **3 - 32 Calculation of Nominal Strengths**

$$
Q_a = \frac{A_{\text{eff}}}{A},\tag{AISC E7-16}
$$

where *A* is the total cross sectional area of the member, and  $A_{\text{eff}}$  is the summation of the effective areas of the cross-section,

$$
A_{\text{eff}} = A - \sum_{\alpha} (b - b_{\alpha}) t,
$$

based on the reduced effective width, *be*, which is determined as follows.

3.5.2.2.3.1.3 Webs of I-Shapes, Channels, and Double Channels  

$$
b_e = \begin{cases} 1.92t \sqrt{\frac{E}{f}} \left[ 1 - \frac{0.34}{(b/t)} \sqrt{\frac{E}{F}} \right] \le b, & \text{if } \frac{b}{t} \ge 1.49 \sqrt{\frac{E}{f}}, \text{ and} \\ b, & \text{if } \frac{b}{t} < 1.49 \sqrt{\frac{E}{f}}, \end{cases}
$$
(AISC E7-17)

where *f* is taken as  $F_{cr}$  with  $Q = 1.0$  (AISC 7.2a), and *b* is taken for rolled shapes as the clear distance between flanges less the corner radius, and is taken for welded shapes as the clear distance between flanges.

## *3.5.2.2.3.2 Webs and Flanges of Box Sections*

$$
b_e = \begin{cases} 1.92t \sqrt{\frac{E}{f}} \left[ 1 - \frac{0.38}{(b/t)} \sqrt{\frac{E}{F}} \right] \le b, & \text{if } \frac{b}{t} \ge 1.40 \sqrt{\frac{E}{f}}, \text{ and} \\ b, & \text{if } \frac{b}{t} < 1.40 \sqrt{\frac{E}{F_y}}, \end{cases}
$$
 (AISC E7-18)

where *f* is conservatively taken as  $F_y$  (AISC 7.2b). The flange, *b*, is taken as  $b_f - 3t_w$ , and for webs, *b* is taken as  $h - 3t_f$  (AISC B4.1d). The design wall thickness is modified for the welding process (AISC B3.12)

#### *3.5.2.2.3.3 Pipe Sections*

The reduction factor for slender stiffened elements is given directly by:

**Calculation of Nominal Strengths 3 - 33**

$$
Q_a = Q = \begin{cases} 1.0, & \text{if } D/t < 0.11 \frac{E}{F_y}, \\ \frac{0.038E}{F_y(D/t)} + \frac{2}{3}, & \text{if } 0.11 \frac{E}{F_y} < \frac{D}{t} < 0.45 \frac{E}{F_y}, \text{ and } (\text{AISC E7-19}) \\ 1.0, & \text{if } D/t > 0.45 \frac{E}{F_y}, \end{cases}
$$

where  $D$  is the outside diameter and  $t$  is the wall thickness. The design wall thickness is modified for the welding process (AISC B3.12). If *D/t* exceeds  $0.45 E/F<sub>v</sub>$ , the section is considered to be too slender and it is not designed.

## **3.5.3 Nominal Flexure Strength**

This section applies to members subject to simple bending about one principal axis. The members are assumed to be loaded in a plane parallel to a principal axis that passes through the shear center, or restrained against twisting.

The design flexural strength,  $\phi_b M_n$ , and the allowable flexural strength,  $M_n/\Omega_b$ , are determined using the following resistance and safety factors:

$$
\phi_b = 0.90 \text{ (LRFD)} \tag{AISC F1(1)}
$$

$$
\Omega_b = 1.67 \text{ (ASD)} \tag{AISC F1(1)}
$$

When determining the nominal flexural strength about the major principal axis for any sections for the limit state of lateral-torsional buckling, it is common to use the term  $C_b$ , the lateral-torsional buckling modification factor for nonuniform moment diagram.  $C_b$  is calculated as follows:

$$
C_b = \frac{12.5M_{\text{max}}}{2.5M_{\text{max}} + 3M_A + 4M_B + 3M_c} R_m \le 3.0,
$$
 (AISC F1-1)

where,

- $M_{\text{max}}$  = absolute value of maximum moment in unbraced segment, kip-in. (N-mm)
- $M_A$  = absolute value of moment at quarter point of the unbraced segment, kip-in. (N-mm)

#### **3 - 34 Calculation of Nominal Strengths**

- $M_B$  = absolute value of moment at centerline of the unbraced segment, kip-in. (N-mm)
- $M_c$  = absolute value of moment at three-quarter point of the unbraced segment, kip-in. (N-mm)

$$
R_m
$$
 = cross-section monosymmetry parameter

= 1.0, doubly symmetric members

- = 1.0, singly symmetric member subject to single curvature bending 2 *I*  $(I_{w})$
- =  $0.5 + 2 \frac{I_{yc}}{I}$ , *y I*  $+ 2\left(\frac{fyc}{I_y}\right)$ , singly symmetric members subjected to reverse

curvature bending

*Rm*

 $I_y$  = moment of inertia about the principal y-axis, in.<sup>4</sup> (mm<sup>4</sup>)

 $I_{yc}$  = moment of inertia about y-axis referred to the compression flange, or if reverse curvature bending, referred to the smaller flange, in.4  $\text{ (mm}^4\text{)}$ 

1.0, for Double Channel, Box, Pipe, and  
double Channel, Box, Pipe, and  
double symmetric I Shapes,  
1.0, for Channel, Tee, Double Angle and singly symmetric  
I Shapes subjected to curvature bending, and  

$$
0.5+2\left(\frac{I_{yc}}{I_{y}}\right)^{2}
$$
, for Channel, Tee, Double Angle, and singly symmetric  
I Shapes subjected to reverse curvature bending.

If the member is under tension and if the section is doubly symmetric,  $C_b$  is increased by a factor  $f_{cb}$  where  $R_a$  is given as follows:

$$
R_a = \begin{cases} \sqrt{1 + \frac{P_u}{P_{ey}}} & \text{(LRFD)}\\ \sqrt{1 + \frac{1.5P_a}{P_{ey}}} & \text{(ASD)} \end{cases}
$$

 $C_b$  should be taken as 1.0 for cantilevers. However, the program is unable to detect whether the member is a cantilever. The user should overwrite  $C_b$  for

**Calculation of Nominal Strengths 3 - 35**

**cantilevers.** The program also defaults  $C<sub>b</sub>$  to 1.0 if the minor unbraced length, *l22*, is redefined to be more than the length of the member by the user or the program, i.e., if the unbraced length is longer than the member length. The Overwrites can be used to change the value of  $C<sub>b</sub>$  for any member.

The nominal bending strength depends on the following criteria: the geometric shape of the cross-section; the axis of bending; the compactness of the section; and a slenderness parameter for lateral-torsional buckling. The nominal bending strength is the minimum value obtained according to the limit states of yielding, lateral-torsional buckling, flange local buckling, web local buckling, tension flange yielding as appropriate to different structural shapes. The following sections describe how different members are designed against flexure in accordance with AISC Chapter F. AISC, in certain cases, gives options in the applicability of its code section, ranging from F2 to F12. In most cases, the program follows the path of the sections that gives more accurate results at the expense of more detailed calculation. In some cases, the program follows a simpler path. For an easy reference, Table 3-2 shows the AISC sections for the various scenarios.

| <b>Section in</b><br><b>Chapter F</b> | <b>Cross Section</b> | Flange<br><b>Slenderness</b> | Web<br><b>Slenderness</b> | <b>Limit States</b> |
|---------------------------------------|----------------------|------------------------------|---------------------------|---------------------|
| F2                                    |                      | $\mathsf C$                  | ${\bf C}$                 | Y, LTB              |
| F3                                    |                      | NC, S                        | $\mathsf{C}$              | LTB, FLB            |
| F <sub>4</sub>                        |                      | C, NC, S                     | $\rm NC$                  | Y, LTB, FLB         |
| F <sub>5</sub>                        |                      | C, NC, S                     | S                         | Y, LTB, FLB         |
| F4                                    |                      | C, NC, S                     | C, NC                     | Y, LTB, FLB, TFY    |

**Table 3.2 Selection Table for the Application of Chapter F Sections**
| <b>Section in</b>                                                                                                    |                      | <b>Flange</b>      | Web                |                     |
|----------------------------------------------------------------------------------------------------|----------------------|--------------------|--------------------|---------------------|
| <b>Chapter F</b>                                                                                                    | <b>Cross Section</b> | <b>Slenderness</b> | <b>Slenderness</b> | <b>Limit States</b> |
| F <sub>5</sub>                                                                                                    |                      | C, NC, S           | $\mathbf S$        | Y, LTB, FLB, TFY    |
| F <sub>6</sub>                                                                                                    |                      | C, NC, S           | Any                | Y, FLB              |
| F7                                                                                                    |                      | C, NC, S           | C, NC              | Y, FLB, WLB         |
| F <sub>8</sub>                                                                                                    |                      | N/A                | N/A                | Y, LB               |
| F <sub>9</sub>                                                                                                    |                      | C, NC, S           | Any                | Y, LTB, FLB         |
| F10                                                                                                    |                      | N/A                | N/A                | Y, LTB, LLB         |
| F11                                                                                                    |                      | N/A                | Any                | Y, LTB              |
| F12                                                                                                    | Unsymmetrical shapes | N/A                | N/A                | All limit states    |
| Y<br>$=$ yielding<br><b>LLB</b><br>$=$ leg local buckling<br><b>LTB</b><br>$=$ lateral-torsional buckling<br>$=$ local buckling<br>LB<br>$\mathcal{C}$<br>$=$ flange local buckling<br>= compact or seismically compact<br><b>FLB</b><br><b>WLB</b><br>NC<br>$=$ web local buckling<br>$= noncompact$ |                      |                    |                    |                     |

**Table 3.2 Selection Table for the Application of Chapter F Sections**

**3.5.3.1 Doubly Symmetric I-Sections**

## **3.5.3.1.1 Major Axis Bending**

 $TFY = tension \, flange \, yielding$ 

The nominal flexural strength for major axis bending depends on compactness of the web and flanges.

 $S = slender$ 

## *3.5.3.1.1.1 Compact Webs with Compact Flanges*

The nominal flexural strength is the lowest value obtained according to the limit states of yielding (plastic moment) and lateral-torsional buckling.

3.5.3.1.1.1.1 Yielding  
\n
$$
M_n = M_p = F_y Z_{33}
$$
, (AISC F2-1)

where,  $Z_{33}$  is the plastic section modulus about the major axis.

3.5.3.1.1.1.2 Lateral-Torsional Buckingham  
\nif 
$$
L_b \le L_p
$$
,  
\n
$$
M_n = \begin{cases} M_p, & \text{if } L_b \le L_p, \\ C_b \left[ M_p - \left( M_p - 0.7 F_y S_{33} \right) \left( \frac{L_b - L_p}{L_r - L_p} \right) \right] \le M_p, & \text{if } L_p < L_b < L_r, \text{ and} \\ F_{cr} S_{33} \le M_p, & \text{if } L_p > L_r, \end{cases}
$$
\n(AISC F2-1, F2-2, F2-3)

where,  $S_{33}$  is the elastic section modulus taken about the major axis,  $L_b$  is the unbraced length,  $L_p$  and  $L_r$  are limiting lengths, and  $F_{cr}$  is the critical buckling stress.  $F_{cr}$ ,  $L_p$ , and  $L_r$  are given by:

$$
F_{cr} = \frac{C_b \pi^2 E}{\left(\frac{L_b}{r_{ts}}\right)^2} \sqrt{1 + 0.078 \frac{Jc}{S_{33} h_0} \left(\frac{L_b}{r_{ts}}\right)^2},
$$
 (AISC F2-4)

$$
L_p = 1.76r_y \sqrt{\frac{E}{F_y}},
$$
\n(AISC F2-5)

$$
L_r = 1.95r_s \frac{E}{0.7F_y} \sqrt{\frac{Jc}{S_{33}h_0}} \sqrt{1 + \sqrt{1 + 6.76 \left(\frac{0.7F_y}{E} \frac{S_{33}h_0}{Jc}\right)^2}},
$$
 (AISC F2-6)

where,

$$
r_{ts}^{2} = \frac{\sqrt{I_y C_w}}{S_{33}},
$$
 (AISC F2-7)

 $c = 1$ , and (AISC F2-8a)

*h*<sup>0</sup> is the distance between flange centroids.

### **3 - 38 Calculation of Nominal Strengths**

## *3.5.3.1.1.2 Compact Webs with Noncompact or Slender Flanges*

The nominal flexural strength is the lowest value obtained from the limit states of lateral-torsional buckling and compression flange local buckling.

### **3.5.3.1.1.2.1 Lateral-Torsional Buckling**

The provisions of lateral-torsional buckling for "Compact Web and Flanges" as described in the provision pages also apply to the nominal flexural strength of I-Shapes with compact webs and noncompact or slender flanges bent about their major axis.

$$
M_{n} = \begin{cases} M_{p}, & \text{if } L_{b} \le L_{p}, \\ C_{b} \left[ M_{p} - \left( M_{p} - 0.7F_{y}S_{33} \right) \left( \frac{L_{b} - L_{p}}{L_{r} - L_{p}} \right) \right] \le M_{p}, & \text{if } L_{p} < L_{b} < L_{r}, \text{ and} \\ F_{cr}S_{33} \le M_{p}, & \text{if } L_{p} > L_{r}. \end{cases}
$$
\n(AISC F3.1, F2-1, F2-2, F2-3)

3.5.3.1.1.2.2 Compression Flange Local Buckingham  
\n
$$
M_n = \begin{cases} M_p - (M_p - 0.7F_yS_{33}) \left( \frac{\lambda - \lambda_{pf}}{\lambda_{rf} - \lambda_{pf}} \right), & \text{for noncompact flanges,} \\ \frac{0.9Ek_cS_{33}}{\lambda^2}, & \text{for slender flanges,} \end{cases}
$$

(AISC F3-1, 3-2)

where  $\lambda$ ,  $\lambda_{pf}$ , and  $\lambda_{rf}$  are the slenderness and limiting slenderness for compact and noncompact flanges from Table 3.5, respectively,

$$
\lambda = \frac{b_f}{2t_f},
$$
\n
$$
\lambda_{pf} = 0.38 \sqrt{\frac{E}{F_y}},
$$
\n(AISC Table B4.1, F3.2)

$$
\lambda_{rf} = \begin{cases} 1.0 \sqrt{\frac{E}{F_y}} & \text{(Rolled)}, \\ 0.95 \sqrt{\frac{k_c E}{F_L}} & \text{(Welded)}, \end{cases}
$$

(AISC Table B4.1, F3.2)

and  $k_c$  is given by

$$
k_c = \frac{4}{\sqrt{h/t_w}}, \ 0.35 \le k_c \le 0.76. \tag{AISC F.3.2}
$$

## *3.5.3.1.1.3 Noncompact Webs with Compact, Noncompact and Slender Flanges*

The nominal flexural strength is the lowest values obtained from the limit states of compression flange yielding, lateral-torsional buckling, and compression flange local buckling.

3.5.3.1.1.3.1 Compression Flange Yielding  

$$
M_n = R_{pc} M_y,
$$
 (AISC F4-1)

where,  $R_{pc}$  is the web plasticity factor, which is determined as follows:

$$
R_{pc} = \begin{cases} \frac{M_p}{M_y}, & \text{if } \lambda \le \lambda_{pw}, \\ \left[\frac{M_p}{M_y} - \left(\frac{M_p}{M_y} - 1\right) \left(\frac{\lambda - \lambda_{pw}}{\lambda_{rw} - \lambda_{pw}}\right)\right] \le \frac{M_p}{M_y}, & \text{if } \lambda_{pw} < \lambda_w \le \lambda_{rw}, \\ 0.41 \text{S/C } \text{F4-9a, F4-9b)} \end{cases}
$$

where,

$$
M_p = Z_{33}F_y \le 1.6S_{33}F_y \tag{AISC F4-2}
$$

 $S_{33}$  = elastic section modulus for major axis bending

$$
\lambda_{w} = \frac{h_{c}}{t_{w}}
$$
 (AISC F4.2, Table B4.1)

$$
\lambda_{pw} = \lambda_p
$$
, the limiting slenderness for a compact web, as given in  
Table 3-5 (AISC Table B4.1)

### **3 - 40 Calculation of Nominal Strengths**

 $\lambda_{rw}$  =  $\lambda_r$ , the limiting slenderness for a noncompact web, as given in Table 3-5 (AISC Table B4.1)

and  $M_y$  is the yield moment, which is determined as follows:

$$
M_{y} = S_{33}F_{y} \tag{AISC F4-1}
$$

3.5.3.1.1.3.2 Lateral-Torsional Buckingham  
\n
$$
M_n = \begin{cases} R_{pc} M_y, & \text{if } L_b \le L_p, \\ C_b \left[ R_{pc} M_y - \left( R_{pc} M_y - F_L S_{33} \right) \left( \frac{L_b - L_p}{L_r - L_p} \right) \right] \le R_{pc} M_y, & \text{if } L_p < L_b \le L_r, \\ F_{cr} S_{33} \le R_{pc} M_y, & \text{if } L_b > L_r, \\ R_{cr} S_{34} \le R_{pc} M_y, & \text{if } L_b > L_r, \\ R_{cr} S_{35} \le R_{pc} M_y, & \text{if } L_b > L_r, \\ R_{cr} S_{36} \le R_{pc} M_y, & \text{if } L_b > L_r, \\ R_{cr} S_{37} \le R_{pc} M_y, & \text{if } L_b > L_r, \\ R_{cr} S_{38} \le R_{pc} M_y, & \text{if } L_b > L_r, \\ R_{cr} S_{39} \le R_{pc} M_y, & \text{if } L_b > L_r, \\ R_{cr} S_{30} \le R_{pc} M_y, & \text{if } L_b > L_r, \\ R_{cr} S_{31} \le R_{pc} M_y, & \text{if } L_b > L_r, \\ R_{cr} S_{32} \le R_{pc} M_y, & \text{if } L_b > L_r, \\ R_{cr} S_{33} \le R_{pc} M_y, & \text{if } L_b > L_r, \\ R_{cr} S_{34} \le R_{pc} M_y, & \text{if } L_b > L_r, \\ R_{cr} S_{35} \le R_{pc} M_y, & \text{if } L_b > L_r, \\ R_{cr} S_{37} \le R_{pc} M_y, & \text{if } L_b > L_r, \\ R_{cr} S_{38} \le R_{pc} M_y, & \text{if } L_b > L_r, \\ R_{cr} S_{39} \le R_{pc} M_y, & \text{if } L_b > L_r, \\ R_{cr} S_{30} \le R_{pc} M_y, & \text{if } L_b > L_r, \\ R_{cr} S_{31} \le R_{pc} M_y, & \text{if } L_b > L_r, \\ R_{cr} S_{32} \le R_{pc} M_y, & \text{if } L_b > L_r, \\ R_{cr} S_{33} \le R_{pc} M_y, & \text{if } L_b > L_r, \\
$$

where,

$$
F_{cr} = \frac{C_b \pi^2 E}{\left(\frac{L_b}{r_t}\right)^2} \sqrt{1 + 0.078 \frac{J_c}{S_{33} h_o} \left(\frac{L_b}{r_t}\right)^2}
$$
 (AISC F4-5)

$$
r_{t} = \frac{b_{f}}{\sqrt{12\left(\frac{h_{0}}{d} + \frac{1}{6}a_{w}\frac{h^{2}}{h_{0}d}\right)}}
$$
(AISC F4-10)

$$
a_w = \frac{h_c t_w}{b_f t_f} \le 10
$$
\n(AISC F4-11)

$$
C = \begin{cases} 1, & \text{if } I_{yc} / I_{y} > 0.23 \\ 0, & \text{if } I_{yc} / I_{y} \le 0.23 \end{cases}
$$
 (AISC F4.2)

$$
L_p = 1.1r_t \sqrt{\frac{E}{F_y}}
$$
 (AISC F4-7)

$$
L_r = 1.95r_t \frac{E}{F_L} \sqrt{\frac{J}{S_{33}h_o}} \sqrt{1 + \sqrt{1 + 6.76 \left(\frac{F_L}{E} \frac{S_{33}h_o}{J}\right)^2}}
$$
 (AISC F4-8)

$$
F_L = 0.7F_y \tag{AISC F4-6a}
$$

- $R_{pc}$  = web plastification factor, which is determined using a formula describe previously (AISC F4-9)
- $I_{yc}$  = moment of inertia of the compression flange about the minor axis
- $I_y$  = moment of inertia of the entire section about the minor axis.

## **3.5.3.1.1.3.3 Compression Flange Local Buckling**

$$
M_{n} = \begin{cases} R_{pc} M_{y}, & \text{if flanges are compact,} \\ \left[ R_{pc} M_{y} - \left( R_{pc} M_{y} - F_{L} S_{33} \right) \left( \frac{\lambda - \lambda_{pt}}{\lambda_{rf} - \lambda_{pt}} \right) \right], & \text{if flanges are noncompact, and} \\ \frac{0.9 E k_{c} S_{33}}{\lambda^{2}}, & \text{if flanges are slender,} \\ 0.9 E k_{c} S_{33}, & \text{if flanges are slender,} \end{cases}
$$

where,

 $\sqrt{ }$ 

$$
F_L = 0.7F_y \tag{AISC F4-6a, F4.3}
$$

 $R_{pc}$  = is the web plastification factor, which is determined using a formula described previously (AISC F4-9, F4.3)

$$
k_c = \frac{4}{\sqrt{h/t_w}}, \quad 35 \le k_c \le 0.76
$$
 (AISC F4.3, Table B4.1)

$$
\lambda = \frac{b_f}{2t_f}
$$

 $\lambda_{pf}$  =  $\lambda_p$ , the limiting slenderness for compact flange, as given in Table 3-5 (AISC Table B4.1, B4.3)

 $\lambda_{rf}$  =  $\lambda_r$ , the limiting slenderness for noncompact flange, as given in Table 3-5 (AISC Table B4.1, B4.3).

#### **3 - 42 Calculation of Nominal Strengths**

## *3.5.3.1.1.4 Slender Webs with Compact, Noncompact, and Slender Flanges*

The nominal flexural strength is the lowest value obtained from the limit states of compression flange yielding, lateral-torsional buckling, and compression flange local buckling.

3.5.3.1.1.4.1 Compression Flange Yielding  
\n
$$
M_n = R_{pg} F_y S_{33},
$$
\n(AISC F5-1)

where  $R_{pg}$  is the bending strength reduction factor given by

$$
R_{_{pg}} = 1 - \frac{a_{_{w}}}{1200 + 300a_{w}} \left( \frac{h_{c}}{t_{_{w}}} - 5.7 \sqrt{\frac{E}{F_{y}}} \right) \le 1.0,
$$
 (AISC F5-6)

$$
a_w = \frac{ht_w}{b_f t_f} \le 10,
$$
 (AISC F5.2, F4-11)

where *h*<sub>0</sub> is the distance between flange centroids (AISC F2.2).

3.5.3.1.1.4.2 Lateral-Torsional Buckling  
\n
$$
M_n = R_{pg} F_{cr} S_{33},
$$
\n(AISC F5-2)

where  $F_{cr}$  is the critical lateral-torsional buckling stress given by

$$
F_{cr} = \begin{cases} F_y, & \text{if } L_b \le L_p, \\ C_b \left[ F_y - \left( 0.3 F_y \right) \left( \frac{L_b - L_p}{L_r - L_p} \right) \right] \le F_y, & \text{if } L_p < L_b \le L_r, \text{ and} \\ \frac{C_b \pi^2 E}{L_p} \le F_y, & \text{if } L_p > L_r, \\ \left( \frac{L_b}{r_t} \right)^2 \end{cases}
$$

(AISC F5-1, F5-3, 5-4)

where,

$$
L_{p} = 1.1r_{i} \sqrt{\frac{E}{F_{y}}}
$$
\n(AISC F5.2, 4-7)  
\n
$$
L_{r} = \pi r_{i} \sqrt{\frac{E}{0.7F_{y}}}
$$
\n(AISC F5.2, 4-7)  
\n
$$
r_{i} = \frac{b_{f}}{\sqrt{12\left(\frac{h_{0}}{d} + \frac{1}{6}a_{w}\frac{h^{2}}{h_{0}d}\right)}}
$$
\n(AISC F5.2, F4-10)

*Rpg* is the bending strength reduction factor, which has been described in the previous section.

3.5.3.1.1.4.3 Compression Flange Local Buckling  

$$
M_n = R_{ps}F_{cr}S_{33},
$$
 (AISC F5-7)

where  $F_{cr}$  is the critical buckling stress given by

$$
F_{cr} = \begin{cases} F_y, & \text{if flanges are compact,} \\ \left[ F_y - \left( 0.3F_y \right) \left( \frac{\lambda - \lambda_{pf}}{\lambda_{rf} - \lambda_{pf}} \right) \right], & \text{if flanges are noncompact, and} \\ \frac{0.9Ek_c}{\left( \frac{b_f}{2t_f} \right)^2} \leq F_y, & \text{if flanges are slender,} \end{cases}
$$

(AISC F5-1, F5-8, F5-9)

and  $\lambda$ ,  $\lambda_{pf}$ , and  $\lambda_{rf}$  are the slenderness and the limiting slenderness ratios for compact and noncompact flanges from Table 3.5, respectively, and  $k_c$  is given by

$$
k_c = \frac{4}{\sqrt{h/t_w}} \text{ where } 0.35 \le k_c \le 0.76. \tag{AISC 5.3}
$$

### **3 - 44 Calculation of Nominal Strengths**

### **3.5.3.1.2 Minor Axis Bending**

The nominal flexural strength is the lower value obtained according to the limit states of yielding (plastic moment) and flange local buckling.

3.5.3.1.2.1 Yielding  
\n
$$
M_n = M_p = F_y Z_{22} \le 1.6 F_y S_{22},
$$
\n(AISC F6-1)

where  $S_{22}$  and  $Z_{22}$  are the section and plastic moduli about the minor axis, respectively.

3.5.3.1.2.2 **Flange Local Buckling**  
\n
$$
M_n = \begin{cases} M_p, & \text{for compact flange,} \\ M_p - \left( M_p - 0.7 F_y S_{22} \right) \left( \frac{\lambda - \lambda_{pf}}{\lambda_{rf} - \lambda_{pf}} \right), & \text{for noncompact flanges, and} \\ F_{cr} S_{22}, & \text{for slender flanges,} \end{cases}
$$
\n(AISC F6-1, F6-2, F6-3)

**w**here,

$$
F_{cr} = \frac{0.69E}{\lambda^2}
$$
 (AISC 6-4)  

$$
\lambda = \frac{b_f}{2t_f}
$$
 (AISC F6.2)

and  $\lambda_{pf}$  and  $\lambda_{rf}$  are the limiting slendernesses for compact and noncompact flanges, respectively, as described in Table 3-5 (AISC B4.1).

## **3.5.3.2 Singly Symmetric I-Sections**

### **3.5.3.2.1 Major Axis Bending**

The nominal of flexural strength for major axes bending depends on compactness of the web and flanges.

## *3.5.3.2.1.1 Compact and Noncompact Webs with Compact, Noncompact and Slender Flanges*

The nominal flexural strength is the lowest values obtained from the limit sates of compression flange yielding, lateral-torsional buckling, compression flange local buckling, and tension flange yielding.

# *3.5.3.2.1.2 Compression Flange Yielding*  $M_n = R_{pc} M_{yc}$ , (AISC F4-1)

where,  $R_{pc}$  is the web plasticity factor, which is determined as follows:

$$
R_{pc} = \begin{cases} \frac{M_p}{M_{yc}}, & \text{if } \lambda \le \lambda_{pw}, \\ \left[\frac{M_p}{M_{yc}} - \left(\frac{M_p}{M_{yc}} - 1\right) \left(\frac{\lambda - \lambda_{pw}}{\lambda_{rw} - \lambda_{pw}}\right)\right] \le \frac{M_p}{M_{yc}}, & \text{if } \lambda_{pw} < \lambda_w \le \lambda_{rw}, \end{cases}
$$

(AISC F4-9a, F4-9b)

where,

$$
M_p = Z_{33}F_y \le 1.6S_{33c}F_y \tag{AISC F4-2}
$$

- $S_{33c}$  = elastic section modulus for major axis bending referred to compression flange
- $S_{33t}$  = elastic section modulus for major axis bending referred to tension flange
- $\lambda = \frac{n_c}{a}$ *w h t* (AISC F4.2, Table B4.1)
- $\lambda_{pw}$  =  $\lambda_p$ , the limiting slenderness for a compact web, as given in Table 3-5 (AISC Table B4.1)
- $\lambda_{rw}$  =  $\lambda_r$ , the limiting slenderness for a noncompact web, as given in Table 3-5 (AISC Table B4.1)

and  $M_{yc}$  is the yield moment for compression flange yielding, which is determined as follows:

$$
M_{yc} = S_{33c}F_y. \tag{AISC F4-1}
$$

#### **3 - 46 Calculation of Nominal Strengths**

3.5.3.2.1.3 Lateral-Torsional Buckling  
\n
$$
M_{n} = \begin{cases} R_{pc} M_{yc}, & \text{if } L_{b} \le L_{p} \\ C_{b} \left[ R_{pc} M_{yc} - \left( R_{pc} M_{yc} - F_{L} S_{33c} \right) \left( \frac{L_{b} - L_{p}}{L_{r} - L_{p}} \right) \right] \le R_{pc} M_{yc}, & \text{if } L_{p} < L_{b} \le L_{r}, \\ F_{cr} S_{33c} \le R_{pc} M_{yc}, & \text{if } L_{b} > L_{r}, \\ F_{cr} S_{33c} \le R_{pc} M_{yc}, & \text{if } L_{b} > L_{r}, \end{cases}
$$
\n(AISC F4-1, F4-2, F4-3)

where,

$$
F_{cr} = \frac{C_b \pi^2 E}{\left(\frac{L_b}{r_i}\right)^2} \sqrt{1 + 0.078 \frac{J_c}{S_{33}h_o} \left(\frac{L_b}{r_i}\right)^2}
$$
 (AISC F4-5)  
\n
$$
r_r = \frac{b_F}{\sqrt{12 \left(\frac{h_0}{d} + \frac{1}{6} a_w \frac{h^2}{h_0 d}\right)}}
$$
 (AISC F4-10)  
\n
$$
a_w = \frac{h_c t_w}{b_{fc} t_E} \le 10
$$
 (AISC F4-11)  
\n
$$
C = \begin{cases} 1, & \text{if } I_{yc} / I_y > 0.23 \\ 0, & \text{if } I_{yc} / I_y \le 0.23 \end{cases}
$$
 (AISC F4-2)  
\n
$$
L_p = 1.1 r_r \sqrt{\frac{E}{F_y}}
$$
 (AISC F4-7)  
\n
$$
L_r = 1.95 r_r \frac{E}{F_L} \sqrt{\frac{J}{S_{33}h_o}} \sqrt{1 + \sqrt{1 + 6.76 \left(\frac{F_L}{E} \frac{S_{33}h_o}{J}\right)^2}}
$$
 (AISC F4-8)  
\n
$$
F_L = \begin{cases} 0.7F_y, & \text{if } \frac{S_{33t}}{S_{33c}} \ge 0.7 \\ \frac{S_{33t}}{S_{33c}} F_y \ge 0.5F_y, & \text{if } \frac{S_{33t}}{S_{33c}} \le 0.7 \\ \frac{S_{33t}}{S_{33c}} F_y \ge 0.5F_y, & \text{if } \frac{S_{33t}}{S_{33c}} \le 0.7 \end{cases}
$$
 (AISC F4-6a, F4-6b)

 $\sqrt{ }$ 

- $R_{pc}$  = web plastification factor, which is determined using a formula describe previously (AISC F4-9)
- $I_{yc}$  = moment of inertia of the compression flange about the minor axis
- $I_y$  = moment of inertia of the section about the minor axis.

### *3.5.3.2.1.4 Compression Flange Local Buckling*

$$
M_{n} = \begin{cases} R_{pc} M_{yc}, & \text{if flanges are compact,} \\ \left[ R_{pc} M_{yc} - \left( R_{pc} M_{yc} - F_{L} S_{33c} \right) \left( \frac{\lambda - \lambda_{pt}}{\lambda_{rf} - \lambda_{pt}} \right) \right], & \text{if flanges are noncompact, and} \\ \frac{0.9 E k_{c} S_{33c}}{\lambda^{2}}, & \text{if flanges are slender,} \\ \end{cases}
$$

where,

$$
F_L =
$$
 is a calculated stress, which has been defined previously  
(AISC F4-6a, F4-6b, F4.3)

 $R_{pc}$  = is the web plastification factor, which is determined using a formula described previously (AISC F4-9, F4.3)

$$
k_c = \frac{4}{\sqrt{h/t_w}}, \quad 35 \le k_c \le 0.76
$$
 (AISC F4.3, Table B4.1)  

$$
\lambda = \frac{b_{fc}}{2t_{fc}}
$$

- $\lambda_{pf}$  =  $\lambda_p$ , the limiting slenderness for compact flange, as given in Table 3-5 (AISC Table B4.1, B4.3)
- $\lambda_{rf}$  =  $\lambda_r$ , the limiting slenderness for noncompact flange, as given in Table 3-5 (AISC Table B4.1, B4.3).

## *3.5.3.2.1.5 Tension Flange Yielding*

$$
M_n = \begin{cases} M_p, & \text{if } S_{33t} \ge S_{33c} \\ R_{pt} M_{yt}, & \text{if } S_{33t} < S_{33c} \end{cases}
$$
 (AISC F4-14)

#### **3 - 48 Calculation of Nominal Strengths**

where,  $R_{pt}$  is the web plastification factor corresponding to the tension flange yielding limit state. It is determined as follows:

$$
R_{p\ell} \begin{cases} \frac{M_p}{M_{y\ell}}, & \text{if } \lambda \le \lambda_{p\ell w} \\ \frac{M_p}{M_{y\ell}} - \left(\frac{M_p}{M_{y\ell}} - 1\right) \left(\frac{\lambda - \lambda_{p\ell w}}{\lambda_{rw} - \lambda_{p\ell w}}\right), & \text{if } \lambda_{p\ell w} < \lambda \le \lambda_{rw} \end{cases}
$$

(AISC F4-15a, F4-15b)

where,

$$
M_p = Z_{33}F_y \tag{AISC F4-2}
$$

 $S_{33c}$  = elastic section modulus for major axis bending referred to compression flange

 $S_{33t}$  = elastic section modulus for major axis bending referred to tension flange

$$
\lambda_w = \frac{h_c}{t_w}
$$
 (AISC F4.2, Table B4.1)

- $\lambda_{wp}$  =  $\lambda_p$ , the limiting slenderness for a compact web, as given in Table 3-5 (AISC Table B4.1)
- $\lambda_{rw}$  =  $\lambda_r$ , the limiting slenderness for a noncompact web, as given in Table 3-5. (AISC Table B4.1)

## *3.5.3.2.1.6 Slender Webs with Compact, Noncompact and Slender Flanges*

The nominal flexural strength is the lowest value obtained from the limit states of compression flange yielding, lateral-torsional buckling, compression flange local buckling, and tension flange yielding.

3.5.3.2.1.6.1 Compression Flange Yielding  
\n
$$
M_n = R_{pg} F_y S_{33c},
$$
\n(AISC F5-1)

where,  $R_{pg}$  is the bending strength reduction factor given by

$$
R_{pg} = 1 - \frac{a_w}{1200 + 300a_w} \left( \frac{h_c}{t_w} - 5.7 \sqrt{\frac{E}{F_y}} \right) \le 1.0
$$
 (AISC F5-6)

$$
a_w = \frac{h t_w}{b_f t_f} \le 10
$$
 (AISC F5.2, F4-11)

where,  $h_0$  is the distance between flange centroids (AISC F2.2).

3.5.3.2.1.6.2 Lateral-Torsional Buckling  
\n
$$
M_n = R_{pg} F_{cr} S_{33c},
$$
\n(AISC F5-2)

where,  $F_{cr}$  is the critical lateral-torsional buckling stress given by

$$
F_{cr} = \begin{cases} F_y, & \text{if } L_b \le L_p, \\ C_b \left[ F_y - \left( 0.3 F_y \right) \left( \frac{L_b - L_p}{L_r - L_p} \right) \right] \le F_y, & \text{if } L_p < L_b \le L_r, \text{ and} \\ \frac{C_b \pi^2 E}{\left( \frac{L_b}{r_t} \right)^2} \le F_y, & \text{if } L_p > L_r, \end{cases}
$$

 $\boldsymbol{0}$ 

 $\begin{pmatrix} d & 6 & h_0 d \end{pmatrix}$ 

w

(AISC F5-1, F5-3, 5-4)

where,

 $p = 1.1 r_t \sqrt{\frac{E}{F_y}}$  $L_p = 1.1 r_t \sqrt{\frac{E}{F_v}}$  (AISC F5.2, 4-7)  $v_r = \frac{\kappa r_t}{\sqrt{0.7 F_y}}$  $L_r = \pi r_t \sqrt{\frac{E}{0.7 F_v}}$  (AISC F5-5)  $\frac{1}{2}$   $h^2$  $12\left(\frac{h_0}{d} + \frac{1}{6}\right)$ =  $\left(\frac{h_0}{I} + \frac{1}{\epsilon} a_w \frac{h^2}{I} \right)$  $\tau_t = \frac{v_{fc}}{1-v_{fc}}$  $r = \frac{b}{\sqrt{c}}$  $\frac{h_0}{d} + \frac{1}{6} a_w \frac{h^2}{h_d}$ (AISC F5.2, F4-10)

#### **3 - 50 Calculation of Nominal Strengths**

*Rpg* is the bending strength reduction factor, which has been described in a previous section.

3.5.3.2.1.6.3 Compression Flange Local Buckling  

$$
M_n = R_{pg} F_{cr} S_{33c},
$$
 (AISC F5-7)

where,  $F_{cr}$  is the critical buckling stress given by

 $\overline{\phantom{a}}$ 

$$
F_{cr} = \begin{cases} F_y, & \text{if flanges are compact,} \\ \left[ F_y - \left( 0.3 F_y \right) \left( \frac{\lambda - \lambda_{pf}}{\lambda_{rf} - \lambda_{pf}} \right) \right], & \text{if flanges are noncompact, and} \\ \frac{0.9 E k_c}{\left( \frac{b_{fc}}{2t_{fc}} \right)^2} \le F_y, & \text{if flanges are slender,} \end{cases}
$$

(AISC F5-1, F5-8, F -9)

and  $\lambda$ ,  $\lambda_{pf}$ , and  $\lambda_{rf}$  are the slenderness and the limiting slenderness ratios for compact and noncompact flanges from Table 3.5, respectively, and  $k_c$  is given by

$$
k_c = \frac{4}{\sqrt{h/t_w}}, \text{ where } 0.35 \le k_c \le 0.76. \tag{AISC 5.3}
$$

3.5.3.2.1.6.4 Tension Flange Yielding  
\n
$$
M_n = \begin{cases} M_p & \text{if } S_{33t} \ge S_{33c}, \\ F_y S_{33t} & \text{if } S_{33t} < S_{33c}. \end{cases}
$$
\n(AISC F5-10)

## **3.5.3.2.2 Minor Axis Bending**

The nominal flexural strength is the lower value obtained according to the limit states of yielding (plastic moment) and flange local buckling.

3.5.3.2.2.1 Yielding  
\n
$$
M_n = M_p = F_y Z_{22} \le 1.6 F_y S_{22},
$$
\n(AISC F6-1)

where,  $S_{22}$  and  $Z_{22}$  are the section and plastic moduli about the minor axis, respectively.

*3.5.3.2.2.2 Flange Local Buckling*  $_{n}$  =  $\langle M_{p} - (M_{p} - 0.7F_{y}S_{22})\rangle$  $F_{cr}S_{22}$ , for compact flange, for noncompact flanges, and , for slender flanges,  $\left\lceil M \right\rceil_p$ *pf*  $p \left( \frac{\mu}{p} \right)$  0.71 y *rf pf*  $M_{n} = \frac{1}{2} M_{n} - (M_{n} - 0.7 F_{v} S)$  $\mathbf{I}$  $\left\{M_{p}-\left(M_{p}-0.7F_{y}S_{22}\right)\right[\frac{\lambda-\lambda_{pf}}{2}\right\}$  $\begin{bmatrix} \cdots p & \cdots p & \cdots & \cdots & \cdots \\ \cdots & \cdots & \cdots & \cdots \\ \cdots & \cdots & \cdots & \cdots \end{bmatrix} \lambda_{rf} - \lambda_{pf}$ 

(AISC F6-1, F6-2, F6-3)

**w**here,

$$
F_{cr} = \frac{0.69E}{\lambda^2}
$$
 (AISC 6-4)

$$
\lambda = \max \left\{ \frac{b_{fb}}{t_{tb}}, \frac{b_{ft}}{t_{ft}} \right\}
$$
 (AISC F6.2)

and  $\lambda_{pf}$  and  $\lambda_{rf}$  are the limiting slendernesses for compact and noncompact flanges, respectively, as described in Table 3-5 (AISC B4.1).

## **3.5.3.3 Channel and Double Channel Sections**

### **3.5.3.3.1 Major Axis Bending**

The nominal flexural strength is the lowest value obtained according to the limit states of yielding (plastic moment), lateral-torsional buckling, and compression flange local buckling.

*3.5.3.3.1.1 Yielding*  $M_n = M_p = F_v Z_{33}$ , (AISC F2-1)

where  $Z_{33}$  is the plastic section modulus about the major axis.

#### **3 - 52 Calculation of Nominal Strengths**

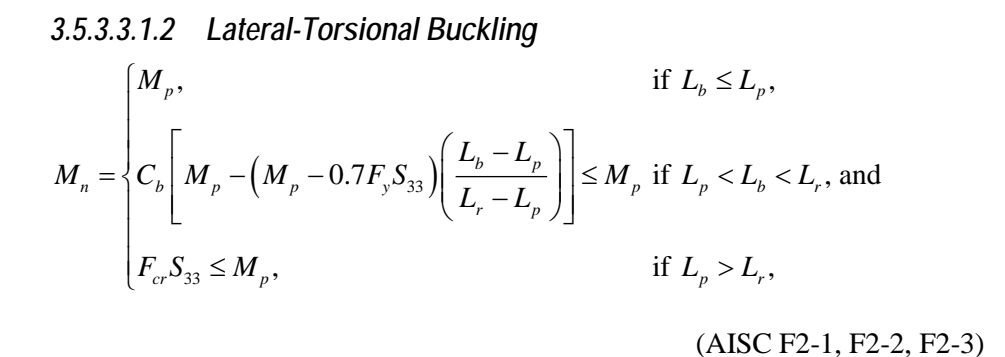

where  $S_{33}$  is the elastic section modulus taken about the major axis,  $L_b$  is the unbraced length,  $L_p$  and  $L_r$  are limiting lengths, and  $F_{cr}$  is the critical buckling stress.  $F_{cr}$ ,  $L_p$  and  $L_r$  are given by

$$
F_{cr} = \frac{C_b \pi^2 E}{\left(\frac{L_b}{r_{ts}}\right)^2} \sqrt{1 + 0.078 \frac{J_c}{S_{33}h_0} \left(\frac{L_b}{r_{ts}}\right)^2}
$$
 (AISC F2-4)  

$$
L_p = 1.76r_y \sqrt{\frac{E}{F_y}}
$$
 (AISC F2-5)  

$$
L_r = 1.95r_{ts} \frac{E}{0.7F_y} \sqrt{\frac{J_c}{S_{33}h_0}} \sqrt{1 + \sqrt{1 + 6.76 \left(\frac{0.7F_y}{E} \frac{S_{33}h_0}{J_c}\right)^2}}
$$
 (AISC F2-6)

where

$$
r_{ts}^{2} = \frac{\sqrt{I_y C_w}}{S_{33}}
$$
 (AISC F2-7)

$$
C = \begin{cases} 1 & \text{for Double Channel sections} \\ \frac{h_o}{2} \sqrt{\frac{I_y}{C_w}} & \text{for Channel sections} \end{cases}
$$
 (AISC F2-8a, F2-8b)

and  $h_0$  is the distance between flange centroids.

 $33''$ <sup>0</sup>

0.7

*y*

 $r^{t}$   $\sim t$ 

## *3.5.3.3.1.3 Compression Flange Local Buckling*

The nominal strength for compression flange local buckling is determined based on whether the web is compact, noncompact, or slender.

If the web is compact,

$$
M_{n} = \begin{cases} M_{p}, & \text{for compact flanges,} \\ M_{p} - \left(M_{p} - 0.7F_{y}S_{33}\right) \left(\frac{\lambda - \lambda_{pf}}{\lambda_{rf} - \lambda_{pf}}\right), & \text{for noncompact flanges, and} \\ \frac{0.9Ek_{c}S_{33}}{\lambda^{2}}, & \text{for slender flanges,} \end{cases}
$$

(AISC F2-1, F3-1, F3-2)

if the web is noncompact,

( <sup>33</sup> ) 33 2 , for compact flange, , for noncompact flanges, and 0.9 , for slender flanges, *n pc y pf pc y pc y L rf pf c M R M R M R M FS Ek S* = λ−λ − − λ −λ λ (AISC F4-1, F4-12, F4-13)

and if the web is slender,

$$
M_n = R_{pg} F_{cr} S_{33} \tag{AISC F5-7}
$$

where,  $F_{cr}$  is the critical buckling stress give by

$$
F_{cr} = \begin{cases} F_y, & \text{if flanges are compact,} \\ F_y - \left(0.3F_y\right) \left(\frac{\lambda - \lambda_{pf}}{\lambda_{rf} - \lambda_{pf}}\right), & \text{if the flanges are noncompact,} \\ \frac{0.9Ek_c}{\lambda^2} \le F_y, & \text{if the flanges are slender,} \end{cases}
$$

where,

### **3 - 54 Calculation of Nominal Strengths**

$$
\lambda = \frac{b_f}{2t_f}
$$

- $\lambda_{pf}$  =  $\lambda_p$ , the limiting slenderness for compact flange, as given in Table 3-5 (AISC Table B4.1, B4.3)
- $\lambda_{rf}$  =  $\lambda_r$ , the limiting slenderness for noncompact flange, as given in Table 3-5 (AISC Table B4.1, B4.3)

$$
k_c = \frac{4}{\sqrt{h/t_w}}, \quad 35 \le k_c \le 0.76
$$
 (AISC F4.3, Table B4.1)

$$
F_L = 0.7F_y
$$
 (AISC F4-6a, F4.3)  

$$
\left(\frac{M_p}{M}\right), \qquad \text{if } \lambda_w \le \lambda_{pw}
$$

$$
R_{pc} = \begin{cases} M_{y} & \text{if } N_{p} \text{ is the probability of } \mathcal{M}_{p} \\ \left[ \frac{M_{p}}{M_{y}} - \left( \frac{M_{p}}{M_{y}} - 1 \right) \left( \frac{\lambda - \lambda_{pw}}{\lambda_{rw} - \lambda_{pw}} \right) \right] \leq \frac{M_{p}}{M_{y}}, & \text{if } \lambda_{pw} < \lambda_{w} \leq \lambda_{rw} \end{cases}
$$

(AISC F4-9a, F4-9b)

$$
R_{pg} = 1 - \frac{a_w}{1200 + 300a_w} \left( \frac{h_c}{t_w} - 5.7 \sqrt{\frac{E}{F_y}} \right) \le 1.0
$$
 (AISC F5-6)

 $S_{33}$  = elastic section modulus for major axis bending,

$$
\lambda_w = \frac{h_c}{t_w}
$$

- $\lambda_{pw}$  =  $\lambda_p$ , the limiting slenderness for compact web, as given in Table 3-5 (AISC Table B4.1)
- $\lambda_{rw}$  =  $\lambda_r$ , the limiting slenderness for a noncompact web, as given in Table 3-5 (AISC Table B4.1)

*Rpg* is the bending strength reduction factor, which has been described in a previous section.

### **3.5.3.3.2 Minor Axis Bending**

The nominal flexural strength is the lower value obtained according to the limit states of yielding (plastic moment) and flange local buckling.

3.5.3.3.2.1 Yielding  
\n
$$
M_n = M_p = F_y Z_{22} \le 1.6 F_y S_{22}
$$
\n(AISC F6-1)

where,  $S_{22}$  and  $Z_{22}$  are the section and plastic moduli about the minor axis, respectively.

#### *3.5.3.3.2.2 Flange Local Buckling*  $\binom{m}{n}$  =  $\left\{ M_p - \left( M_p - 0.7 F_y S_{22} \right) \right\}$   $\frac{m}{2}$  , for noncompact flanges, and  $F_{cr}S_{22}$ , for compact flange, , for slender flanges,  $\left\lceil M_{p}\right\rceil$ *pf*  $p \left(\frac{m}{p} \cdots \right)$ *rf pf*  $M_{n} = \frac{1}{2} M_{n} - (M_{n} - 0.7 F_{v} S)$  $\overline{\phantom{a}}$  $\begin{pmatrix} 1 & 0 & 0 \\ 0 & 0 & 0 \end{pmatrix}$   $\lambda - \lambda_{pf}$  $\left\{ M_{p} - \left( M_{p} - 0.7 F_{y} S_{22} \right) \right\}$   $\frac{V_{p} - V_{p}}{2}$  $\begin{bmatrix} -\frac{1}{p} & \cdots & -\frac{1}{p} \\ \vdots & \vdots & \ddots & \vdots \\ \mathbf{E} & \mathbf{S} & \mathbf{S} \end{bmatrix} \begin{bmatrix} \lambda_{rf} - \lambda_{pf} \end{bmatrix}$ (AISC F6-1, F6-2, F6-3)

**w**here,

$$
F_{cr} = \frac{0.69E}{\lambda^2}
$$
\n
$$
\lambda = \frac{b_f}{2t_f}
$$
\n(AISC 6-4)\n  
\n(AISC F6.2)

and  $\lambda_{pf}$  and  $\lambda_{rf}$  are the limiting slendernesses for compact and noncompact flanges, respectively, as described in Table 3-5 (AISC B4.1).

## **3.5.3.4 Box Sections**

This section applies to Box sections with compact or noncompact webs and compact, noncompact or slender flanges, bent about either axis. The program uses the same set of formulas for both major and minor direction bending, but with appropriate parameters.

The nominal flexural strength is the lowest value obtained according to the limit states of yielding (plastic moment), flange local buckling and web local buckling.

#### **3 - 56 Calculation of Nominal Strengths**

**3.5.3.4.1 Yielding**  $M_n = M_p = F_v Z$ , (AISC F7-1)

where, *Z* is the plastic section modulus about the axis of bending.

**3.5.3.4.2 Flange Local Buckling**  $\left(M_p - F_v S\right) \left(3.57 \frac{\mu}{\sigma}\right) \left(1 - \frac{v}{\sigma}\right) \left(6.01 \frac{\mu}{\sigma}\right) \left(1 - \frac{v}{\sigma}\right)$  for noncompact flanges, and , for compact flanges, for slender flanges,  $\left(F_{y}S_{\text{eff}}\right)$  $n = \frac{1}{p}$   $\binom{m}{p}$   $\binom{m}{y}$   $\binom{m}{y}$   $\binom{m}{y}$   $\binom{m}{y}$   $\binom{m}{y}$ *Mp*  $M_{n} = \left\{ M_{n} - \left( M_{n} - F_{s} S \right) \right\} 3.57 \frac{b}{\omega} \sqrt{\frac{F_{y}}{F_{y}}} - 4.0 \right\} \leq M$  $t \setminus E$  $=\frac{1}{2}M_{p}-(M_{p}-F_{p}S)|3.57-\sqrt{2}-4.0| \leq$  $\left\lceil \right\rceil$  $\overline{1}$  $\int_{\mathbb{R}^2} (x - \overline{x}) \begin{pmatrix} 0 & -b \end{pmatrix} F_y$  $\left\{ M_p - \left( M_p - F_{y} S \right) \right\}$  3.57 $\frac{\nu}{\nu}$  - 4.0  $\begin{pmatrix} 1 & 1 & 1 \\ 1 & 1 & 1 \\ 1 & 1 & 1 \end{pmatrix}$ (AISC F7-1, F7-2, F7-3)

where,  $S_{\text{eff}}$  is the effective section modulus determined using the effective compressive flange width, *be* ,

$$
b_e = 1.92t \sqrt{\frac{E}{F_y}} \left[ 1 - \frac{0.38}{b/t} \sqrt{\frac{E}{F_y}} \right] \le b. \tag{AISC F7-4}
$$

See the "Reduction Factor for Slenderness" section for details (AISC F7, E7.2).

## **3.5.3.4.3 Web Local Buckling**

 $\left\lceil \right\rceil$ 

 $\left(M_p - F_y S_{33}\right)$  0.305 $\frac{n}{\epsilon} \sqrt{\frac{y}{E}}$  – 0.738  $\leq M_p$ , for noncompact webs,  $\left( M_p - F_y S_{33} \right) \left| 0.305 \frac{n}{\epsilon} \sqrt{\frac{y}{T}} - 0.738 \right| \le M_p$ , for slender webs. for compact webs, and *n p py p w*  $\int_{p}^{p} \left( \frac{m_p}{p} \right)^{1/2} y^{3/3} \left( \frac{0.555}{1 \cdot 10^{9}} \right) dx = \frac{0.755}{1 \cdot 10^{9}}$ *p M*  $M_{n} = \left\{ M_{n} - \left( M_{n} - F_{n} S_{33} \right) \right\} 0.305 \frac{h}{m} \sqrt{\frac{F_{y}}{m}} - 0.738 \right\} \leq M$  $t_{\rm w}$   $\parallel$   $E$  $M_{n} - (M_{n} - F_{n}S_{33}) \left( 0.305 \frac{h}{h} \sqrt{\frac{F_{y}}{F}} - 0.738 \right) \leq M$ *t E*  $=\frac{1}{2}M_{n}-(M_{n}-F_{n}S_{33})|0.305-\frac{1}{2}\frac{y}{x}-0.738|_{\leq 1}$  $\left| \begin{array}{cc} & t_w \sqrt{E} & \\ & \\ M_p - \left( M_p - F_y S_{33} \right) & 0.305 \frac{h}{E} \sqrt{\frac{F_y}{E}} - 0.738 \end{array} \right| \leq$  $\left| \right|$  $\left| \right|$  $\left| \right|$  $\left| \begin{array}{cc} \frac{1}{2} & \frac{1}{2} \\ \frac{1}{2} & \frac{1}{2} \end{array} \right|$  $\left\{ M_p - \left( M_p - F_y S_{33} \right) \right\}$  0.305 $\left. \frac{h}{m} \right\}$  - 0.738  $\begin{pmatrix} t_w & V & E \\ V & V & V & V \end{pmatrix}$ (AISC F7-1, F7-5)

Note that the code does not cover the Box section flexure strength if the web is slender. The program uses the same flexure strength formula for Box sections with noncompact and slender webs, even though the formula applies only to noncompact section.

## **3.5.3.5 Pipe Sections**

This section applies to pipe sections with  $D/t$  ratio less than  $\frac{0.45}{\sigma}$ *y*  $\frac{45E}{F_v}$ . If a Pipe

section violates this limit, the program reports an error.

The nominal flexural strength is the lowest value obtained according to the limit states of yielding (plastic moment) and local buckling. The same set of formulas is used for both major and minor axes of bending.

3.5.3.5.1 Yielding  
\n
$$
M_n = M_p = F_y Z
$$
\n(AISC F8-1)

### **3.5.3.5.2 Local Buckling**

$$
M_n = \begin{cases} M_p, & \text{for compact sections,} \\ \frac{0.021E}{\frac{D}{t}} + F_y \\ F_{cr}S, & \text{for noncompact sections, and} \\ F_{cr}S, & \text{for slender sections,} \end{cases}
$$
 (AISC F8-1, F8-2, F8-3)

where, *S* is the elastic section modulus and  $F_{cr}$  is the critical buckling stress, where,

$$
F_{cr} = \frac{0.33E}{\frac{D}{t}}.\tag{AISC F8-4}
$$

## **3.5.3.6 T-Shapes and Double Angle Sections**

### **3.5.3.6.1 Major Axes Bending**

The nominal flexural strength for T-Shapes and Double Angles bent about their major (3-3) axis, i.e., the axis perpendicular to the axis of symmetry, is taken as the lowest value obtained according to the limit states of yielding (plastic moment), lateral-torsional buckling, and flange local buckling.

#### **3 - 58 Calculation of Nominal Strengths**

*3.5.3.6.1.1 Yielding* 33  $M_{33} \le M_y$ , for stems in compression, and  $M_{33} \le 1.6 M_y$ , for stems in tension.  $=\begin{cases} M_{p}=F_{y}Z_{33} \leq M_{y},\ M_{p}=F_{y}Z_{33} \leq 1.6M_{y}, \end{cases}$  $\left(M_{p} = F_{y} Z_{33} \leq$  $p = \frac{y}{2}$   $y = \frac{y}{33}$   $\Rightarrow$  *i*n  $y$  $\binom{n}{p}$  *M*<sub>p</sub> =  $F_{y}Z_{33} \le 1.6M_{y}$  $M_p = F_v Z_{33} \leq M$ *M*  $M_p = F_v Z_{33} \le 1.6 M$ 

$$
(AISC F9-1, F9-2, F9-3)
$$

# *3.5.3.6.1.2 Lateral-Torsional Buckling*

$$
M_n = M_{cr} = \frac{\pi \sqrt{EI_y GJ}}{L_b} \left[ B + \sqrt{1 + B^2} \right],
$$
 (AISC F9-4)

where,  $B$  is taken conservatively as:

$$
B = \pm 2.3 \left(\frac{d}{L_b}\right) \sqrt{\frac{I_y}{J}}.\tag{AISC5 F9-5}
$$

The plus sign for *B* applies when the stem is in tension  $(M > 0)$  and the minus sign applies when the stem is in compression  $(M < 0)$ .

## *3.5.3.6.1.3 Flange Local Buckling*

When the flange is under compression (i.e., when the factored moment  $M_r$  is positive), the nominal moment capacity is taken as follows:

$$
M_n = F_{cr} S_{xc}, \tag{AISC F9-6}
$$

where.  $S_{xc}$  is the elastic section modulus about the compression flange, and  $F_{cr}$ is determined as follows:

$$
F_{cr} = \begin{cases} F_y, & \text{for compact sections,} \\ F_y \left( 1.19 - 0.50(b/t) \sqrt{\frac{F_y}{E}} \right), & \text{for noncompact sections, and} \\ \frac{0.69E}{(b/t)^2}, & \text{for slender sections,} \end{cases}
$$

(AISC F9-1, F9-7, F9-8)

where,

$$
\frac{b}{t} = \frac{b_f}{2t_f}, \quad \text{(for T-Shapes)}
$$
\n
$$
\frac{b}{t} = \frac{b_f}{t_f}, \quad \text{(for Double Angles)}
$$

and *bf* and *tf* are described in Figure 3-1.

When the flange is in tension, i.e., when the factored moment  $M_r$  is negative, this limit state is not considered in the program.

### **3.5.3.6.2 Minor Axes Bending**

The nominal flexural strength for T-Shapes and Double Angles bent about their minor (2-2) axes, i.e., the axis of symmetry, is taken as the lowest value obtained according to the limit states of yielding (plastic moment) and flange local buckling.

## *3.5.3.6.2.1 Yielding*  $M_n = M_p = F_y Z_{22} \le 1.6 F_y S_{22}$  (AISC F6-1)

where,  $S_{22}$  and  $Z_{22}$  are the section and plastic moduli about the minor axis, respectively.

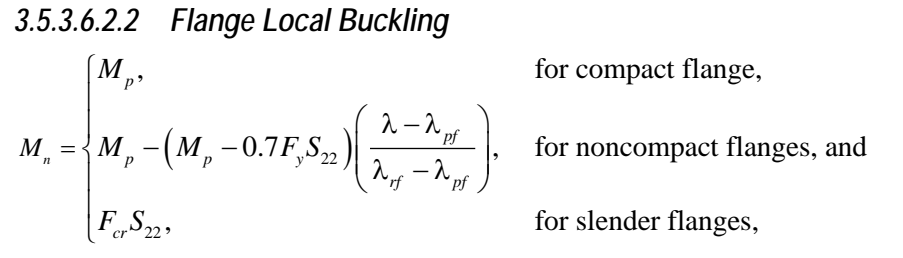

(AISC F6-6)

**w**here,

$$
F_{cr} = \frac{0.69E}{\lambda^2}
$$
  
(AISC 6-4)  

$$
\lambda = \frac{b_f}{2t_f}
$$
 (for T-Shapes)

#### **3 - 60 Calculation of Nominal Strengths**

*f*

$$
\lambda = \frac{b_f}{t_f}
$$
 (for Double Angles)

and  $\lambda_{pf}$  and  $\lambda_{rf}$  are the limiting slendernesses for compact and noncompact flanges, respectively, as described in Table 3-5 (AISC B4.1).

## **3.5.3.7 Single Angle Sections**

The nominal flexural strength of angle sections is conservatively calculated based on the principal axes of bending. The nominal flexural strength about the major principal axis is the lowest value obtained according to the limit states of yielding (plastic moment), lateral-torsional buckling, and leg local buckling.

## **3.5.3.7.1 Yielding**

$$
M_n = 1.5 M_y, \tag{AISC F10-1}
$$

where,  $M<sub>y</sub>$  is the yield moment about the axis of bending.

## **3.5.3.7.2 Lateral-Torsional Buckling**

The nominal flexure strength for bending about the major principal axis for the limit state of lateral-torsional buckling is given as follows:

$$
M_{n} = \begin{cases} \left(0.92 - \frac{0.17M_{e}}{M_{y}}\right)M_{e}, & \text{if } M_{e} \le M_{y}, \text{ and} \\ \left(0.92 - 1.17\sqrt{\frac{M_{y}}{M_{e}}}\right)M_{y} \le 1.5M_{y}, & \text{if } M_{e} > M_{y}, \end{cases}
$$
\n(AISC F10-2, F-10-3)

where  $M_e$  is the elastic lateral-torsional buckling moment defined as follows:

$$
M_e = \begin{cases} \frac{0.46Eb^2t^2C_b}{L} & \text{for equal-leg angles,} \\ \frac{4.9EI_zC_b}{L^2} \left( \sqrt{\beta_w^2 + 0.052 \left( \frac{Lt}{r_z} \right)^2} + \beta_w \right) & \text{for unequal-leg angles.} \\ \end{cases}
$$
\n(AISC F10-5,6)

where,

- $C_b$  = lateral-torsional buckling modification factor for nonuniform moment diagram. It is computed using equation AISC F1-1. A limit on  $C_b$  is imposed ( $C_b \le 1.5$ ) in the program (AISC F10).
- $L =$  laterally unbraced length of the member. It is taken as the max( $L_{22}$ ,  $L_{33}$ ) in the program because  $L_{22}$  and  $L_{33}$  are not defined in the principal direction, in. (mm).
- $I_2$  = minor principal axis moment of inertia, in.<sup>4</sup> (mm<sup>4</sup>),
- $r_t$  = radius of gyration for the minor principal axis, in. (mm),
- $t =$  angle leg thickness, in. (mm). It is taken as  $min(t_b, t_f)$
- $\beta_w$  = a section property for unequal-legged angles. It is given as follows:

$$
\beta_w = \frac{1}{I_w} \int_{A} z \left( w^2 + z^2 \right) dA - 2z_0
$$
 (AISC Table C-F10.1)

β*<sup>w</sup>* is positive for short leg in compression, negative for long leg in compression, and zero for equal-leg angles. If the long leg is in compression anywhere along the unbraced length of the member, the negative value of  $β_w$  should be used (AISC F10.2). It is conservatively taken as negative for unequal-leg angles.

- *z* = coordinate along the minor principal axis
- $w =$  coordinate along the major principal axis
- $z_0$  = coordinate of the shear center along the z-axis with respect to the centroid
- $I_w$  = major principal axis moment of inertia
- $I_z$  = minor principal axis moment of inertia.

In the preceding equation,  $M_y$  is taken as the yield moment about the major principal axis of bending, considering the possibility of yielding at the heel and both of the leg tips.

#### **3 - 62 Calculation of Nominal Strengths**

The nominal flexural strength for bending about the minor principal axis for the limit state of lateral-torsional buckling is not needed because the limit state of lateral-torsional buckling does not apply for minor axis bending.

## **3.5.3.7.3 Leg Local Buckling**

The nominal flexural strength for bending about the major and minor principal axes of single angle sections for the limit state of  $h<sub>g</sub>$  local buckling are given as follows:

$$
M_n \begin{cases} 1.5F_y S_c & \text{if compact,} \\ F_y S_c \left( 2.43 - 1.72 \left( \frac{b}{t} \right) \right) \sqrt{\frac{F_y}{E}} & \text{if noncompact, and} \\ \frac{0.71E}{\left( b/t \right)^2} S_c & \text{if slender,} \end{cases}
$$

(AISC F10-7, F10-8, F10-9)

where,

- $S_c$  = elastic section modulus to the toe in compression relative to the axis of bending
- $t =$  thickness of the leg under consideration
- $b =$  outside width of the leg under consideration.

In calculating the bending strengths for single-angles for the limit state of leg local buckling, the capacities are calculated for both the principal axes considering the assumption that either of the two tips (toes) can be under compression. The minimum capacities are considered.

## **3.5.3.8 Rectangular Sections**

This section applies to rectangular sections bent about either axis.

The nominal flexural strength is the lowest value obtained according to the limit states of yielding (plastic moment) and lateral-torsional buckling.

#### **3.5.3.8.1 Yielding**

$$
M_n = M_p = F_y Z \le 1.6 M_y \tag{AISC F11-1}
$$

## **3.5.3.8.2 Lateral-Torsional Buckling**

Limit state of lateral-torsional buckling does not apply to rectangular sections bent about their moving axis. For rectangular sections,  $M_n$  about major axis, is given by the following:

$$
M_{e} = \begin{cases} M_{p}, & \text{if } \frac{L_{b}d}{t^{2}} \le \frac{0.08E}{F_{y}}, \\ \\ C_{b} \left[ 1.52 - 0.274 \left( \frac{L_{b}d}{t^{2}} \right) \frac{F_{y}}{E} \right] M_{y} \le M_{p}, & \text{if } \frac{0.08E}{F_{y}} < \frac{L_{b}d}{t^{2}} \le \frac{1.9E}{F_{y}}, \\ \\ F_{cr} S_{33} \le M_{p}, & \text{if } \frac{L_{b}d}{t^{2}} > \frac{1.9E}{F_{y}}, \\ \end{cases}
$$
\n(AISC F11-1, F11-2, F11-3)

where,  $F_{cr}$  is the critical buckling stress, which is given by

$$
F_{cr} = \frac{1.9EC_b}{\frac{L_b d}{t^2}},\tag{AISC F11-4}
$$

where, *t* is the width of the rectangular bar parallel to axis of bending; *d* is the depth of the rectangular bar; and  $L<sub>b</sub>$  is the length unbraced against lateral displacement of the compression region or twist of the cross-section.

## **3.5.3.9 Circular Sections**

The nominal flexural strength is the value obtained according to the limit states of yielding (plastic moment).

$$
M_n = M_p = F_y Z \le 1.6 M_y \tag{AISC F11-1}
$$

For this section, the limit state of lateral-torsional buckling need not be considered (AISC F11.2(c)).

# **3.5.3.10 General Sections and Section Designer Sections**

For General sections and Section Designer sections, the nominal major and minor direction bending strengths are assumed as:

#### **3 - 64 Calculation of Nominal Strengths**

 $M_n = M_v = SF_v$ .

The program does not check any lateral-torsional buckling, flange local buckling, web local buckling, or tension flange yielding. The program assumptions may not be conservative. The user is expected to calculate the capacity and overwrite it.

# **3.5.4 Nominal Shear Strength**

The nominal shear strengths are calculated for shears along the geometric axes for all sections. For I-Shape, Box, Channel, Double Channel, T-Shape, Double Angle, Pipe, Circular and Rectangular sections, the principal axes coincide with their geometric axes. For Angle sections, principal axes do not coincide with their geometric axes.

In calculating nominal strength for shear,  $V_n$ , it is assumed that there is no intermedial stiffeners used to enhance shear strength of a section (AISC G2-2). The code allows the use of one of following methods: (a) the limit state of shear yielding and shear buckling without using tension-field-action (AISC G2); and (b) post buckling strength of the member or tension-field-action (AISC G3). The program uses the first method to calculate shear strengths.

The design shear strength,  $\phi_v V_n$ , and the allowable shear strength,  $V_n/\Omega_v$ , are determined using the following factors.

For all sections in both the major and minor directions, except for the web of rolled I-Shaped members with  $h/t_w \leq 2.24\sqrt{E/F_v}$ 

$$
\phi_{\nu} = 0.9 \text{ (LRFD)} \tag{AISC G1}
$$

$$
\Omega_{\nu} = 1.67 \text{ (LRFD)} \tag{AISC G1}
$$

For the web of rolled I-Shaped members with  $h/t_w \le 2.24\sqrt{E/F_v}$  and for major direction shear only

$$
\phi_{\nu} = 1.0 \text{ (LRFD)} \tag{AISC G2.1a}
$$

$$
\Omega_{\nu} = 1.50 \text{ (ASD)} \tag{AISC G2.1a}
$$

## **3.5.4.1 Shear in the Major Direction**

The nominal shear strength for major direction,  $V_{n2}$ , is evaluated according to the limit states of shear yielding and shear buckling

$$
V_n = 0.6F_y A_w C_v, \qquad (AISC G2-1)
$$

where  $A_w$  is the area of the web (overall depth times the web thickness,  $dt_w$ ), and  $C_v$  is the web shear coefficient. The expressions of  $A_w$  and  $C_v$  differ from section to section, as follows.

#### **3.5.4.1.1 I-Shapes**

For all I-shaped members,  $A_w$  is taken as the overall depth of the member times the web thickness

$$
A_w = dt_w.
$$
 (AISC G2.1(b))

For the webs of rolled I-shaped members with  $h/t_w \leq 2.24 \sqrt{E/F_v}$ ,  $C_v$  is taken as 1.

$$
C_v = 1. \tag{AISC G2-2}
$$

For webs of all other I-shaped members, including both singly and doubly symmetric and both rolled and welded sections,  $C_v$  is taken as follows:

$$
C_{v} = \begin{cases} 1.0, & \text{if } \frac{h}{t_{w}} \le 1.10\sqrt{k_{v}E/F_{y}}, \\ \frac{1.10\sqrt{k_{v}E/F_{y}}}{h/t_{w}}, & \text{if } 1.10\sqrt{k_{v}E/F_{y}} < \frac{h}{t_{w}} \le 1.37\sqrt{k_{v}E/F_{y}}, \text{ and} \\ \frac{1.51Ek_{v}}{\left(h/t_{w}\right)^{2}F_{y}}, & \text{if } \frac{h}{t_{w}} > 1.37\sqrt{k_{v}E/F_{y}}, \end{cases} (AISC G2-3, G2-4, G2-5)
$$

where  $k_v$  is the web plate bucking coefficient and it is taken as

$$
k_v = 5. \tag{AISC G2.1(b)(i)}
$$

In the preceding expression, for rolled shapes, *h* is taken as the clear distance between flanges less the fillet or corner radii, and for built-up welded sections, *h*, is taken as the clear distance between flanges (AISC G2.1(b), B4.2).

#### **3 - 66 Calculation of Nominal Strengths**

It should be observed that the  $\phi_\nu$  factor, also the  $\Omega_\nu$  factor, differs for the web of rolled I-shaped members with  $h/t_w \leq 2.24\sqrt{E/F_v}$  from the web of other Ishaped members.

## **3.5.4.1.2 Channel, Double Channel, and T-Shape Sections**

 $A_w$  is taken as the overall depth of the member times the web thickness

$$
A_w = dt_w \tfor Channel sections,
$$
 (AISC G2.1(b))  
\n
$$
A_w = 2dt_w \tfor Double Channel sections,
$$
 (AISC G2.1(b))  
\n
$$
A_w = dt_w \tfor T-Shape sections.
$$
 (AISC G2.1(b))

 $C_v$  is taken as follows:

$$
C_{v} = \begin{cases} 1.0, & \text{if } \frac{h}{t_{w}} \le 1.10\sqrt{k_{v}E/F_{y}}, \\ \frac{1.10\sqrt{k_{v}E/F_{y}}}{h/t_{w}} & \text{if } 1.10\sqrt{k_{v}E/F_{y}} < \frac{h}{t_{w}} \le 1.37\sqrt{k_{v}E/F_{y}}, \text{ and} \\ \frac{1.51Ek_{v}}{\left(h/t_{w}\right)^{2}F_{y}} & \text{if } \frac{h}{t_{w}} > 1.37\sqrt{k_{v}E/F_{y}}, \end{cases}
$$
(AISC G2-3, G2-4, G2-5)

where,

$$
k_v = 5
$$
 for Channel and Double Channel sections (AISC G2.1(b)(i))  
 $k_v = 1.2$  for T-Shape sections (AISC G2.1(b)(i))

and for Channel and Double Channel sections, *h* is taken as the clear distance between flanges less the fillet or corner radii (AISC G2.1(b), B4.2); and for T-Shape sections, *h* is taken as the overall depth (AISC G2.1(b)).

### **3.5.4.1.3 Box Sections**

*Aw* is taken as follows:

$$
A_w = 2ht_w. \tag{AISC G5}
$$

*Cv* is taken as follows:

$$
C_{v} = \begin{cases} 1.0, & \text{if } \frac{h}{t_{w}} \le 1.10\sqrt{k_{v}E/F_{y}}, \\ \frac{1.10\sqrt{k_{v}E/F_{y}}}{h/t_{w}}, & \text{if } 1.10\sqrt{k_{v}E/F_{y}} < \frac{h}{t_{w}} \le 1.37\sqrt{k_{v}E/F_{y}}, \text{ and} \\ \frac{1.51Ek_{v}}{\left(h/t_{w}\right)^{2}F_{y}}, & \text{if } \frac{h}{t_{w}} > 1.37\sqrt{k_{v}E/F_{y}}, \end{cases} (AISC G5, G2-3, G2-4, G2-5)
$$

where,

$$
k_v = 5 \tag{AISC G5}
$$

$$
h = d - 3t_f. \tag{AISC G5}
$$

Note that the design thickness of the Box section can differ by a reduction factor from its nominal thickness if the welding process is ERW (AISC B3.12). The choice of reduction and the reduction factor *C* can be overwritten on a member-by-member basis.

#### **3.5.4.1.4 Angle Sections**

*Aw* and *Cv* are taken as follows:

$$
A_w = bt \tag{AISC G4}
$$

$$
C_v = 1.0 \tag{AISC G4}
$$

where *b* is the width of the leg resisting the shear force.

### **3.5.4.1.5 Double Angle Sections**

 $A_w$  and  $C_v$  are taken as follows:

$$
A_w = 2bt \tag{AISC G4}
$$

$$
C_v = 1.0 \tag{AISC G4}
$$

where *b* is the width of the leg resisting the shear force.

## **3.5.4.1.6 Rectangular, Circular (Round), General and SD Sections**

For these sections,  $A_w$  is calculated as the effective shear area from the basic principle of elastic shear distribution, and  $C_v$  is taken as 1 for simplicity.

#### **3 - 68 Calculation of Nominal Strengths**

### **3.5.4.1.7 Pipe Section**

The nominal shear strength,  $V_n$ , of round HSS (i.e, Pipe sections) according to the limit state of shear yielding and shear buckling is taken as

$$
V_n = F_{cr} A_g / 2 \tag{AISC G6-1}
$$

where,

$$
F_{cr} = \frac{0.78E}{\left(D/t\right)^{3/2}} \le 0.6F_{y}.\tag{AISC G6-2b}
$$

The code allows  $F_{cr}$  to be taken as the maximum of two alternate values. The program conservatively uses one of the two expressions only. In the preceding equations,

- $A_g$  = gross area of section based on design wall thickness
- *D* = outside diameter
- $t =$  design wall thickness.

The design wall thickness is equal to 0.93 times the nominal wall thickness for ERW HSS, and equal to the nominal wall thickness for SAW HSS. However, the choice of thickness reduction and the reduction factor can be overwritten in the program on a member-by-member basis.

## **3.5.4.2 Shear in Minor Direction**

The nominal shear strength for minor directions,  $V_{n3}$ , is evaluated according to the limit states of shear yielding and shear buckling as follows:

$$
V_n = 0.6F_y A_w C_v, \qquad (AISC G2-1)
$$

where,  $A_w$  is the shear area for minor direction shear, and  $C_v$  is the web shear coefficient. The expression of  $A_w$  and  $C_v$  differs from section to section as follows.

### **3.5.4.2.1 I-Shapes, Channel, Double Channel, and T- Shapes**

*Aw* is taken as the sum of flange areas.

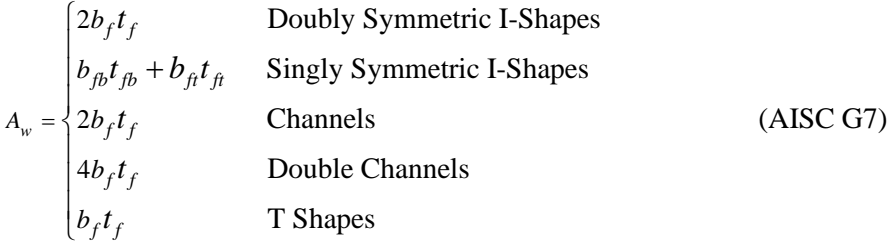

 $C_v$  is taken as follows:

$$
C_{v} = \begin{cases} 1.0, & \text{if } \frac{h}{t_{w}} \le 1.10\sqrt{k_{v}E/F_{y}}, \\ \frac{1.10\sqrt{k_{v}E/F_{y}}}{h/t_{w}}, & \text{if } 1.10\sqrt{k_{v}E/F_{y}} < \frac{h}{t_{w}} \le 1.37\sqrt{k_{v}E/F_{y}}, \text{ and} \\ \frac{1.51Ek_{v}}{\left(h/t_{w}\right)^{2}F_{y}}, & \text{if } \frac{h}{t_{w}} > 1.37\sqrt{k_{v}E/F_{y}}, \end{cases} \tag{AISC G7, G2-3, G2-4, G2-5}
$$

where  $h/t_w$  is really meant for flange and is taken as follows,

$$
\frac{h}{t_w} = \begin{cases} b_f/2t_f & \text{I Shapes} \\ b_f/t_f & \text{Channels} \\ b_f/t_f & \text{Double Channels} \\ b_f/2t_f & \text{T Shapes} \end{cases}
$$
(AISC G7)

and  $k_v$  is taken as 1.2,

$$
k_v = 1.2. \tag{AISC G7}
$$

All dimensions used in the preceding equation are explained in Figure 3-1. For Singly Symmetric I-Shapes where each flange has its own properties, the shear capacity contribution is calculated for each flange separately based on its own dimensions, and then the combinations are added together.

## **3.5.4.2.2 Box Sections, Angles, and Double Angles**

The shear capacity in the minor direction,  $V_{n3}$ , is calculated in exactly the same way as for calculation of the major shear capacity,  $V_{n2}$ , except that the appropriate dimensions are used (AISC G4, G5, G1).

#### **3 - 70 Calculation of Nominal Strengths**

## **3.5.4.2.3 Pipe Sections**

The shear capacity in the minor direction,  $V_{n3}$ , is exactly the same as that for major direction (AISC G6).

### **3.5.4.2.4 Rectangular, Circular (Round), General and SD Sections**

For these sections,  $A_w$  is calculated as the effective shear area from the basic principle of elastic stress distribution.  $C_v$  is taken as 1 for simplicity. Then, equation G2-1 is used to calculate the shear capacity.

# **3.5.5 Nominal Torsional Strength**

The nominal torsion strengths are calculated for closed sections such as Boxes and Pipes only. Torsion is ignored in design for all other section types.

The design torsional strength,  $\phi_T T_n$ , and the allowable torsional strength,  $T_n/\Omega_T$ , are determined using the following resistance and safety factors:

$$
\phi_T = 0.90 \text{ (LRFD)} \tag{AISC H3.1}
$$
\n
$$
\Omega_T = 1.67 \text{ (ASD)} \tag{AISC H3.1}
$$

The nominal torsional strength,  $T_n$ , according to the limit states of torsional yielding and torsional buckling, is as follows:

$$
T_n = F_{cr} C, \tag{AISC H3-1}
$$

where *C* is the torsional shear constant, and  $F_{cr}$  is the critical buckling stress.

For round HSS (i.e., Pipe sections), *C* is taken conservatively as

$$
C = \frac{\pi (D - t)^2 t}{2}
$$
 (AISC H3.1 Note)

*Fcr* is taken as,

 $F_{cr} = \max(F_{cr1}, F_{cr2}) \le 0.6F_{v}$ , (AISC H3.1)

where,

$$
F_{cr1} = \frac{1.23E}{\sqrt{\frac{L}{D}} \left(\frac{D}{t}\right)^{5/4}}, \text{ and}
$$
 (AISC H3-2a)  

$$
F_{cr2} = \frac{0.60E}{\left(\frac{D}{t}\right)^{3/2}}.
$$
 (AISC H3-2b)

In the preceding equations,

- $L =$  torsional unbraced length of the member,  $L_{\text{LTB}}$ . This length is taken as the minor direction unbraced length for flexural buckling, *L*<sup>22</sup> , by default. However, this length can be overwritten in the program.
- $D =$  outside diameter of the Pipe section

 $t =$  design wall thickness

For regular HSS (i.e., Box sections),

$$
C = 2(b_f - t_w)(d - t_f)\{\min(t_w, t_f)\} - 4.5(4 - \pi)\{(\min(t_f, t_w))^3\}
$$

(AISC H3.1)

$$
F_{cr} = \begin{cases} 0.6F_y, & \text{if } h/t \le 2.45\sqrt{E/F_y}, \\ 0.6F_y \frac{2.45\sqrt{E/F_y}}{(h/t)}, & \text{if } 2.45\sqrt{E/F_y} < h/t \le 3.07\sqrt{E/F_y}, \text{ and} \\ 0.458\pi^2 \frac{E}{(h/t)^2}, & \text{if } 3.07\sqrt{E/F_y} < h/t \le 26.0. \end{cases}
$$

(AISC H3-3, H3-4, H3-5)

The variables  $b_f$ ,  $t_w$ ,  $d$ ,  $t_f$ ,  $h$  and  $t$  used in the preceding expression have been explained in Figure 3-1. In calculating  $h/t$ , the maximum of the ratio of depth to thickness and width to thickness are considered.

Here *t* is the design thickness. The design wall thickness is equal to 0.93 times the nominal wall thickness for ERW HSS and equal to the nominal wall thick-

#### **3 - 72 Calculation of Nominal Strengths**
ness for SAW HSS. However, the choice of thickness reduction and the reduction factor can be overwritten in the program on a member-by-member basis.

## **3.6 Design of Members for Combined Forces**

Previous sections of this design manual address members subject to only one type of force, namely axial tension, axial compression, flexure or shear. This section addresses the design of members subject to a combination of two or more of the individual forces.

In the calculation of the demand/capacity (D/C) ratios, first, for each station along the length of the member, the actual member force/moment components are calculated for each design combination. Then, the corresponding capacities are calculated. Then, the D/C ratios are calculated at each station for each member under the influence of each of the design combinations. The controlling D/C ratio is then obtained, along with the associated station and design combination. A D/C ratio greater than the D/C ratio limit (whose default value is 1.0) indicates exceeding a limit state.

**During the design, the effect of the presence of bolts or welds is not considered.**

## **3.6.1 Doubly and Singly Symmetric Members Subjected to Flexure and Axial Compression**

The interaction of flexure and axial compression in all members with Doubly Symmetric sections (I-Shapes, Double Channel, Box, Pipe, Solid Circular, Solid Rectangular) and Singly Symmetric sections (Channel, T-Shape, Double Angle), with some exceptional cases, is given as follows:

For 
$$
\frac{P_r}{P_c} \ge 0.2
$$
  
\n
$$
\frac{P_r}{P_c} + \frac{8}{9} \left( \frac{M_{r33}}{M_{c33}} + \frac{M_{r22}}{M_{c22}} \right) \le 1.0.
$$
\n(AISC H1-1a)  
\nFor  $\frac{P_r}{P_c} < 0.2$ 

**Design of Members for Combined Forces 3 - 73**

$$
\frac{P_r}{2P_c} + \left(\frac{M_{r33}}{M_{c33}} + \frac{M_{r22}}{M_{c22}}\right) \le 1.0,
$$
\n(AISC H1-1b)

where,  $P_r$  and  $P_c$  are the required and available axial strengths;  $M_r$  and  $M_c$  are the required and available flexural strengths; and 3 and 2 represent the strong and weak axes, respectively.

Depending on the selected design provisions (LRFD or ASD), the aforementioned terms are defined as follows:

For design according to LRFD provisions:

- $P_t$  = required axial compressive strength using LRFD load combinations
- $P_c$  = design axial compressive strength =  $\phi_c P_n$
- $M_r$  = required flexural strength using LRFD load combinations
- $M_c$  = design flexural strength =  $\phi_b M_n$
- $\phi_c$  = resistance factor for compression = 0.90
- $\phi_b$  = resistance factor for flexure = 0.90

For design according to ASD provisions:

- $P_t$  = required axial compressive strength using ASD load combinations
- $P_c$  = allowable axial compressive strength =  $P_n/\Omega_c$
- $M_r$  = required flexural strength using ASD load combinations
- $M_c$  = allowable flexural strength =  $M_n/\Omega_b$
- $\Omega_c$  = safety factor for compression = 1.67
- $\Omega_b$  = safety factor for flexure = 1.67

As an exception, for Circular and Pipe sections, an SRSS (Square Root of Sum of Squares) combination is made first of the two bending components before adding the axial load component, instead of the single algebraic addition as implied by the interaction equations given by AISC H1-1a and AISC H1-1b. The resulting interaction equation is given by the following:

$$
For \frac{P_r}{P_c} \ge 0.2
$$

#### **3 - 74 Design of Members for Combined Forces**

$$
\frac{P_r}{P_c} + \frac{8}{9} \left( \sqrt{\left(\frac{M_{r33}}{M_{c33}}\right)^2 + \left(\frac{M_{r22}}{M_{c22}}\right)^2} \right) \le 1.0.
$$
  
For  $\frac{P_r}{P_c} < 0.2$   

$$
\frac{P_r}{2P_c} + \left( \sqrt{\left(\frac{M_{r33}}{M_{c33}}\right)^2 + \left(\frac{M_{r22}}{M_{c22}}\right)^2} \right) \le 1.0.
$$

The philosophy behind the preceding modification is that the engineer has the freedom to choose the principal axis. The engineer can easily choose the principal axis to match with the resultant moment so that the design is always based on the uniaxial bending with axial force. In that case, the moment will be the resultant (SRSS) moment from the two components. The resultant D/C ratio calculated using the preceding equations will match the calculated D/C ratio from the pure resultant moment for the Pipe section. The reason is that  $M_n$  for the Pipe section is independent of the *K* and *L* factors. However, for solic circular (round) sections, the resultant stress ratio calculated using the preceding equations will not match exactly with the calculated D/C ratio from the pure resultant moment because  $M_n$  for this section depends on the  $K$  and  $L$  factors, which are known for only two given principal directions.

As an exception, for members with double symmetric sections in flexure and compression with negligible minor axis bending moment, two independent limit states, namely in-plane instability and out-of-plane buckling, also are considered separately considering the combined approach provided in AISC equations H1-1a and H1-1b. The minimum ratio provided by the original approach (AISC H1-1a, H1-1b) and the alternative approach described herein are taken as the resulting D/C ratio.

a) For the limit state of in-plane instability, equations H1-1a and H1-1b are used with  $M_c$  having a different meaning.

$$
\text{For } \frac{P_r}{P_c} \ge 0.2
$$

**Design of Members for Combined Forces 3 - 75**

$$
\frac{P_r}{P_c} + \frac{8}{9} \left( \frac{M_{r33}}{M_{c33,NoLTB}} + \frac{M_{r22}}{M_{c22}} \right) \le 1.0.
$$
 (AISC H1-1a, H1.3a)  
For  $\frac{P_r}{P_c} < 0.2$   

$$
\frac{P_r}{2P_c} + \left( \frac{M_{r33}}{M_{c33,NoLTB}} + \frac{M_{r22}}{M_{c22}} \right) \le 1.0,
$$
 (AISC H1-1b, H1.3a)

where, all the terms in the preceding equations are the same as explained earlier in this section, except  $M_{c33, \text{NoLTB}}$  is explained as follows:

### For LRFD:

 $M_{c33, \text{NoLTB}} = \phi_b M_{n33}$  = design flexural strength determined in accordance with Chapter F, except that in determining  $M_{n33}$ , in this case, the lateral torsional buckling is not considered.

For ASD:

 $M_{n33, \text{NoLTE}} = M_{n33}/\Omega_h$  = allowable flexural strength determined in accordance with Chapter F, except that in determining  $M_{n33}$ , in this case, the lateral torsional buckling is not considered.

In general,  $M_{n33, \text{NoLTB}}$  is either larger than the regular  $M_{n33}$  or equal to (for Pipe sections) the regular  $M_{n33}$ . The negligibility of the minor axis moment is tested in the program by using a tolerance (0.001) multiplied by the minor direction capacity ( $M_{n22}$ ).

b) For the limit state of out-of-plane buckling, the following interaction equation is used

$$
\frac{P_r}{P_{co}} + \left(\frac{M_{r33}}{M_{c33}}\right)^2 \le 1.0
$$
\n(AISC H1-2)

where

*Pco* = available compressive strength considering out-of-plane bending; it is taken equal to  $\phi_c P_n$ ,

#### **3 - 76 Design of Members for Combined Forces**

 $M<sub>c33</sub>$  = available flexural strength considering all limit states, including lateral-torsional buckling.

As an exception, any singly-symmetric I-Shape section with  $I_{vc}/I_{v}$  beyond the range of  $0.1 \le I_{yc} / I_v \le 0.9$  is considered beyond the scope of the code (AISC H.1, F13.2). Those sections are not checked by the program.

As an exception, all General sections and section created using Section Designer are treated as Doubly or Singly Symmetric sections. The equations H1- 1a and H1-1b are use for calculation of the D/C ratios.

The program considers the left-hand side to calculate the D/C ratio. The D/C ratio is really compared with the D/C ratio limit rather than 1. By default, the D/C ratio limit is 0.95. This limit can be changed in the Preferences.

## **3.6.2 Doubly and Singly Symmetric Members Subjected to Flexure and Axial Tension**

The interaction of flexure and axial tension in all members with Doubly Symmetric sections (I, Double Channel, Box, Pipe, Solid Circular, Solid Rectangular) and Singly Symmetric sections (Channel, T-Shapes, Double Angle), with some exceptional cases, are given as follows:

For 
$$
\frac{P_r}{P_c} \ge 0.2
$$
  
\n
$$
\frac{P_r}{P_c} + \frac{8}{9} \left( \frac{M_{r33}}{M_{c33}} + \frac{M_{r22}}{M_{c22}} \right) \le 1.0
$$
\n(AISC H1-2, H1-1a)  
\nFor  $\frac{P_r}{P_c} < 0.2$   
\n
$$
\frac{P_r}{2P_c} + \left( \frac{M_{r33}}{M_{c33}} + \frac{M_{r22}}{M_{c22}} \right) \le 1.0,
$$
\n(AISCH1-2, H1-1b)

where,  $P_r$  and  $P_c$  are the required and available axial strengths;  $M_r$  and  $M_c$  are the required and available flexural strengths; and 3 and 2 represent the strong and weak axes, respectively.

**Design of Members for Combined Forces 3 - 77**

Depending on the selected design provisions (LRFD or ASD), the aforementioned terms are defined as follows:

For design in accordance with LRFD provisions:

- $P_t$  = required axial tensile strength using LRFD load combinations
- $P_c$  = design axial tensile strength =  $\phi_c P_n$
- $M_r$  = required flexural strength using LRFD load combinations
- $M_c$  = design flexural strength =  $\phi_b M_n$
- $\phi_t$  = resistance factor for tension (0.90 yielding, 0.75 rupture) (AISC D2)
- $\phi_b$  = resistance factor for flexure = 0.90

For design in accordance with ASD provisions:

- $P_t$  = required axial compressive strength using ASD load combinations
- $P_c$  = allowable axial compressive strength =  $P_n/\Omega_c$
- $M_r$  = required flexural strength using ASD load combinations
- $M_c$  = allowable flexural strength =  $M_n/\Omega_b$
- $\Omega_t$  = safety factor for tension (1.67 yielding, 2.00 rupture) (AISC D2)
- $\Omega_b$  = safety factor for flexure = 1.67

As an exception, for Circular and Pipe sections, an SRSS (Square Root of Sum of Squares) combination is made first of the two bending components before adding the axial load component, instead of the single algebraic addition as implied by the interaction equations given by AISC H1-1a and AISC H1-1b. The resulting interaction equation is given by the following:

For 
$$
\frac{P_r}{P_c} \ge 0.2
$$
  
\n
$$
\frac{P_r}{P_c} + \frac{8}{9} \left( \sqrt{\left(\frac{M_{r33}}{M_{c33}}\right)^2 + \left(\frac{M_{r22}}{M_{c22}}\right)^2} \right) \le 1.0
$$
\nFor  $\frac{P_r}{P_c} < 0.2$ 

**3 - 78 Design of Members for Combined Forces**

$$
\frac{P_r}{2P_c} + \left(\sqrt{\left(\frac{M_{r33}}{M_{c33}}\right)^2 + \left(\frac{M_{r22}}{M_{c22}}\right)^2}\right) \le 1.0.
$$

As an exception, any single-symmetric I-Shape section with  $I_{vc}/I_{v}$  beyond the range of  $0.1 \le I_{yc}/I_v \le 0.9$  is considered beyond the scope of the code (AISC H.1, F13.2). These sections are not checked by the program.

As an exception, all General sections and section created using Section Designer are treated as Doubly or Singly Symmetric sections. The equations H1- 1a and H1-1b are use for calculation of the D/C ratios.

The program considers the left-hand side to calculate the D/C ratio. The D/C ratio is really compared with the D/C ratio limit rather than 1. By default, the D/C ratio limit is 0.95. This limit can be changed in the Preferences.

### **3.6.3 Unsymmetric Members Subjected to Flexure and Axial Force**

Unlike I-Shapes, Box, Channel, Double Channel, T-Shapes, Double Angle, Pipe, Circular, and Rectangular sections, the principal axes of unsymmetric (unequal leg) Single Angle sections do not coincide with their geometric axes. For Single Angle sections, the principal properties of the section are determined. The forces are resolved in the principal directions (*w* and *z*). The iteration of flexure and axial stress is calculated as follows:

$$
\left| \frac{f_a}{F_a} + \frac{f_{bw}}{F_{bw}} + \frac{f_{bz}}{F_{bz}} \le 1.0 \right|
$$
 (AISC H2-1)

where  $f_a$  and  $F_a$  are the required and available axial stresses at the point of consideration;  $f_b$  and  $F_b$  are required and available bending stresses; *w* is the subscript related to the major principal axis bending; and *z* is the subscript related to the minor principal axis bending.

For design in accordance with LRFD provisions:

- $f_a$  = required axial stress using LRFD load combinations
- $F_a$  = design axial stress =  $\phi_c F_{cr}$  or  $\phi_t F_y$
- $f_{bw}$ ,  $f_{tz}$  = required flexural stress using LRFD load combinations

**Design of Members for Combined Forces 3 - 79**

 $F_{bw}$ ,  $F_{tz}$  = design flexural stress =  $\frac{\phi_b M_n}{g}$ *S* φ  $\phi_c$  = resistance factor for compression = 0.90  $\phi$ <sub>f</sub> = resistance factor for tension (0.9 for yielding, 0.75 for rupture) (Section AISC D2)  $\phi_b$  = resistance factor for flexure = 0.90 For design in accordance with ASD provisions:

 $f_a$  = required axial stress using ASD load combinations  $F_a$  = allowable axial stress =  $F_{cr}$  /  $\Omega_c$  or  $F_{\nu}$  /  $\Omega_t$  $f_{bw}$ ,  $f_{bz}$  = required flexural stress using ASD load combinations  $F_{bw}$ ,  $F_{bz}$  = allowable flexural stress =  $\frac{m_n}{2}$ *b M*  $\overline{\Omega}_b S$  $\Omega_c$  = safety factor for compression = 1.67  $\Omega_f$  = safety factor for tension (1.67 for yielding, 2.00 for rupture) (Section AISC D2)  $\Omega_b$  = safety factor for flexure = 1.67

For General sections and Section Designer sections, it is assumed that the section properties are given in terms of principal directions. These two types of sections are treated as symmetric sections for interaction purposes.

## **3.6.4 Members Subject to Torsion, Flexure, Shear and Axial Force**

The interaction of torsion, flexure, shear, and axial force is considered only for Box and Pipe sections and only if the torsion is significant. Torsion is considered significant when the required torsional strength,  $T_r$ , is more than 20% of the available torsional strength,  $T_c$  (AISC H3.2). The interaction of torsion with other forces is ignored when

$$
T_r \le 0.2T_c, \tag{AICS H3.2}
$$

and for members with Box sections, the interaction of torsion, shear, flexure and axial force is given by

**3 - 80 Design of Members for Combined Forces**

$$
\frac{P_r}{P_c} + \left(\frac{M_{r33}}{M_{c33}} + \frac{M_{r22}}{M_{c22}}\right) + \left(\frac{V_{r3}}{V_{c3}} + \frac{V_{r2}}{V_{c2}} + \frac{T_r}{T_c}\right)^2 \le 1.0,
$$
\n(AISC H3-6)

and for members with Pipe sections, the interaction of torsion, shear, flexure, and axial forces is given by

$$
\frac{P_r}{P_c} + \left( \sqrt{\left(\frac{M_{r33}}{M_{c33}}\right)^2 + \left(\frac{M_{r22}}{M_{c22}}\right)^2} \right) + \left(\frac{V_{r3}}{V_{c3}} + \frac{V_{r2}}{V_{c2}} + \frac{T_r}{T_c}\right)^2 \le 1.0, \quad \text{(AISC H3-6)}
$$

where,  $P_r$  and  $P_c$  are the required and available axial strength;  $M_r$  and  $M_c$  are required and available flexural strength;  $V_r$  and  $V_c$  are required and available shear strength; and  $T_r$  and  $T_c$  are required and available torsional strength, respectively.

For design in accordance with LRFD provisions:

 $P_r$  = required axial strength using LRFD load combinations

 $P_c$  = design compressive/tensile strength =  $\phi_c P_n$  or  $\phi_t P_n$ 

 $M_r$  = required flexural strength using LRFD load combinations

 $M_c$  = design flexural strength =  $\phi_b M_n$ 

 $V_r$  = required shear strength using LRFD load combinations

 $V_c$  = desire shear strength =  $\phi_v V_n$ 

 $T_r$  = required torsional strength using LRFD load combinations

 $T_c$  = design torsional strength =  $\phi_T T_n$ 

 $\phi_c$  = resistance factor for compression = 0.90

 $\phi_t$  = resistance factor for tension (0.9 for yielding, 0.75 for rupture) (from AISC D2)

 $\phi_b$  = resistance factor for flexure = 0.90

 $\phi$ <sup>*v*</sup> = resistance factor for shear = 0.90

 $\phi_T$  = resistance factor for torsion = 0.9

For design in accordance with ASD provisions:

 $P_r$  = required axial strength using ASD load combinations

 $P_c$  = allowable compressive/tensile strength =  $P_n / \Omega_c$  or  $P_n / \Omega_t$ 

 $M_r$  = required flexural strength using ASD load combinations

**Design of Members for Combined Forces 3 - 81**

 $M_c$  = allowable flexural strength =  $M_n / \Omega_b$ 

 $V_r$  = required shear strength using ASD load combinations

 $V_c$  = allowable shear strength =  $V_n / \Omega_v$ 

 $T_r$  = required torsional strength using ASD load combinations

 $T_c$  = allowable torsional strength =  $T_n / \Omega_r$ 

 $\Omega_c$  = safety factor for compression = 0.90

 $\Omega_t$  = safety factor for tension (1.67 for yielding, 2.0 for rupture) (from AISC D2)

 $\Omega_b$ = safety factor for flexure = 0.90

 $\Omega_v$  = safety factor for shear = 0.90

 $\Omega_r$  = safety factor for torsion = 0.90

# **Chapter 4 Special Seismic Provisions (ANSI/AISC 341-05)**

This chapter provides a detailed description of the algorithms related to special seismic provisions in the design/check of structures in accordance with the "ANSI/AISC 341- 05―Seismic Provisions for Structural Steel Buildings Including Supplement No. 1" (AISC 2005). The code option "AISC 360-05/IBC 2006" covers these provisions. The same code option covers "ANS/AISC 360-05―Specifications for Structural Steel Building" (AISC 2005a, b) as the basic code. The implementation covers load combinations from "ASCE/SEI 7-05," which is described in the section "Design Loading Combination" of Chapter 3. The loading based on "ASCE/SEI 7-05" has been described in a separate document entitled "CSI Lateral Load Manual" (CSI 2007). References are also made to IBC 2006 in this chapter.

For referring to pertinent sections of the corresponding code, a unique prefix is assigned for each code.

- Reference to the ANSI/AISC 360-05 code carries the **AISC** prefix.
- Reference to the ANSI/AISC 341-05, Part I code carries the **AISC SEISMIC** prefix or sometimes **SEISMIC** only.
- Reference to the ASCE/SEI 7-05 code carries the **ASCE** prefix.
- Reference to the IBC 2006 code carries the **IBC** prefix.

## **4.1 Notations**

Most of the notations used in this chapter have been described previously in Chapter 3. Any additional notations used in this chapter are described herein.

- *S<sub>DS</sub>* Design earthquake spectral response acceleration parameter at short period (ASCE 11.4.4)
- *P* Redundancy factor (ASCE 12.3.4)
- <sup>Ω</sup>*<sup>O</sup>* Overstrength factor (ASCE Table 12.2-1)
- *E<sub>n</sub>* Effect of horizontal component of design seismic force, including the effect of *P* (ASCE 12.4.2.1)
- *E<sub>v</sub>* Effect of vertical component of design seismic force (ASCE 12.4.2.2)
- *Enm* Horizontal seismic load effects with overstrength factor (ASCE 12.4.3.1)
- $Q_E$  Effects of horizontal seismic forces (ASCE 12.4.2.1, 12.4.3.1, 12.8.1)

# **4.2 Design Preferences**

The steel frame design Preference are basic assignments that apply to all of the steel frame members. The Preferences are described in Appendix B. Tables B-1, B-2, and B-3 list the steel frame design Preferences. The following steel frame design Preferences are relevant to the special seismic provisions.

- Framing Type
- Notional Load Coefficient
- **Seismic Design Category**
- Ignore Seismic Code?
- **Ignore Special Seismic Load?**
- **Is Doubler Plate Plug Welded?**

#### **4 - 2 Notations**

# **4.3 Overwrites**

The steel frame design Overwrites are basic assignments that apply only to those elements to which they are assigned. The overwrites are described in Appendix C. Table C-1 lists the steel frame design Overwrites. The following steel frame design overwrites are relevant to the special seismic provisions.

- Frame Type
- Omega0
- **Overstrength factor,**  $R_{v}$

# **4.4 Supported Framing Types**

The code (ANSI/AISC 341-05) now recognizes the following types of framing systems (AISC SEISMIC 9, 10, 11, 12, 13, 14, 15, 16, 17).

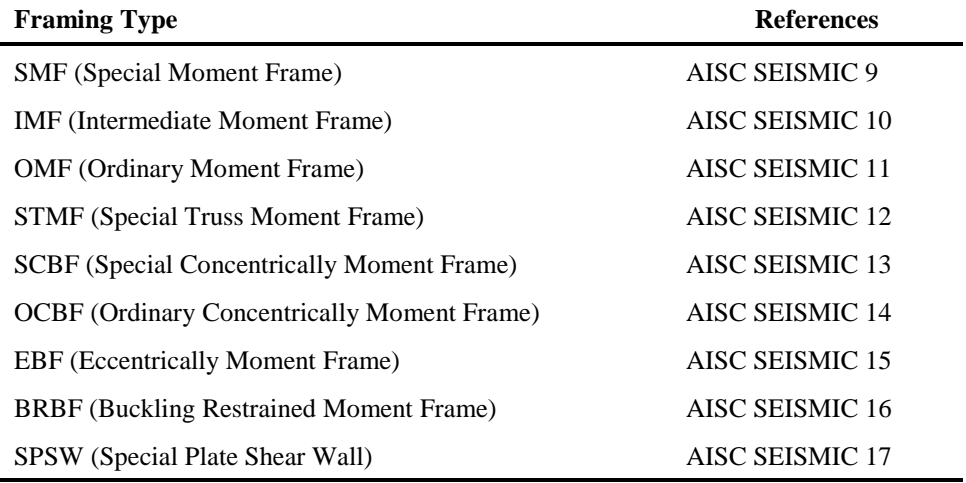

With regard to these framing types, the program has implemented specifica-tions for all types of framing systems, except STMF, BRBF, and SPSW. Implementing those three types of framing requires further information about modeling.

The program recognizes the OCBF framing in its two separate incarnations: OCBF for regular Ordinary Concentrically Braced Frames (AISC SEISMIC 14) and OCBFI for (base) Isolated Ordinary Concentrically Braced Frames (AISC SEISMIC 14.5).

By default, the frame type is taken as Special Moment Frame (SMF) in the program. However, the default frame type can be changed in the Preference form for all frames or in the Overwrites form on a member-by-member basis (Chapter 3). If a frame type Preference is revised in an existing model, the revised frame type does not apply to frames that have already been assigned a frame type through the Overwrites; the revised Preference applies only to new frame members added to the model after the Preference change and to the old frame members that were not assigned a frame type though the Overwrites.

## **4.5 Applicability of the Seismic Requirements**

Ideally, the special seismic provisions shall apply when the seismic response modification factor,  $R$ , is taken as greater than 3, regardless of the seismic design category (AISC SEISMIC 1).  $R$  is specified by the applicable building code (local code or IBC). IBC actually refers to ASCE 7-05 for the value of *R* (IBC 2205.2.1). Again, when  $R$  is taken as 3 or less, the structure is not required to satisfy these provisions, unless specifically required by the applicable building code.

The applicable building code generally restricts buildings designed with an *R* factor of 3 or less to Seismic Design Category (SDC) A, B, or C; however, some systems that have *R* factors less than 3 are permitted in SDC D, E, or F (IBC 2205.2, ASCE 12.2.1, ASCE Table 12.2-1).

The program assumes that the special seismic provisions are applicable to any structural steel structure that is assigned to SDC D, E, or F, irrespective of the value of *R,* and to any structural steel structure designed with an *R* greater than 3 and that is assigned to SDC A, B, or C. In addition, the program allows the user to change the default applicability of special seismic provisions using the "Ignore Seismic Code?" Preference item.

#### **4 - 4 Applicability of the Seismic Requirements**

## **4.6 Design Load Combinations**

The program creates the default design load combinations based on the specification of ASCE 7-05 code. The default load combinations are generated differently when the LRFD (ASCE 2.3.2) and ASD (ASCE 2.4.1) provisions are chosen. The default combinations have been described in "Design Loading Combinations" in Chapter 3. Additional information may be found in "Design Load Combinations" in Chapter 2. The user may change the default load combinations if the governing code is different (AISC SEISMIC 4.1).

The program assumes that the defined earthquake load is really the strength level earthquake, which is equivalent to  $\theta_F$  as defined in Section 12.4.2.1 in ASCE 7-05 code. For a regular earthquake, load is considered to have two components: horizontal,  $E_h$  and vertical  $E_v$ , which are taken as

$$
E_h = \rho \theta_E,
$$
 (ASCE 12.4.2.1)  

$$
E_v = 0.2 S_{DS} D,
$$
 (ASCE 12.4.2.2)

where,  $\rho$  is the redundancy factor as defined in Section 12.3.4 of ASCE 7-05, and the  $S_{DS}$  is the design earthquake spectral response acceleration parameters at short periods, as defined in Section 11.4.4 of ASCE 7-05 code.

Effectively, the seismic load combinations for the LRFD provision become

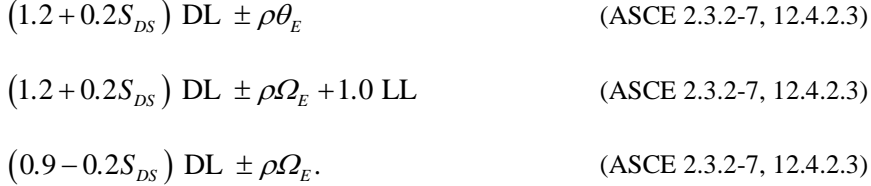

The seismic load combinations for the ASD provision become

$$
(1.0 + 0.14S_{DS}) DL \pm 0.7\rho\Omega_E
$$
 (ASCE 2.4.1-5, 12.4.2.3)  

$$
(1.0 + 0.105S_{DS}) DL \pm 0.75(0.7\rho)\Omega_E + 0.75 LL
$$
 (ASCE 2.4.1-6, 12.4.2.3)  

$$
(0.6 - 0.14S_{DS}) DL \pm 0.7\rho\Omega_E.
$$
 (ASCE 2.4.1-7, 12.4.2.3)

**Design Load Combinations 4 - 5**

The program automatically considers seismic load effects, including overstrength factors (ASCE 7-05 12.4.3), as special load combinations that are created automatically from each load combination involving seismic loads. In that case, the horizontal component of the force is represented by  $E_{hm}$ , and vertical component of the force is represented by  $E_v$ , where,

$$
E_{hm} = \Omega_o Q_E \text{ and} \tag{ASCE 12.4.3.1}
$$

$$
E_{\nu} = 0.2 S_{DS} D. \tag{ASCE 12.4.2.2}
$$

Effectively, the special seismic combinations for the LRFD provision are

$$
(0.9 - 0.2S_{DS}) DL \pm \Omega_o Q_E
$$
 (ASCE 2.3.2-7, 12.4.3.2)

$$
(1.2 + 0.2S_{DS}) DL \pm \Omega_o Q_E + 1.0LL
$$
 (ASCE 2.3.2-5, 12.4.3.2)

and for the ASD provision, the combinations are

$$
(1.0 + 0.14S_{DS}) DL \pm 0.7\Omega_o \theta_E
$$
 (ASE 2.4.1-7, 12.4.3.2)  

$$
(1.0 + 0.105S_{DS}) DL \pm 0.75(0.7\Omega_o)\theta_E + 0.75LL
$$
 (ASE 2.4.1-6, 12.4.3.2)  

$$
(0.6 - 0.14S_{DS}) DL \pm 0.7\Omega_o \theta_E
$$
 (ASE 2.4.1-7, 12.4.3.2)

The factor  $S_{DS}$  is described earlier in this section.  $\Omega_0$  is the seismic force amplification factor that is required to account for structural overstrength. The factor  $\Omega_0$  is the overstrength factor, and it should be picked up from ASCE 7-05, Table 12.2-1 by the user and input in the Preferences and auto-seismic load definition. The default value of  $\Omega_0$  is taken as 3.0 in the program. If the user defines one or more autoseismic loads, the values of  $\Omega_0$  are taken as the maximum of all the  $\Omega_0$  defined for each auto-seismic load case. Also if the user defines special seismic data that includes an  $\Omega_0$  value and requests that the program include the special seismic design data, then this  $\Omega_0$  takes precedence over the default values and those defined for the autoseismic load cases. Moreover,  $\Omega_0$  can be overwritten for each individual member. The overwritten  $\Omega_0$  gets the highest precedence. The guideline for selecting a reasonable value for  $\Omega_0$  can be found in ASCE 7-05, Table 12.2-1.

#### **4 - 6 Design Load Combinations**

Those combinations involving  $\Omega_0$  are internal to the program. The user does NOT need to create additional load combinations for those load combinations. The special circumstances for which those load combinations are additionally checked are described later in this chapter, as appropriate. The special loading combination factors are applied directly to the load cases. It is assumed that any required scaling (such as may be required to scale response spectra results) has already been applied to the load cases.

The program assumes that the seismic loads defined as the strength level load is the program load case. Otherwise, the factors  $\rho$ ,  $\Omega_0$ , and  $S_{DS}$  will be unable to scale the load to the desired level.

## **4.7 Classification of Sections for Local Buckling**

The sections are classified in the program as Seismically Compact, Compact, Noncompact, Slender, and Too Slender. The sections are classified as Compact, Noncompact, or Slender sections in accordance with Section B4 of the regular code (AISC B4, AISC Table B4.1). The limiting width/thickness ratios,  $\lambda_p$ ,  $\lambda_r$ , and  $\lambda_s$ , that demarcate the slenderness limits for Compact, Noncompact, Slender and Too Slender sections were given in Table 3-5 in "Classification of Sections for Local Buckling" in Chapter 3.

Seismically compact sections are capable of developing the full plastic strength before local buckling occurs when the section goes through low cycle fatigue and withstands reversal of load under seismic conditions. The width/thickness ratio ( $\lambda$ ) should be less than the limit,  $\lambda_{ps}$ , for the section to be Seismically Compact. The limiting width/thickness ratio,  $\lambda_{ps}$ , for compression elements is given in Table 4-1 and is based on the Seismic code (AISC SEISMIC 8.2, Table I-8-1). The Seismically Compact sections are reported as "Seismically Compact," or sometimes as "Seismic" only for brevity in the design output.

### **Steel Frame Design AISC 360-05/IBC 2006**

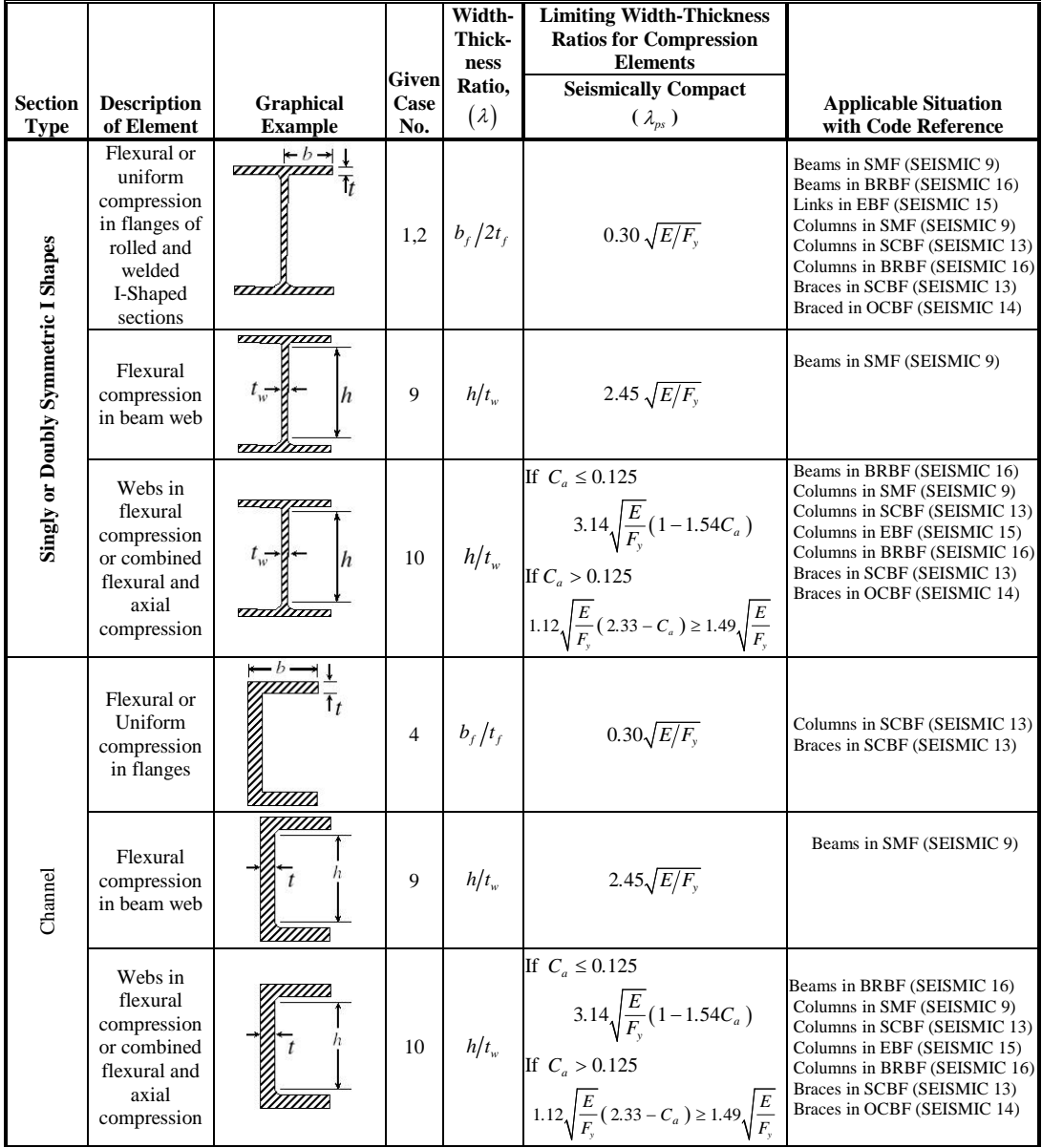

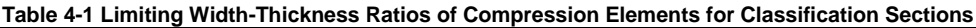

### **4 - 8 Classification of Sections for Local Buckling**

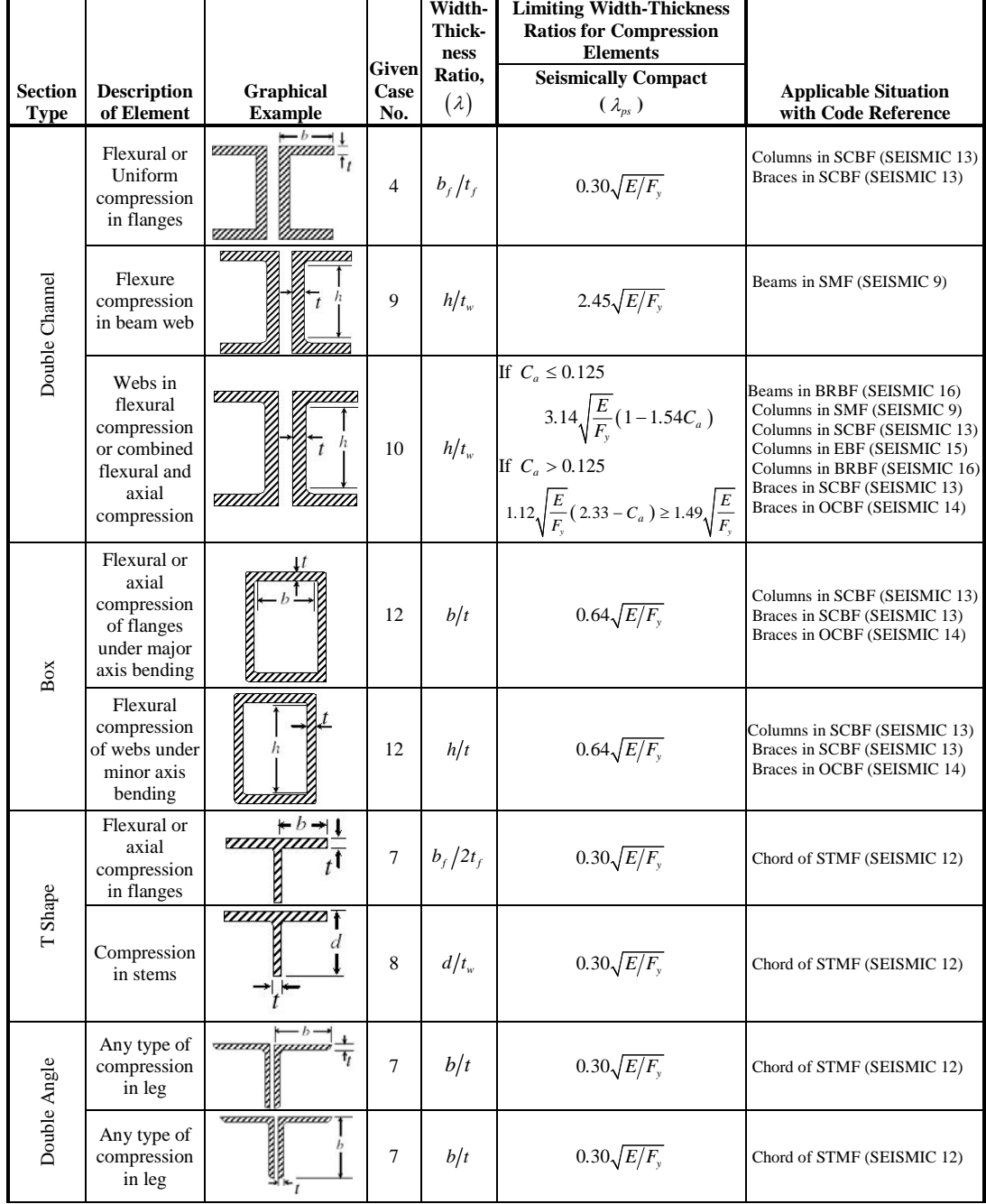

#### **Table 4-1 Limiting Width-Thickness Ratios of Compression Elements for Classification Sections**

### **Classification of Sections for Local Buckling 4 - 9**

#### **Steel Frame Design AISC 360-05/IBC 2006**

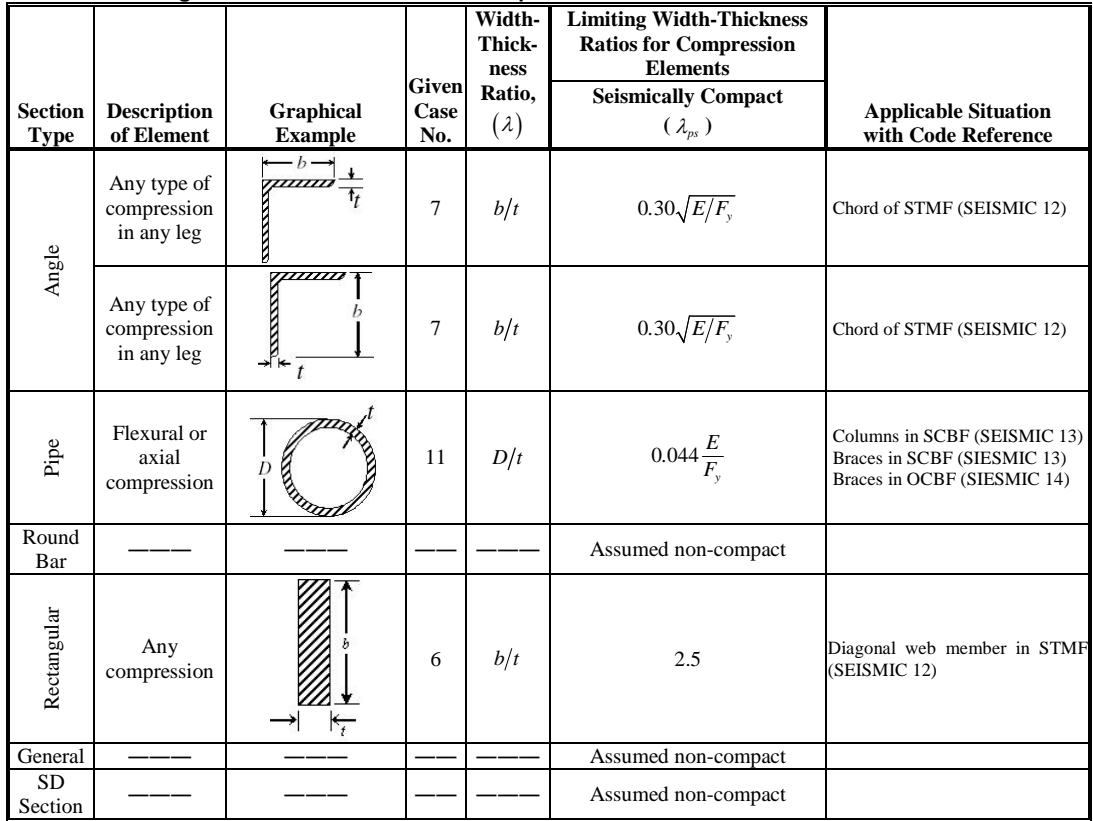

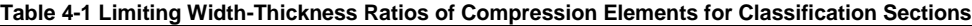

The table uses the dimension-related variables, such as  $b_f$ ,  $t_f$ ,  $t_w$ ,  $b$ ,  $t$ ,  $h$ ,  $D$ , and so forth. Some of those variables have been explained in the table itself. Some are explained in Figure 3-1 and also explained in the code (AISC B4.1, B4.2, Table B4.1). The variable  $C_a$  can be expressed as follows:

$$
C_a = \begin{cases} P_u/(\phi_b P_y) & \text{for LRFD} \\ \Omega_b P_a / P_y & \text{for ASD} \end{cases}
$$
 (AISC SEISMIC Table I-8-1 Note K)

where,

*Pa* = Required compressive strength (ASD)

*Pu* = Required compressive strength (LRFD)

 $P_y$  = Axial yield strength

**4 - 10 Classification of Sections for Local Buckling**

 $\phi_b = 0.90$  $\Omega_b = 1.67$ 

When satisfying the Special Seismic criteria, it is in general not necessary for the design sections to be Seismically Compact (AISC SEISMIC 8.2). However, for certain special cases, the design sections must be Seismically Compact (AISC SEISMIC 8.2b) or Compact (AISC SEISMIC 8.2a, AISC Table B4.1) as described in the "Seismic Requirements" section of this chapter. For a situation when the code requires the design section to be Seismically Compact, but the section fails to satisfy the criteria, the user must modify the section. In that case, the program issues an error message in the output.

## **4.8 Special Check for Column Strength**

When  $P_{\mu}/\phi_c P_n$  for LRFD provision or  $\Omega_c P_a / P_n$  for ASD provision in columns due to prescribed loading combination without consideration of amplified seismic load is greater than 0.4, the axial compressive and tensile strengths are checked in the absence of any applied moment and shear for the amplified seismic load combinations (AISC SEISMIC 8.3(1), 4.1).

For LRFD provisions,

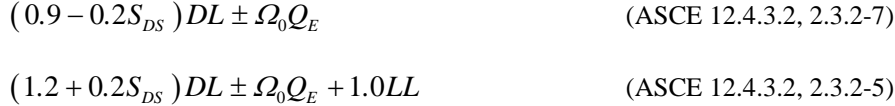

For ASD provisions,

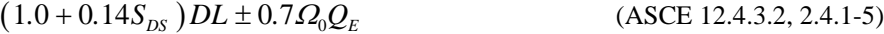

$$
(1.0 + 0.105S_{DS})DL \pm 0.7(0.7\Omega_0)Q_E + 0.75LL
$$
 (ASCE 12.4.3.2, 2.4.1-6)

$$
(0.6 - 0.14S_{DS})DL \pm 0.7\Omega_0Q_E
$$
 (ASCE 12.4.3.2, 2.4.1-7)

where  $\Omega_0$  and  $S_{DS}$  are as described in the "Design Load Combinations" section in Chapter 3.

**Special Check for Column Strength 4 - 11**

The preceding load combinations are used to calculate axial force only because other forces and moments are ignored. This axial capacity check is in addition to regular strength checks for the regularly specified load combinations (AISC SEISMIC 8.3).

Those combinations involving  $\Omega_0$  are internal to the program. The user does NOT need to create additional load combinations for such load combinations. The special circumstances for which these load combinations are additionally checked are described later in this chapter, as appropriate. The special loading combination factors are applied directly to the load cases. It is assumed that any required scaling (such as may be required to scale response spectra results) has already been applied to the load cases.

If the overwrite item "Ignore Special Seismic Load?" is set to yes, the preceding check will not be performed.

# **4.9 Member Design**

This section describes the special requirements for designing a member. The section has been divided into subsections for each framing type.

## **4.9.1 Special Moment Frames (SMF)**

For this framing system, the following additional requirements are checked or reported (AISC SEISMIC 9).

- **When**  $P_u/\phi_c P_n$  (or  $\Omega_c P_a / P_n$  in ASD) in columns due to prescribed loading combinations without consideration of amplified seismic load is greater than 0.4, the axial compressive and tensile strengths are checked in absence of any applied moment and shear for the *special seismic load combination* as described previously in the "Special Check for Column" section of this manual (AISC SEISMIC 8.3, 4.1).
- All beams and columns are required to be Seismically Compact (AISC SEISMIC 9.4a, 8.2b, Table I-8-1). The limits of the width-thickness ratio,  $\lambda_{ps}$ , has been presented in this manual in Table 4-1. If these criteria are satisfied, the section is reported as SEISMIC as described earlier under the "Classification of Sections for

Local Buckling" section. If these criteria are not satisfied, the program issues an error message.

- The program checks the slenderness ratio,  $L/r$ , for columns to be less than 60 (AISC SEISMC 9.7b(2)). If this criterion is not satisfied, the program issues an error message.
- The program checks the laterally unsupported length of beams not to exceed  $0.086 (E/F<sub>v</sub>)r<sub>v</sub>$  (AISC SEISMIC 9.8). If this criterion is not satisfied, the program issues an error message.

## **4.9.2** *1B***Intermediate Moment Frames (IMF)**

For this framing system, the following additional requirements are checked and reported (AISC SEISMIC 10).

- When  $P_u/\phi_c P_n$  (or  $\Omega_c P_a / P_n$  in ASD) in columns due to prescribed loading combinations without consideration of amplified seismic load is greater than 0.4, the axial compressive and tensile strengths are checked in absence of any applied moment and shear for the *special seismic load combinations* as described previously in the "Special Check for Column" section of this manual (AISC SEISMIC 8.3, 4.1).
- All beams and columns are checked to be Compact (AISC SEISMIC 10.4a, 8.2a, AISC Table B4.1). The limits of the width-thickness ratio,  $\lambda_p$ , have been presented in this manual in Table 3-5. If this criterion is satisfied, the section is reported as Compact as described earlier under the "Classification of Sections for Local Buckling" section in Chapter 3. If this criterion is not satisfied, the program issues an error message.
- The program checks the laterally unbraced length of beams between lateral braces not to exceed the limiting value  $0.17(E/F_v)r_v$  (AISC SEISMIC 10.8). If this criterion is not satisfied, the program issues an error message.

## **4.9.3 Ordinary Moment Frames (OMF)**

For this framing system, the following additional requirement is checked and reported (AISC SEISMIC 11).

• When  $P_{\nu}/\phi_{\nu}P_{n}$  (or  $\Omega_{\nu}P_{a}/P_{n}$  for ASD) in columns due to prescribed loading combinations without consideration of amplified seismic load is greater than 0.4, the axial compressive and tensile strengths are checked in absence of any applied moment and shear for the *special seismic load combinations* as described previously in the "Special Check for Column" section of this manual (AISC SEISMIC 8.3, 4.1).

## **4.9.4** *13B***Special Truss Moment Frames (STMF)**

No special consideration for this type of framing system is given by the program. The user is required to check the seismic design requirements for STMF independently.

## **4.9.5** *14B***Special Concentrically Braced Frames (SCBF)**

For this framing system, the following additional requirements are checked or reported (AISC SEISMIC 13).

- When  $P_{\nu} \phi_{\nu}/P_{n}$  (or  $\Omega_{c} P_{a}/P_{n}$  for ASD) in columns due to prescribed loading combinations without consideration of amplified seismic load is greater than 0.4, the axial compressive and tensile strengths are checked in the absence of any applied moment and shear for the *special seismic load combinations* as described previously in the "Special Check for Column" section of this manual (AISC SEISMIC 8.3, 4.1).
- All column and brace members are checked to be Seismically Compact according to Table 4-1 (AISC SEISMIC 13.2d, 8.2b, Table I-8-1). If these criteria are satisfied, the section is reported as SEISMIC as described earlier under "Classification of Sections for Local Buckling" in this chapter. If these criteria are not satisfied, the program issues an error message.
- **The maximum** *Kl/r* **ratio of the braces is checked not to exceed**  $4\sqrt{E/F_y}$  **(AISC)** SEISMC 13.2a). If this criterion is not satisfied, the program issues an error message.

The program checks the following requirements for V-type or inverted V-type SCBF frames.

 The program checks the laterally unbraced length of beams between lateral braces not to exceed the limiting value of  $L_{pd}$  (AISC SEISMIC 13.4a(2)). The expression for  $L_{pd}$  for Box and Solid rectangular sections is given as follows:

#### **4 - 14 Member Design**

$$
L_{pd} = \left[0.17 + 0.10\left(\frac{M_1}{M_2}\right)\right]\left(\frac{E}{F_y}\right) r_y \ge 0.1\left(\frac{E}{F_y}\right) r_y.
$$

#### (AISC A-1-8, AISC SEISMIC 13.4a(2))

For all other sections,  $L_{pd}$  is take as follows:

$$
L_{pd} = \left[0.12 + 0.076\left(\frac{M_1}{M_2}\right)\right]\left(\frac{E}{F_y}\right)r_y,
$$

(AISC A-1-7, AISC SEISMIC 13.4a(2))

where,

 $M_1$  = Smaller moment at the end of the unbraced length of beam,

 $M_2$  = Larger moment at the end of the unbraced length of the beam,

 $r_v$  = Radius of gyration about minor axis.

 $M_1/M_2$  is positive for reverse curvature bending and negative for single curvature bending (AISC A1.7).

Note: Beams intersected by chevron (V or inverted-V) braces are NOT currently checked to have a strength to support loads for the following two conditions (AISC SEISMIC 13.4a):

- (a) A beam that is intersected by braces shall be designed to support the effects of all tributary dead and live loads from load combinations stipulated by the code, assuming the bracings are not present.
- (b) A beam that is intersected by braces and supporting earthquake load shall be designed to resist the effects of the load combinations stipulated by the code, except the brace forces have to be replaced by their capacities. The forces in all braces in tension shall be assumed to be equal to  $R_vF_vA_g$  (AISC SEISMIC 13.4a(1)a). The forces in all braces in compression shall be assumed to be equal to 0.3 *Pn* (AISC SEISMIC 13.4a(1)b).

### **4.9.6** *15B***Ordinary Concentrically Braced Frames (OCBF)**

For this framing system, the following additional requirements are checked or reported (AISC SEISMIC 14).

- When  $P_u \phi_c / P_n$  (or  $\Omega_c P_a / P_n$  for ASD) in columns due to prescribed loading combinations without consideration of amplified seismic load is greater than 0.4, the axial compressive and tensile strengths are checked in the absence of any applied moment and shear for the *special seismic load combinations* as described previously in the "Special Check for Column" section of this manual (AISC SEISMIC 8.3, 4.1).
- All brace members are checked to be Seismically Compact according to Table 4-1 (AISC SEISMIC 14.2, 8.2b, Table I-8-1). If the criteria are satisfied, the section is reported as SEISMIC as described earlier in "Classification of Sections for Local Buckling" in this chapter. If this criterion is not satisfied, the program issues an error message.
- The program checks the laterally unbraced length of beams for V or inverted V configurations between lateral braces not to exceed the limiting value of  $L_{pd}$ (AISC SEISMIC 14.3(2)). The expression for  $L_{pd}$  for Box and Solid rectangular sections is given as follows:

$$
L_{pd} = \left[ 0.17 + 0.10 \left( \frac{M_1}{M_2} \right) \right] \left( \frac{E}{F_y} \right) r_y \ge 0.1 \left( \frac{E}{F_y} \right) r_y.
$$

(AISC A-1-8, AISC SEISMIC 14.3(2))

For all other sections,  $L_{pd}$  is take as follows:

$$
L_{pd} = \left[0.12 + 0.076\left(\frac{M_1}{M_2}\right)\right]\left(\frac{E}{F_y}\right)r_y,
$$

(AISC A-1-7, AISC SEISMIC 14.3(2))

where,

 $M_1$  = Smaller moment at the end of the unbraced length of beam,

 $M<sub>2</sub>$  = Larger moment at the end of the unbraced length of the beam,

**4 - 16 Member Design**

 $r_v$  = Radius of gyration about minor axis.

 $M_1/M_2$  is positive for reverse curvature bending and negative for single curvature bending (AISC A1.7).

The maximum  $Kl/r$  ratio of the braces for V or inverted-V configurations is checked not to exceed  $4.0\sqrt{E/F_v}$  (AISC SEISMIC 14.2). If this criterion is not met, an error message is reported in the output.

## **4.9.7** *16B***Ordinary Concentrically Braced Frames from Isolated Structures (OCBFI)**

For this framing system, the following additional requirements are checked or reported (AISC SEIAMIC 14.5).

- **When**  $P_u/\phi_c P_n$  (or  $\Omega_c P_a / P_n$  in ASD) in columns due to prescribed loading combinations without consideration of amplified seismic load is greater than 0.4, the axial compressive and tensile strengths are checked in absence of any applied moment and shear for the *special seismic load combinations* as described previously in the "Special Check for Column" section of this manual (AISC SEISMIC 8.3, 4.1).
- All braces are required to be Compact (AISC SEISMIC 14.5a, 8.2a, AISC Table B4.1). The limits of the width-thickness ratio,  $\lambda_p$ , have been presented in this manual in Table 3-5. If these criteria are satisfied, the section is reported as Compact as described previously under the "Classification of Sections for Local Buckling" section in Chapter 3. If this criterion is not satisfied, the program issues an error message.
- **The maximum** *Kl/r* ratio for the braces is checked not to exceed  $4\sqrt{E/F_v}$ (AISC SEISMIC 14.5a). If this criterion is not met, an error message is reported in the output.

## **4.9.8 Eccentrically Braced Frames (EBF)**

For this framing system, the program looks for and recognizes the eccentrically braced frame configurations shown in Figure 4-1. The following additional requirements are checked or reported for the beams, columns and braces associated with these configurations (AISC SEISMIC 15).

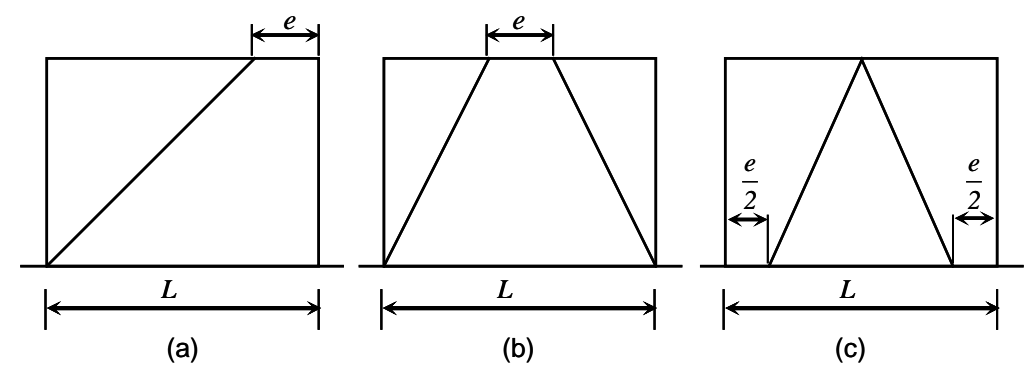

*Figure 4-1. Eccentrically Braced Frame Configurations*

- When  $P_u \phi_c / P_n$  (or  $\Omega_c P_a / P_n$  for ASD) in columns due to prescribed loading combinations without consideration of amplified seismic load is greater than 0.4, the axial compressive and tensile strengths are checked in absence of any applied moment and shear for the *special seismic load combinations* as described previously in the "Special Check for Column" section of this manual (AISC SEISMIC 8.3, 4.1).
- The beams are checked to be Seismically Compact according to Table 4-1 (AISC SEISMIC 15.2a, 8.2b, Table I-8-1). If this criterion is satisfied, the section is reported as SEISMIC as described earlier under "Classification of Sections for Local Buckling Section" in this chapter. If this criterion is not satisfied, the program issues an error message.
- The shear strength for link beams is taken as follows (AISC SEISMIC 15.2b):

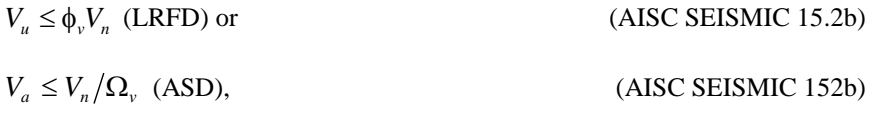

where,

**4 - 18 Member Design**

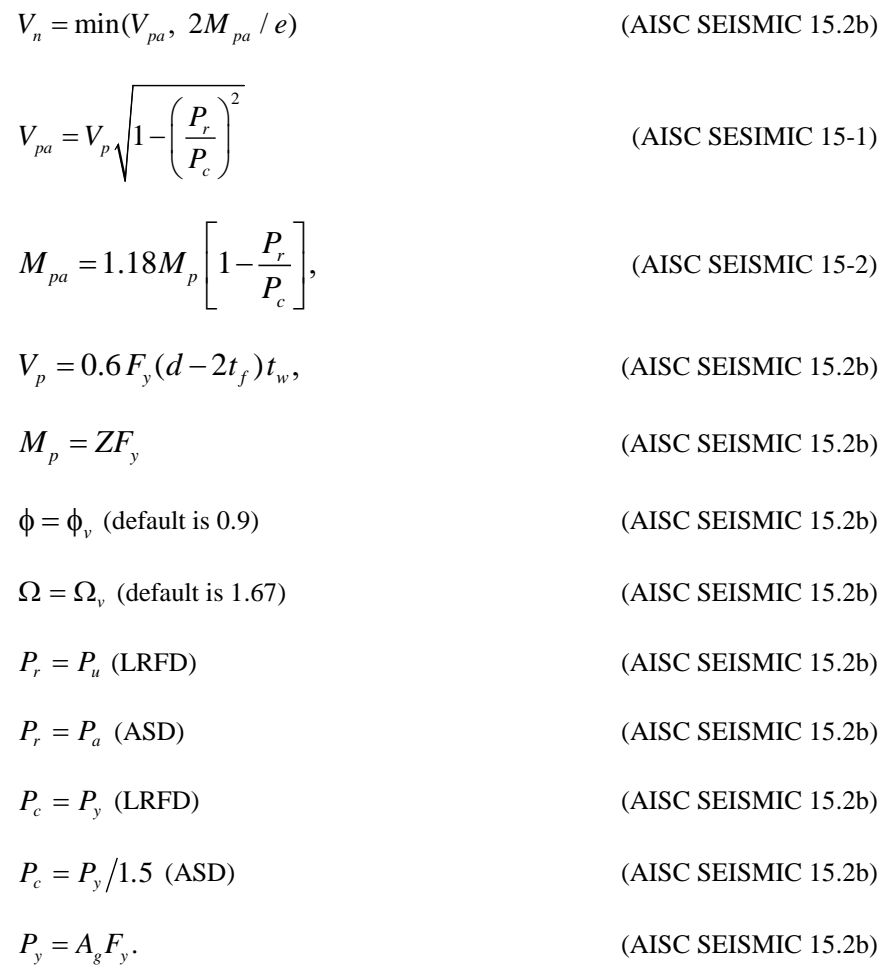

If  $P_u > 0.15 A_g F_y$  (LRFD) or  $P_a > (0.15/1.5) A_g F_y$  (ASD), the link beam length, *e*, is checked not to exceed the following:

- if 
$$
\rho' \frac{A_w}{A_g} \ge 0.3
$$
  

$$
e \le \left[ 1.15 - 0.5 \rho' \frac{A_w}{A_g} \right] \left[ 1.6 \frac{M_p}{V_p} \right]
$$
(AISC SEISMIC 15-3)

### **Member Design 4 - 19**

- if 
$$
\rho' \frac{A_w}{A_g} < 0.3
$$
  

$$
e \le \left[ 1.6 \frac{M_p}{V_p} \right]
$$
(AISC SEISMIC 15-4)

where,

$$
A_w = (d - 2t_f)t_w
$$
 (AISC SEISMIC 15.2b)  
\n
$$
\rho' = P_r / V_r
$$
 (AISC SEISMIC 15.2b)  
\n
$$
V_r = V_u
$$
 (LRFD)  
\n(AISC SEISMIC 15.2b)  
\n(AISC SEISMIC 15.2b)  
\n(AISC SEISMIC 15.2b)

If the check is not satisfied, the program reports an error message.

The link beam rotation,  $\theta$ , of the individual bay relative to the rest of the beam is calculated as the story drift  $\Delta$  times bay length ( $L$ ) divided by the total lengths of link beams  $(e)$  in the bay.

The link rotation,  $\theta$ , is checked as follows (AISC SEISMIC 15.2c):

$$
\theta = \frac{\Delta L}{e}
$$

- $\theta \le 0.08$  radian, where link beam clear length,  $e \le 1.6 M_p / V_p$
- $\theta \le 0.02$  radian, where link beam clear length,  $e \ge 2.6 M_p/V_p$
- $\theta \le$  value interpolated between 0.08 and 0.02 as the link beam clear length varies from  $1.6 M_p / V_p$  to  $2.6 M_p / V_p$ .

The story drift is calculated as

$$
\Delta = \frac{\Delta_s C_d}{I},
$$
 (ASCE 12.8-15)

#### **4 - 20 Member Design**

where  $C_d$  is a System Deflection Amplification Factor and *I* is the system Importance Factor.

The beam strength outside the link is checked to be at least  $1.1R$ , times the beam force corresponding to the controlling link beam shear strength (AISC SEISMIC 15.6b). The controlling link beam nominal shear strength is taken as follows:

$$
V_n = \min(V_{pa}, 2M_{pa}/e).
$$
 (AISC SEISMIC 15.6, 15.2)

The values of  $V_{pa}$  and  $M_{pa}$  are calculated following the procedure described previously (AISC SEISMIC 15.2). The correspondence between brace force and link beam force is obtained from the associated load cases, whichever has the highest link beam force of interest.

For load combinations including seismic effects, a load  $Q<sub>l</sub>$  is substituted for the term  $E$ , where  $Q_1$  is defined as the axial forces and moments generated by at least 1.1 times the expected nominal shear strength  $R_vV_n$  (ASIC SEISMIC 15.6b).

- All braces are checked to be at least Compact (AISC SEISMIC 15.6a, 8.2a, AISC Table B4.1). The limits of the width-thickness ratio,  $\lambda_p$ , have been presented in this manual in Table 3-5. If this criterion is satisfied, the section is reported as Compact as described earlier under the "Classification of Sections for Local Buckling" section in Chapter 3. If this criterion is not satisfied, the program issues an error message.
- The brace strength is checked for  $1.25R<sub>v</sub>$  times the brace forces corresponding to the controlling link beam nominal shear strength amplified by  $R_{v}$   $(R_{v}V_{n})$  (AISC SEISMIC 15.6a). The controlling link beam nominal shear strengths are obtained by the process described earlier (AISC SEISMIC 15.2b).

For load combinations including seismic effects, a load  $Q_{vI}$  is substituted for the term  $E$ , where  $Q_1$  is defined as axial forces and moments generated by at least 1.25 times the expected nominal shear strength of the link  $R_vV_n$  (ASIC SEISMIC 15.6a).

■ All column members are checked to be Seismically Compact according to Table 4-1 (AISC SEISMIC 15.8, 8.2b, Table I-8-1). If these criteria are satisfied, the section is reported as SEISMIC as described earlier under the "Classification of Sections for Local Buckling" in this chapter. If these criteria are not satisfied, the program issues an error message.

The column strength is checked for  $1.1R<sub>v</sub>$  times the column forces corresponding to the controlling link beam nominal shear strength (AISC SEISMIC 15.8). The controlling link beam nominal shear strength and the corresponding forces are obtained by the process described previously.

Note: Axial forces in the beams are included in checking the beams. The user is reminded that using a rigid diaphragm model will result in zero axial forces in the beams. The user must disconnect some of the column lines from the diaphragm to allow beams to carry axial loads. It is recommended that only one column line per eccentrically braced frame be connected to the rigid diaphragm or that a flexible diaphragm model be used.

### **4.9.9** *18B***Buckling Restrained Braced Frames (BRBF)**

No special consideration for this type of framing system is given by the program. The user is required to check the seismic design requirements for BRBF independently.

## **4.9.10 Special Plate Shear Walls (SPSW)**

No special consideration for this type of framing system is given by the program. The user is required to check the seismic design requirements for SPSW independently.

## **4.10 Joint Design**

When using the SEISMIC design code, the structural joints are checked and designed for the following.

- Check the requirement of continuity plate and determination of its area
- Check the requirement of doubler plate and determination of its thickness
- Check the ratio of beam flexural strength to column flexural strength
- Report the beam connection shear

Report the brace connection force

### **4.10.1 Design of Continuity Plates**

In a plan view of a beam-column connection, a steel beam can frame into a column in the following ways.

- The steel beam frames in a direction parallel to the column major direction, i.e., the beam frames into the column flange.
- The steel beam frames in a direction parallel to the column minor direction, i.e., the beam frames into the column web.
- The steel beam frames in a direction that is at an angle to both of the principal axes of the column, i.e., the beam frames partially into the column web and partially into the column flange.

To achieve a proper beam-column moment connection strength, continuity plates such as shown in Figure 2.3 of Chapter 2 are usually placed on the column, in line with the top and bottom flanges of the beam, to transfer the compression and tension flange forces of the beam into the column. For connection conditions described by the first bullet, where the beam frames into the flange of the column, such continuity plates are not always needed. The requirement depends on the magnitude of the beam-flange force and the properties of the column. This is the condition that the program investigates. Columns of I Sections only are investigated. The program evaluates the continuity plate requirements for each of the beams that frame into the column flange (i.e., parallel to the column major direction) and reports the maximum continuity plate area that is needed for each beam flange. The continuity plate requirements are evaluated for moment frames (OMF, IMF, SMF) only. No check is made for braced frames (OCBE, SCBF, EBF, BRBF).

The program first evaluates the need for continuity plates. When the required strength  $P_{bf}$  exceeds the available strength  $\phi R_n$  (LRFD) or  $R_n/\Omega$  (ASD), as appropriate, a continuity plate will be required. The program checks the following limit states.

The column flange design strength,  $\phi R_n$ , and the allowable strength,  $R_n/\Omega$ , for the limit state of flange local bending is given as follows:

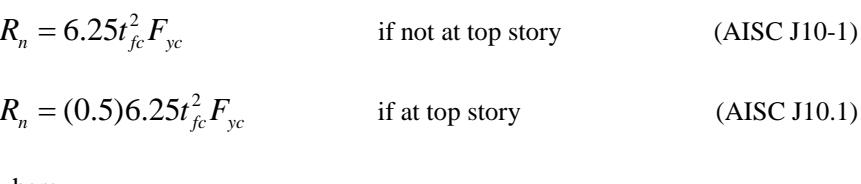

where

 $\phi = 0.9$  (LRFD)  $\Omega = 1.67$  (ASD)

 The available strength of the column web against local yielding at the toe of the fillet is given as follows:

$$
R_n = (5.0k_c + t_{fb})F_{yc}t_{wc}
$$
 if not at top story (AISC J10-2)  

$$
R_n = (2.5k_c + t_{fb})F_{yc}t_{wc}
$$
 if at top story (AISC J10-3)

where

 $\phi = 1.0$  (LRFD)

 $\Omega=1.5$  (ASD)

The available strength of the column web against crippling is given as follows:

$$
R_n = 0.80 t_{\text{wc}}^2 \left[ 1 + 3 \left( \frac{t_{\text{fb}}}{d_c} \right) \left( \frac{t_{\text{nv}}}{t_{\text{fc}}} \right)^{1.5} \right] \sqrt{\frac{E F_{\text{yc}} t_{\text{fc}}}{t_{\text{wc}}}}, \text{ if not at top story}
$$

(AISC J10-4)

$$
R_n = 0.40 t_{wc}^2 \left[ 1 + 3 \left( \frac{t_{fb}}{d_c} \right) \left( \frac{t_{tw}}{t_{fc}} \right)^{1.5} \right] \sqrt{\frac{E F_{yc} t_{fc}}{t_{wc}}},
$$
 if at top story and  $t_{fb} / d_c \le 0.2$ 

(AISC J10-5a)

$$
R_n = 0.40 t_{wc}^2 \left[ 1 + \left( 4 \frac{t_{fb}}{d} - 0.2 \right) \left( \frac{t_{tw}}{t_{fc}} \right)^{1.5} \right] \sqrt{\frac{E F_{yw} t_{fc}}{t_{wc}}},
$$
 (AISC J10-5b)

**4 - 24 Joint Design**

where

$$
\phi = 0.75 \text{ (LRFD)}
$$

 $\Omega = 2.0$  (ASD)

 The available compressive strength of the column web against local buckling is given as follows:

$$
R_n = \frac{24 t_{wc}^3 \sqrt{EF_{yc}}}{d_c},
$$
 if not at the top story (AISC J10.8)  

$$
R_n = \frac{12 t_{wc}^3 \sqrt{EF_{yc}}}{d_c},
$$
 if at the top story. (AISC J10.8, J10.5)

If any of the preceding conditions are not met, the program calculates the required continuity plate area as follows.

For LRFD:

$$
A_{cp} = \frac{\left(P_{bf} - \phi R_n\right)}{\phi_c F_{cr}},
$$
\n(AISC J10, J10.8, E3)

For ASD:

$$
A_{cp} = \frac{\left(P_{bf} - R_n/\Omega\right)}{F_{cr}/\Omega_c},
$$
\n(AISC J10, J10.8, E3)

In the preceding expressions,  $\phi_c$ ,  $\Omega_c$ , and  $F_{cr}$  are taken as follows:

$$
\phi_c = 0.90 \text{ (LFRD)} \tag{AISC E1}
$$

$$
\Omega_c, \quad = \quad 1.67 \text{ (ASD)} \tag{AISC E1}
$$

### *Fcr* = Flexural buckling stress of equivalent column related to the beam-column joint

The flexural buckling stress,  $F_{cr}$ , is determined as follows:

#### **Joint Design 4 - 25**

$$
F_{cr} = \begin{cases} \left(0.658^{\frac{F_y}{F_e}}\right) F_y, & \text{if } \frac{KL}{r} \le 4.71 \sqrt{\frac{E}{F_y}},\\ 0.877 F_e, & \text{if } \frac{KL}{r} > 4.71 \sqrt{\frac{E}{F_y}}, \end{cases}
$$
(AISC J10.8, E3)

where  $F_e$  is the elastic critical buckling stress given by

$$
F_e = \frac{\pi^2 E}{\left(\frac{KL}{r}\right)^2}.
$$
 (AISC E3-4)

The member properties of the equivalent column are taken as follows:

- The cross-section is comprised of two stiffeners and a strip of the web having a width of  $25t_{wc}$  at the interior stiffener and  $12t_{wc}$  at the ends of the columns (AISC J10.8).
- The effective length is taken as 0.75*h*, i.e.,  $K = 0.75$  and  $L = h = d_c 2t_f$ c (AISC J10.8).
- *KL r* is calculated based on the equivalent cross-section and equivalent length stated here.

In addition to satisfying the preceding limit states, it is made sure that the equivalent section, consisting of the stiffeners and part of the web plate, is able to resist the compressive concentrated force (AISC J8). This is similar to a column capacity check. For this condition, the program calculates the required continuity plate area as follows:

For LRFD:

$$
A_{cp} = \frac{P_{bf}}{\phi_c F_{cr}} - 25t_{wc}^2
$$
, if not at top story

#### **4 - 26 Joint Design**
$$
A_{cp} = \frac{P_{bf}}{\phi_c F_{cr}} - 12t_{wc}^2, \qquad \text{if at top story} \tag{AISC J10.8, E3}
$$

For ASD:

$$
A_{cp} = \frac{P_{bf}}{F_{cr}/\Omega_c} - 25t_{wc}^2
$$
, if not at top story  

$$
A_{cp} = \frac{P_{bf}}{F_{cr}/\Omega_c} - 12t_{wc}^2
$$
, if at top story (AISC J10.8, E3)

An iterative process is involved as  $A_{cp}$ ,  $r$ , and  $F_{cr}$  are interdependent. If  $A_{cp}$  is needed, iteration starts with the minimum thickness and minimum width of the continuity plate. A maximum of three iterations is performed.

If  $A_{cp} \le 0$ , no continuity plates are required. If continuity plates are required, they must satisfy a minimum area specification defined as follows:

The minimum thickness of the stiffeners is taken as follows:

$$
t_{cp}^{\min} = 0.5 t_{fb} \tag{AISC J10.8}
$$

If the maximum thickness is more than the upper limit, the program reports an error. Here it is assumed that the continuity plate can extend for the full width of the column flange.

 $\blacksquare$  The minimum width of the continuity plate on each side plus 1/2 the thickness of the column web shall not be less than 1/3 of the beam flange width, or

$$
b_{cp}^{\min} = 2\left(\frac{b_{fp}}{3} - \frac{t_{wc}}{2}\right)
$$
 (AISC J10.8)

■ So that the minimum area is given by

$$
A_{cp}^{\min} = t_{cp}^{\min} b_{cp}^{\min}.
$$
 (AISC J10.8)

Therefore, the continuity plate area provided by the program is zero or the greater of  $A_{cp}$  and  $A_{cp}^{min}$ .

#### **Joint Design 4 - 27**

In the preceding equations,

 $A_{cp}$  = Required continuity plate area

 $F_{yc}$  = Yield stress of the column and continuity plate material

- $d<sub>b</sub>$  = Beam depth
- $d_a$  = Column depth
- $h =$  Clear distance between flanges of column less fillets for rolled shapes
- $k_e$  = Distance between outer face of the column flange and web toe of its fillet
- $M_{u}$  = Factored beam moment
- $P_{bf}$  = Beam flange force, assumed as  $M_u/(d_b t_b)$
- *R<sub>n</sub>* = Nominal strength
- $t_{th}$  = Beam flange thickness
- $t_{fc}$  = Column flange thickness
- $t_{wc}$  = Column web thickness
- $\phi$  = Resistance factor (LRFD)
- $\Omega$  = Safety factor (ASD)

The special seismic requirements additionally checked by the program are dependent on the type of framing used. Continuity plate requirements for seismic design are evaluated for moment frames (OMF, IMF, SMF) only. No checks are performed for braced frames (OCBF, SCBF, and EBF).

 For OMF, the continuity plates are checked and designed for a beam flange force,  $P_{\rm bf} = M_{\rm pb} / (d_{\rm b} - t_{\rm fb})$ ,

$$
P_{bf} = M_{pb}/(d_b - t_{fb})
$$
 (AISC SEISMIC 11.5)

#### **4 - 28 Joint Design**

 For SMF and IMF, the continuity plates are checked and designed for a beam flange force,  $P_{bf} = R_v F_v b_{fb} t_{fb}$ ,

$$
P_{bf} = R_y F_y b_{fb} t_{fb}
$$
 (AISC SEISMIC 9.5, 10.5)

Note that the code insists on designing the continuity plate to match with tested connection (AISC SEISMIC 9.5, 10.5, 11.5).

## **4.10.2 Design of Doubler Plates**

One aspect of the design of a steel framing system is an evaluation of the shear forces that exist in the region of the beam-column intersection known as the panel zone.

Shear stresses seldom control the design of a beam or column member. However, in a Moment-Resisting frame, the shear stress in the beam-column joint can be critical, especially in framing systems when the column is subjected to major direction bending and the joint shear forces are resisted by the web of the column. In minor direction bending, the joint shear is carried by the column flanges, in which case the shear stresses are seldom critical, and this condition is therefore not investigated by the program.

Shear stresses in the panel zone, due to major direction bending in the column, may require additional plates to be welded onto the column web, depending on the loading and the geometry of the steel beams that frame into the column, either along the column major direction or at an angle so that the beams have components along the column major direction. See Figure 2-3 of Chapter 2. The program investigates such situations and reports the thickness of any required doubler plates. Only columns with I Shapes are investigated for doubler plate requirements. Also doubler plate requirements are evaluated for moment frames (OMF, IMF, SMF) only. No check is made for braced frames (OCBF, SCBF, EBF).

The program calculates the required thickness of doubler plates using the following algorithms. The shear force in the panel zone, is given by

$$
V_p = \sum_{n=1}^{n_b} \frac{M_{bn} \cos \theta_n}{d_n - t_{fn}} - V_c.
$$

**Joint Design 4 - 29**

The available strength of the web panel zone for the limit state of shear yielding is determined as  $\phi R_n$  (LFRD) or  $R_n/\Omega$  (ASD), as appropriate. Assuming that the effect of panel zone deformation on frame stability has not been considered in analysis, the nominal strength,  $R_n$ , is determined as follows:

$$
R_n = 0.6F_y d_c t_p, \qquad \text{for } P_r \le 0.4P_c \text{, and} \qquad \text{(LRFD J10-9)}
$$

$$
R_n = 0.6 F_y d_c t_p \left[ 1.4 - \frac{P_r}{P_c} \right], \text{ for } P_r > 0.4 P_c.
$$
 (LRFD J10-10)

By using  $V_p = \phi R_n$  (LRFD) or  $V_p = R_n / \Omega$  (ASD), as appropriate, the required column panel zone thickness  $t_p$  is found as follows.

For LRFD:

$$
t_p = \frac{V_p/\phi}{0.6F_y d_c}, \qquad \text{for } P_r \le 0.4P_c
$$

$$
t_p = \frac{V_p/\phi}{0.6F_y d_c \left(1.4 - \frac{P_r}{P_c}\right)}, \quad \text{for } P_r > 0.4P_c.
$$

For ASD:

$$
t_p = \frac{\Omega V_p}{0.6 F_y d_c}, \qquad \text{for } P_r \le 0.4 P_c
$$

$$
t_p = \frac{\Omega V_p}{0.6 F_y d_c \left(1.4 - \frac{P_r}{P_c}\right)}, \quad \text{for } P_r > 0.4 P_c
$$

The extra thickness, or the required thickness of the doubler plate is given as follows:

 $t_{dp} = t_p - t_w$ ,

where

**4 - 30 Joint Design**

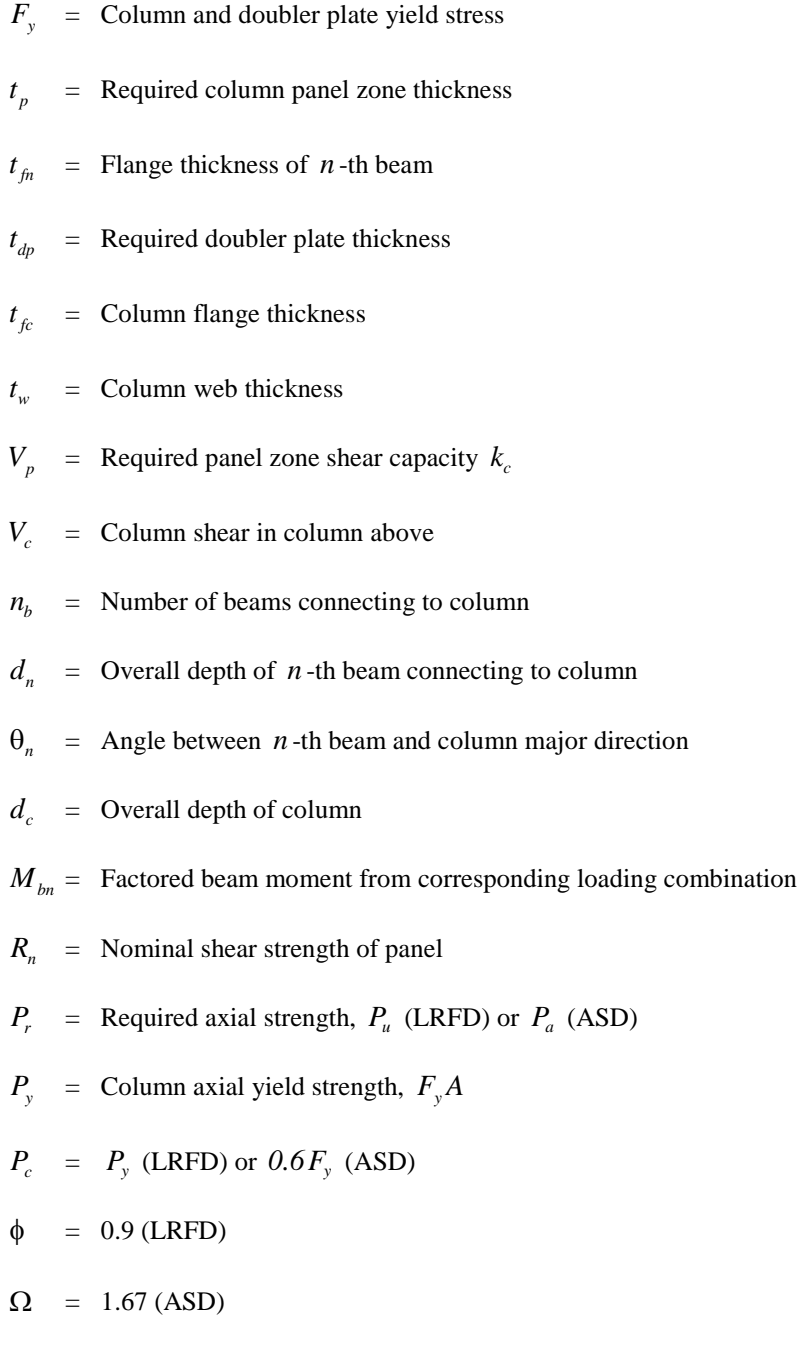

The largest calculated value of  $t_{dp}$ , calculated for any of the load combinations based on the factored beam moments and factored column axial loads, is reported.

**Joint Design 4 - 31**

Doubler plate requirements for seismic design are evaluated for SMF only. No further check/design is performed for other types of frames.

 For SMF, the panel zone doubler plate requirements that are reported will develop at least the beam moments equal to the expected plastic moment capacity of the beam  $(R_{\nu}M_{p})$ , or beam moments due to specified load combinations involving seismic load (AISC SEISMIC 9.3a). For seismic design,  $V_p$  is calculated using the equation given previously, except that  $M_{pb}$  is taken as  $R_{y}F_{y}Z_{33}$ .

The capacity of the panel zone in resisting this shear is taken as:

$$
V_n = 0.60 F_y d_c t_p \left( 1 + \frac{3b_{cf} t_{cf}^2}{d_b d_c t_p} \right), \text{ for } P_u \le 0.75 P_y \text{ (AISC J10-11)}
$$
  

$$
V_n = 0.60 F_y d_c t_p \left( 1 + \frac{3b_{cf} t_{cf}^2}{d_b d_c t_p} \right) \left( 1.9 - 1.2 \frac{P_r}{P_c} \right), \text{ for } P_r > 0.75 P_c \qquad \text{(AISC J10-12)}
$$

giving the required panel zone thickness as

$$
t_p = \frac{V_p/\phi_v}{0.6F_yd_c} - \frac{3b_{cf}t_{cf}^2}{d_bd_c}, \quad \text{if } P_r \le 0.75P_c
$$

(AISC SEISMIC 9.3a, AISC J10-11)

$$
t_p = \frac{V_p/\phi_v}{0.6F_y d_c \left(1.9 - 1.2\frac{P_r}{P_c}\right)} - \frac{3b_{cf}t_{cf}^2}{d_b d_c}, \quad \text{if } P_r > 0.75P_c.
$$

#### (AISC SEISMIC 9.3a, AISC J10-12)

In the preceding expression, the term  $V_p / \phi_v$  is replaced by  $\Omega_v V_p$  if the ASD provision is followed. The required doubler plate thickness is calculated as

$$
t_{dp} = t_p - t_{wc}
$$

where,

#### **4 - 32 Joint Design**

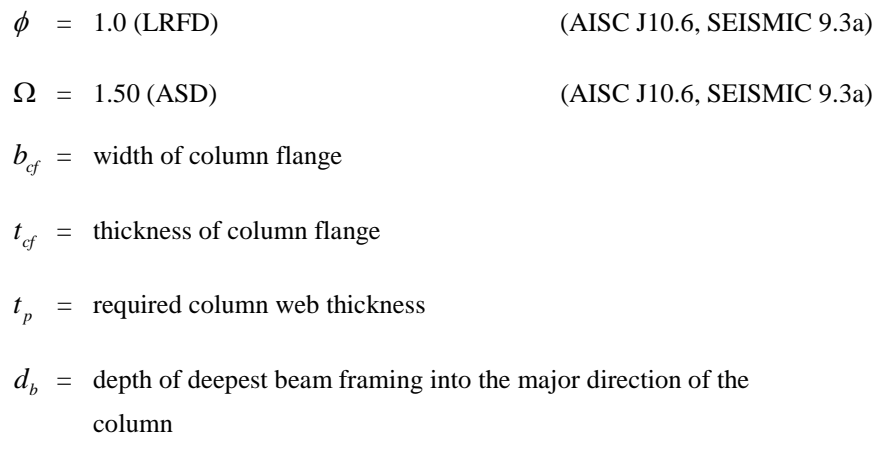

All other terms were explained previously.

 For SMF, the program checks the following panel zone column web thickness requirement:

$$
t \ge \frac{\left(d_c - 2t_{fc}\right) + \left(d_b - 2t_{fb}\right)}{90}.
$$
 (AISC SEISMIC 9.3b)

Here, *t* is taken as  $t_{wc} + t_{dp}$  when the doubler plate is plug welded to prevent local buckling. In such cases,  $t_{dp}$  is increased if necessary to meet this criterion. If the doubler plate is not plug welded to the web, *t* is taken as  $t_{wc}$  and also as  $t_{dp}$  for checking both the plates. If  $t_{wc}$  cannot satisfy the criteria, then a failure condition is declared. If  $t_{dp}$  does not satisfy this criterion, then its value is increased to meet the criteria. If the check is not satisfied, it is noted in the output.

### **4.10.3 Weak Beam Strong Column Measure**

Only for Special Moment Frames (SMF) with seismic design category (SDC) A to F, the code requires that the sum of column flexure strengths at a joint should be more than the sum of beam flexure strengths (AISC SEISMIC 9.6). The column flexure strength should reflect the presence of axial force present in the column. The beam flexural strength should reflect potential increase in capacity for strain hardening. To facilitate the review of the strong column weak beam criterion, the program will report a beam-column plastic moment capacity ratio for every joint in the structure.

For the major direction of any column (top end), the beam-to-column-strength ratio is obtained as

$$
R_{maj} = \frac{\sum_{n=1}^{n_b} M_{pbn}^* \cos \theta_n}{M_{pcax}^* + M_{pcbx}^*}.
$$
 (AISC SEISMIC 9.6)

For the minor direction of any column, the beam-to-column-strength ratio is obtained as

$$
R_{maj} = \frac{\sum_{n=1}^{n_b} M_{pbn}^* \sin \theta_n}{M_{pcay}^* + M_{pcby}^*},
$$
\n(AISC SEISMIC 9.6)

where,

- *Rmaj* = Plastic moment capacity ratios, in the major directions of the column
- $R_{min}$  = Plastic moment capacity ratios, in the minor directions of the column

 $M_{bbn}^{*}$  = Plastic moment capacity of *n*-th beam connecting to column

- $\theta_n$  = Angle between the *n*-th beam and the column major direction
- $M_{\text{pcax,y}}^*$  = Major and minor plastic moment capacities, reduced for axial force effects, of column above story level
- $M_{\text{pcbx,y}}^*$  = Major and minor plastic moment capacities, reduced for axial force effects, of column below story level

 $n<sub>b</sub>$  = Number of beams connecting to the column

The plastic moment capacities of the columns are reduced for axial force effects and are taken as

#### **4 - 34 Joint Design**

$$
M_{pc}^{*} = Z_c \left( F_{yc} - \left| \frac{P_{uc}}{A_g} \right| \right) \text{ (LRFD) (AISC SEISMIC 9.6)}
$$
\n
$$
M_{pc}^{*} = Z_c \left[ \left( \frac{F_{yc}}{1.5} \right) - \left| \frac{P_{uc}}{A_g} \right| \right] \text{ (ASD)} \tag{AISC SEISMIC 9.6}
$$

The plastic moment capacities of the beams are amplified for potential increase in capacity for strain hardening as

$$
M_{pb}^* = 1.1 R_y F_{yb} Z_b f_{mv}
$$
 (LFRD) (AISC SEISMIC 9.6)  

$$
M_{pb}^* = \left(\frac{1.1}{1.5}\right) R_y F_{yb} Z_b f_{mv}
$$
, (ASD) (AISC SEISMIC 9.6)

where,

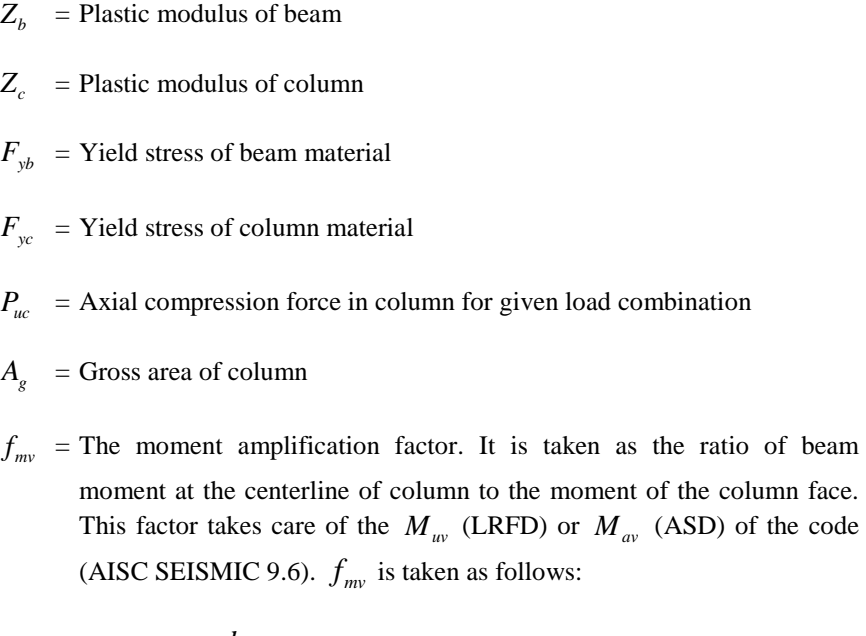

$$
f_{mv} = 1 + \frac{d_c}{L_b}
$$
 where,

 $d_c$  = Depth of column section, and

**Joint Design 4 - 35**

 $L<sub>b</sub>$  = clear span length of the beam.

For the preceding calculations, the section of the column above is taken to be the same as the section of the column below, assuming that the column splice will be located some distance above the story level.

## **4.10.4** *23B***Evaluation of Beam Connection Shears**

For each steel beam in the structure, the program will report the maximum major shears at each end of the beam for the design of the beam shear connections. The beam connection shears reported are the maxima of the factored shears obtained from the loading combinations.

For special seismic design, the beam connection shears are not taken less than the following special values for different types of framing. The special seismic requirements additionally checked by the program are dependent on the type of framing used and the Seismic Design Category.

 For SMF, the beam connection shear is taken as the maximum of those from regular load combinations and those required for the development of full plastic moment capacity of the beam. The connection shear for the development of the full plastic moment capacity of beam is as follows:

$$
V_{u} = \frac{CM_{pb}}{L_{h}} + V_{DL} + V_{LL}
$$
 (LRFD), (AISC SEISMIC 9.2a(3))  

$$
V_{a} = (0.7) \frac{CM_{pb}}{L_{h}} + V_{DL} + V_{LL}
$$
 (ASD), (AISC SEISMIC 9.2a(3))

where,

 $V =$  Shear force corresponding to END I or END J or beam

 $C = 0$  if beam ends are pinned, or for cantilever beam

= 1 if one end of the beam is pinned

= 2 if no ends of the beam are pinned

$$
M_{pb}
$$
 = Plastic moment capacity of beam = 1.1  $R_y M_p$ 

#### **4 - 36 Joint Design**

- $L<sub>h</sub>$  = Clear length of the beam
- $V_{DL}$  = Absolute maximum of the calculated beam shears at the corresponding beam ends from the factored dead load only
- $V_{LL}$  = Absolute maximum of the calculated beam shears at the corresponding beam ends from the factored live load only
- For IMF, the beam connection shear is taken as the minimum of the two values: (a) maximum shear from the load combinations and (b) maximum shear based on beam moment capacity of the beam (AISC SEISMIC 10.2a(2)).

The maximum shear from the load combinations is determined from all of the regular load combinations and also from the *amplified seismic load combinations* (AISC SEISMIC 10.2a(2), ASCE 14.4.3). For LRFD or ASD provisions, appropriate load combinations are considered. The load combination for amplified seismic load combinations are also described previously in the "Design Loading Combinations" section.

The maximum shear based on beam moment capacity is calculated for any load combination involving seismic load by replacing the seismic effect on shear force with the capacity shear as follows:

$$
V_u = \frac{CM_{pb}}{L_h} + V_{DL} + V_{LL}
$$
 (LFRD), (AISC SEISMIC 10.2a(2))

$$
V_a = (0.7) \frac{CM_{pb}}{L_h} + V_{DL} + V_{LL}
$$
 (ASD). (AISC SEISMIC 10.2a(2))

All parameters in the preceding equation have been described previously in this section.

 For OMF, the beam connection shear is taken as the minimum of the two values: (a) maximum shear from the load combinations and (b) maximum shear based on beam moment capacity of the beam (AISC SEISMIC 11.2a(4)).

The maximum shear from the load combinations is determined from all of the regular load combinations and also from the *amplified seismic load combinations* (AISC SEISMIC 11.2a(4), ASCE 14.42.3). For LRFD or ASD provisions, appropriate load combinations are considered. The load combination for amplified seismic load combinations also are described previously in the "Design Loading Combinations" section.

The maximum shear based on beam moment capacity is calculated for any load combination involving seismic load by replacing the seismic effect on shear force with the capacity shear as follows:

$$
V_{u} = \frac{CM_{pb}}{L_{h}} + V_{DL} + V_{LL}
$$
 (LFRD), (AISC SEISMIC 11.2a(4))  

$$
V_{a} = (0.7) \frac{CM_{pb}}{L_{h}} + V_{DL} + V_{LL}
$$
 (ASD). (AISC SEISMIC 11.2a(4))

All parameters in the preceding equation have been described previously in this section. The moment connection is assumed to be FR.

- For SCBF the beam connection shear is taken as the maximum of those from regular load combination and those from *amplified seismic load combinations*.
- For OCBF and OBFI, the beam connection shear is taken as the maximum of those from regular load combinations and those from *amplified seismic load combinations*.
- For EBF, the beam connection shear is taken as the minimum of the two values: (a) maximum shear from the load combinations and (b) maximum shear based on link beam shear capacity (AISC SEISMIC 15.7, 11.2a(4)).

The maximum shear from the load combinations is determined from all of the regular load combinations and also from the *amplified seismic load combinations* (AISC SEISMIC 15.7, 11.2a(4), ASCE 14.2.3). For LRFD or ASD, appropriate load combinations are considered. The load combinations for amplified seismic load combinations also were described previously in the "Design Loading Combination" section of this chapter.

The maximum beam connection shear based on link beam shear capacity is taken as the beam connection shear that can be developed when the link beam yields in shear. The load factor for the seismic component of the load in the combination is calculated to achieve forces related to yielding of the link beam. For connection shear determination, the forces are further amplified by  $1.1 R$ <sup>v</sup> (AISC SEISMIC 15.7, 11.2a(4)).

#### **4 - 38 Joint Design**

If the beam-to-column connection is modelled with a pin in the program by releasing the beam end, it automatically affects the beam connection shear.

### **4.10.5** *24B***Evaluation of Brace Connection Forces**

For each steel brace in the structure, the program reports the maximum axial force at each end of the brace for the design of the brace-to-beam connections. The brace connection forces reported are the maxima of the factored brace axial forces obtained from the loading combinations.

For special seismic design, the brace connection forces are not taken less than the following special values for different types of framing. The special seismic requirements additionally checked by the program are dependent on the type of framing used.

Bracer axial forces for seismic designs are evaluated for braced frames (SCBF, IOBF, OCBF, EBF) only. No special checks are performed for moment frames (OMF, IMF, SMF).

- For SCBF, the bracing connection force is taken as the minimum of the two values (AISC SEISMIC 13.3a):
	- The expected yield strength in tension of the bracing member, determined as  $R_yF_yA_g$  (LFRD) or  $R_yF_yA_g/1.5$  (ASD), as appropriate (AISC SEISMIC

13.3a(a)).

The maximum load effect of the *amplified seismic load combination* (AISC SEISMIC 13.3a(b)).

Note that the required bracing connection force for the required compressive strength of the brace based on limit state of buckling that is equal to  $1.1 R_v P_n$ . (LFRD) or  $(1.1/1.5) R_v P_n$  (ASD), as appropriate (AISC SEISMIC 13.3c), is always less than the corresponding value considered in case (a). So this limit state is not considered.

- For OCBF or OCBFI, the bracing connection force is taken as the minimum of the two values (AISC SEISMIC 14.4):
	- a. The expected yield strength in tension of the bracing member, determined as  $R_vF_vA_e$  (LFRD) or  $R_vF_vA_e/1.5$  (ASD), as appropriate (AISC SEISMIC 14.4(2)).
	- b. The maximum load effect of the amplified seismic load combination (AISC SEISMIC 14.4 Exception (b)).
- For EBF, the required strength of the diagonal brace connection at both ends of the brace is taken as the maximum of the following two values: (a) the maximum connection force from the design load combinations, and (b) the maximum brace connection force based on the link beam shear capacity (AISC SEISMIC 15.6c, and 15.6a).

The maximum connection force from the load combinations is determined for all the regular load combinations. The amplified seismic load combinations are not considered.

The maximum brace connection force based on link beam shear capacity is taken as the brace connection force that can be developed when the link beam yields in shear. The load factor for seismic component of the load in the combination is calculate to achieve forces related to yielding of the link beam. For connection force determination, the forces are further amplified by  $1.25R$ , (AISC SEISMIC 15.6e, 15.6a).

# **Chapter 5 Design Output**

The program has the capacity to create design output in four major ways – graphical display, file output, tabular display, and member specific detailed design information. The graphical display includes input and output design information for members visible in the active window; the display can be sent directly to a printer or saved to a file. The file output includes both summary and detail design data that can be saved in RTF, HTML and plain text formats. The tabular display output includes both summary and detail design data that can be displayed or saved in many formats, including Excel, Access, RTF, HTML and plain text. The member specific detailed design information shows the details of the calculation.

The following sections describe some of the typical graphical display, file output, tabular display output, and member specific detailed design information. Some of the design information is very specific to the chosen steel design code. This manual addresses "AISC 360-05/IBC 2006" design code related output information only.

## **5.1 Graphical Display of Design Information**

The graphical display of design output includes input and output design information for all steel frame members that are visible in the active window. The graphical output can be produced in color or in gray-scaled screen display. The active screen display can be sent directly to the printer or saved to a file in several formats.

Design input data displayed includes the following items for the "AISC 360-05/IBC 2006" code, as shown in Figure 5-1:

- Design sections
- Design framing type
- Live load reduction factors
- Unbraced length ratios, *L* factors, for major and minor direction of bending, and for lateral-torsional buckling
- Effective length factor for non-sway condition,  $K<sub>1</sub>$  factors, for major and minor directions of bending
- **Effective length factor for sway condition,**  $K_2$  **factors, for major and minor** directions of bending
- Effective length factors,  $K_z$ , for lateral-torsional buckling
- $\bullet$  *C<sub>m</sub>* factors for major and minor directions of bending
- $\bullet$   $C_b$  factors for major and minor directions of bending
- $\blacksquare$  *B*<sub>1</sub> factors for major and minor directions of bending
- $\blacksquare$  *B*<sub>2</sub> factors for major and minor directions of bending

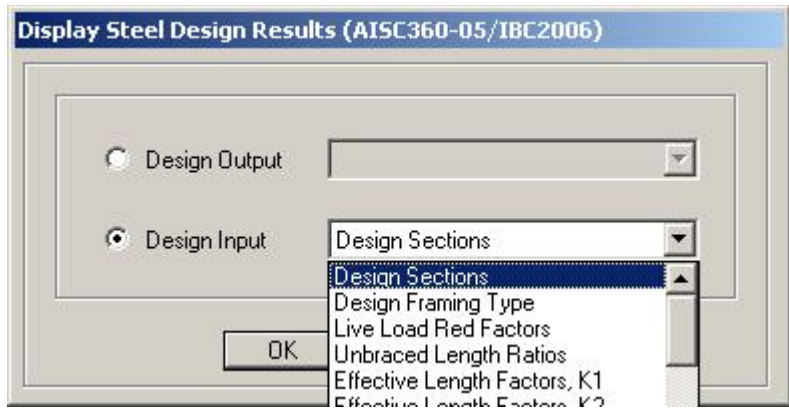

*Figure 5-1 Choice of design input data for display on the model in the active window*

- $\bullet$   $\Omega_0$  factors
- Yield stress,  $F_\nu$
- Nominal axial capacities
- Nominal bending capacities
- Nominal shear capacities

Output design data plotted on the model includes the following items for the "ACI 360-05/IBC 2006" code as shown in Figure 5-2:

- P-M stress ratio values with members color-coded based on the ratio
- Shear stress ratio
- Continuity plate and doubler plate thickness
- **Beam/column capacity ratios**
- Beam connection shear force
- Brace connection axial force

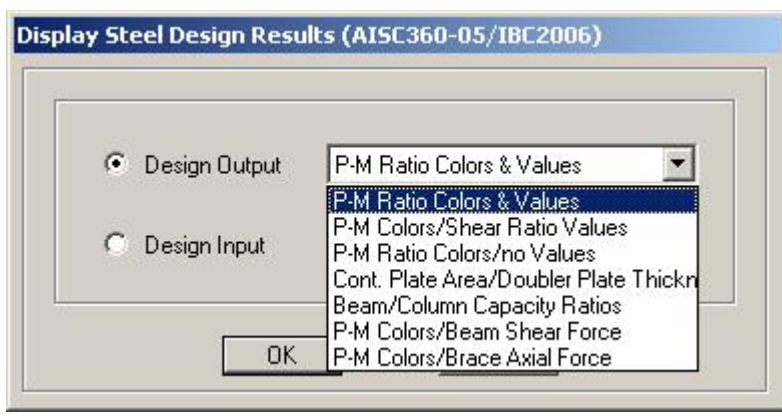

*Figure 5-2 Choice of design output data for display on the model in the active window*

Use the **Design menu > Steel Frame Design > Display Design Info** command in SAP2000/ETABS and the **Advanced > Frame Design > Steel > Display Design Information** command in CSiBridge to plot design input and output values directly on the model. The Display Steel Design Results form shown in Figures 5-1 and 5-2 will display. Choose the Design Output or Design Input option. One item can be selected from the drop-down list. For example, the P-M interaction ratios can be displayed by choosing the Design Output option and selecting P-M Ratio Colors & Values from the drop-down list. Click the **OK** button to display the longitudinal reinforcing in the active window.

The graphics can be displayed in 3D or 2D mode. The standard view transformations are available for all steel design information displays. Several buttons on the toolbar can be used to switch between 3D and 2D views. Alternatively, click the **View menu** and the **Set 3D View** or **Set 2D View** commands.

The onscreen graphical display can be sent to printer using any of the following commands. Use the **File menu > Print Graphics** command in SAP2000/ETABS and the **Orb > Print > Print Graphics** command in CSiBridge to print the active window. To capture the graphical display in a file for printing through another application, use the **File menu > Capture Enhanced Metafile** command in SAP2000/ETABS and the **Orb > Pictures > Metafile** command in CSiBridge to create an .emf file, or use the **File menu > Capture Picture** command in SAP2000/ETAB and the **Orb > Pictures** commands in CSiBridge to create a bitmap (.bmp) file. Create a screen capture of the active window using the **Alt+ Print Screen** keyboard keys in SAP2000/ETABS or create a screen capture of the entire window using the **Ctrl** + **Print Screen** keyboard keys. Then use the **Ctrl+V** keyboard keys to paste the saved image into Paint or other graphical program.

By default the graphical displays are in color. It may be advantageous to view or present the display in gray-scale graphics or using a white background. Use the **Options menu > Color** command in SAP2000/ETABS and **the Orb > Settings > Colors** command in CSiBridge to set these options.

## **5.2 Tabular Display of Design Information**

In addition to model definition and analysis results, the design information for all steel frame members or for only selected members can be displayed in tabular spreadsheet format. Currently, the program generates design summary data, PMM design details and shear design details. The tabular spreadsheet output can be displayed by selecting the **Display menu > Show Tables** command in SAP2000/ETABS and **Home > Display > Show Tables** command in CSiBridge to access the **Choose Tables for Display** form, an example of which is shown in Figure 5-3. That form can be used to choose which tables or sets of tables are to be displayed.

The names of the tables are displayed in a tree structure, which can be collapsed or expanded by clicking on an item in the tree. Click on the small check boxes preceding the items to select those tables for display. If a branch of the tree is selected, all of the tables under that branch are selected. The selected set of tables can be saved as a Named Set using the **Save Named Set** button. This named set can be used in the future for quick selection. If one or more frame members are selected on the structural model before accessing the Choose Tables for Display form, the Selection Only check box will be checked when the form displays and, the program will display information for the selected members only; uncheck the check box to display information for all applicable "unselected" members in the model. If the Show Unformatted check box is checked, the numbers will be displayed unformatted, instead of being displayed using a limited number of decimal digits. The unformatted option provides higher precision output that can then be copied into other programs.

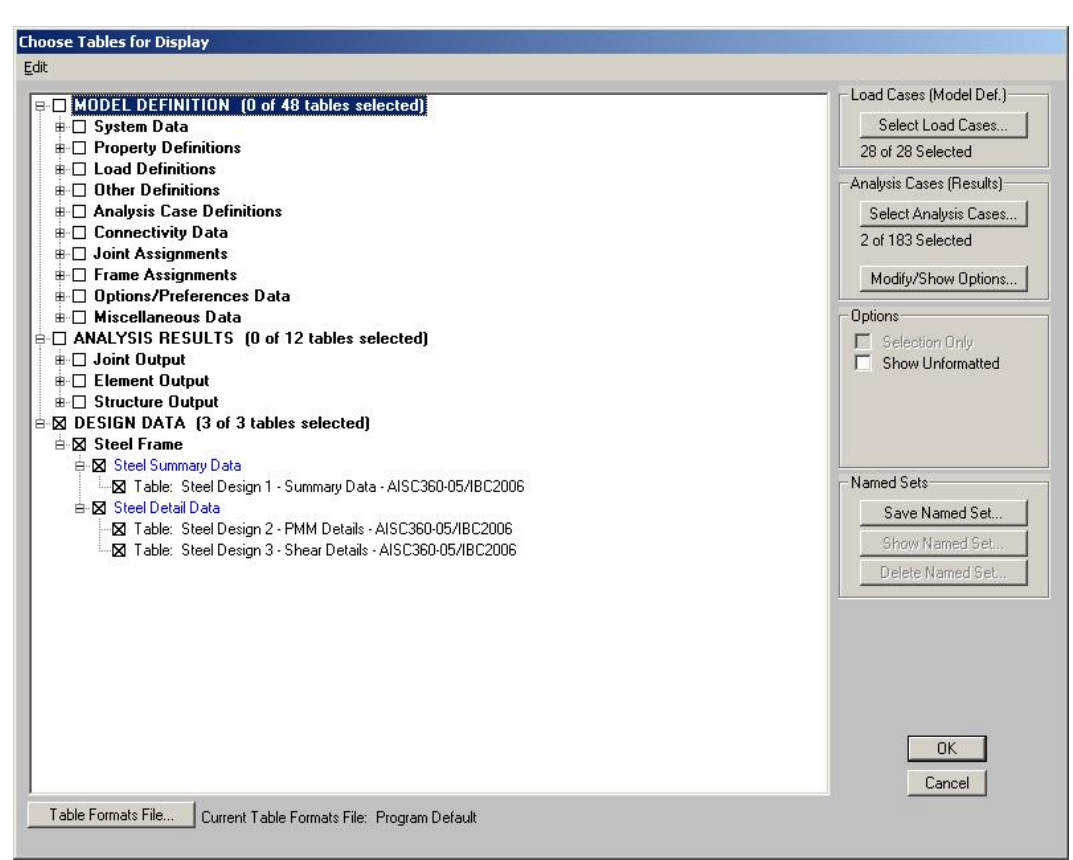

*Figure 5-3 Choice of design data tables for tabular display*

Use the other buttons in the form to tailor the data display. For example, click the **Select Load Patterns** button to specify which load patterns are to be included in the display of model definition data; click the **Select Load Case** and **Modify/Show Options** to specify which load cases are to be included and how analysis results are displayed.

After selecting all of the tables for steel frame design and the display options, click the **OK** button to display a form showing one of the selected design tables, with a drop-down list in the upper right-hand corner of the form that can be used to select other tables for display. A typical design table is shown in Figure 5-4.

| Units: As Noted |                           |                           |                       |                          | Steel Design 1 - Summary Data - AISC360-05/IBC2006 |               |
|-----------------|---------------------------|---------------------------|-----------------------|--------------------------|----------------------------------------------------|---------------|
|                 |                           |                           |                       |                          |                                                    |               |
| Frame<br>Text   | <b>DesignSect</b><br>Text | <b>DesignType</b><br>Text | <b>Status</b><br>Text | Ratio<br><b>Unitless</b> | <b>RatioType</b><br>Text                           | Combo<br>Text |
| $\blacksquare$  | W14X90                    | Column                    | No Messages           | 0.769375                 | <b>PMM</b>                                         | DSTL5         |
| $\overline{2}$  | W14X90                    | Column                    | No Messages           | 0.912779                 | <b>PMM</b>                                         | DSTL5         |
| 3               | W14X90                    | Column                    | No Messages           | 0.914659                 | <b>PMM</b>                                         | DSTL5         |
| $\overline{4}$  | W14×90                    | Column                    | No Messages           | 0.461798                 | <b>PMM</b>                                         | DSTL5         |
| 5               | W14X90                    | Column                    | No Messages           | 0.769375                 | <b>PMM</b>                                         | DSTL5         |
| 6               | W14X90                    | Column                    | No Messages           | 0.912779                 | <b>PMM</b>                                         | DSTL5         |
| $\overline{7}$  | W24X55                    | Beam                      | No Messages           | 0.876453                 | <b>PMM</b>                                         | DSTL5         |
| 8               | W24X55                    | Beam                      | No Messages           | 0.934805                 | <b>PMM</b>                                         | DSTL5         |
| $\overline{9}$  | W24X55                    | Beam                      | No Messages           | 0.876453                 | <b>PMM</b>                                         | DSTL5         |
| 10              | W24X55                    | Beam                      | No Messages           | 0.934805                 | <b>PMM</b>                                         | DSTL5         |
|                 |                           |                           |                       |                          |                                                    |               |

*Figure 5-4 A typical tabular display of design data*

Use the scroll bars on the bottom and right side of the tables to scroll right and left or up and down if portions of the data table can not be displayed in the form's display area. The columns can be resized by clicking the left mouse button on the separator of the headers, holding down the left mouse button and then dragging the mouse to the left or right. Reset the column widths to their default values by selecting the **Format-Filter-Sort menu > Reset Default Column Widths** command on the form. The table can be split into two or more tables by clicking on the small black rectangular area near the bottom-left corner of the table, holding down the left mouse button, and then dragging the mouse button to the left or right. Repeat this process to add more splits. Use the split and horizontal scroll bar to put two columns side by side for easier comparison. The splits can be removed by selecting the **Format-Filter-Sort menu > Remove Splits** command on the form. Alternatively, remove the split by clicking, holding and dragging the left mouse button to merge the split key to its original location.

Select multiple consecutive columns by putting the cursor on the header, holding down the mouse button, and then dragging the mouse button left or right. Alternatively, depress the Shift key and click the left mouse button to select a range of columns.

**Tabular Display of Design Information 5 - 7**

Each of the individual fields (columns) can be formatted. Fields with text information can be set for specific types of alignment (center, left, right) and to specific widths. In addition to setting the alignment and column widths, fields with numeric data can be set for the maximum number of characters, zero tolerance, number of decimal digits and so forth. The tables can be formatted, filtered and sorted using multiple criteria accessed using the **Format-Filter-Sort**  menu on the form. Filtering and sorting features can be useful in identifying critical cases. After specifying the table formatting information, save it to a format file that can be used in the future by selecting the appropriate feature available under the **Format-Filter-Sort** menu.

The current table (i.e., the table in the active window) can be exported to Excel, Access, .rtf., .html, and plain text formats. In both Excel spreadsheet and Access database formats, the tables can have many columns, making the tables very wide. In .rft and .html formats, the tables are split at convenient points to make a reasonably printable document. In plain text format, the tables can be saved with or without the splits. To export a table to Excel, for example, select the **File menu > Export Current Table > To Excel** command. The program will export the entire table to an Excel spreadsheet workbook and will automatically open the file in MS Excel. Similarly, if the table is exported to other formats, the default editor specific to that format will open the document, provided that the editor is available in the computer. The table will be saved in that format only if the relevant editor is not available. Instead of exporting or displaying the currently displayed table, the entire set of available tables can be exported and displayed in the afore-mentioned formats by selecting the File menu and the appropriate submenu command. With these exporting and display features, the tables can be saved in many required formats and can be printed. Many other features of the design tables are left for the user to discover by using the program.

## **5.3 Detailed Display of Member Specific Information**

The program has the capability to display the design details for a specific member. The information includes member identification, shape name, section properties, design combination name, design combination forces, and other design input data to check the design results. The information also includes stress ratios for P-M-M and other interactions, demand/capacity ratios from shear, nominal strengths, design factors such as  $K$ ,  $C_m$ ,  $C_b$ ,  $B_1$ ,  $B_2$ , and so forth. The design details are displayed in a summary form and also are displayed for a specific load combination and for a specific station of a frame member.

When the design results are displayed on the model in the active window, the detailed design information can be accessed by **right clicking** on the desired frame member to display the Steel Stress Check Information form. Alternatively, click the **Design menu > Steel Frame Design > Interactive Steel Frame Design** command and then right click on the frame member. An example of that form is shown in Figure 5-5.

| Frame ID                                     | 31                                 | <b>Analysis Section</b>                                          |          |                       | W18X35 |                                           |       |                     |                  |
|----------------------------------------------|------------------------------------|------------------------------------------------------------------|----------|-----------------------|--------|-------------------------------------------|-------|---------------------|------------------|
| Design Code                                  | AISC360-05/IBC2006                 |                                                                  |          | Design Section        |        | W18X35                                    |       |                     |                  |
| COMB <sub>0</sub>                            |                                    | STATION /----MOMENT INTERACTION CHECK-----//-MAJ-SHR---MIN-SHR-/ |          |                       |        |                                           |       |                     |                  |
| ID                                           | LOC                                | <b>RATIO</b>                                                     | $\equiv$ | $AXL + B-MAJ + B-MIN$ |        |                                           | RATIO | RATIO               |                  |
| DSTL154                                      | 96.00                              | $0.008(T) = 0.000 + 0.008 + 0.000$                               |          |                       |        |                                           | 0.000 | 0.000               | $\left  \right $ |
| DSTL154                                      | 120.00                             | $0.008(T) = 0.000 + 0.007 + 0.000$                               |          |                       |        |                                           | 0.000 | 0.000               |                  |
| DSTL154                                      | 144.00                             | $0.006(T) = 0.000 + 0.006 + 0.000$                               |          |                       |        |                                           | 0.001 | 0.000               |                  |
| DSTL154                                      | 168.00                             | $0.003(T) = 0.000 + 0.002 + 0.000$                               |          |                       |        |                                           | 0.002 | 0.000               |                  |
| DSTL154                                      | 192.00                             | $0.003(T) = 0.000 + 0.002 + 0.001$                               |          |                       |        |                                           | 0.002 | 0.000               |                  |
| DSTL154                                      | 216.00                             | $0.009(T) = 0.000 + 0.007 + 0.001$                               |          |                       |        |                                           | 0.003 | 0.000               |                  |
| DSTL154                                      | 240.00                             | $0.015(T) = 0.000 + 0.014 + 0.002$                               |          |                       |        |                                           | 0.003 | 0.000               |                  |
| DSTL155                                      | 0.00                               | $0.057(T) = 0.000 + 0.051 + 0.006$                               |          |                       |        |                                           | 0.001 | 0.000               |                  |
| Modify/Show Overwrites-<br><b>Overwrites</b> | Display Details for Selected Item- |                                                                  | Details  |                       |        | Display Complete Details:<br>Tabular Data |       |                     |                  |
|                                              |                                    |                                                                  |          |                       |        |                                           |       | Stylesheet: Default |                  |

*Figure 5-5 A typical member specific steel stress check information summary*

The Steel Stress Check Information form identifies the frame members and the analysis and design section, and includes a display area of mostly demand/capacity ratio data and a set of buttons that access forms that provide further details about the selected frame member. The display area reports the load combinations, the stress check stations, the P-M-M interaction ratio along with its axial and flexural components, and the shear stress ratios. The load combination is reported by its name, while the station is reported by its location,

which is measured from the I-end of the column. The number of reported line items in the text box is equal to the number of design combinations multiplied by the number of stations. Only one line item is highlighted in blue when the form first displays. That item highlights the largest demand/capacity ratio from P-M-M, major and minor shear or any other considered interaction ratio, unless a line item(s) has design overstress or an error. In that case, the item with the overstress or error will be selected and highlighted. If many line items are overstressed or have an error, the last among all such line items will be selected and highlighted.

The stress check information is always reported for the design section. If the member is assigned an individual section, the analysis and design section are always the same. If the member is assigned an Auto Select Section (a list of sections), the analysis and design section can be different, unless the design has converged.

The **Overwrites** and **Details** buttons near the bottom of the Steel Stress Check Information form can be used to access the Steel Frame Design Overwrites form, and the Steel Stress Check Data form, which displays detailed information about the selected frame element. While the latter form displays information in a non-editable format, the Overwrites form display the overwrite data in editable format. This allows the user to enter an interactive mode of design.

 **Overwrites** button. Click this button to access the Steel Frame Design Overwrites form. Use that form to make revisions to the steel frame design overwrites and then immediately review the new design results as a summary using the Steel Stress Check Information form, or in detail by clicking the **Details** button to access the Steel Stress Check Data form. Clicking the **OK** button on the Steel Frame Design Overwrites form temporarily saves any changes. To make the changes permanent, click the **OK** button on the Steel Stress Check Information form. To disregard the changes, click the **Cancel** button on the Steel Stress Check Information form. An example of an Overwrites form is shown in Figure 5-6.

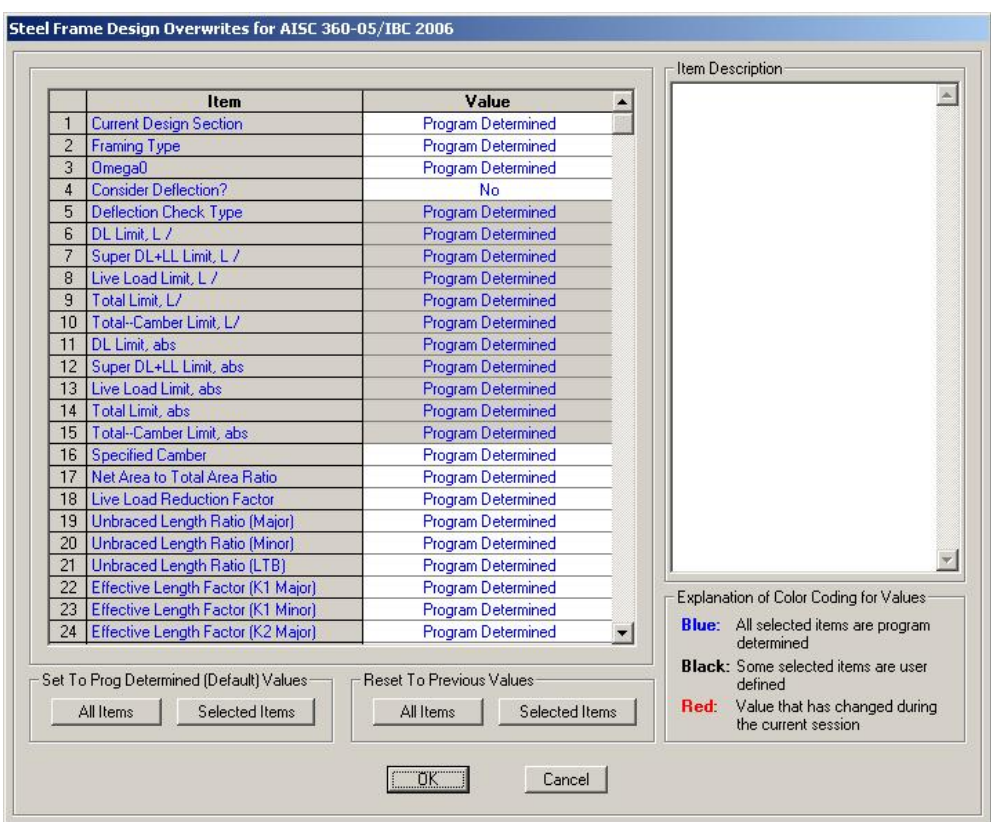

*Figure 5-6 A typical member specific Steel Frame Design Overwrites form*

 **Details** button. Click this button to access the Steel Stress Check Data form. Use the form to review all of the design details for the highlighted item. An example of a Steel Stress Check Data form is shown in Figure 5-7. The information includes the member ID, load combo and station identifications, steel design sections, section properties, design combination forces, stress ratios for P-M-M and other interactions, stress ratios for shear, nominal strengths, and design factors such as,  $C_m$ ,  $C_b$ ,  $B_1$ ,  $B_2$ , and so forth. Values that are not applicable are reported as N/A. Similarly, N/C and N/N indicate an item is "Not Calculated" and "Not Needed."

|                        |                                          |                                          |                                                          |               |               |                 |         |        |                       | Units Kip, in, F<br>$\overline{ }$ |
|------------------------|------------------------------------------|------------------------------------------|----------------------------------------------------------|---------------|---------------|-----------------|---------|--------|-----------------------|------------------------------------|
|                        |                                          | AISC 368-85/IBC 2006 STEEL SECTION CHECK |                                                          |               |               |                 |         |        |                       |                                    |
| Combo : DSTL1          |                                          |                                          |                                                          |               |               |                 |         |        |                       |                                    |
|                        | Units : Kip, in, F                       |                                          |                                                          |               |               |                 |         |        |                       |                                    |
|                        |                                          |                                          |                                                          |               |               |                 |         |        |                       |                                    |
|                        |                                          |                                          |                                                          |               |               |                 |         |        |                       |                                    |
|                        |                                          |                                          |                                                          |               |               |                 |         |        |                       |                                    |
| : 28<br>Frame          |                                          |                                          | Design Sect: W18X35                                      |               |               |                 |         |        |                       |                                    |
|                        | X Mid : - 188.888                        |                                          | <b>Design Type: Beam</b>                                 |               |               |                 |         |        |                       |                                    |
| Y Mid : 240.000        |                                          |                                          | Frame Type : Special Moment Frame                        |               |               |                 |         |        |                       |                                    |
| Z Mid : 288.000        |                                          |                                          | Sect Class : Compact                                     |               |               |                 |         |        |                       |                                    |
| Length : 360.000       |                                          |                                          | Major Axis : 0.000 degrees counterclockwise from local 3 |               |               |                 |         |        |                       |                                    |
| Loc                    | : 368.000                                | <b>RLLF</b>                              | : 1.000                                                  |               |               |                 |         |        |                       |                                    |
|                        |                                          |                                          |                                                          |               |               |                 |         |        |                       |                                    |
| Area                   | : 10.300                                 |                                          | <b>SMajor: 57.627</b>                                    |               | rMajor: 7.037 |                 |         |        | <b>AUMaior: 5.310</b> |                                    |
| <b>IMajor: 510.000</b> |                                          |                                          | <b>SMinor: 5.100</b>                                     |               | rMinor: 1.219 |                 |         |        | <b>AUMinor: 4.250</b> |                                    |
| IMinor : 15.300        |                                          |                                          | ZMajor : 66.500                                          |               | E             | : 29888.888     |         |        |                       |                                    |
| Ixu                    | : 0.000                                  |                                          | <b>ZMinor: 8.060</b>                                     |               | Fu            | : 50.000        |         |        |                       |                                    |
|                        |                                          |                                          |                                                          |               |               |                 |         |        |                       |                                    |
|                        |                                          |                                          |                                                          |               |               |                 |         |        |                       |                                    |
| <b>DESIGN MESSAGES</b> |                                          |                                          |                                                          |               |               |                 |         |        |                       |                                    |
|                        | $k1/r > 200$ (AISC B7)                   |                                          |                                                          |               |               |                 |         |        |                       |                                    |
|                        | <b>STRESS CHECK FORCES &amp; MOMENTS</b> |                                          |                                                          |               |               |                 |         |        |                       |                                    |
| Location               |                                          | Pu                                       | <b>Mu33</b>                                              |               | <b>Mu22</b>   | U <sub>u2</sub> |         | Uu3    | Tu                    |                                    |
| 360.000                |                                          | $-0.399$                                 | $-49.482$                                                |               | 0.000         | 8.783           |         | 0.000  | 0.000                 |                                    |
|                        |                                          |                                          |                                                          |               |               |                 |         |        |                       |                                    |
|                        | PMM DEMAND/CAPACITY RATIO                |                                          |                                                          |               |               |                 |         |        |                       |                                    |
| Governing              |                                          | <b>Total</b>                             | P                                                        | <b>MMajor</b> |               | MMinor          |         | Ratio  | <b>Status</b>         |                                    |
| Equation               |                                          | Ratio                                    | Ratio                                                    |               | Ratio         | Ratio           |         | Limit  | <b>Check</b>          |                                    |
| $(H1-1b)$              |                                          | 0.054                                    | 8.887                                                    |               | 0.846<br>×    | 0.000           |         | 8.958  | <b>OK</b>             |                                    |
|                        |                                          |                                          |                                                          |               |               |                 |         |        |                       |                                    |
|                        | <b>AXIAL FORCE DESIGN</b>                |                                          |                                                          |               |               |                 |         |        |                       |                                    |
|                        |                                          | Pu                                       | phi*Pnc                                                  | phi*Pnt       |               |                 |         |        |                       |                                    |
|                        |                                          | Force                                    | Capacity                                                 | Capacity      |               |                 |         |        |                       |                                    |
| Axial                  |                                          | $-0.399$                                 | 26.678                                                   | 463.500       |               |                 |         |        |                       |                                    |
| <b>MOMENT DESIGN</b>   |                                          |                                          |                                                          |               |               |                 |         |        |                       |                                    |
|                        |                                          | Mu                                       | phi*Mn                                                   | Cm.           | <b>B1</b>     | <b>B2</b>       | ĸ       | ь      | Ch.                   |                                    |
|                        |                                          | Moment                                   | Capacity                                                 | Factor        | Factor        | Factor          | Factor  | Factor | Factor                |                                    |
|                        |                                          | $-49.465$                                | 1865.592                                                 | 1.888         | 1.000         | 1.000           | 1.000   | 1.000  | 2.254                 |                                    |
|                        |                                          |                                          | 362.700                                                  | 1.000         | 8.988         | 1.000           | 1.000   | 1.000  |                       |                                    |
|                        | <b>Major Moment</b>                      |                                          |                                                          |               |               |                 |         |        |                       |                                    |
|                        | <b>Minor Moment</b>                      | 0.000                                    |                                                          |               |               |                 |         |        |                       |                                    |
|                        |                                          |                                          |                                                          |               |               |                 |         | Tu     |                       |                                    |
|                        |                                          | Uu                                       | phi*Un                                                   | <b>Stress</b> |               | <b>Status</b>   |         |        |                       |                                    |
|                        |                                          | Force                                    | Capacitu                                                 | Ratio         |               | <b>Check</b>    | Torsion |        |                       |                                    |
|                        | <b>Major Shear</b>                       | 8.783                                    | 159.300                                                  |               | 8.885         | <b>OK</b>       |         | 8.888  |                       |                                    |
| <b>SHEAR DESIGN</b>    | <b>Minor Shear</b>                       | 0.000                                    | 137.700                                                  |               | 0.000         | <b>OK</b>       |         | 0.000  |                       |                                    |
|                        |                                          |                                          |                                                          |               |               |                 |         |        |                       |                                    |
|                        |                                          |                                          |                                                          |               |               |                 |         |        |                       |                                    |

*Figure 5-7 A typical Steel Stress Check Data form*

Before clicking the button, highlight an item for the desired design station and design load combination in the Steel Stress Check Information display area by clicking on the line. The data subsequently displayed will relate to the highlighted item. By default, the most critical line item is selected when the form first displays, as described previously.

To increase or decrease the width of the Steel Stress Check Data form, put the cursor near the right edge of the form, click the left mouse button, and drag the mouse cursor towards the left or right. Similarly, the height of the form can be increased or decreased.

The text in the form can be dragged in any direction by positioning the cursor in the middle of the form, and then clicking the left mouse button and dragging the text in the desired direction. Similarly, the graphical display of the column section can also be dragged in any direction.

Use the Units drop-down list in the upper right-hand corner of the form to change the units used to display the data. Data displayed on the form can be sent directly to the printer by selecting the **File menu > Print** command on the form. The program allows limited page setup options using the **Print Setup Command** on the **File** menu on the form.

The Steel Stress Check Information form also includes a **Tabular Data** button that when clicked displays member specific design details in a spreadsheet type format. The tabular display of design information has been described in the previous section. In that case, the information displayed is specific to the selected member only. The tabular output is shown for all stations and all design load combinations for the selected member. An example of design details table that displays after clicking the **Tabular Data** button is shown in Figure 5-8.

| Units: As Noted |                           |                           |                       |                                 |                          |               |                | Steel Details 1 - Summary Data - AISC360-05/IBC2006 |                 |
|-----------------|---------------------------|---------------------------|-----------------------|---------------------------------|--------------------------|---------------|----------------|-----------------------------------------------------|-----------------|
| Frame<br>Text   | <b>DesignSect</b><br>Text | <b>DesignType</b><br>Text | <b>Status</b><br>Text | <b>Ratio</b><br><b>Unitless</b> | <b>RatioType</b><br>Text | Combo<br>Text | Location<br>in | ErrMsg<br>Text                                      | WarnMsg<br>Text |
| 31              | W18X35                    | Beam                      | No Messages           | 0.00242                         | Major Shear              | DSTL1         | $\mathbf{0}$   | No Messages                                         | No Messages     |
| 31              | W18X35                    | Beam                      | No Messages           | 0.003492                        | <b>PMM</b>               | <b>DSTL1</b>  | 24             | No Messages                                         | No Messages     |
| 31              | W18X35                    | Beam                      | No Messages           | 0.006871                        | <b>PMM</b>               | <b>DSTL1</b>  | 48             | No Messages                                         | No Messages     |
| 31              | W18X35                    | Beam                      | No Messages           | 0.008859                        | <b>PMM</b>               | DSTL1         | 72             | No Messages                                         | No Messages     |
| 31              | W18X35                    | Beam                      | No Messages           | 0.009456                        | <b>PMM</b>               | <b>DSTL1</b>  | 96             | No Messages                                         | No Messages     |
| 31              | W18X35                    | Beam                      | No Messages           | 0.008662                        | <b>PMM</b>               | <b>DSTL1</b>  | 120            | No Messages                                         | No Messages     |
| 31              | W18X35                    | Beam                      | No Messages           | 0.006477                        | <b>PMM</b>               | <b>DSTL1</b>  | 144            | No Messages                                         | No Messages     |
| 31              | W18X35                    | Beam                      | No Messages           | 0.0029                          | <b>PMM</b>               | <b>DSTL1</b>  | 168            | No Messages                                         | No Messages     |
| 31              | W18X35                    | Beam                      | No Messages           | 0.002508                        | Major Shear              | <b>DSTL1</b>  | 192            | No Messages                                         | No Messages     |
| 31              | W18X35                    | Beam                      | No Messages           | 0.008459                        | <b>PMM</b>               | <b>DSTL1</b>  | 216            | No Messages                                         | No Messages     |
| 31              | W18X35                    | Beam                      | No Messages           | 0.016208                        | <b>PMM</b>               | DSTL1         | 240            | No Messages                                         | No Messages     |
| 31              | W18X35                    | Beam                      | No Messages           | 0.002075                        | Major Shear              | DSTL5         | $\mathbf{0}$   | No Messages                                         | No Messages     |
| 31              | W18X35                    | Beam                      | No Messages           | 0.002993                        | <b>PMM</b>               | DSTL5         | 24             | No Messages                                         | No Messages     |
| 31              | W18X35                    | Beam                      | No Messages           | 0.00589                         | <b>PMM</b>               | DSTL5         | 48             | No Messages                                         | No Messages     |
| 31              | W18X35                    | Beam                      | No Messages           | 0.007594                        | <b>PMM</b>               | DSTL5         | 72             | No Messages                                         | No Messages     |
| 31              | W18X35                    | Beam                      | No Messages           | 0.008105                        | <b>PMM</b>               | DSTL5         | 96             | No Messages                                         | No Messages     |
| 31              | W18X35                    | Beam                      | No Messages           | 0.007424                        | <b>PMM</b>               | DSTL5         | 120            | No Messages                                         | No Messages     |
| 31              | W18X35                    | Beam                      | No Messages           | 0.005551                        | <b>PMM</b>               | DSTL5         | 144            | No Messages                                         | No Messages     |
| 31              | W18X35                    | Beam                      | No Messages           | 0.002486                        | <b>PMM</b>               | DSTL5         | 168            | No Messages                                         | No Messages     |
| 31              | W18X35                    | Beam                      | No Messages           | 0.00215                         | Major Shear              | DSTL5         | 192            | No Messages                                         | No Messages     |
| 31              | W18X35                    | Beam                      | No Messages           | 0.00725                         | <b>PMM</b>               | DSTL5         | 216            | No Messages                                         | No Messages     |
|                 |                           |                           |                       |                                 |                          |               |                |                                                     |                 |

*Figure 5-8 Member specific design details in tabular format*

## **5.4 Output of Design Information**

In addition to model definition and analysis results, the design information for all steel frame members or for selected frames only can be saved in tabular format. Currently for AISC 360-05/IBC 2006 code, the program saves design summary data, PMM design details, and shear design details. Save the file output by selecting the **File menu > Print Tables** command in SAP2000/ETAB

and the **Orb > File > Print > Print Tables** command in CSiBridge to access the Choose Tables for Printing form. An example of that form is shown in Figure 5-9. Use the options on the form to choose which table or set of tables to save in a file or print. This form is very similar to the Choose Tables for Display form, which has been described earlier in this chapter in the "Tabular Display of Design Information" section.

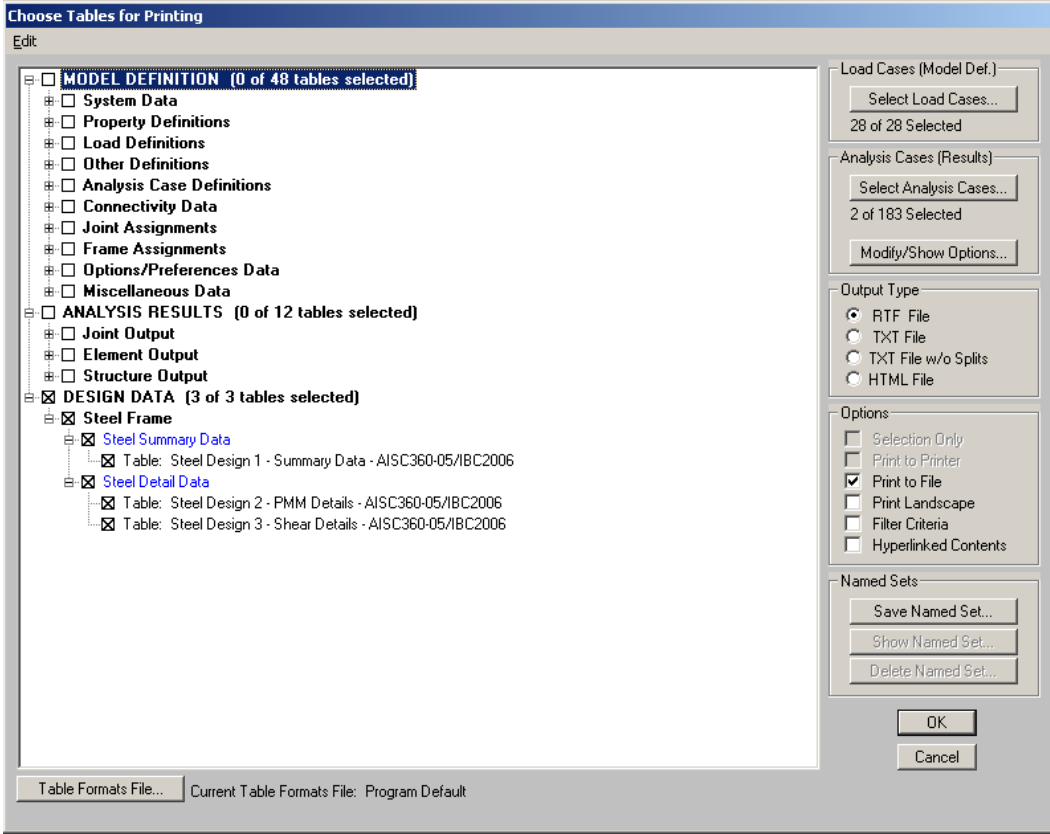

*Figure 5-9 Choice of design tables for saving in a file or printing*

The name of the tables are displayed in a tree structure, which can be collapsed or expanded by clicking on an item in the tree. Click on the small check boxes preceding the items to select those tables for printing or saving to a file. If a branch of the tree is selected, all of the tables under that branch are selected. When all options for printing or saving the data to file have been specified, the settings can be saved as a Named Set using the **Save Named Set** button. The Named Set can be easily recalled in the future, reducing the need to reselect the options and ensuring that output is consistent from one printing effort to another. If one or more structural members are selected before the Choose Tables for Printing form is accessed, the Selection Only check box will be checked, and the program will save or print the data for the selected members only; uncheck the check box to save or print the data for all appropriate "unselected" members.

The output can be generated in a variety of formats, including rich text format (.rft), plain text with and without splits or page breaks (.txt), and hyperlink text markup language (.htm) by choosing the appropriate option on the right side of the form.

Printed output can be specified to have a landscaped orientation, in which the width of the resulting printout on a given page is longer than the height of the printout.

Filtering criteria can be applied if those criteria were specified using the **Format-Filter-Sort menu > Format Table** command when the selected data tables were displayed using the **Display menu > Show Tables** command in SAP2000/ETABS and the **Home > Display > Show Tables** command in CSiBridge. The output also can be specified to include a hyperlinked contents to facilitate accessing specific areas of the printout.

There are other buttons on the form that do not affect saving or printing design information. For example, the **Select Load Patterns** button affects only saving/printing model definition data. The **Select Load Cases** and **Modify/Show Options** buttons affect only saving/printing analysis results.

After clicking all the necessary tables for steel frame design and all necessary options, clicking the **OK** button will save/print the design tables.

Although the **File name > Print Tables** command and the **Orb > File > Print > Print Tables** command paths are dedicated for saving/printing design information, these are not the only paths to do so. Design tables can be saved in different formats using the **Display menu > Show Tables** command in SAP2000/ETABS and the **Home > Display > Show Tables** command in CSiBridge.

# **5.5 Error Messages and Warnings**

Error messages and warnings may be displayed in the steel frame design output. The messages are numbered. A list of error messages and warnings used in Steel Frame Design for all the design codes is provide in Appendix F. However, all of the messages are not applicable to the AISC 360-05/IBC 2006 Code.

# **Appendix A P-Delta Effects**

Modern design provisions are based on the principle that the member forces are calculated by a second-order elastic analysis, where the equilibrium is satisfied on the deformed geometry of the structure. The effects of the loads acting on the deformed geometry of the structure are known as the second-order or the P-Delta effects.

The P-Delta effects come from two sources: global lateral translation of the frame and the local deformation of members within the frame.

Consider the frame object shown in Figure A-1, which is extracted from a story level of a larger structure. The overall global translation of this frame object is indicated by  $\Delta$ . The local deformation of the member is shown as  $\delta$ . The total second order P-Delta effects on this frame object are those caused by both ∆ and δ.

The program has an option to consider P-Delta effects in the analysis. When you consider P-Delta effects in the analysis, the program does a good job of capturing the effect due to the <sup>∆</sup> deformation ( *P-*<sup>∆</sup> effect) shown in Figure B-1, but it does not typically capture the effect of the δ deformation ( *P-*<sup>δ</sup> effect), unless, in the model, the frame object is broken into multiple elements over its length.

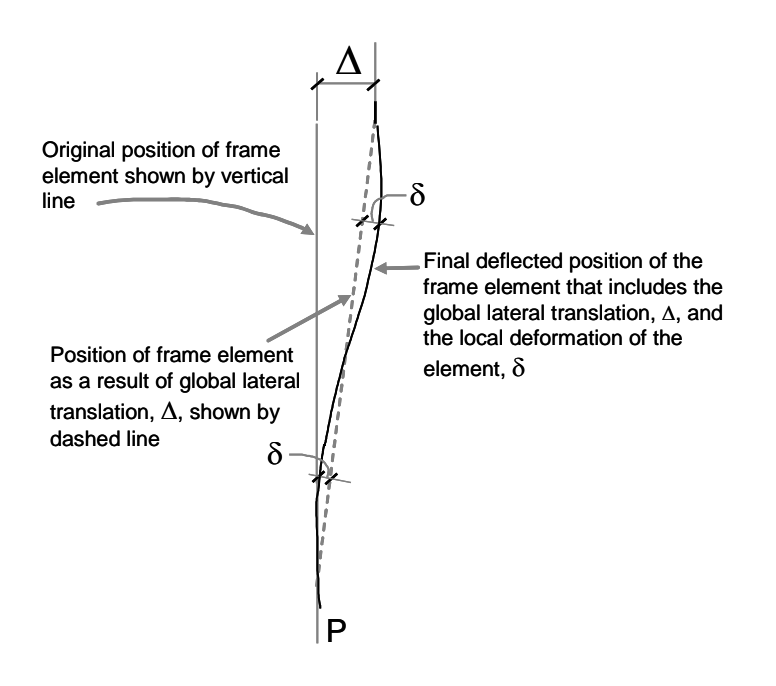

*Figure A-1 P-*<sup>∆</sup> *and P-*<sup>δ</sup> *effects*

In design codes, required strengths are usually required to be determined using a second-order analysis that considers both *P-*<sup>∆</sup> and *P-*<sup>δ</sup> effects. Approximate second-order analysis procedures based on amplification of responses from first-order analysis for calculating the required flexural and axial strengths are common in current design codes and have the following general form:

$$
M_{CAP} = B_1 M_{nt} + B_2 M_{lt}
$$
  
(AISC C2-1a)  

$$
P_{CAP} = P_{nt} + B_2 P_{lt}
$$
  
(AISC C2-1b)

where,

 $M_{CAP}$ ,  $P_{CAP}$  = Required axial and flexural design capacities

- $M_{nl}$ ,  $P_{nt}$  = Required axial and flexural capacities from first-order analysis of the member assuming there is no translation of the frame (i.e., associated with the  $\delta$  deformation in Figure 2-1)
- $M_{\mu}$ ,  $P_{\mu}$  = Required axial and flexural capacities from first-order analysis of the member as a result of lateral translation of the frame

only (i.e., associated with the <sup>∆</sup> deformation in Figure A-1)

 $B_1$  = Unitless amplification factor multiplying  $M_{nt}$ 

 $B_2$  = Unitless amplification factor multiplying  $M_{\mu}$ ,  $P_{\mu}$ 

Depending on the choice of analysis methods, which is provided by the ANSI/AISC 360-05 code, a rigorous second order analysis or the amplification of first order analysis results to estimate the effect of second order effects is required. The program has the capability of performing both. In the first case, the required strengths are determined directly from the analysis results without any amplification factors (i.e.,  $B_1$  and  $B_2$  are equal to 1). However, these amplification factors can always be overwritten by the user on a member-by-member basis, if desired, using the overwrite option.

To properly capture the P-δ effect in a finite element analysis, each element, especially column elements, must be broken into multiple finite elements. Although a single element per member can capture the P-δ effect to some extent, the program considers that inadequate. For practical reasons, the software internally divides the column elements into two members. The user must provide additional subdivisions where a column is expected to have multiple inflection points.

In general, steel frame design requires consideration of P-Delta effects in the analysis before the check/design is performed. Although two elements per line object are generally adequate to capture the P-∆ effect, it is recommended to use more than two elements per line object for the cases where both P-∆ and P-δ effects are to be considered for a member having multiple points of inflection. However, explicit manual breaking of the member into elements has other consequences related to member end moments and unbraced segment end moment. It is recommended that the members be broken internally by the program. In this way, the member is recognized as one unit, end of the members are identified properly, and P-∆ and P-δ effects are captured better.

# **Appendix B Steel Frame Design Preferences**

The Steel Frame Design Preferences are basic assignments that apply to all of the steel frame members. Tables B-1, B-2, and B-3 list Steel Frame Design Preferences for "AISC 360-05/IBC 2006." Default values are provided for all preference items. Thus, it is not necessary to specify or change any of the preferences. However, at least review the default values to ensure they are acceptable. Some of the preference items also are available as member specific overwrite items. The Overwrites are described in Appendix C. Overwritten values take precedence over the preferences.

| <b>Item</b>         | <b>Possible Values</b>                              | <b>Default Value</b>           | <b>Description</b>                                                                                                    |
|---------------------|-----------------------------------------------------|--------------------------------|----------------------------------------------------------------------------------------------------|
| Design Code         | Design codes<br>available in the<br>current version | AISC360-05/<br><b>IBC 2006</b> | The selected design code. Subsequent design is<br>based on this selected code.                                                                                                    |
| Time History Design | Envelopes,<br>Step-by-Step                          | Envelopes                      | Toggle for design combinations that include a time<br>history designed for the envelope of the time history,<br>or designed step-by-step for the entire time history.<br>If a single design combination has more than one<br>time history case in it, that design combination is<br>designed for the envelopes of the time histories,<br>regardless of what is specified here. |

**Table B-1: Steel Frame Design Preferences**

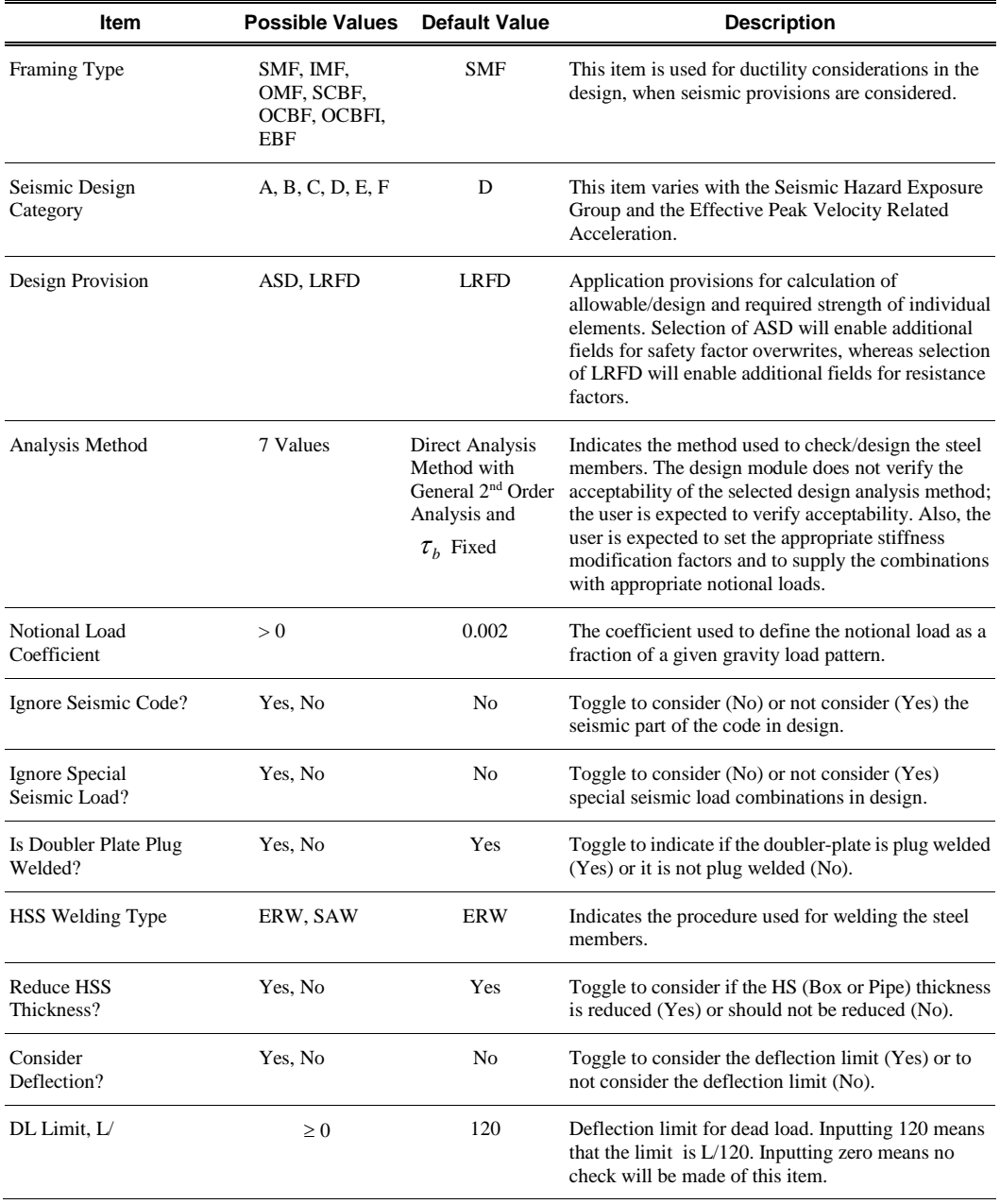

### **Table B-1: Steel Frame Design Preferences**

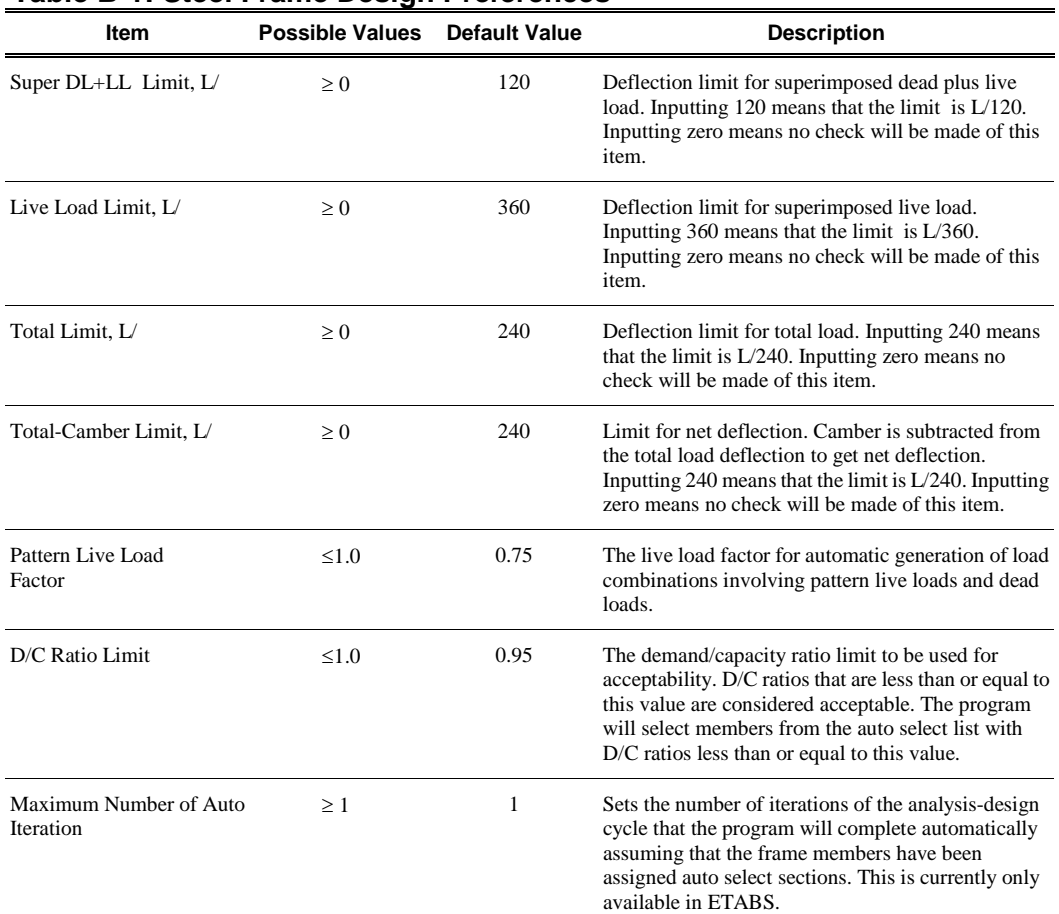

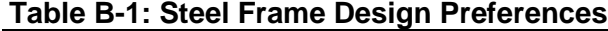

### **Table B-2 Additional Steel Frame Design Preferences LRFD Provision**

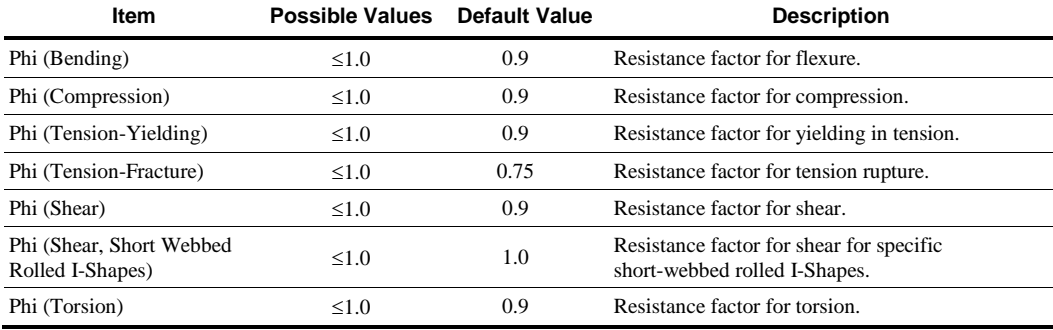
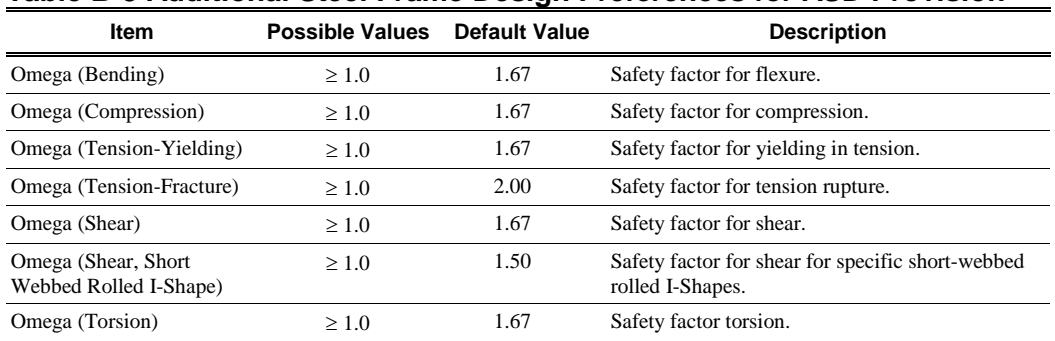

### **Table B-3 Additional Steel Frame Design Preferences for ASD Provision**

## **Appendix C Steel Frame Design Procedure Overwrites**

The structural model may contain frame elements made of several structural materials: steel, concrete, aluminum, cold-formed steel and other materials. The program supports separate design procedures for each material type. By default the program determines the design procedure from the material of the frame member.

The software allows the user to turn off or turn on design of specific members by selecting *No Design* or *Default from material*. Refer to the program Help for information about overwriting the design procedure.

### **Overwrites**

The steel frame design Overwrites are basic assignments that apply only to those elements to which they are assigned. Table C-1 lists Steel Frame Design Overwrites for "AISC 360-05/IBC 2006." Default values are provided for all overwrite items. Thus, it is not necessary to specify or change any of the overwrites. However, at least review the default values to ensure they are acceptable. When changes are made to overwrite items, the program applies the changes only to the elements to which they are specifically assigned. overwritten values take precedence over the preferences (Appendix B).

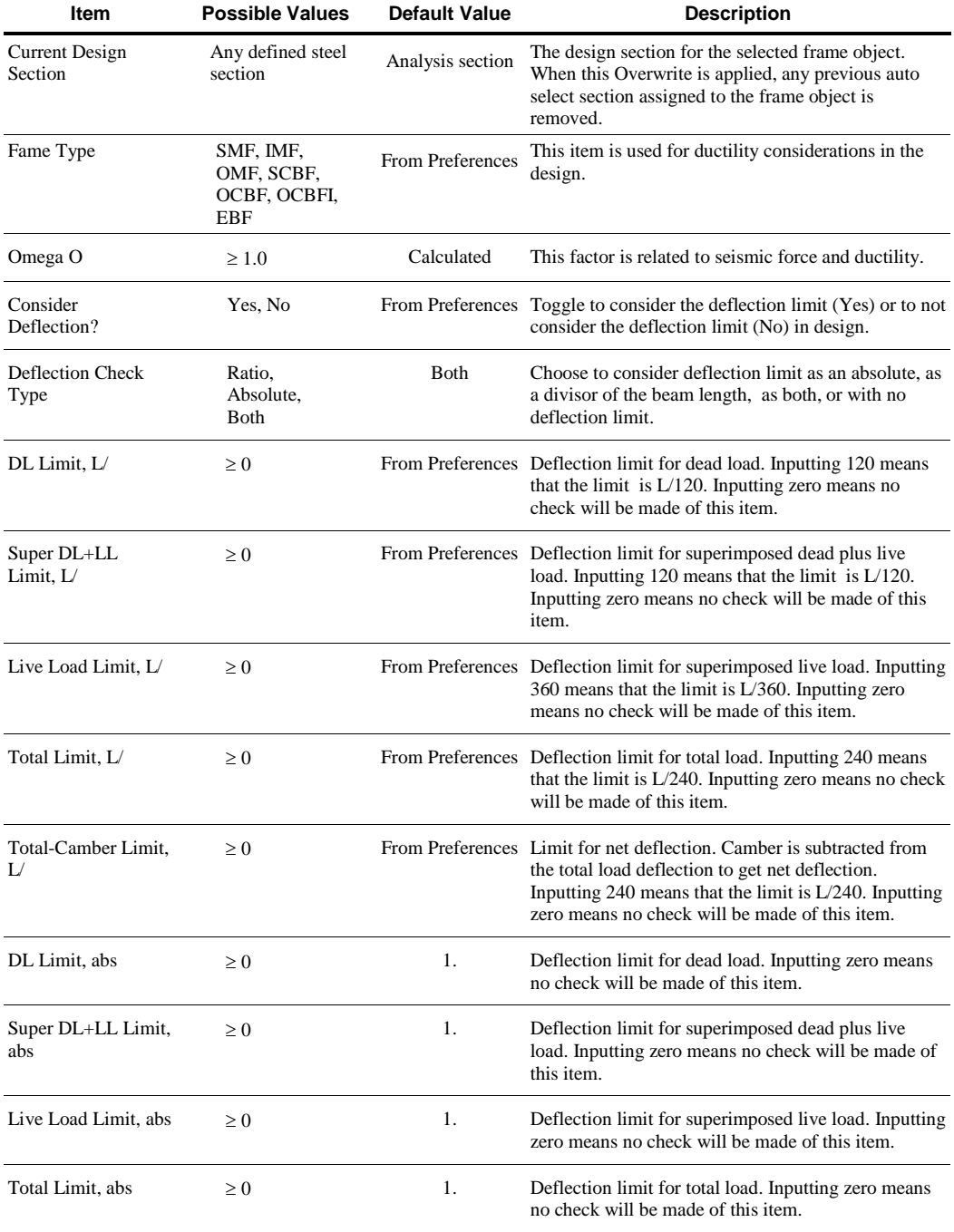

#### **Table C-1 Steel Frame Design Overwrites for "AISC 360-05/IBC 2006"**

**Appendix C - 2**

| <b>Item</b>                                  | <b>Possible Values</b> | <b>Default Value</b> | <b>Description</b>                                                                                                    |
|----------------------------------------------|------------------------|----------------------|----------------------------------------------------------------------------------------------------|
| Total–Camber Limit,<br>abs                   | $\geq 0$               | 1.                   | Deflection limit for net deflection. Camber is<br>subtracted from the total load deflection to get net<br>deflection. Inputting a value of 240 means that the<br>limit is L/240. Inputting zero means no check will be<br>made of this item.                                                                                                    |
| <b>Specified Camber</b>                      | $\geq 0$               | $\boldsymbol{0}$     | The specified amount of camber to be reported in the<br>design output and to be used in the net deflection<br>check.                                                                                                    |
| Live Load Reduction<br>Factor                | $\geq 0$               | Calculated           | The reducible live load is multiplied by this factor to<br>obtain the reduced live load for the frame object.<br>Specifying zero means the value is program<br>determined.                                                                                                    |
| Net Area to Total<br>Area Ratio              | $\geq 0$               | 1.0                  | The ratio of the net area at the end joint to gross<br>cross-sectional area of the section. This ratio affects<br>the design of axial tension members. Specifying zero<br>means the value is the program default, which is 1.                                                                                                    |
| <b>Unbraced Length</b><br>Ratio (Major)      | $\geq 0$               | Calculated           | Unbraced length factor for buckling about the frame<br>object major axis; specified as a fraction of the frame<br>object length. This factor times the frame object<br>length gives the unbraced length for the object.<br>Specifying zero means the value is program<br>determined.                                                                                                    |
| <b>Unbraced Length</b><br>Ratio (Minor)      | $\geq 0$               | Calculated           | Unbraced length factor for buckling about the frame<br>object minor axis; specified as a fraction of the frame<br>object length. This factor times the frame object<br>length gives the unbraced length for the object.<br>Specifying zero means the value is program<br>determined.                                                                                                    |
| <b>Unbraced Length</b><br>Ratio (LTB)        | $\geq 0$               | L22                  | Unbraced length factor for lateral-torsional buckling<br>for the frame object; specified as a fraction of the<br>frame object length. This factor times the frame<br>object length gives the unbraced length for the<br>object. Specifying zero means the value is program<br>determined.                                                                                                    |
| <b>Effective Length</b><br>Factor (K1 Major) | $\geq 0$               | 1.0                  | Effective length factor for buckling about the frame<br>object major axis; specified as a fraction of the frame<br>object length. This factor times the frame object<br>length gives the effective length for the object.<br>Specifying zero means the value is program<br>determined. For beam design, this factor is always<br>taken as 1, regardless of any other value specified in<br>the Overwrites. This factor is used for the $B_1$ factor. |

**Table C-1 Steel Frame Design Overwrites for "AISC 360-05/IBC 2006"**

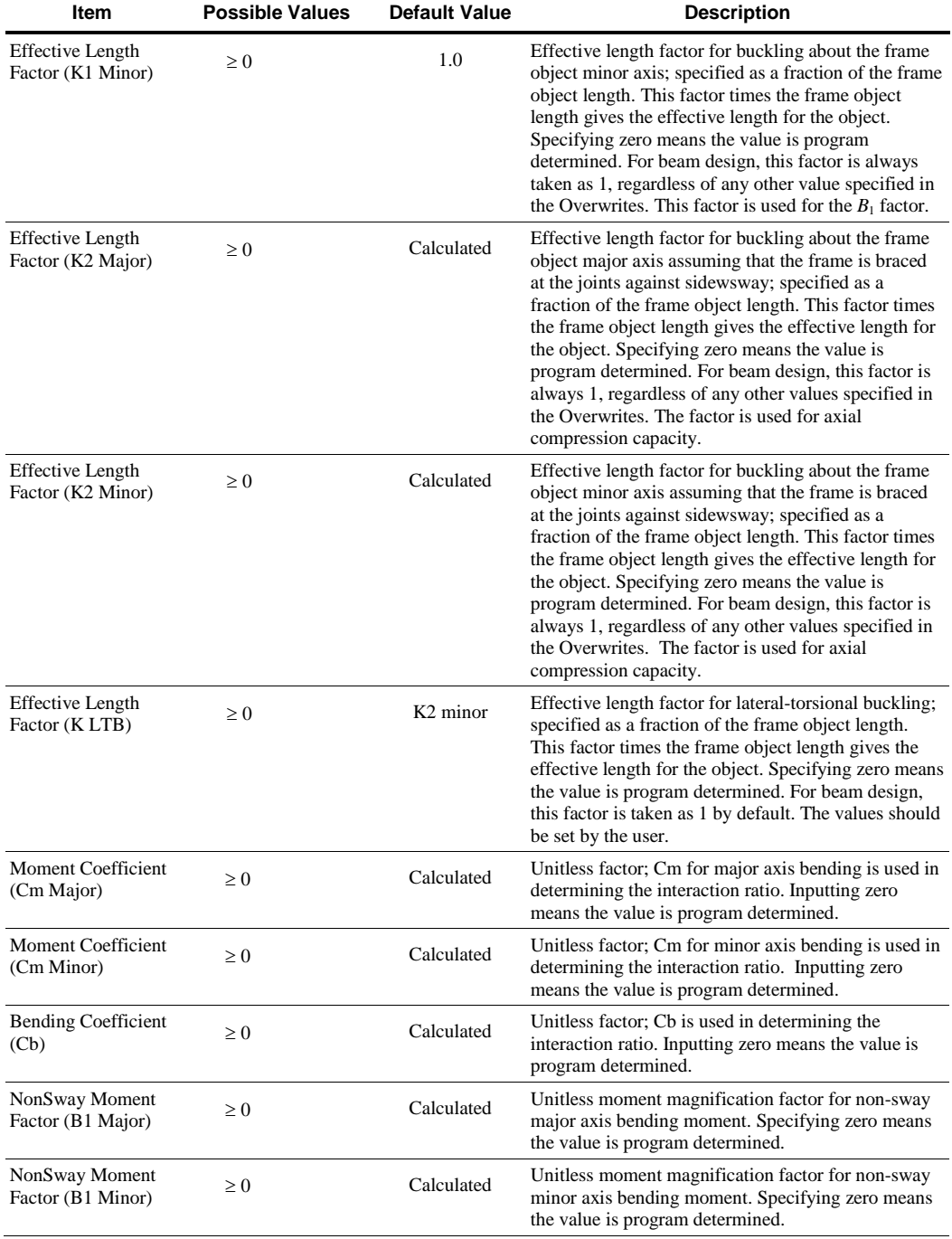

#### **Table C-1 Steel Frame Design Overwrites for "AISC 360-05/IBC 2006"**

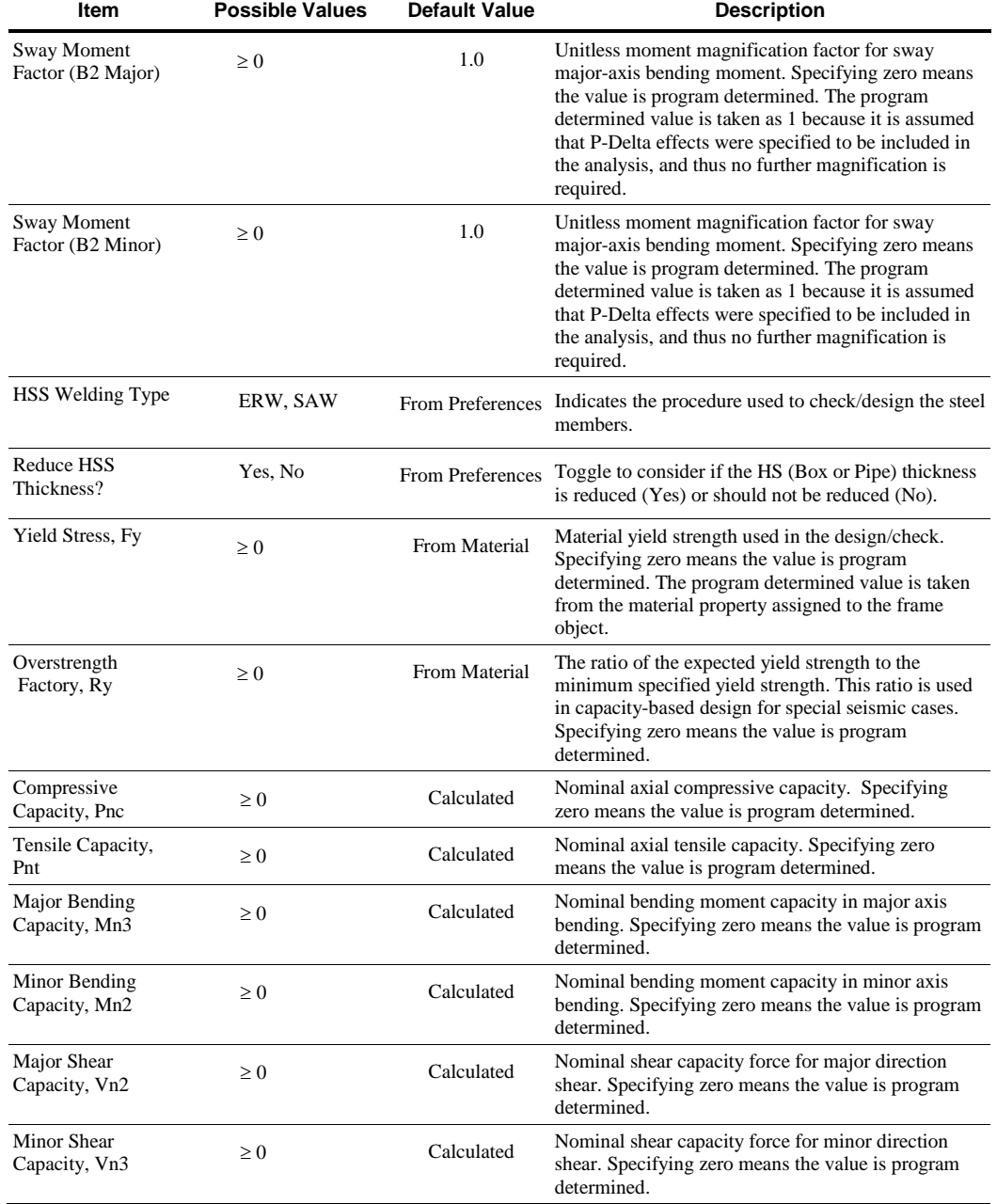

### **Table C-1 Steel Frame Design Overwrites for "AISC 360-05/IBC 2006"**

**Appendix C - 5**

### **Steel Frame Design AISC 360-05/IBC 2006**

| Item            | <b>Possible Values</b> | <b>Default Value</b> | <b>Description</b>                                                                                                    |
|-----------------|------------------------|----------------------|----------------------------------------------------------------------------------------------------|
| D/C Ratio Limit | $\geq 0$               | Calculated           | The demand/capacity ratio limit to be used for<br>acceptability. D/C ratios that are less than or equal to<br>this value are considered acceptable. Specifying zero<br>means the value is program determined. |

**Table C-1 Steel Frame Design Overwrites for "AISC 360-05/IBC 2006"**

## **Appendix D Interactive Steel Frame Design**

The Interactive Steel Frame Design command is a powerful mode that allows the user to review the design results for any steel frame design and interactively revise the design assumptions and immediately review the revised results.

Note that a design must have been run for the interactive design mode to be available. With the design results displayed, right click on a frame object to display the Steel Stress Check Information form for the member. Click on the **Overwrites** button to display the Design Overwrites form, where the member section or other design parameters may be changed. Clicking **OK** on this form results in an immediate updating of the results displayed on the Steel Stress Check Information form.

## **Appendix E Analysis Sections vs. Design Sections**

Analysis sections are those section properties used to analyze the model when an analysis is run (refer to the program Help for information about running an analysis). The design section is whatever section is used in the steel frame design. It is possible for the last used analysis section and the current design section to be different. For example, an analysis may be run using a W18X35 beam, and then in the design, it may be found that a W16X31 beam worked. In that case, the last used analysis section is the W18X35 and the current design section is the W16X31. Before the design process is complete, verify that the last used analysis section and the current design section are the same. Refer to the program Help for information about completing this task.

The program keeps track of the analysis section and the design section separately. Note the following about analysis and design sections:

- Assigning a frame section property assigns the section as both the analysis section and the design section.
- Running an analysis always sets the analysis section to be the same as the current design section.
- Assigning an Auto Select section list to a frame object initially sets the analysis and design section to be the section in the list with the median weight.
- Unlocking a model deletes the design results, but it does not delete or change the design section.
- Altering the Design Combinations in any way deletes the design results, but does not delete or change the design section.
- Altering any of the steel frame design preferences deletes the design results, but does not delete or change the design section.

# **Appendix F Error and Warning Messages**

This appendix provides all the possible error message that can be offered by the Steel Frame Design model of the program. Some of these messages are relevant to the "AISC 360-05/IBC 2006" design code. Others are relevant to the other design codes supported by the program. However, the entire list is presented here for completeness.

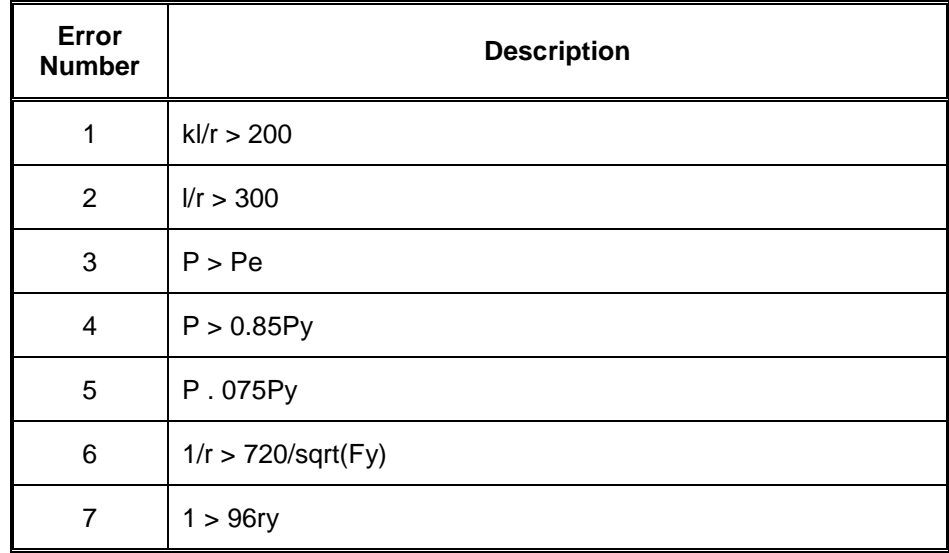

**Appendix F - 1**

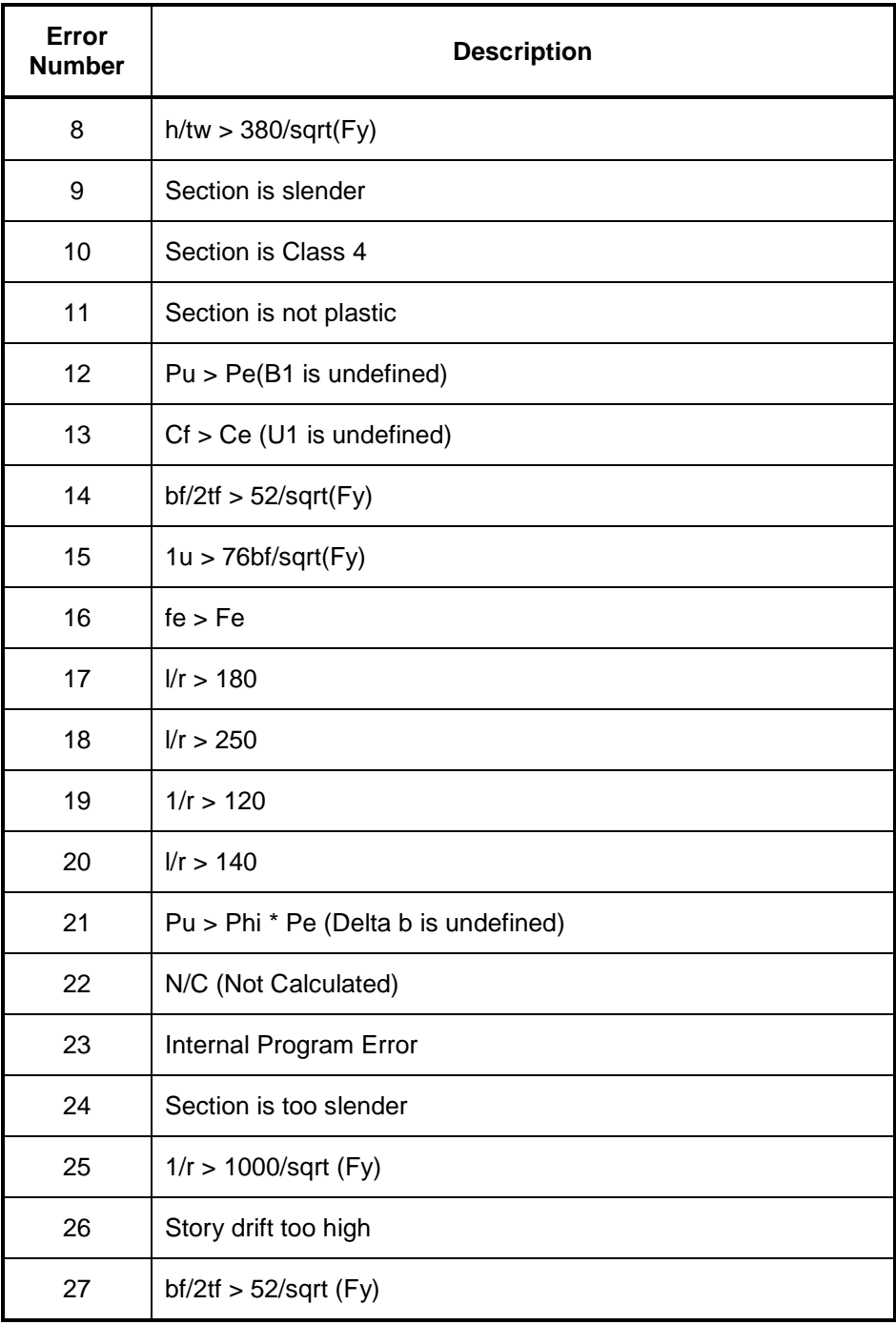

**Appendix F - 2**

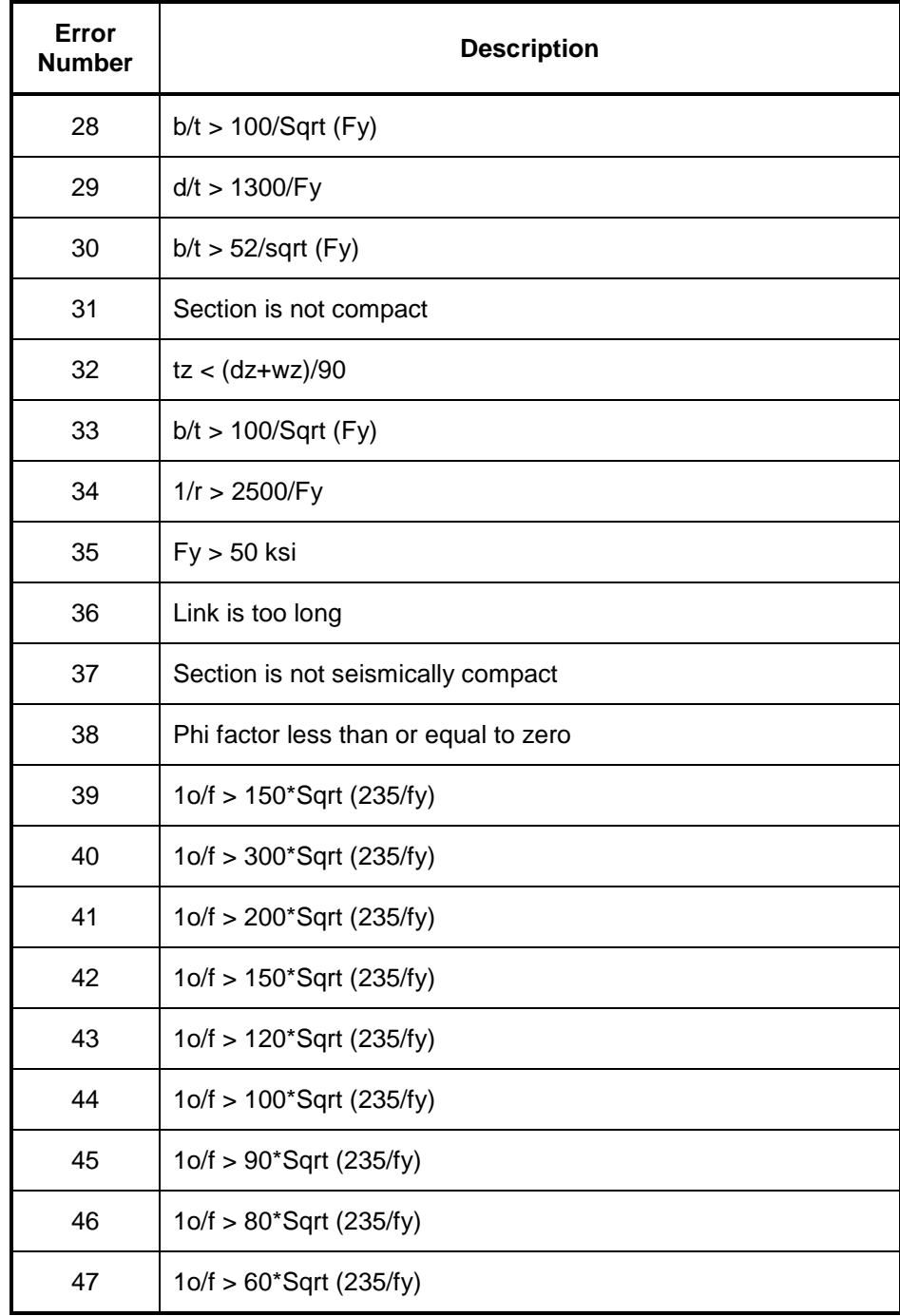

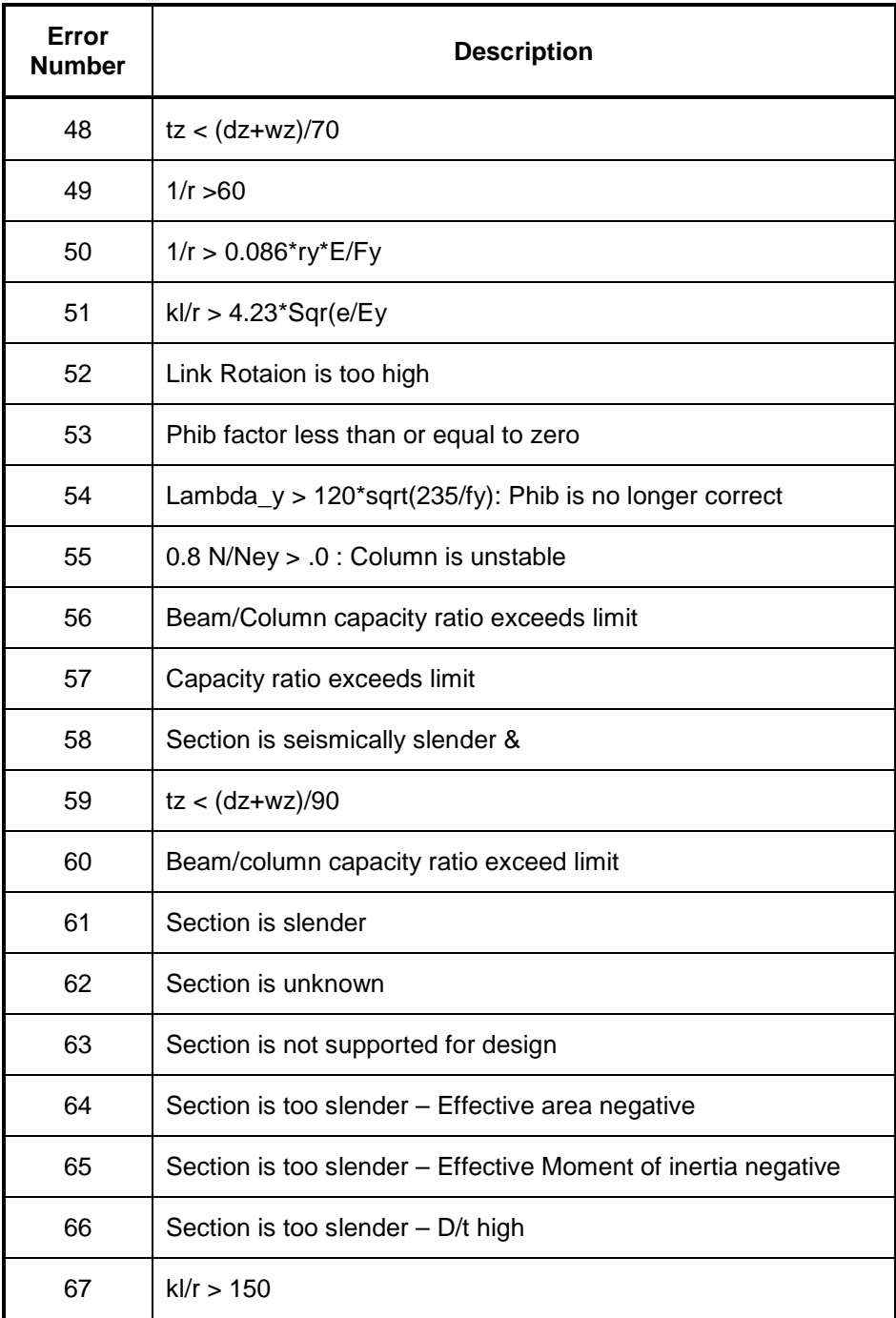

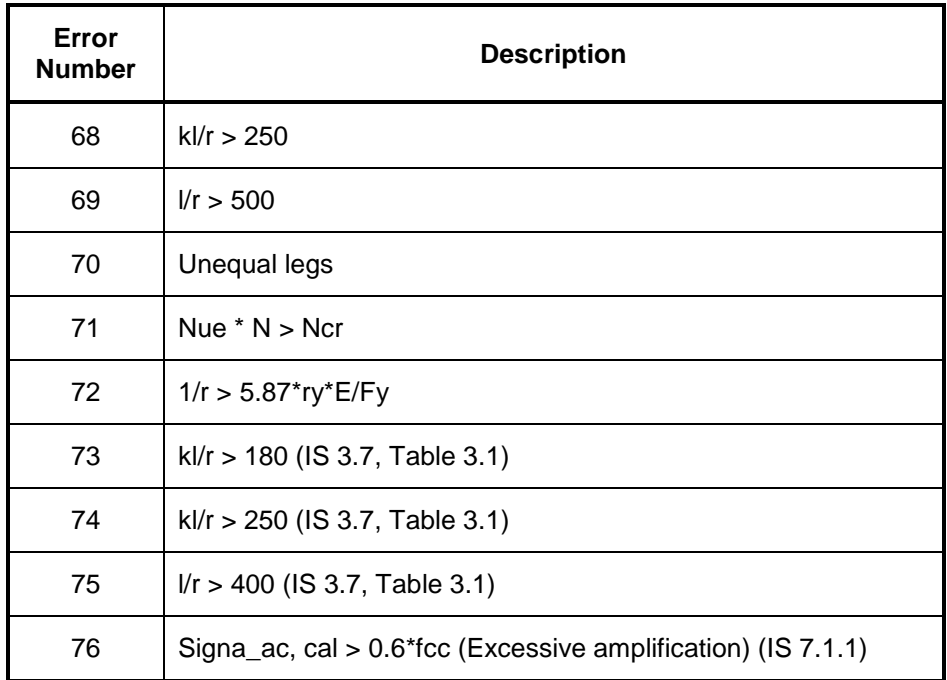

### **Bibliography**

- AISC, 2005a. ANSI/AISC 360-05: An American National Standard Specification for Structural Steel Building, American Institute of Steel Construction. One East Wacker Drive, Suite 700, Chicago, Illinois, 60601. March 9.
- AISC, 2005b. Commentary on the Specification for Structural Steel Buildings, American Institute of Steel Construction. One East Wacker Drive, Suite 700, Chicago, Illinois, 60601. March 9.
- AISC, 2005c. Seismic Provisions for Structural Steel Buildings, Including Supplemental No. 1. American Institute of Steel Construction. One East Wacker Drive, Suite 700, Chicago, Illinois, 60601. March 9. Supplement, November 16.
- ASCE, 2005. SEI/ASCE 7-05. Minimum Design Loads for Buildings and Other Structures. ASCE Standard, Including Supplement No. 1. American Society of Civil Engineers.
- Boresi, A. P., 1985. Advanced Mechanics of Materials, John Wiley & Sons Inc. ISBN 0-471-88392-1.
- CSI, 2007. CSI Lateral Load Manual. Computers and Structures, Inc., 1995 University Avenue, Berkeley, California, 94704.

**Bibliography - 1**

- IBC, 2006. International Building Code, International Code Council, 4051 West Flossmoor Road, Country Club Hills, Illinois, 60478. January.
- Popov, E. P., 1990. Engineering Mechanics of Solids, Prentice-Hall Inc. ISBN 0-13279258-3.
- White, D.L. and J. F. Hajjar, 1991. "Application of Second-Order Elastic Analysis in LRFD: Research to Practice," Engineering Journal, ACI, Vol. 28, No. 4, pp. 133–148.
- Wilson, E. L., 1965, "Structural Analysis of Axisymmetric Solids," *AIAA Journal* 3, 2269–2274.